**Distributed Message Service for Kafka**

## **API Reference**

**Issue** 04 **Date** 2022-06-30

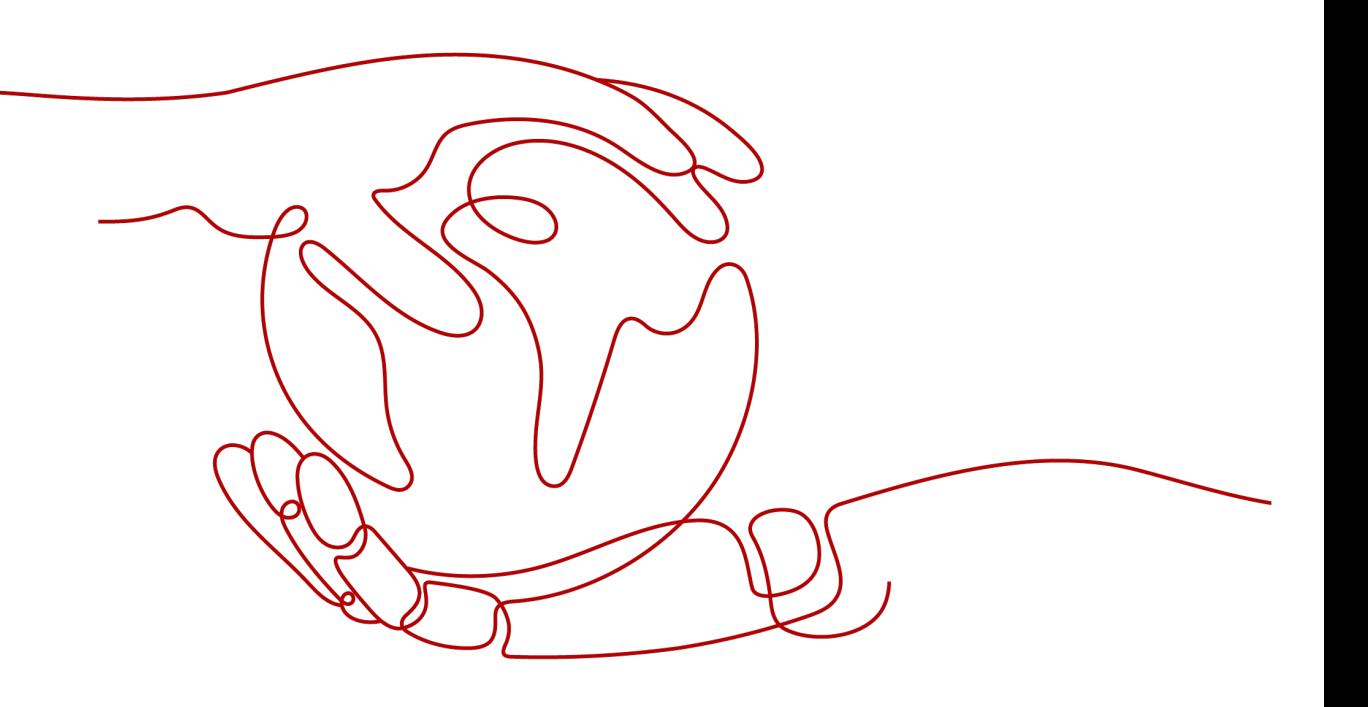

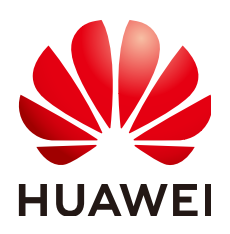

**HUAWEI TECHNOLOGIES CO., LTD.**

#### **Copyright © Huawei Technologies Co., Ltd. 2022. All rights reserved.**

No part of this document may be reproduced or transmitted in any form or by any means without prior written consent of Huawei Technologies Co., Ltd.

#### **Trademarks and Permissions**

**ND** HUAWEI and other Huawei trademarks are trademarks of Huawei Technologies Co., Ltd. All other trademarks and trade names mentioned in this document are the property of their respective holders.

#### **Notice**

The purchased products, services and features are stipulated by the contract made between Huawei and the customer. All or part of the products, services and features described in this document may not be within the purchase scope or the usage scope. Unless otherwise specified in the contract, all statements, information, and recommendations in this document are provided "AS IS" without warranties, guarantees or representations of any kind, either express or implied.

The information in this document is subject to change without notice. Every effort has been made in the preparation of this document to ensure accuracy of the contents, but all statements, information, and recommendations in this document do not constitute a warranty of any kind, express or implied.

## **Contents**

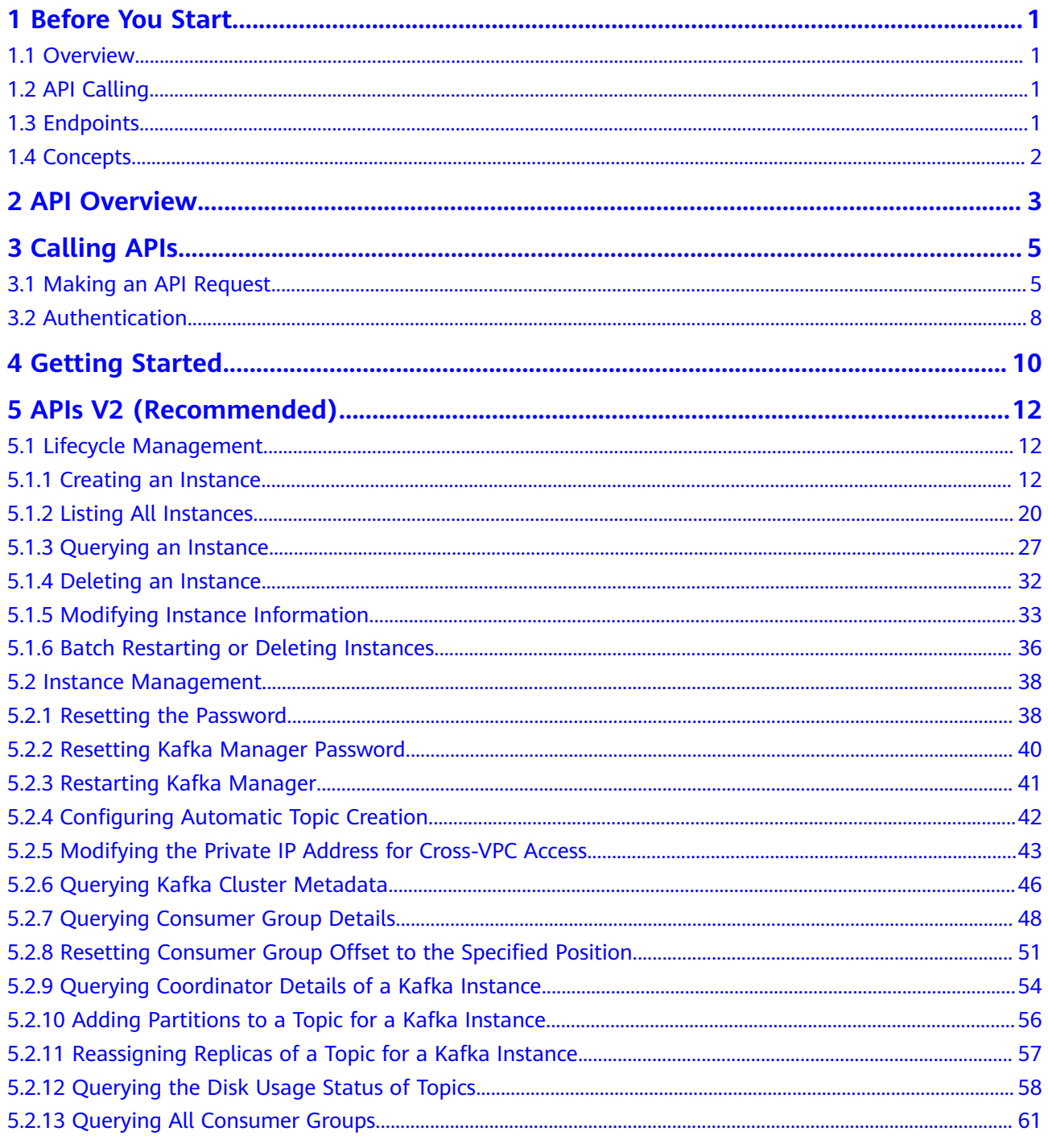

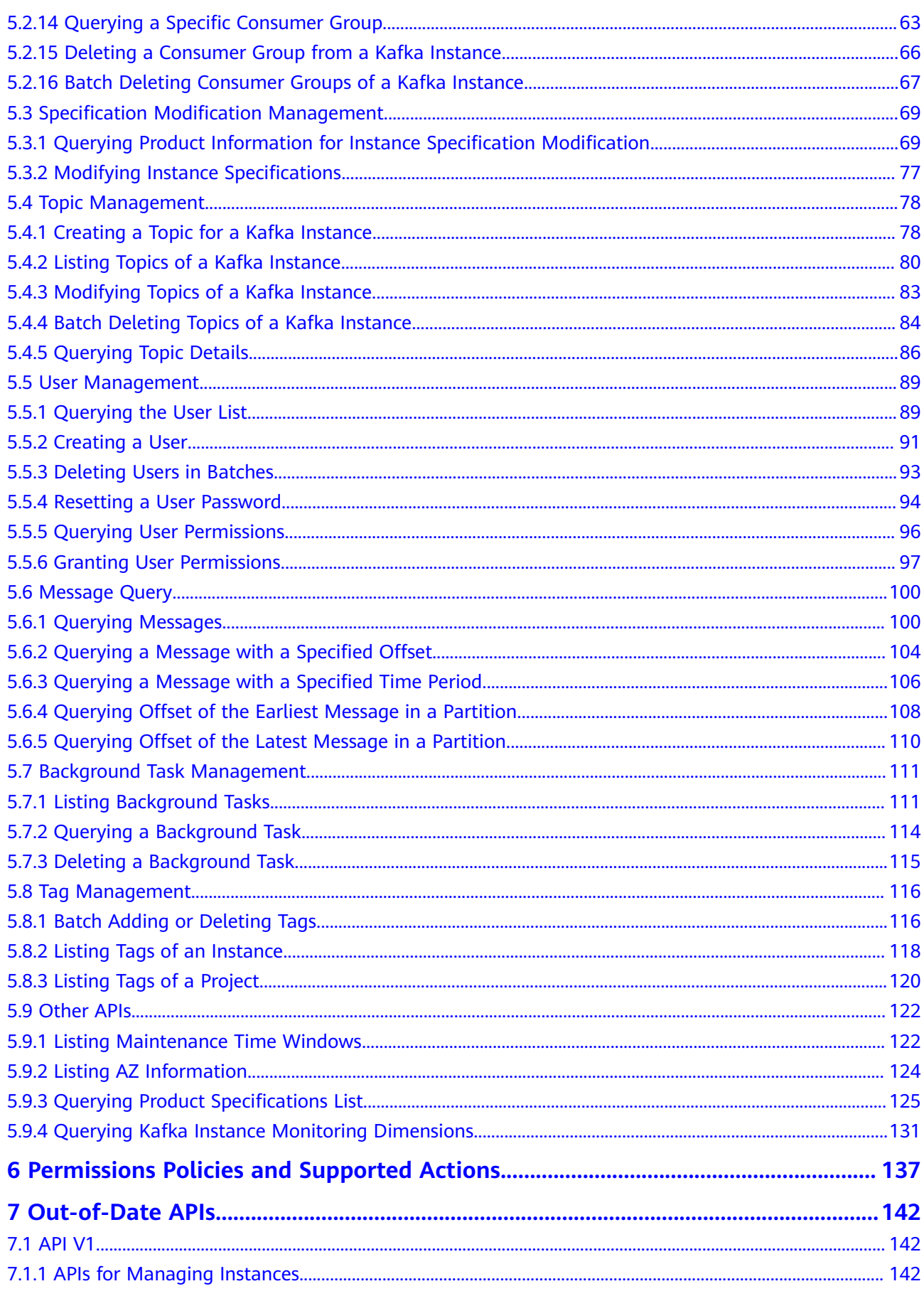

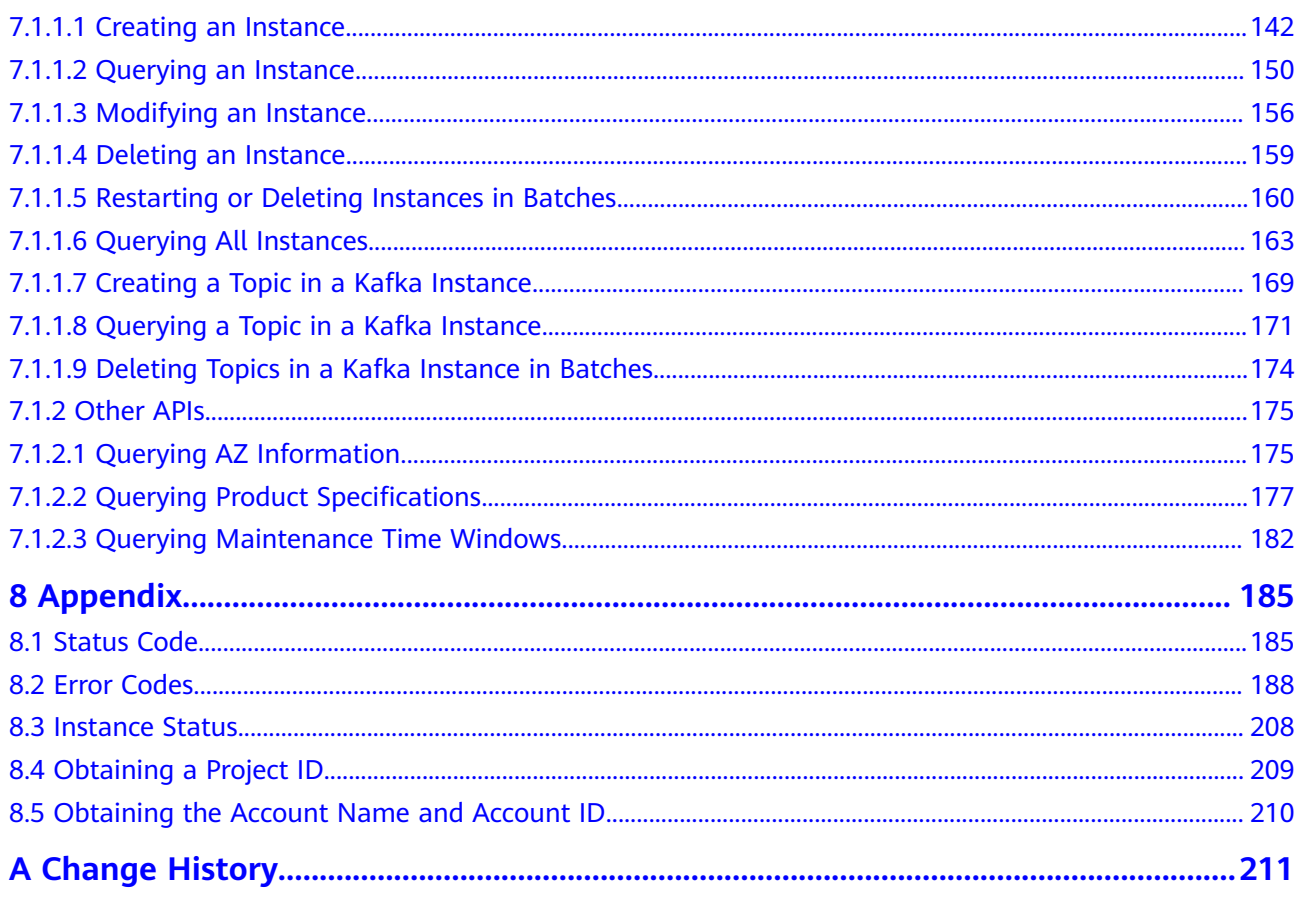

## **1 Before You Start**

## <span id="page-5-0"></span>**1.1 Overview**

Welcome to Distributed Message Service for Kafka API Reference. Distributed Message Service (DMS) for Kafka is a message queuing service that is based on the open-source Apache Kafka. It provides Kafka premium instances with isolated computing, storage, and bandwidth resources. DMS for Kafka allows you to apply resources, configure topics, partitions, and replicas based on service requirements. The service can be used out of the box and frees you from deployment and O&M so that you can focus on the agile development of your applications.

This document describes the functions, syntax, parameters, and examples of the application programming interfaces (APIs) of DMS for Kafka.

#### **NOTICE**

DMS for Kafka is continuously upgraded with new functions, and the existing APIs are inevitably adjusted. For example, new response parameters may be added.

To reduce the impact of API changes, DMS for Kafka is backward compatible with existing APIs. When using DMS for Kafka, you should recognize and ignore unused parameters and parameter values in JSON responses.

## **1.2 API Calling**

DMS for Kafka supports Representational State Transfer (REST) APIs, allowing you to call APIs using HTTPS. For details about API calling, see **[Calling APIs](#page-9-0)**.

## **1.3 Endpoints**

An endpoint is the **request address** for calling an API. Endpoints vary depending on services and regions. For the endpoints of all services, see Regions and Endpoints.

## <span id="page-6-0"></span>**1.4 Concepts**

**Account** 

An account is created upon successful registration and has full access permissions for all of its cloud services and resources. It can be used to reset user passwords and grant user permissions. The account is a payment entity and should not be used directly to perform routine management. For security purposes, create IAM users and grant them permissions for routine management.

IAM user

An IAM user is created using an account to use cloud services. Each IAM user has its own identity credentials (password and access keys).

The account name, username, and password will be required for API authentication.

- Region: A region is a geographic area in which cloud resources are deployed. Availability zones (AZs) in the same region can communicate with each other over an intranet, while AZs in different regions are isolated from each other. Deploying cloud resources in different regions can better suit certain user requirements or comply with local laws or regulations.
- An AZ contains one or more physical data centers. Each AZ has independent cooling, fire extinguishing, moisture-proof, and electricity facilities. Within an AZ, computing, network, storage, and other resources are logically divided into multiple clusters. AZs within a region are interconnected using highspeed optical fibers to support cross-AZ high-availability systems.
- Project

Projects group and isolate resources (including compute, storage, and network resources) across physical regions. A default project is provided for each region, and subprojects can be created under each default project. Users can be granted permissions to access all resources in a specific project. For more refined access control, create subprojects under a project and purchase resources in the subprojects. Users can then be assigned permissions to access only specific resources in the subprojects.

**Enterprise project** 

Enterprise projects group and manage resources across regions. Resources in different enterprise projects are logically isolated. An enterprise project can contain resources of multiple regions, and resources can be added to or removed from enterprise projects.

## **2 API Overview**

<span id="page-7-0"></span>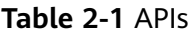

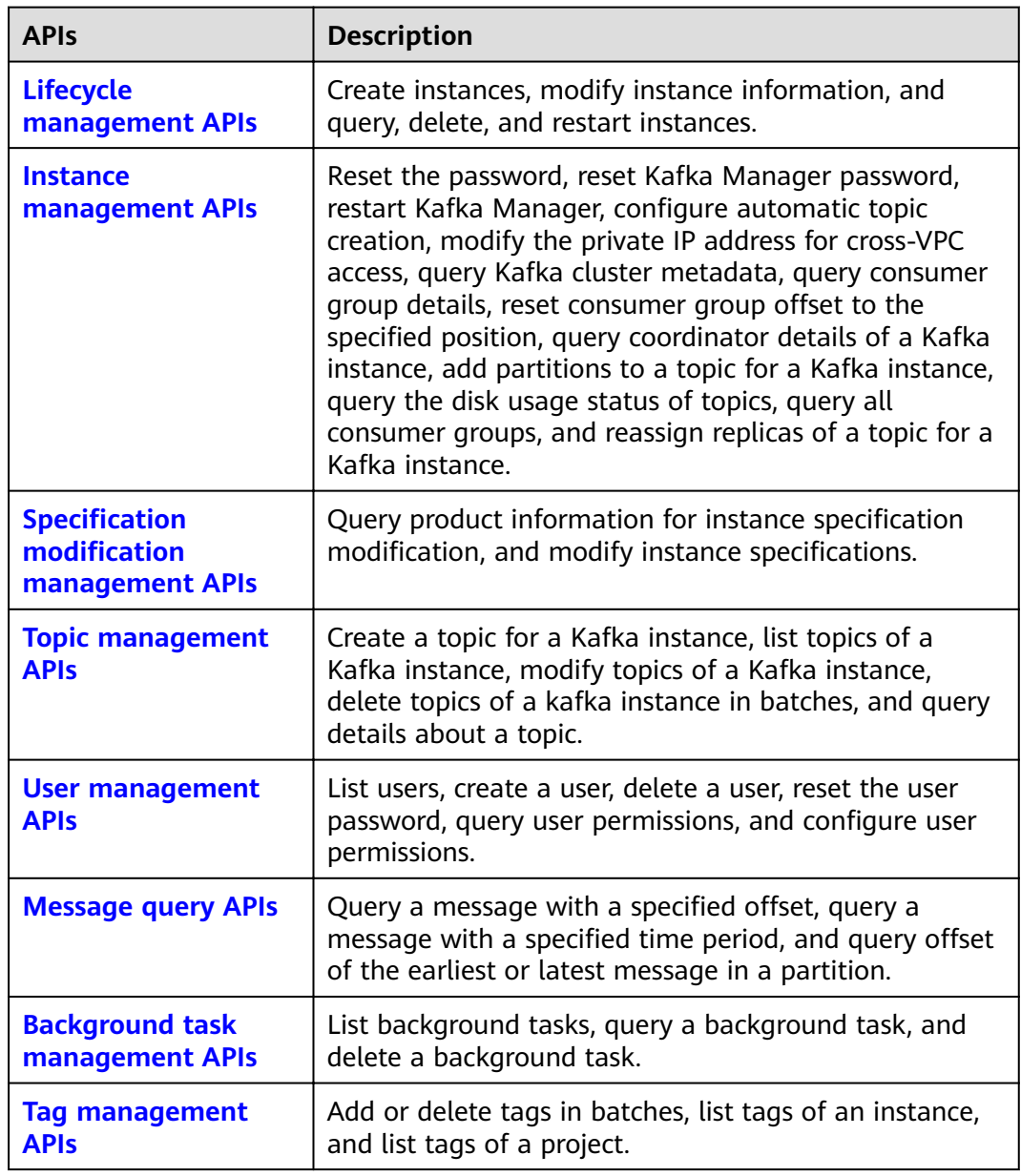

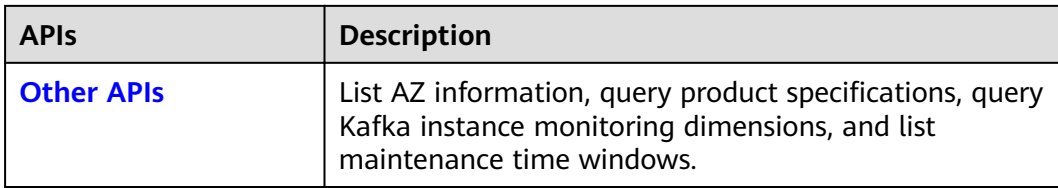

# **3 Calling APIs**

## <span id="page-9-0"></span>**3.1 Making an API Request**

This section describes the structure of a REST API request, and uses the IAM API for **[obtaining a user token](https://support.huaweicloud.com/eu/api-iam/iam_30_0001.html)** as an example to demonstrate how to call an API. The obtained token can then be used to authenticate the calling of other APIs.

#### **Request URI**

A request URI is in the following format:

#### **{URI-scheme} :// {Endpoint} / {resource-path} ? {query-string}**

Although a request URI is included in the request header, most programming languages or frameworks require the request URI to be transmitted separately.

● **URI-scheme**:

Protocol used to transmit requests. All APIs use HTTPS.

**Endpoint:** 

Domain name or IP address of the server bearing the REST service. The endpoint varies between services in different regions. It can be obtained from Regions and Endpoints.

For example, the endpoint of IAM in the **EU-Dublin** region is **iam.euwest-101.myhuaweicloud.com**.

● **resource-path**:

Access path of an API for performing a specified operation. Obtain the path from the URI of an API. For example, the resource-path of the API used to **obtain a user token** is **/v3/auth/tokens**.

● **query-string**:

Query parameter, which is optional. Ensure that a question mark (?) is included before each query parameter that is in the format of "*Parameter* name=Parameter value". For example, **?limit=10** indicates that a maximum of 10 data records will be displayed.

For example, to obtain an IAM token in the **EU-Dublin** region, obtain the endpoint of IAM (**iam.myhuaweicloud.eu**) for this region and the **resource-path** (**/v3/**

**auth/tokens**) in the URI of the API used to **[obtain a user token](https://support.huaweicloud.com/eu/api-iam/iam_30_0001.html)**. Then, construct the URI as follows:

https://iam.eu-west-101.myhuaweicloud.com/v3/auth/tokens

#### $\Box$  Note

To simplify the URI display in this document, each API is provided only with a **resourcepath** and a request method. The **URI-scheme** of all APIs is **HTTPS**, and the endpoints of all APIs in the same region are identical.

#### **Request Methods**

The HTTP protocol defines the following request methods that can be used to send a request to the server:

- **GET**: requests a server to return specified resources.
- **PUT**: requests a server to update specified resources.
- **POST**: requests a server to add resources or perform special operations.
- **DELETE:** requests a server to delete specified resources, for example, objects.
- **HEAD**: same as GET except that the server must return only the response header.
- PATCH: requests a server to update a part of a specified resource. If the resource does not exist, a new resource can be created using the PATCH method.

For example, in the case of the API used to **[obtain a user token](https://support.huaweicloud.com/eu/api-iam/iam_30_0001.html)**, the request method is **POST**. The request is as follows:

https://iam.eu-west-101.myhuaweicloud.com/v3/auth/tokens

#### **Request Header**

You can also add additional header fields to a request, such as the fields required by a specified URI or HTTP method. For example, to request for the authentication information, add **Content-Type**, which specifies the request body type.

Common request headers are as follows:

- **Content-Type**: specifies the request body type or format. This field is mandatory and its default value is **application/json**. Other values of this field will be provided for specific APIs if any.
- X-Auth-Token: specifies a user token only for token-based API authentication. The user token is a response to the API used to **[obtain a user token](https://support.huaweicloud.com/eu/api-iam/iam_30_0001.html)**. This API is the only one that does not require authentication.

#### $M$  Note

In addition to supporting token-based authentication, cloud service APIs also support authentication using the AK/SK. During AK/SK-based authentication, an SDK is used to sign the request, and the **Authorization** (signature information) and **X-Sdk-Date** (time when the request is sent) header fields are automatically added to the request. For more information, see **[AK/SK-based Authentication](#page-13-0)**.

The API used to **[obtain a user token](https://support.huaweicloud.com/eu/api-iam/iam_30_0001.html)** does not require authentication. Therefore, only the **Content-Type** field needs to be added to requests for calling the API. An example of such requests is as follows:

POST https://iam.eu-west-101.myhuaweicloud.com/v3/auth/tokens Content-Type: application/json

#### **Request Body**

The body of a request is often sent in a structured format as specified in the **Content-Type** header field. The request body transfers content except the request header.

A request body varies between APIs. Some APIs do not require the request body, such as the APIs requested using the GET and DELETE methods.

In the case of the API used to **[obtain a user token](https://support.huaweicloud.com/eu/api-iam/iam_30_0001.html)**, the request parameters and parameter description can be obtained from the API request. The following provides an example request with a body included. Replace **username**, **domainname**, **\*\*\*\*\*\*\*\*** (login password), and **xxxxxxxxxxxxxxxxxx** (project name) with the actual values (for example, ). The project name can be obtained from Regions and Endpoints.

#### $\Box$  Note

The **scope** parameter specifies where a token takes effect. You can set **scope** to an account or a project under an account. In the following example, the token takes effect only for the resources in a specified project. For more information about this API, see **[Obtaining a User](https://support.huaweicloud.com/eu/api-iam/iam_30_0001.html) [Token](https://support.huaweicloud.com/eu/api-iam/iam_30_0001.html)**.

POST https://iam.eu-west-101.myhuaweicloud.com/v3/auth/tokens Content-Type: application/json

```
{
   "auth": {
       "identity": {
          "methods": [
            "password"
\qquad \qquad ],
          "password": {
             "user": {
               "name": "username",
               "password": "********",
               "domain": {
                   "name": "domainname"
\qquad \qquad \} }
         }
 },
 "scope": {
          "project": {
            "name": "xxxxxxxxxxxxxxxxxx"
         }
      }
   }
}
```
If all data required by a request is available, you can send the request to call the API through **[curl](https://curl.haxx.se/)**, **[Postman](https://www.getpostman.com/)**, or coding. In the response to the API used to obtain a user token, **x-subject-token** is the desired user token. This token can then be used to authenticate the calling of other APIs.

## <span id="page-12-0"></span>**3.2 Authentication**

Requests for calling an API can be authenticated using either of the following methods:

- Token-based authentication: Requests are authenticated using a token.
- AK/SK authentication: Requests are encrypted using AK/SK pairs. AK/SK-based authentication is recommended because it is more secure than token-based authentication.

#### **Token-based Authentication**

#### $\cap$  note

The validity period of a token is 24 hours. When using a token for authentication, cache it to prevent frequently calling the IAM API used to obtain a user token.

A token specifies temporary permissions in a computer system. During API authentication using a token, the token is added to request headers to get permissions for calling the API. You can obtain a token by **[calling an API](https://support.huaweicloud.com/eu/api-iam/iam_30_0001.html)**.

A cloud service can be deployed as either a project-level service or global service.

- For a project-level service, you need to obtain a project-level token. When you call the API, set **auth.scope** in the request body to **project**.
- For a global service, you need to obtain a global token. When you call the API, set **auth.scope** in the request body to **domain**.

When calling the API used to **[obtain a user token](https://support.huaweicloud.com/eu/api-iam/iam_30_0001.html)**, you must set **auth.scope** in the request body to **project**.

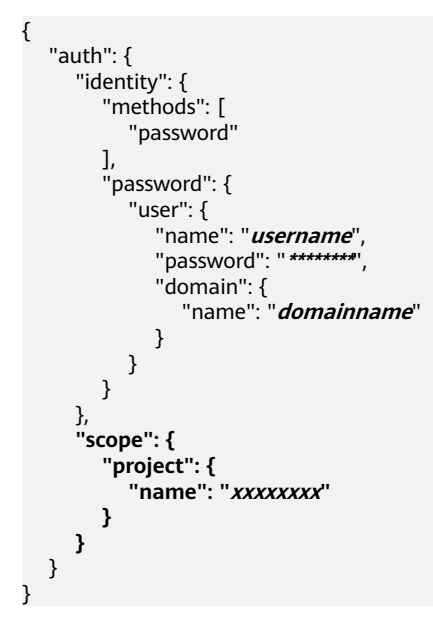

After a token is obtained, the X-Auth-Token header field must be added to requests to specify the token when calling other APIs. For example, if the token is **ABCDEFJ....**, **X-Auth-Token: ABCDEFJ....** can be added to a request as follows:

POST https://iam.eu-west-101.myhuaweicloud.com/v3/auth/projects

Content-Type: application/json **X-Auth-Token: ABCDEFJ....**

#### <span id="page-13-0"></span>**AK/SK-based Authentication**

#### $\Box$  Note

AK/SK-based authentication supports API requests with a body not larger than 12 MB. For API requests with a larger body, token-based authentication is recommended.

In AK/SK-based authentication, AK/SK is used to sign requests and the signature is then added to the request headers for authentication.

- AK: access key ID, which is a unique identifier used in conjunction with a secret access key to sign requests cryptographically.
- SK: secret access key used in conjunction with an AK to sign requests cryptographically. It identifies a request sender and prevents the request from being modified.

In AK/SK-based authentication, you can use an AK/SK to sign requests based on the signature algorithm or use the signing SDK to sign requests. For details about how to sign requests and use the signing SDK, see **[API Request Signing Guide](https://support.huaweicloud.com/eu/devg-apisign/api-sign-provide.html)**.

#### **NOTICE**

The signing SDK is only used for signing requests and is different from the SDKs provided by services.

## **4 Getting Started**

#### <span id="page-14-0"></span>**Scenarios**

This section describes how to call an API to create a Kafka instance and customize the computing capabilities and storage space of the instance based on service requirements.

For details on how to call APIs, see **[Calling APIs](#page-9-0)**.

#### **Prerequisites**

- IAM endpoint obtained from Regions and Endpoints.
- Kafka endpoint obtained from Regions and Endpoints.

#### **Creating a Kafka Instance**

The following is an example request for creating a Kafka instance:

```
{
 .<br>"name": "kafka-demo",
 "engine": "kafka",
 "engine_version": "2.3.0",
 "specification": "100MB",
 "storage_space": 600,
 "partition_num": 300,
 "vpc_id": "60fc80a5-35db-45a9-acdb-0ef2361e1088",
  "security_group_id": "d8c81e0f-de6a-4110-8c96-81af3eacb3d1",
 "subnet_id": "45767e73-a093-4a1c-8cdd-b8d664b34dcc",
 "available_zones": [
  "72d50cedc49846b9b42c21495f38d81c"
 ],
  "product_id": "00300-30308-0--0",
 "kafka_manager_user": "test",
 "kafka_manager_password": "Z****x",
 "storage_spec_code": "dms.physical.storage.high"
}
```
- **name**: name of the instance.
- **engine**: message engine. The value is **kafka**.
- engine\_version: version of the message engine.
- specification: bandwidth of the instance. For details about the value range, see **[Creating an Instance](#page-16-0)**.
- storage\_space: message storage space in GB. For details about the value range, see **[Creating an Instance](#page-16-0)**.
- **partition num**: maximum number of partitions in a Kafka instance. For details about the value range, see section **[Creating an Instance](#page-16-0)**.
- **vpc\_id**: ID of the Virtual Private Cloud (VPC) where the instance resides. For details about the value range, see **[Creating an Instance](#page-16-0)**.
- **security\_group\_id**: ID of the security group. For details about the value range, see Creating an Instance.
- **subnet\_id**: ID of the VPC subnet. For details about the value range, see Creating an Instance.
- available zones: ID of the AZ where the instance resides. The value cannot be empty or null. Obtain the value by calling the API described in **[Querying](#page-128-0) [AZ Information](#page-128-0)**.
- **• product\_id**: ID of the product. Obtain the value by calling the API described in **Querying Product Specifications.**
- **kafka manager user**: username for logging in to Kafka Manager
- kafka\_manager\_password: password for logging in to Kafka Manager
- **•** storage spec code: storage I/O specification. For details about the value range, see **[Creating an Instance](#page-16-0)**.

# <span id="page-16-0"></span>**5 APIs V2 (Recommended)**

## **5.1 Lifecycle Management**

### **5.1.1 Creating an Instance**

#### **Function**

This API is used to create a pay-per-use Kafka instance.

#### **URI**

POST /v2/{project\_id}/instances

**Table 5-1** Path Parameters

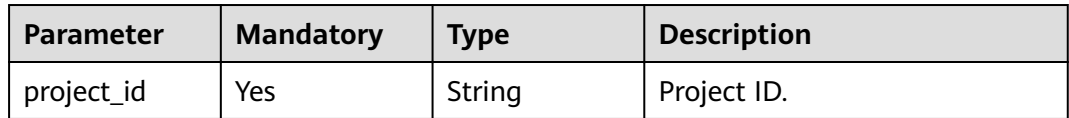

#### **Request Parameters**

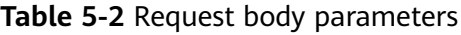

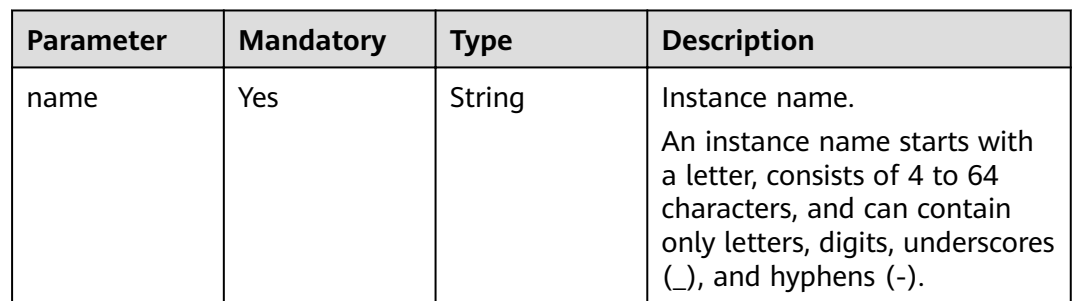

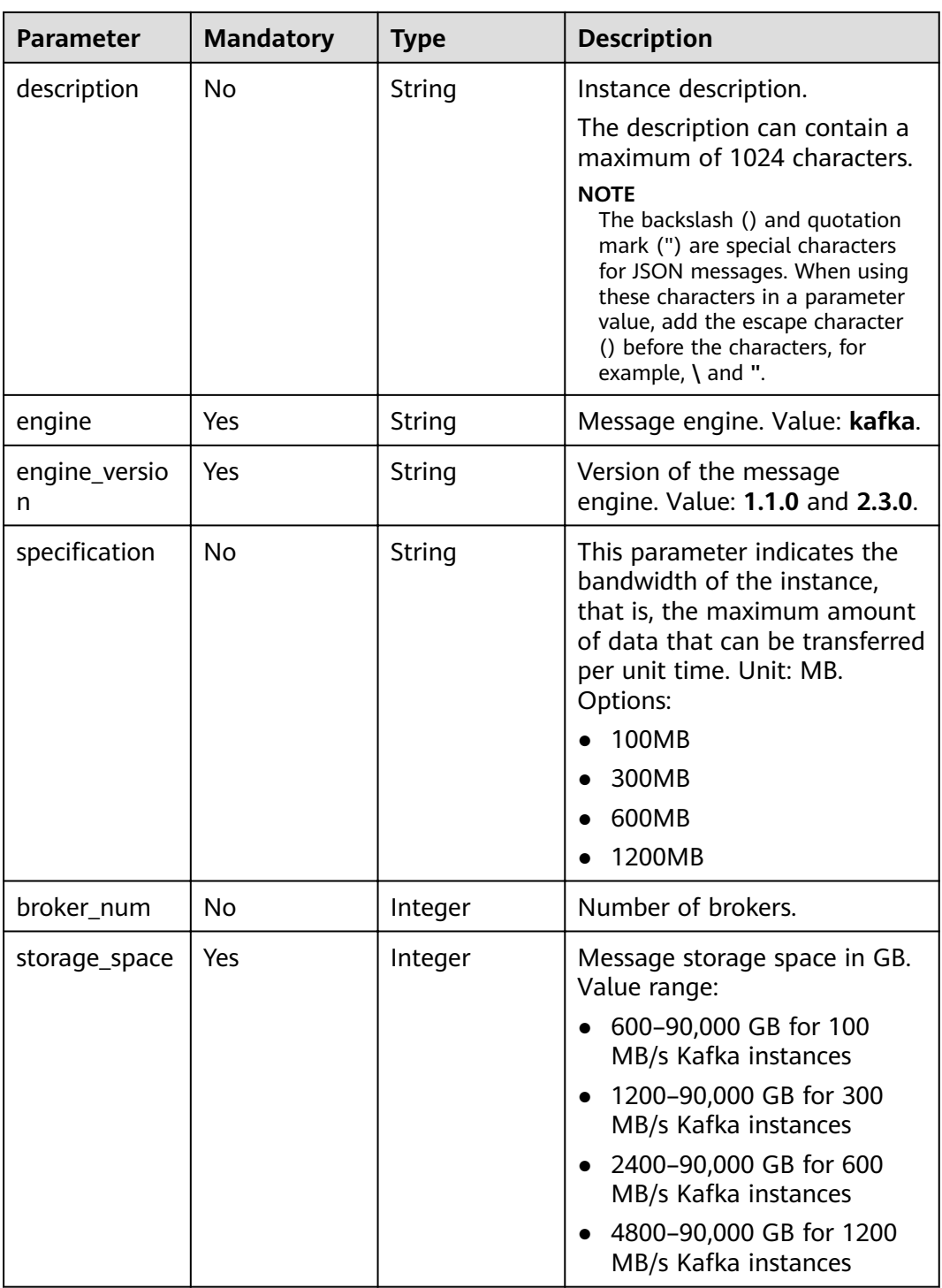

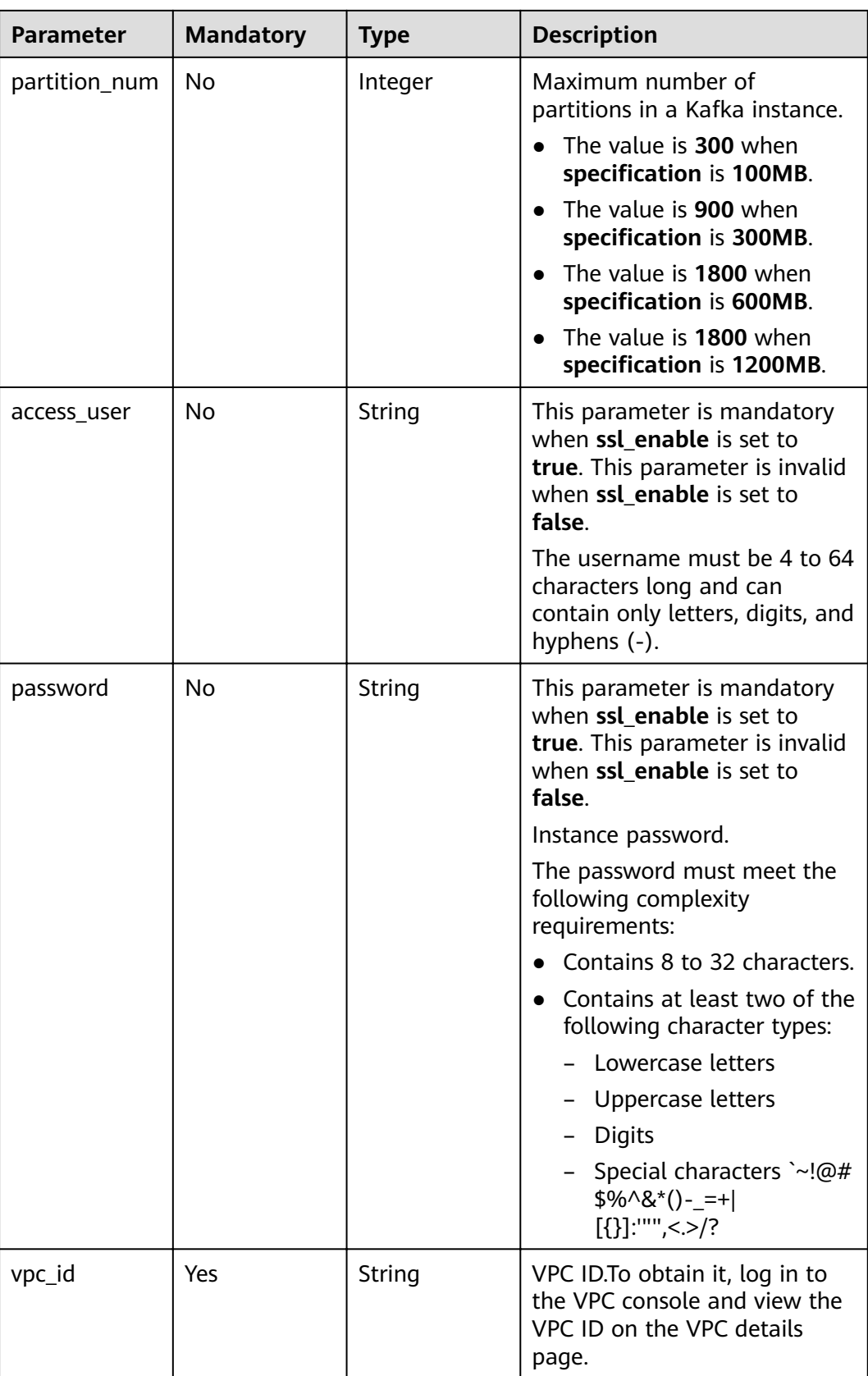

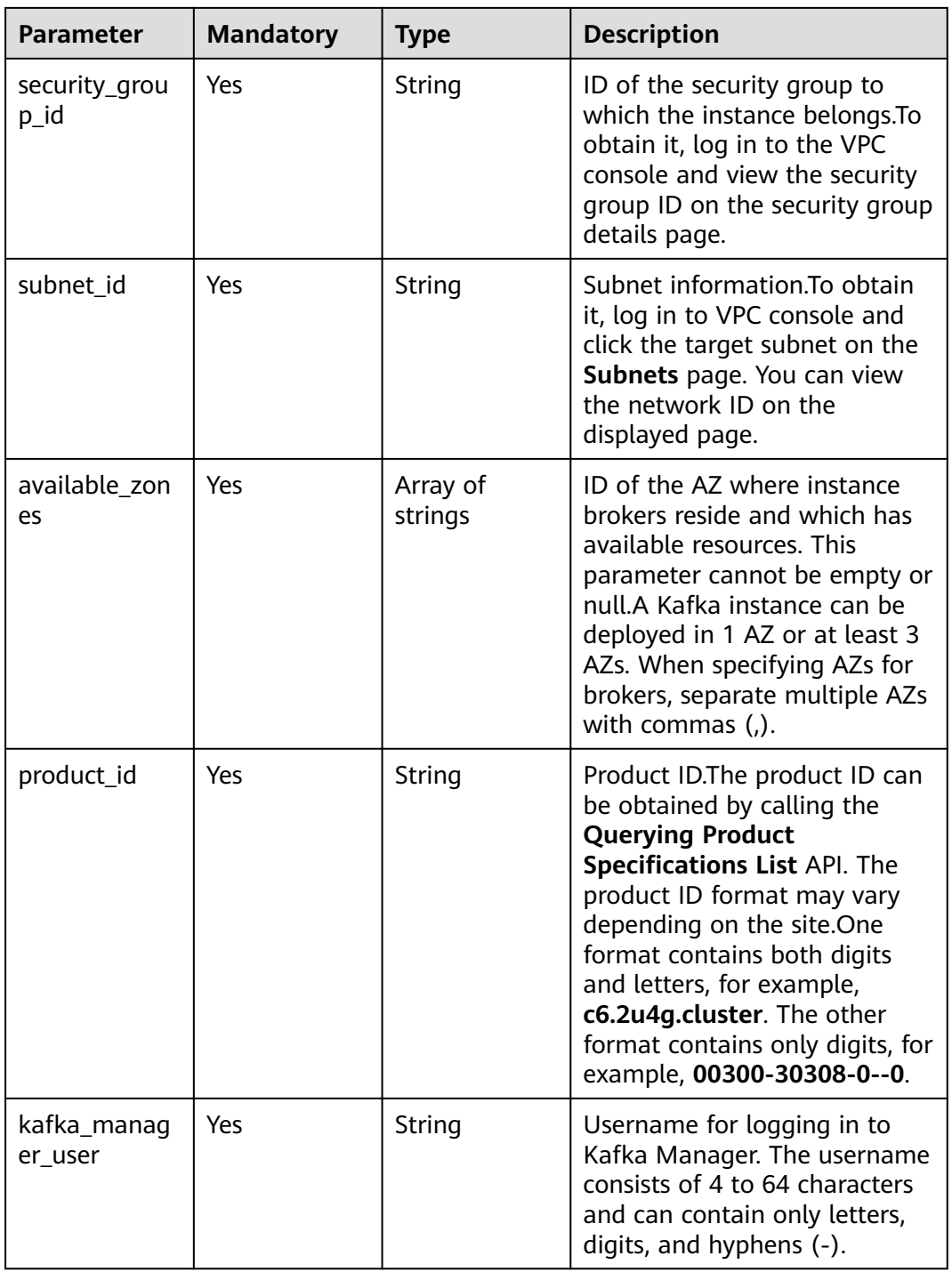

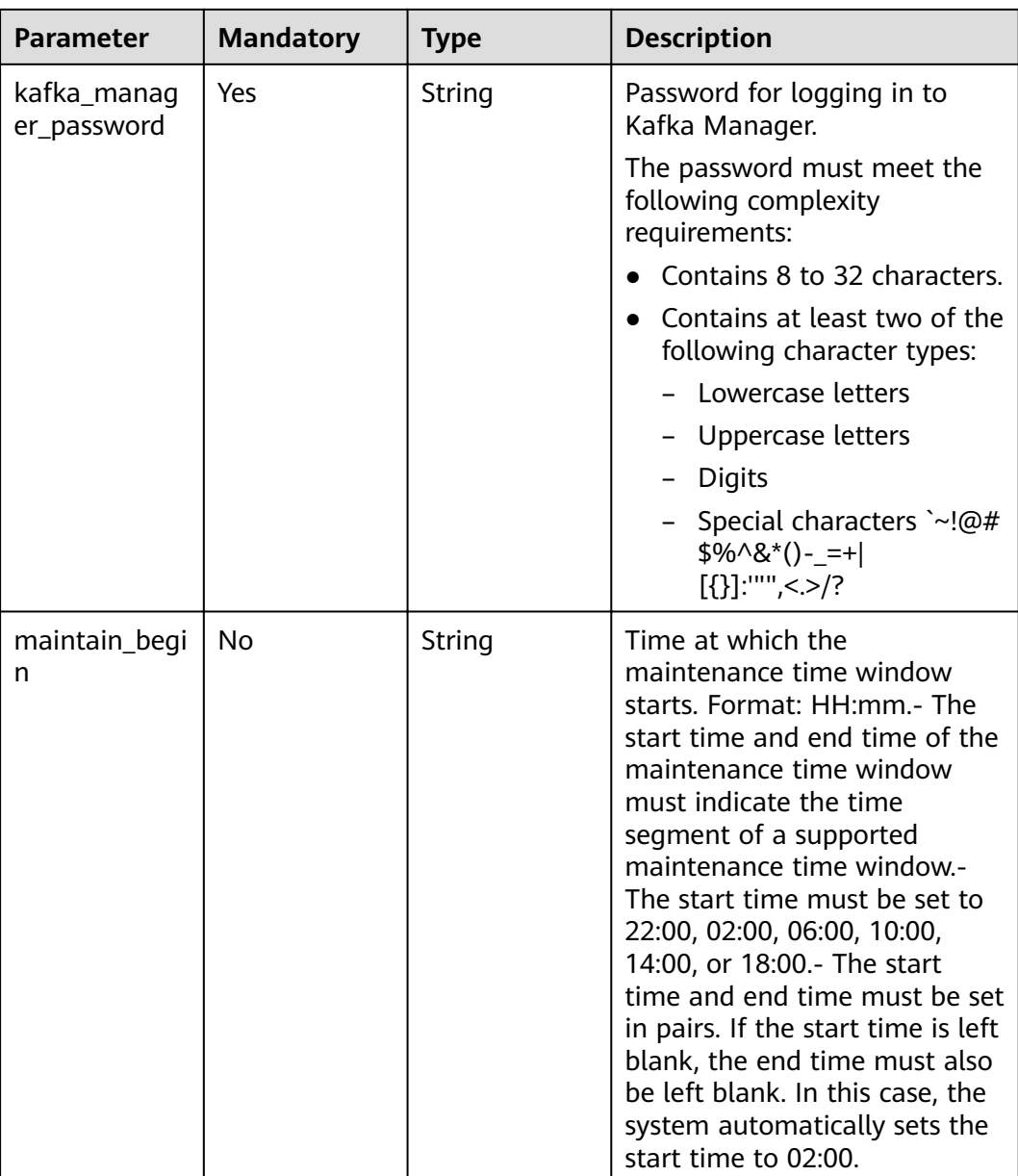

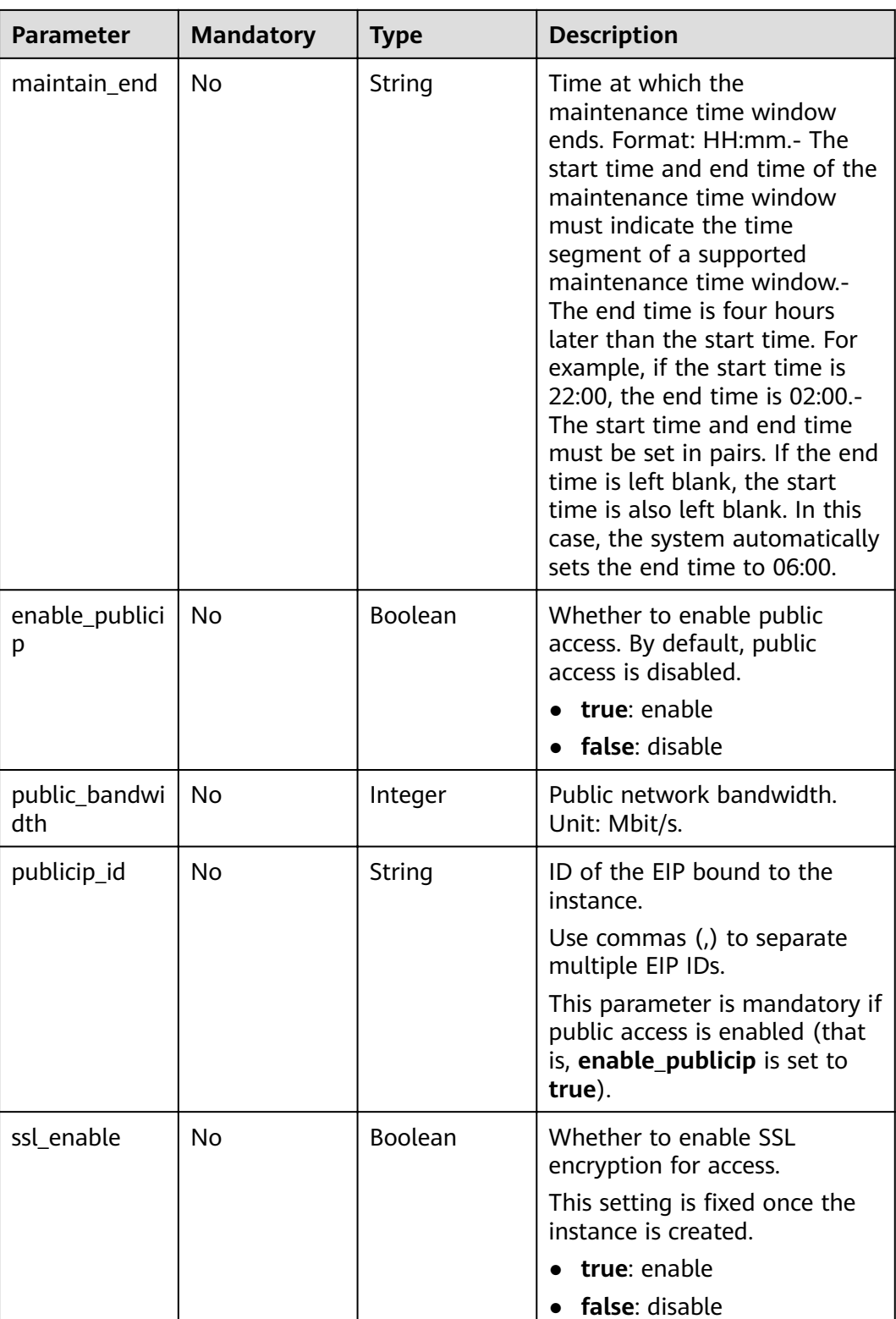

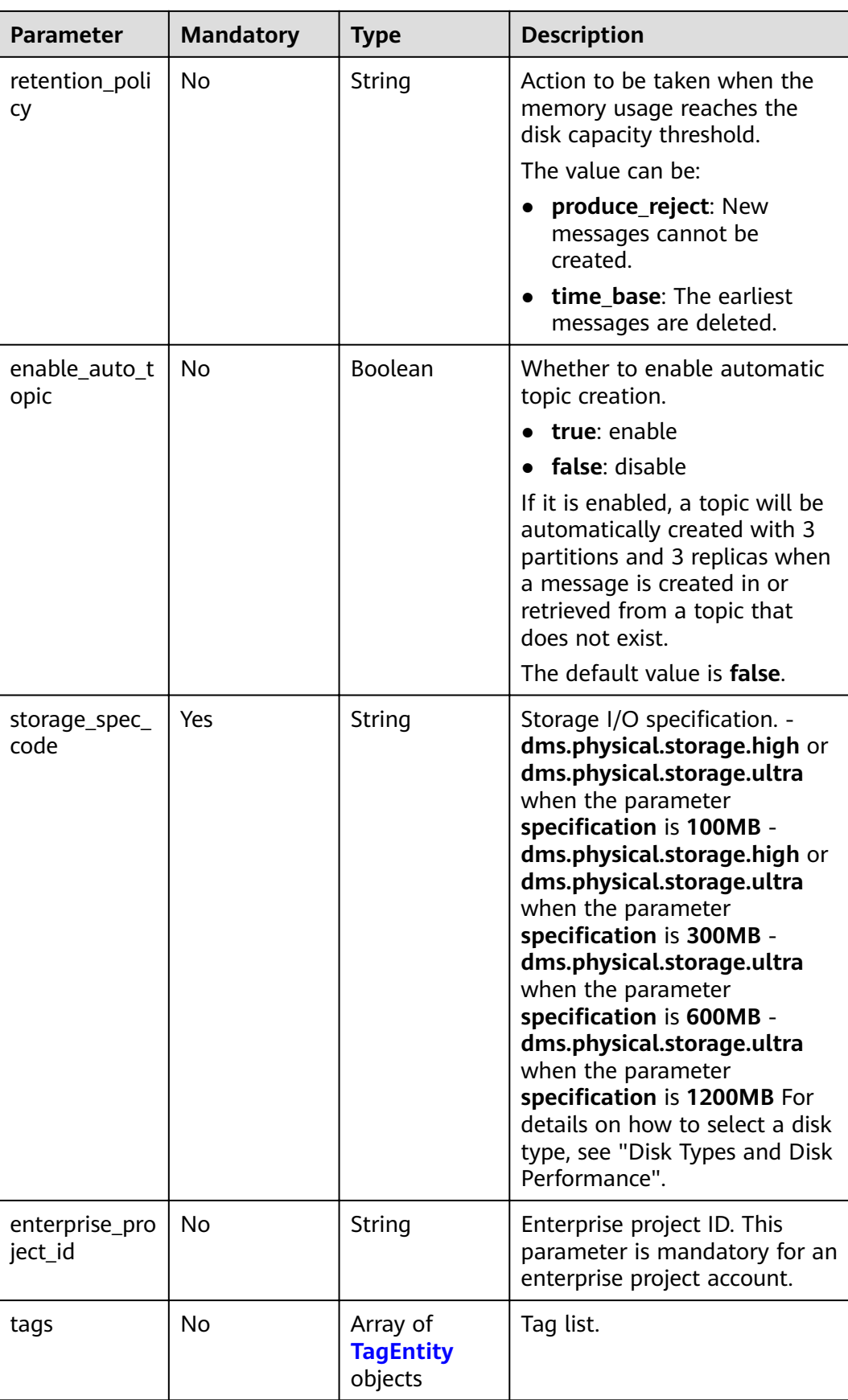

| <b>Parameter</b> | <b>Mandatory</b> | <b>Type</b> | <b>Description</b>                                                                                              |
|------------------|------------------|-------------|----------------------------------------------------------------------------------------------------|
| key              | N <sub>0</sub>   | String      | Tag key, which can contain a<br>maximum of 36 Unicode<br>characters.                                            |
|                  |                  |             | The key cannot be left blank<br>or be an empty string.                                                          |
|                  |                  |             | It cannot contain nonprintable<br>ASCII (0-31) characters and<br>the following special<br>characters: $=\n<5$ , |
| value            | No.              | String      | Tag value, which can contain a<br>maximum of 43 Unicode<br>characters.                                          |
|                  |                  |             | The value cannot be left blank<br>or be an empty string.                                                        |
|                  |                  |             | It cannot contain nonprintable<br>ASCII (0-31) characters and<br>the following special<br>characters: $=\n<5$ , |

<span id="page-23-0"></span>**Table 5-3** TagEntity

#### **Response Parameters**

#### **Status code: 200**

**Table 5-4** Response body parameters

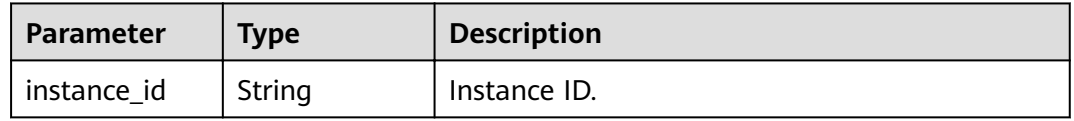

#### **Example Requests**

```
{
  "name" : "kafka-test",
  "description" : "",
 "engine" : "kafka",
 "engine_version" : "1.1.0",
  "storage_space" : 300,
 "kafka_manager_user" : "root",
 "kafka_manager_password" : "**********",
 wama_manager_password :<br>"vpc_id" : "23921d2a-****-****-****-5f2fa5327a48",
  "security_group_id" : "2e888928-****-****-****-e36c6520d473",
 "subnet_id" : "37bb12c9-****-****-****-ae8f7d336ab6",
 "available_zones" : [ "a0865121f83b41cbafce65930a22a6e8" ],
  "product_id" : "00300-30310-0--0",
  "maintain_begin" : "22:00",
  "maintain_end" : "02:00",
  "ssl_enable" : true,
  "enable_publicip" : true,
  "publicip_id" : "",
```

```
 "access_user" : "root",
 "password" : "**********",
 "enterprise_project_id" : "0",
"specification" : "300MB",
 "partition_num" : 900,
  "retention_policy" : "time_base",
  "public_boundwidth" : 3,
 "connector_enable" : false,
 "enable_auto_topic" : true,
  "storage_spec_code" : "dms.physical.storage.ultra",
 "tags" : [ {
 "key" : "key1",
 "value" : "value1"
  }, {
    "key" : "key2",
   "value" : "value2"
  } ]
}
```
#### **Example Responses**

#### **Status code: 200**

An instance is created successfully.

```
{
  "instance_id" : "8959ab1c-7n1a-yyb1-a05t-93dfc361b32d"
}
```
#### **Status Codes**

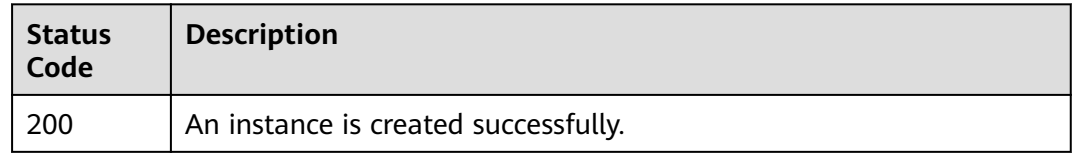

#### **Error Codes**

See **[Error Codes](#page-192-0)**.

#### **5.1.2 Listing All Instances**

#### **Function**

This API is used to query the instances of an account by the specified conditions.

#### **URI**

GET /v2/{project\_id}/instances

#### **Table 5-5** Path Parameters

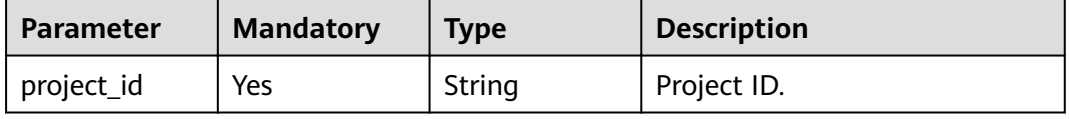

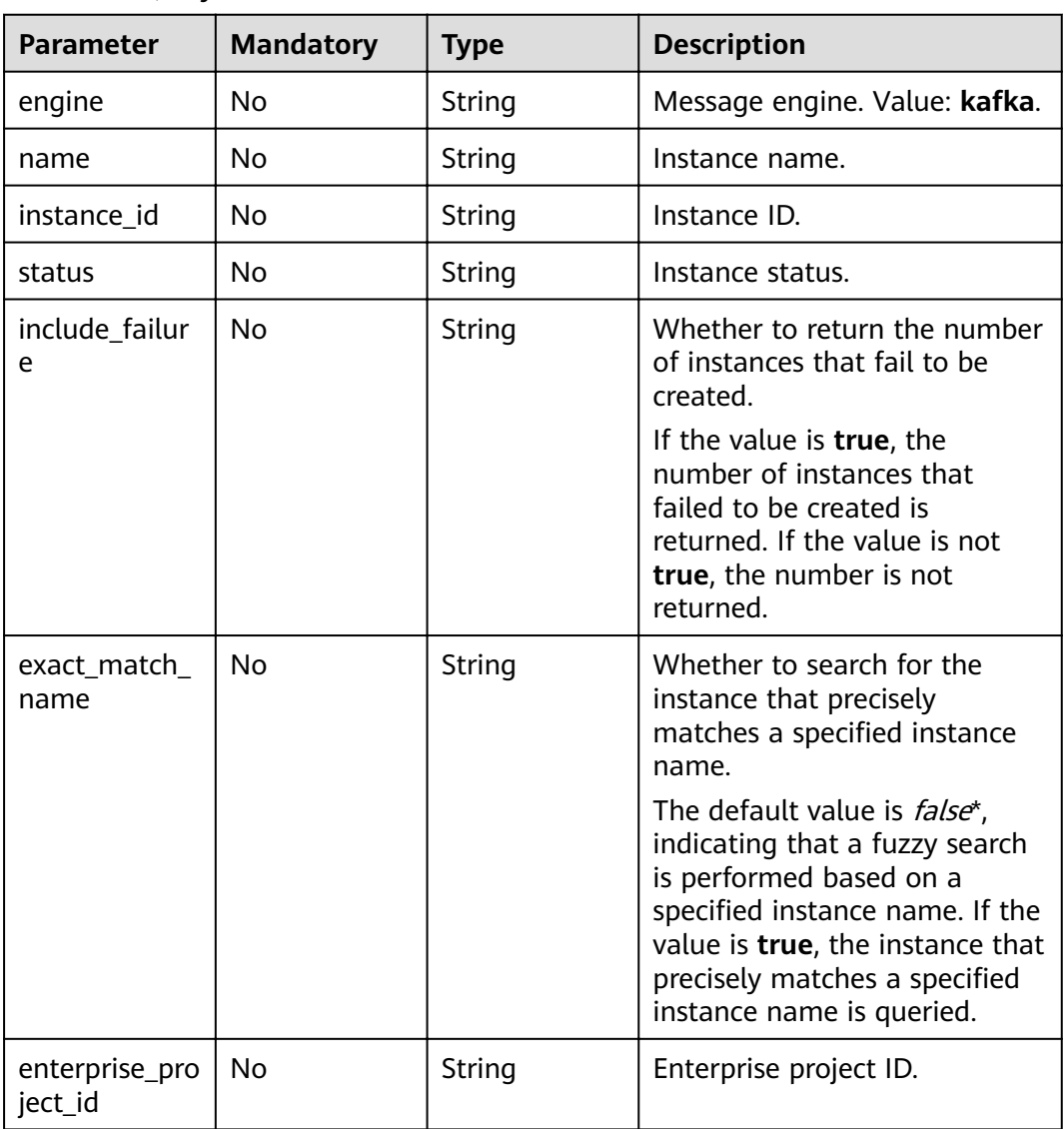

#### **Table 5-6** Query Parameters

#### **Request Parameters**

None

#### **Response Parameters**

#### **Status code: 200**

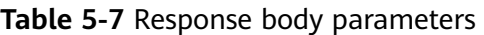

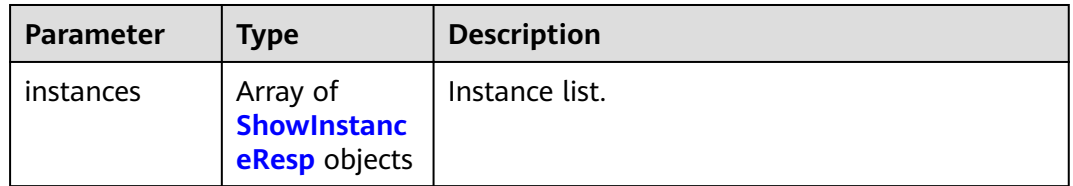

<span id="page-26-0"></span>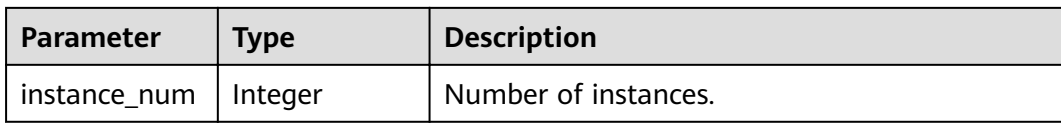

#### **Table 5-8** ShowInstanceResp

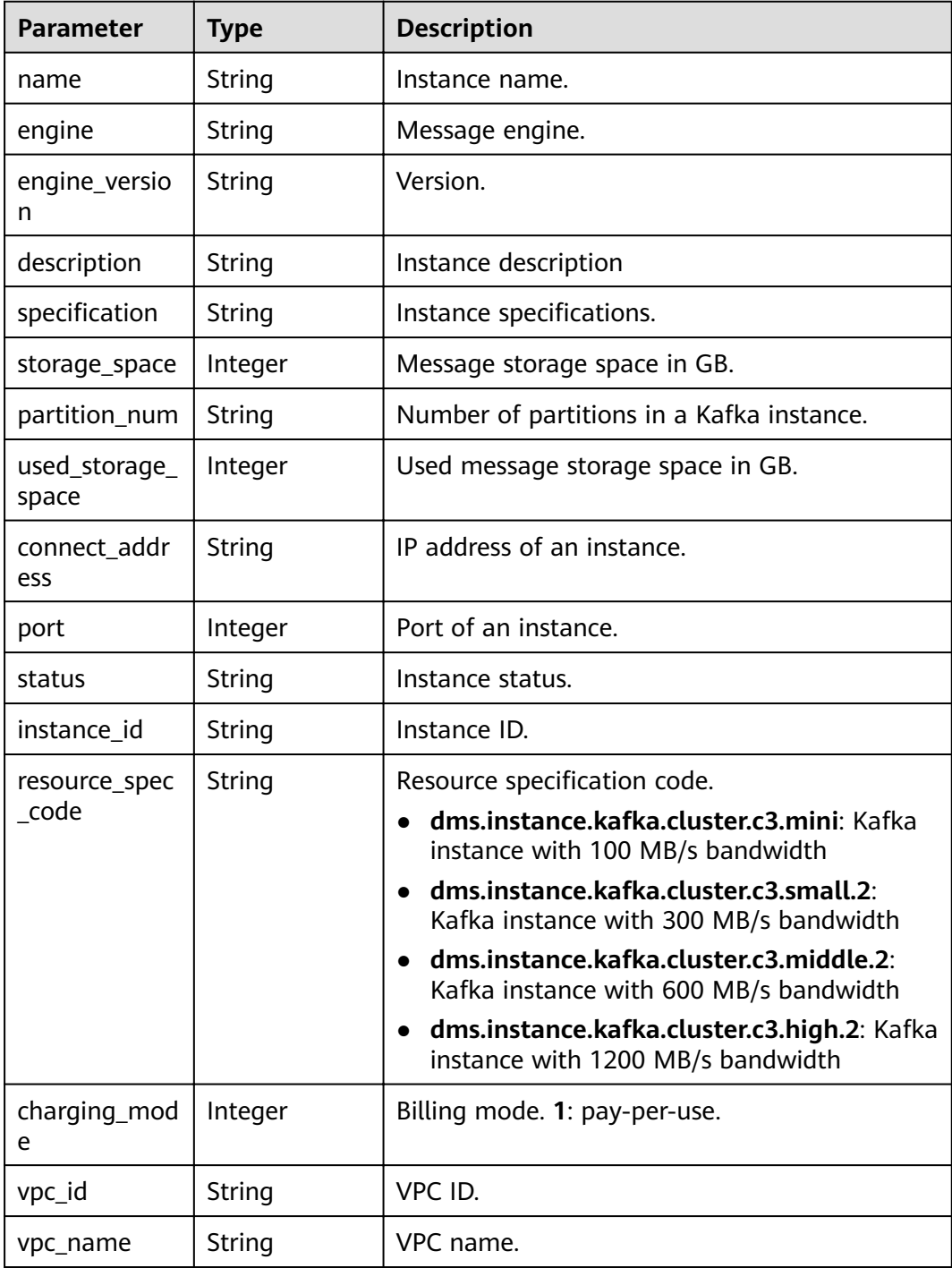

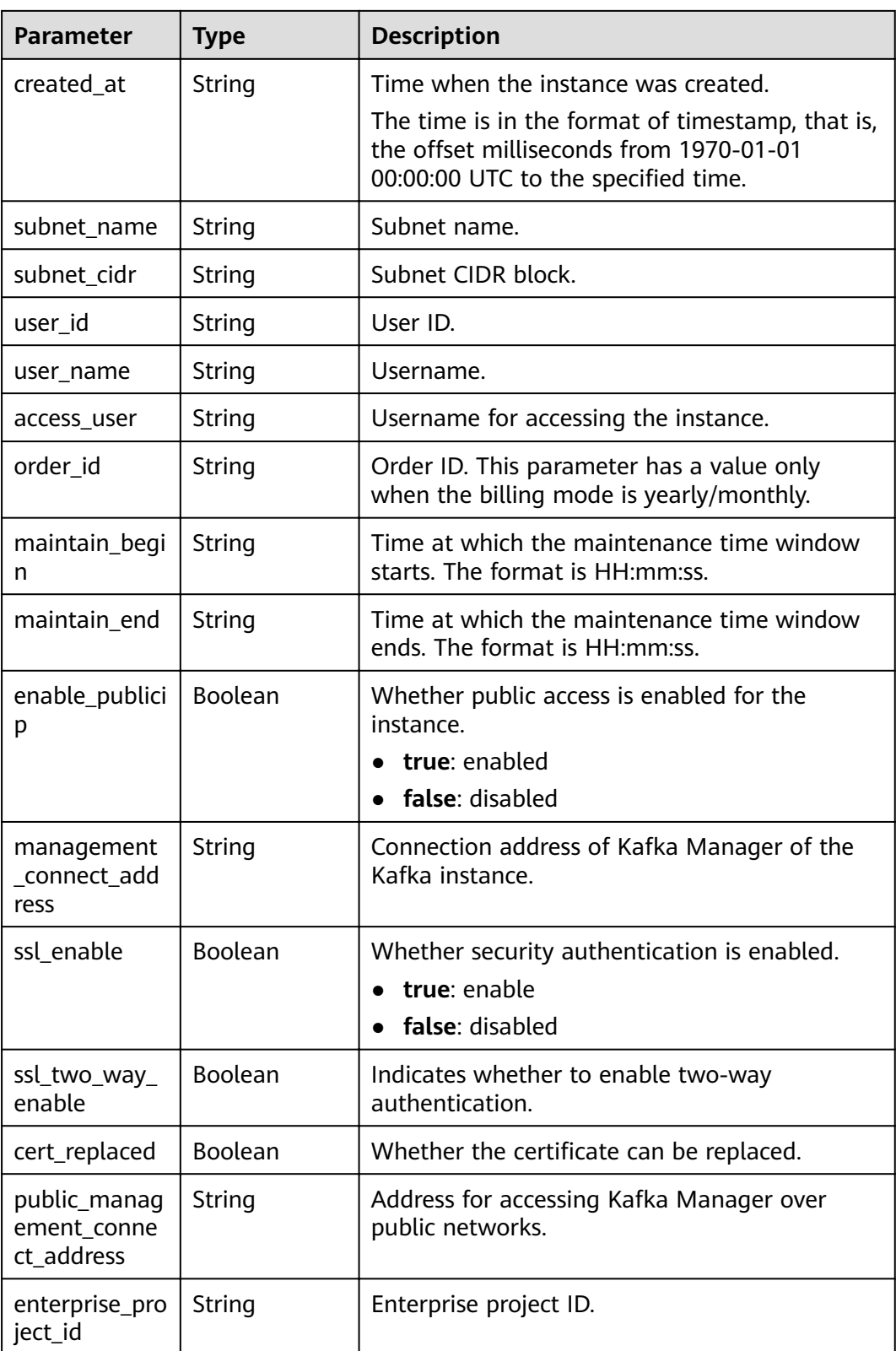

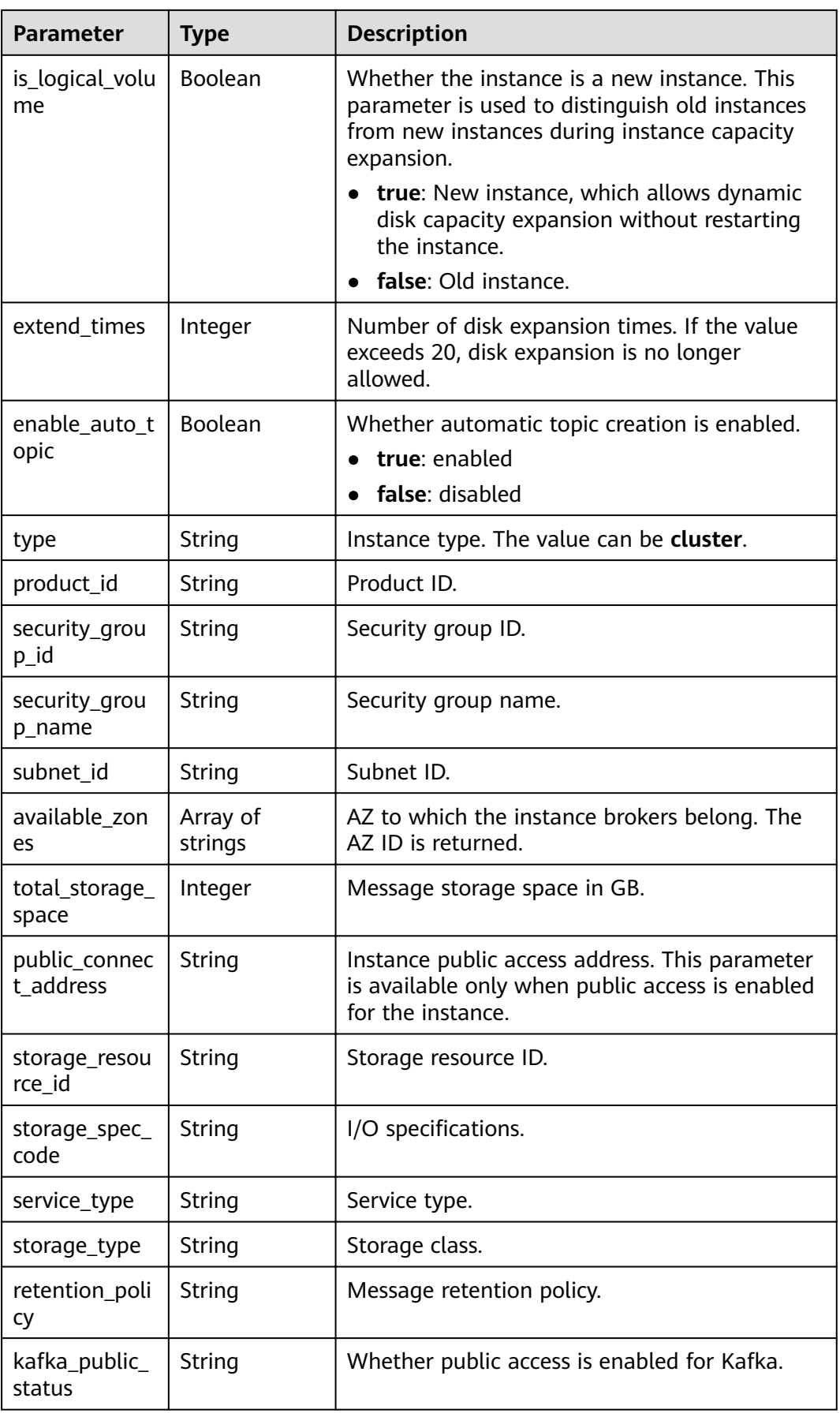

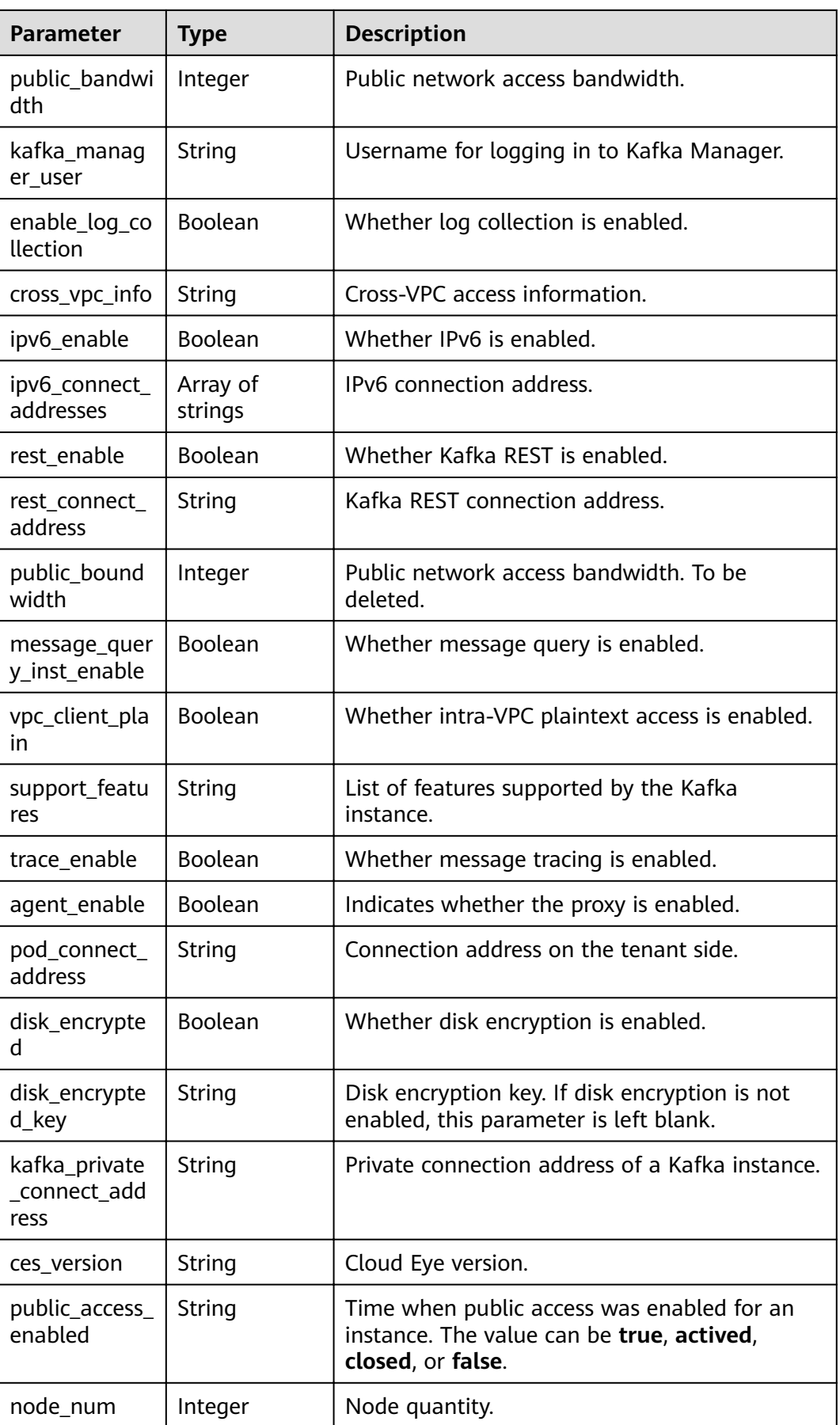

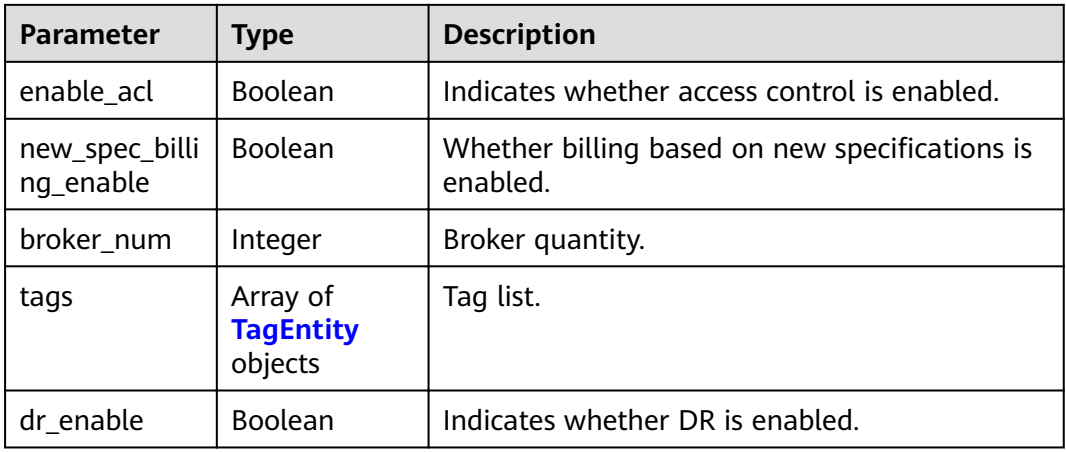

#### **Table 5-9** TagEntity

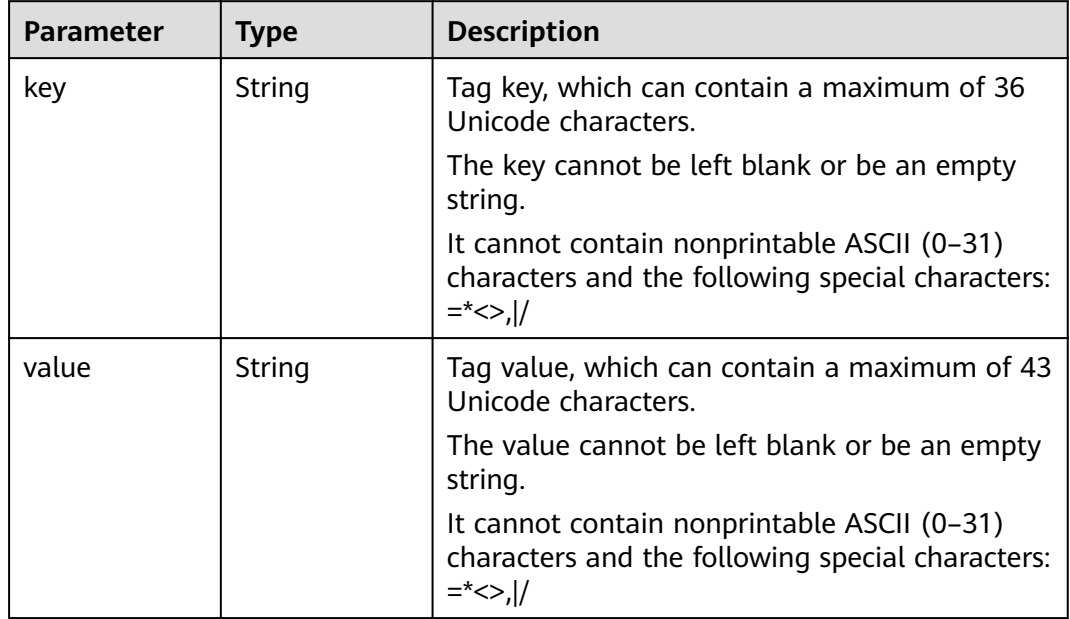

#### **Example Requests**

GET https://{endpoint}/v2/{project\_id}/instances

### **Example Responses**

None

#### **Status Codes**

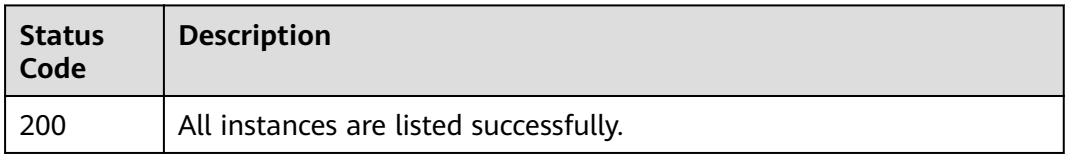

#### <span id="page-31-0"></span>**Error Codes**

See **[Error Codes](#page-192-0)**.

### **5.1.3 Querying an Instance**

#### **Function**

This API is used to query the details about a specified instance.

#### **URI**

GET /v2/{project\_id}/instances/{instance\_id}

#### **Table 5-10** Path Parameters

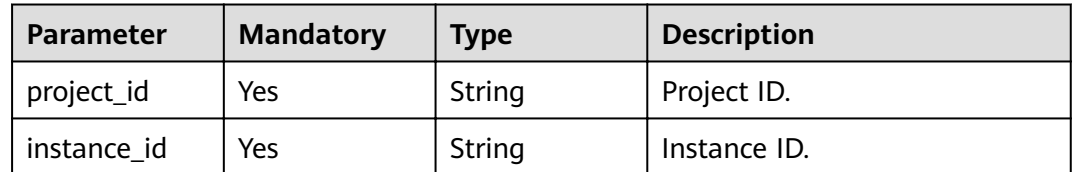

#### **Request Parameters**

None

#### **Response Parameters**

#### **Status code: 200**

**Table 5-11** Response body parameters

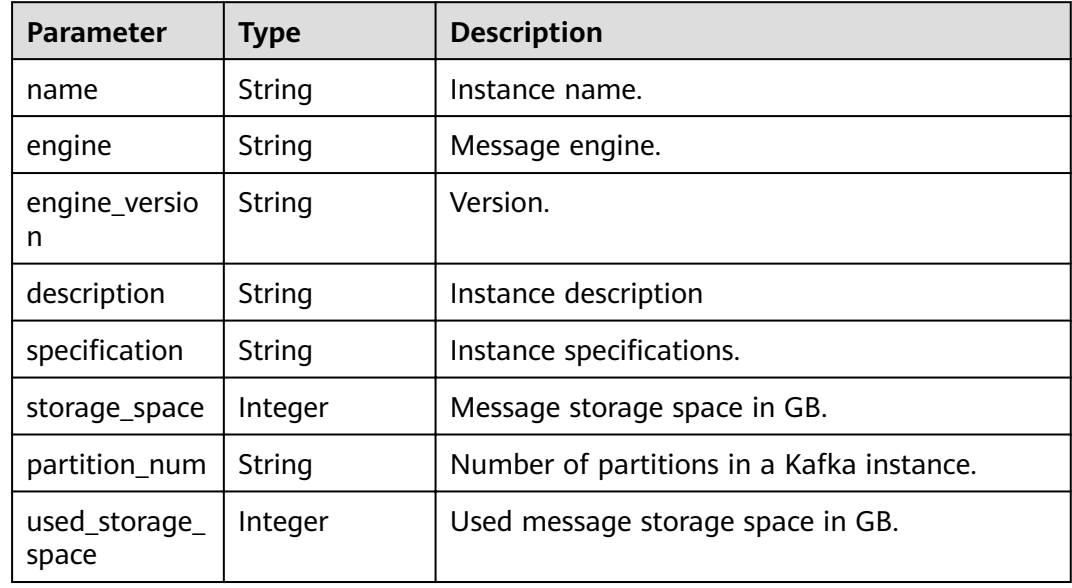

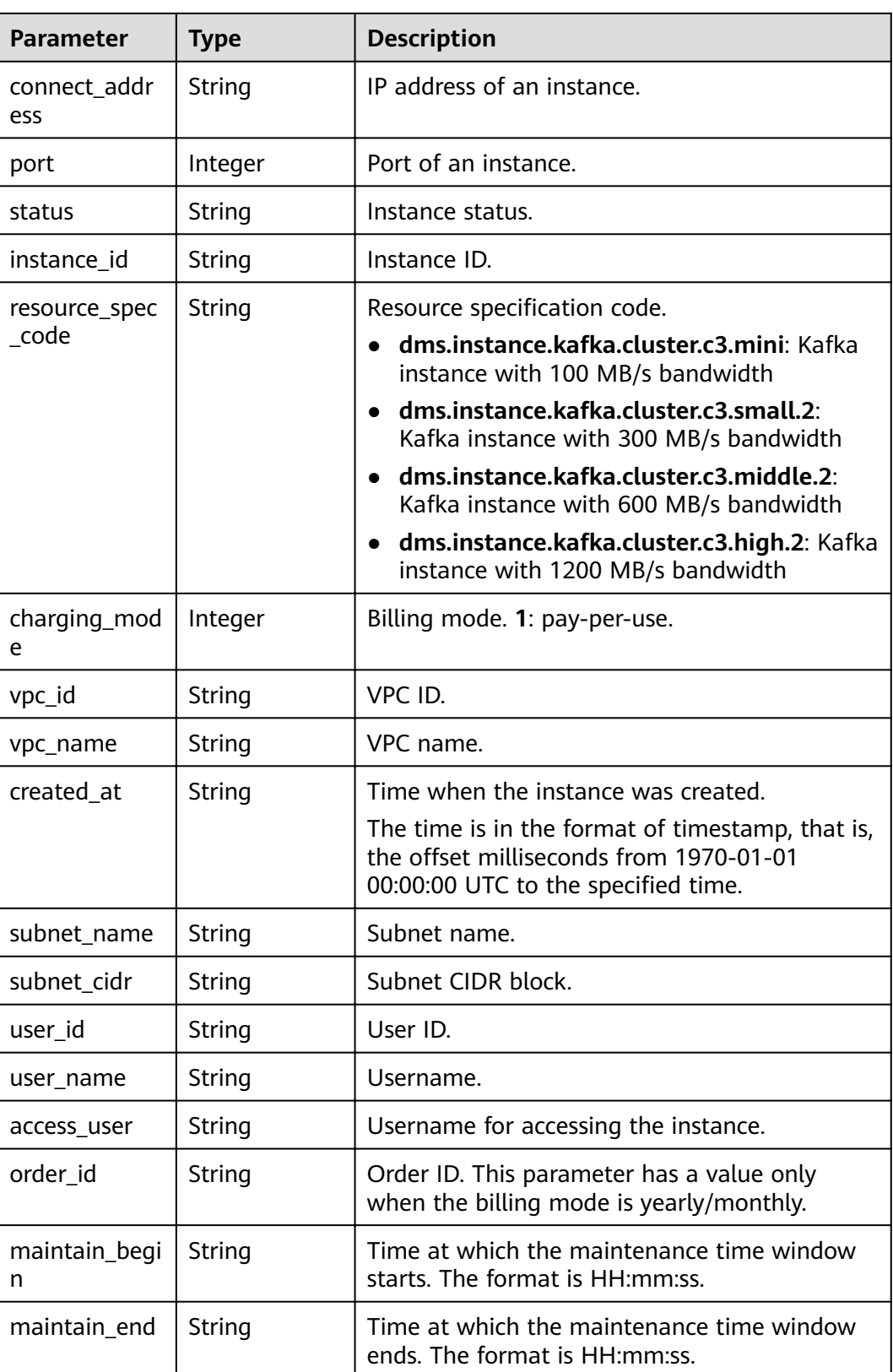

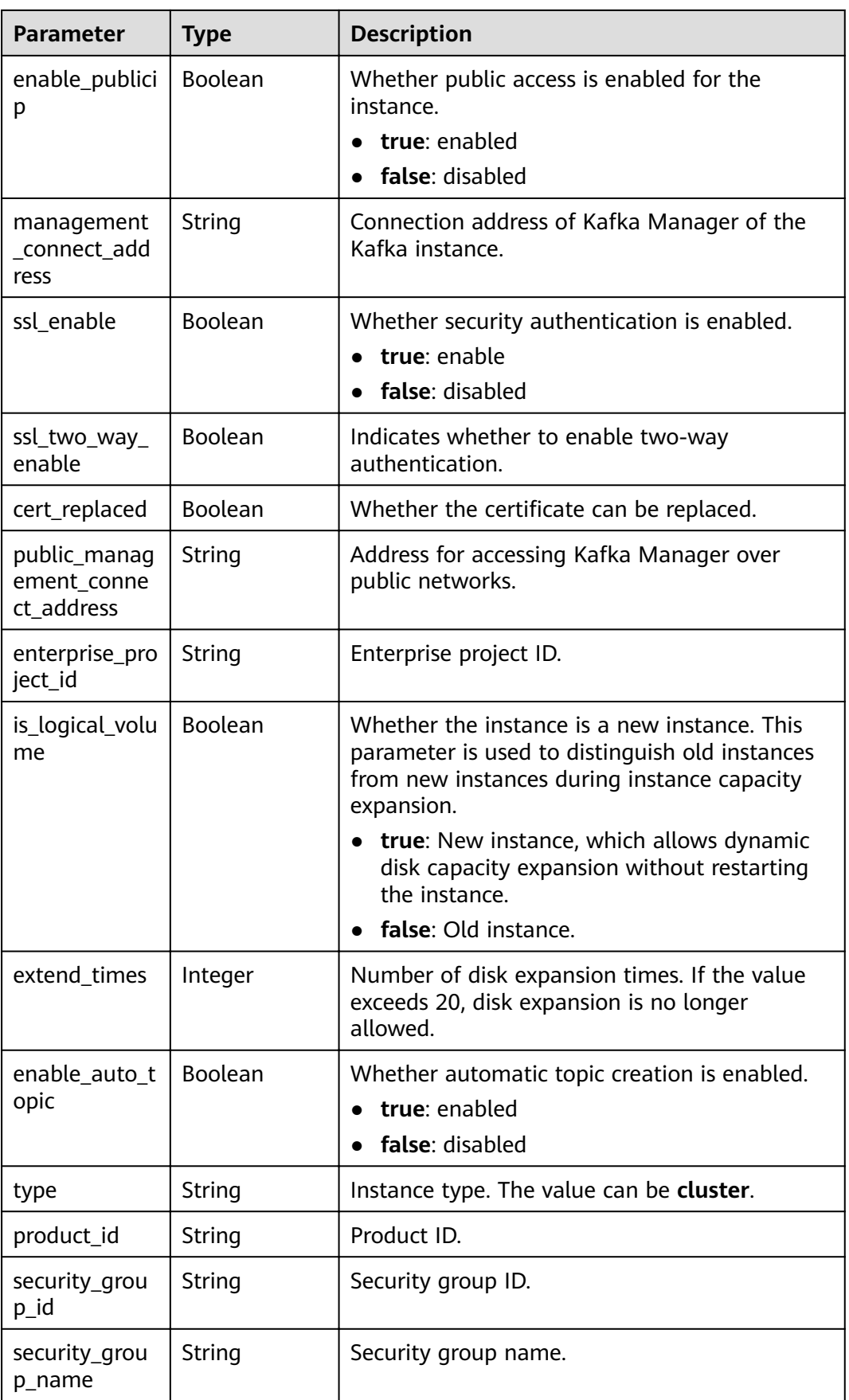

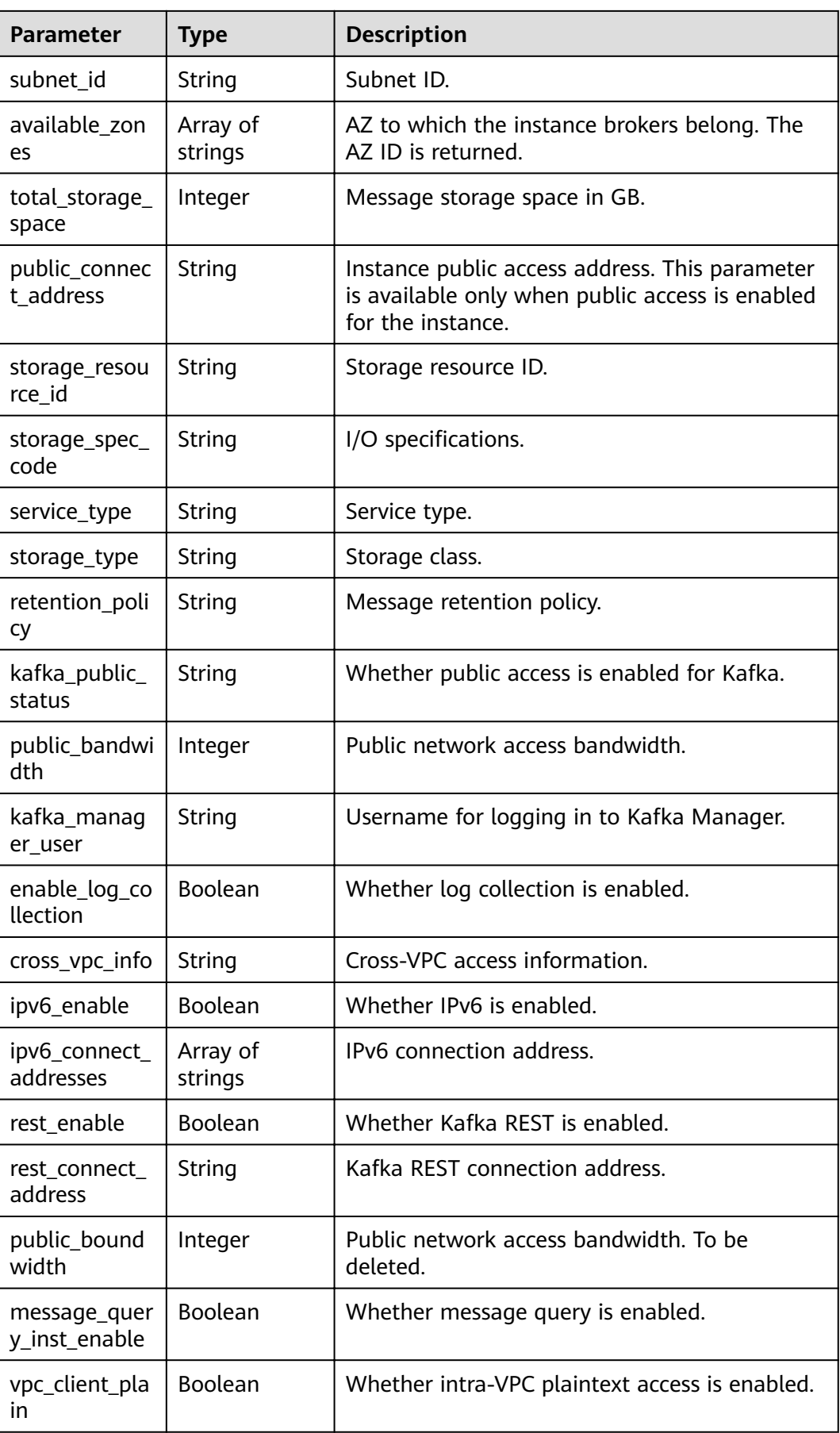

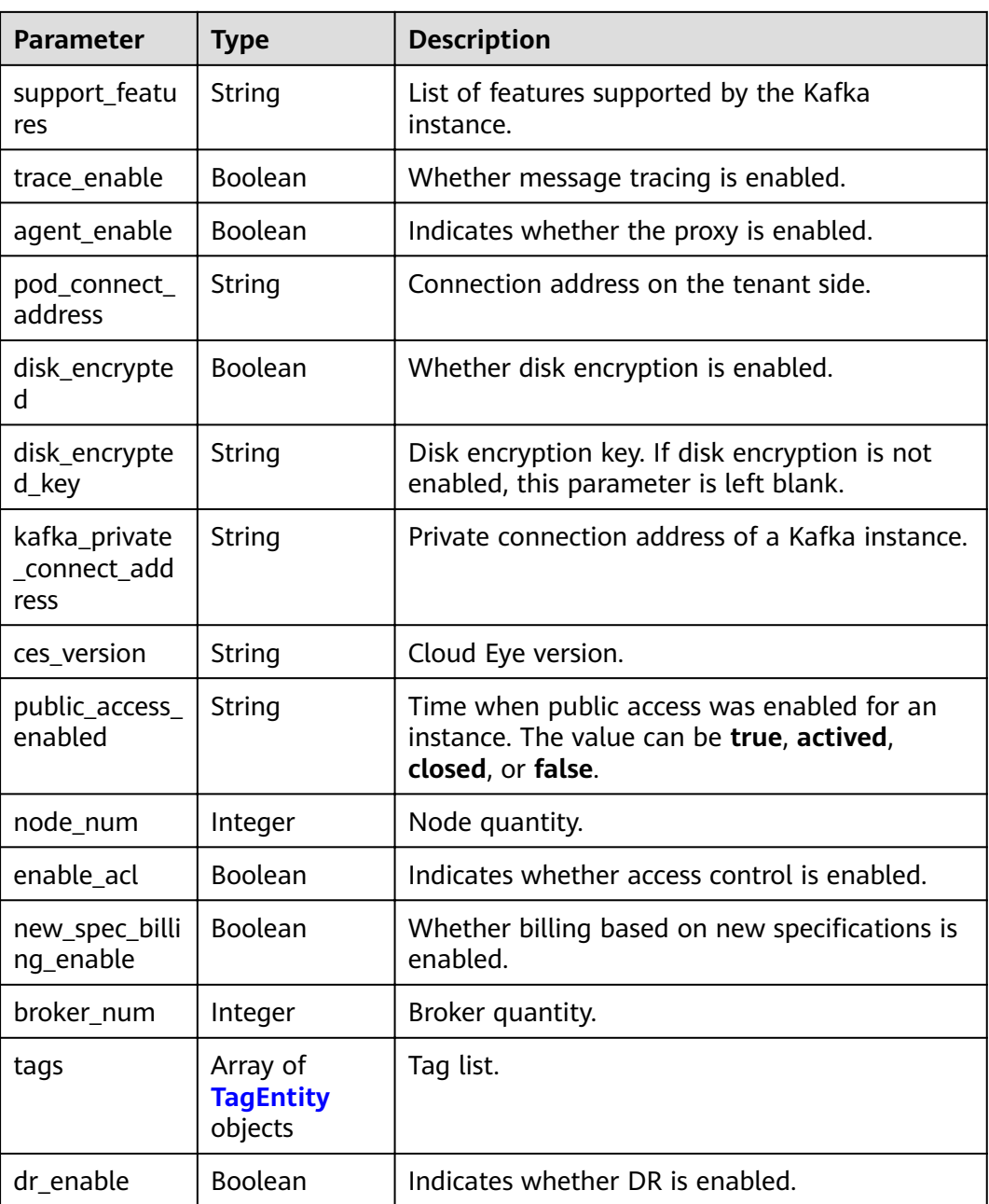

#### **Table 5-12** TagEntity

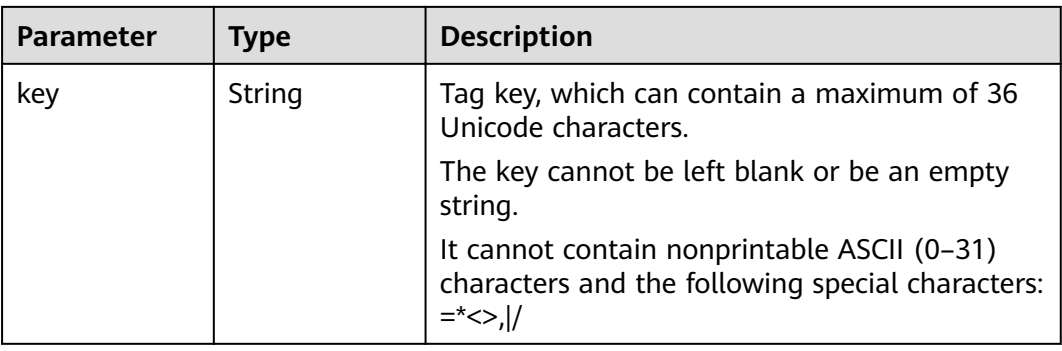
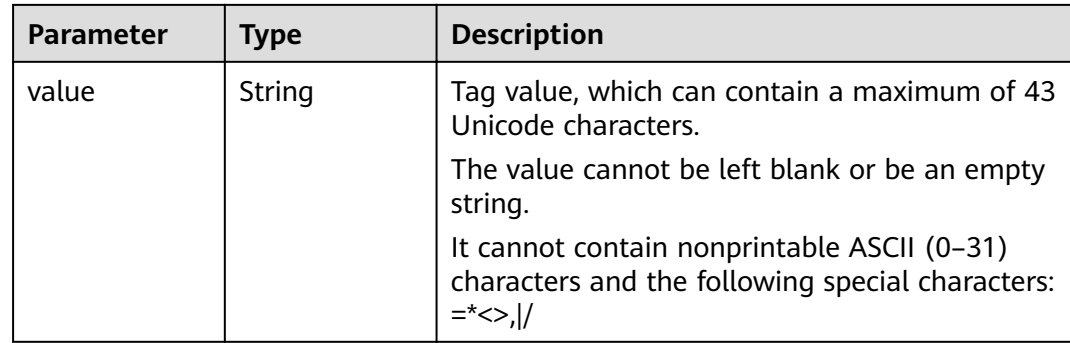

# **Example Requests**

GET https://{endpoint}/v2/{project\_id}/instances/{instance\_id}

## **Example Responses**

None

# **Status Codes**

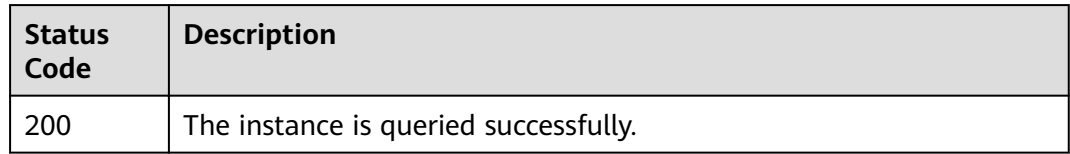

# **Error Codes**

See **[Error Codes](#page-192-0)**.

# **5.1.4 Deleting an Instance**

# **Function**

This API is used to delete an instance to release all the resources occupied by it.

### **URI**

DELETE /v2/{project\_id}/instances/{instance\_id}

### **Table 5-13** Path Parameters

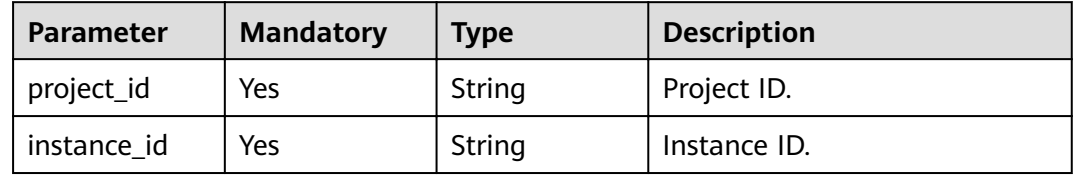

## **Request Parameters**

None

### **Response Parameters**

None

### **Example Requests**

DELETE https://{endpoint}/v2/{project\_id}/instances/{instance\_id}

### **Example Responses**

None

## **Status Codes**

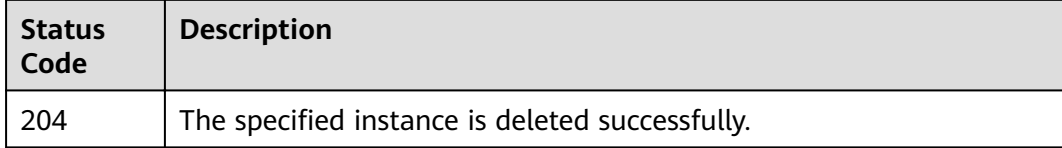

### **Error Codes**

See **[Error Codes](#page-192-0)**.

# **5.1.5 Modifying Instance Information**

# **Function**

This API is used to modify the name and description of an instance.

### **URI**

PUT /v2/{project\_id}/instances/{instance\_id}

#### **Table 5-14** Path Parameters

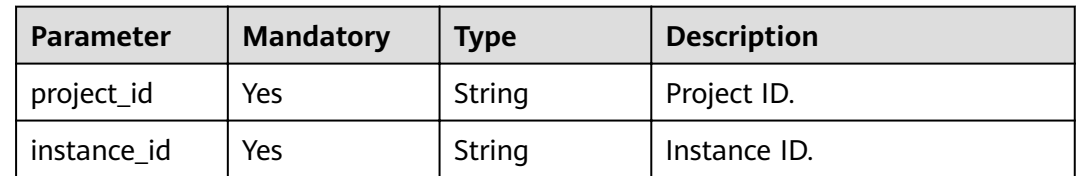

# **Request Parameters**

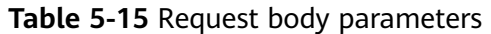

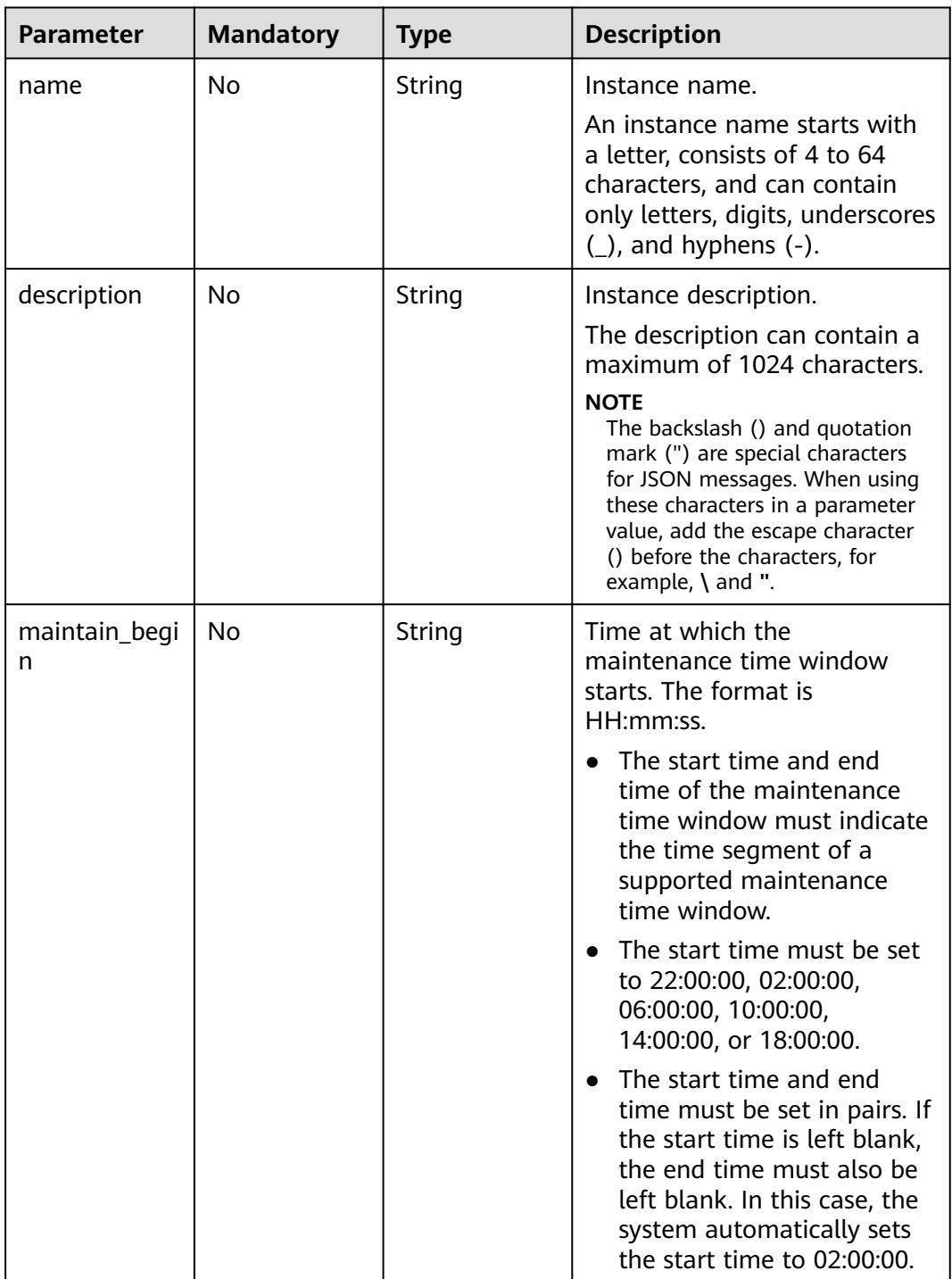

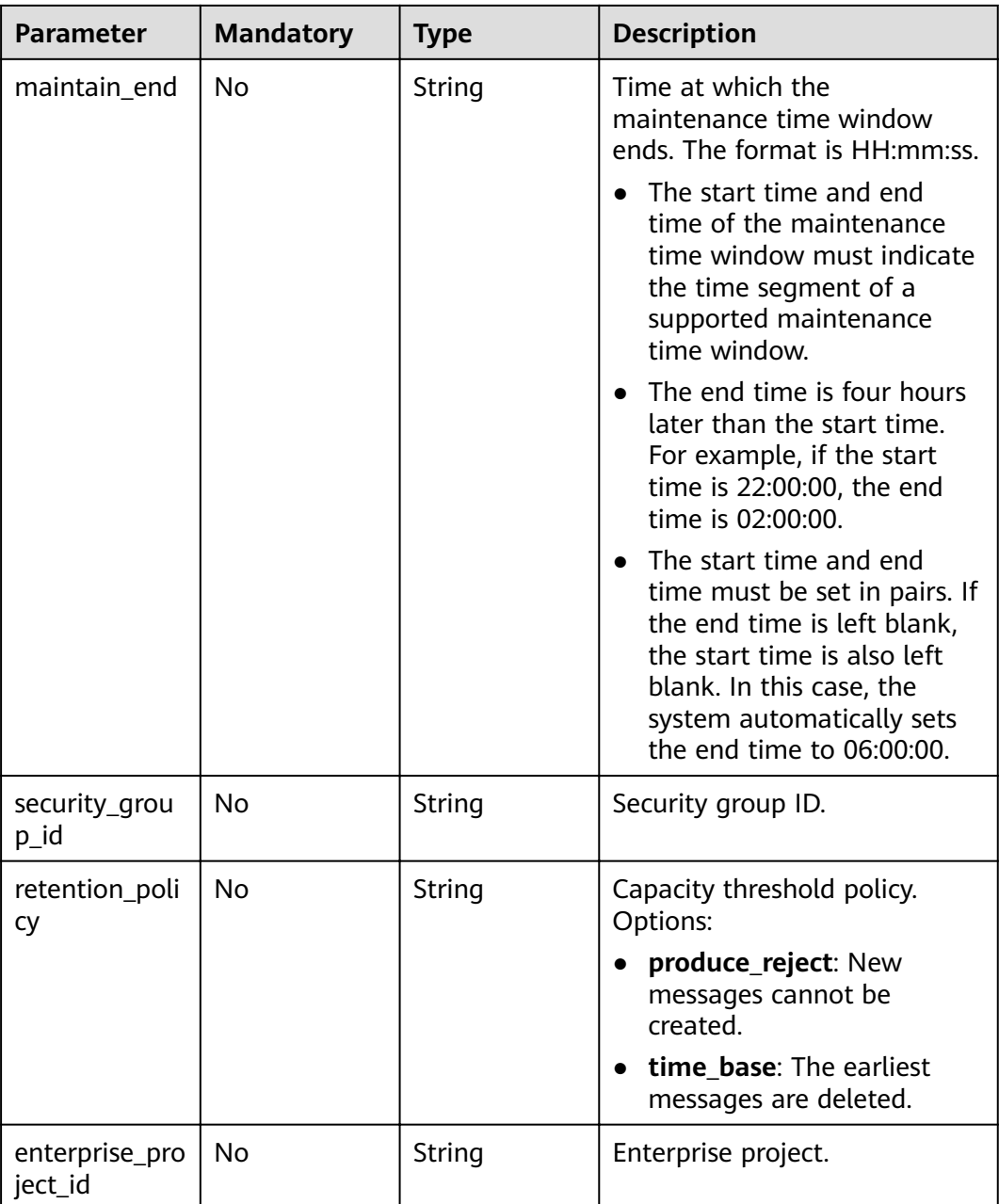

# **Response Parameters**

None

}

# **Example Requests**

● Modifying the name and description of an instance. PUT https://{endpoint}/v2/{project\_id}/instances/{instance\_id}

{ "name" : "kafka001", "description" : "kafka description" Modifying the name, description, and maintenance time window of an instance.

PUT https://{endpoint}/v2/{project\_id}/instances/{instance\_id}

```
{
       "name" : "dms002",
       "description" : "instance description",
       "maintain_begin" : "02:00:00",
       "maintain_end" : "06:00:00"
     }
● Changing the capacity threshold policy.
     PUT https://{endpoint}/v2/{project_id}/instances/{instance_id}
     {
       "retention_policy" : "time_base"
```
# **Example Responses**

None

}

### **Status Codes**

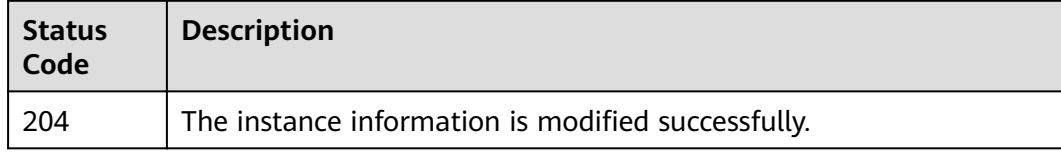

## **Error Codes**

See **[Error Codes](#page-192-0)**.

# **5.1.6 Batch Restarting or Deleting Instances**

# **Function**

This API is used to restart or delete instances in batches.

When an instance is being restarted, message retrieval and creation requests of the client will be rejected.

Deleting an instance will delete the data in the instance without any backup. Exercise caution when performing this operation.

### **URI**

POST /v2/{project\_id}/instances/action

#### **Table 5-16** Path Parameters

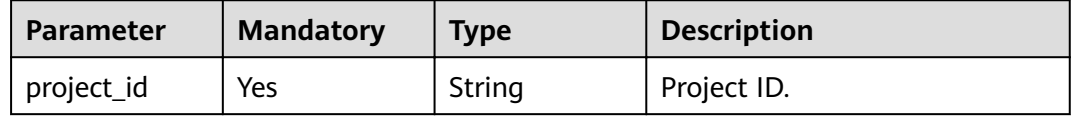

# **Request Parameters**

**Table 5-17** Request body parameters

| <b>Parameter</b> | <b>Mandatory</b> | Type                | <b>Description</b>                                                                                |
|------------------|------------------|---------------------|---------------------------------------------------------------------------------------------------|
| instances        | No.              | Array of<br>strings | List of instance IDs.                                                                             |
| action           | Yes              | String              | Operation to be performed on<br>instances. The value can be<br>restart or delete.                 |
| all failure      | No.              | String              | Value <b>kafka</b> indicates all<br>Kafka instances that fail to be<br>created are to be deleted. |

# **Response Parameters**

#### **Status code: 200**

**Table 5-18** Response body parameters

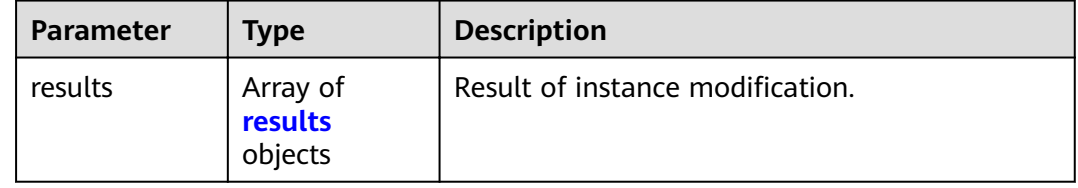

#### **Table 5-19** results

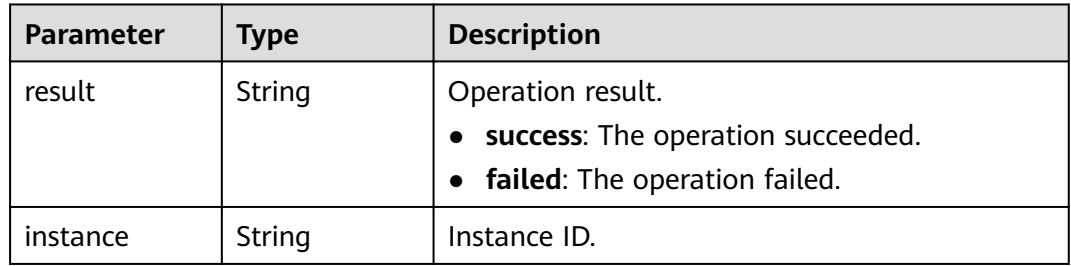

### **Example Requests**

● Restarting instances in batches.

POST https://{endpoint}/v2/{project\_id}/instances/action

```
{
 "action" : "restart",
 "instances" : [ "54602a9d-5e22-4239-9123-77e350df4a34", "7166cdea-
dbad-4d79-9610-7163e6f8b640" ]
}
```
Deleting instances in batches.

POST https://{endpoint}/v2/{project\_id}/instances/action

```
{
 "action" : "delete",
 "instances" : [ "54602a9d-5e22-4239-9123-77e350df4a34", "7166cdea-
dbad-4d79-9610-7163e6f8b640" ]
}
```
Deleting all instances that fail to be created.

POST https://{endpoint}/v2/{project\_id}/instances/action

```
{
  "action" : "delete",
  "allFailure" : "kafka"
}
```
# **Example Responses**

**Status code: 200**

The instances are restarted or deleted successfully.

```
{
  "results" : [ {
   "result" : "success",
  "instance" : "019cacb7-4ff0-4d3c-9f33-f5f7b7fdc0e6"
 } ]
}
```
# **Status Codes**

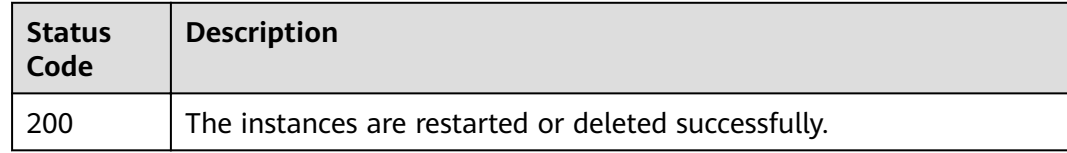

## **Error Codes**

See **[Error Codes](#page-192-0)**.

# **5.2 Instance Management**

# **5.2.1 Resetting the Password**

## **Function**

This API is used to reset the password.

## **URI**

POST /v2/{project\_id}/instances/{instance\_id}/password

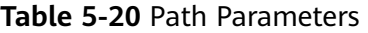

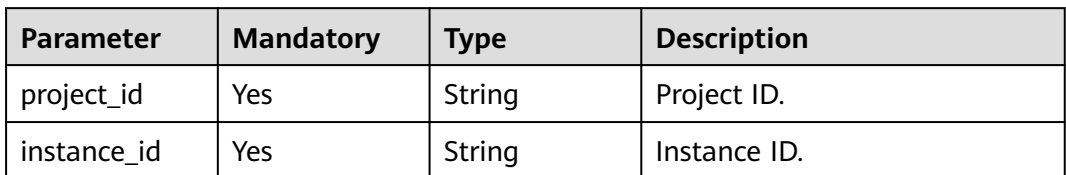

## **Request Parameters**

**Table 5-21** Request body parameters

| <b>Parameter</b> | <b>Mandatory</b> | <b>Type</b> | <b>Description</b>                                                                                                    |
|------------------|------------------|-------------|----------------------------------------------------------------------------------------------------|
| new_passwor<br>d | No.              | String      | The password can contain 8 to<br>32 characters, and must<br>contain at least three types of<br>the following characters:<br>• Uppercase letters<br>Lowercase letters<br>Digits<br>$\bullet$<br>• Special characters $\sim$ !@#\$<br>%^&*()-_=+\ [{}];:'''',<.>/?<br>and spaces, and cannot<br>start with a hyphen $(-)$ . |

## **Response Parameters**

None

# **Example Requests**

POST https://{endpoint}/v2/{project\_id}/instances/{instance\_id}/password

{ "new\_password" : "\*\*\*\*\*\*\*\*" }

# **Example Responses**

None

## **Status Codes**

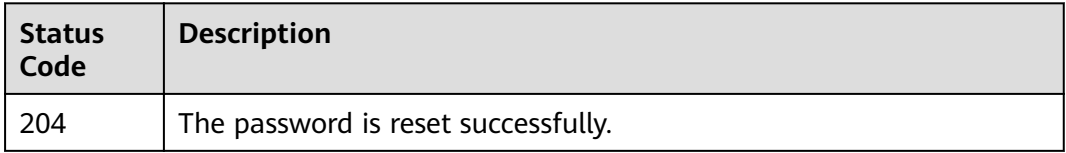

# **Error Codes**

See **[Error Codes](#page-192-0)**.

# **5.2.2 Resetting Kafka Manager Password**

# **Function**

This API is used to reset the Kafka Manager password.

### **URI**

PUT /v2/{project\_id}/instances/{instance\_id}/kafka-manager-password

### **Table 5-22** Path Parameters

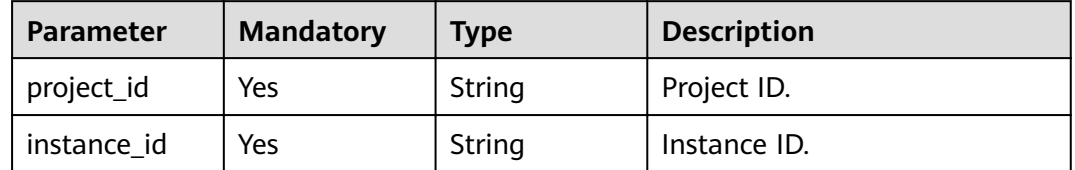

### **Request Parameters**

**Table 5-23** Request body parameters

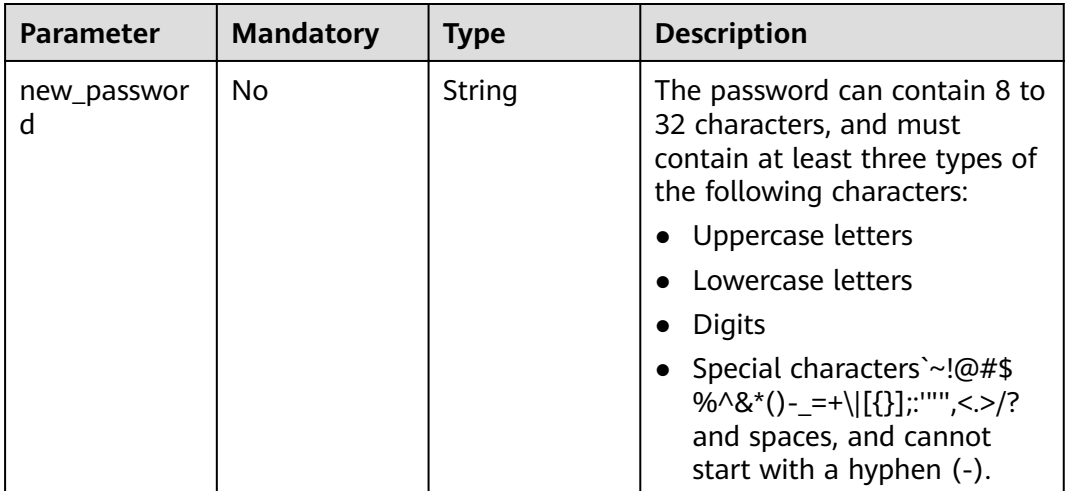

# **Response Parameters**

None

## **Example Requests**

PUT https://{endpoint}/v2/{project\_id}/instances/{instance\_id}/kafka-manager-password

{

 "new\_password" : "\*\*\*\*\*\*\*\*" }

### **Example Responses**

None

### **Status Codes**

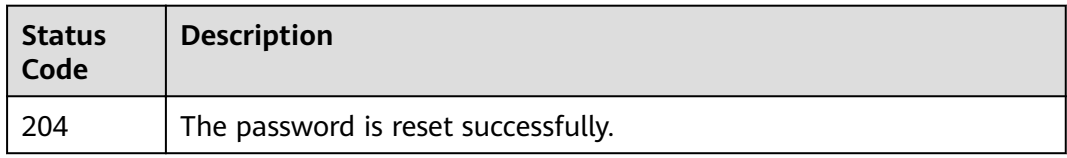

### **Error Codes**

See **[Error Codes](#page-192-0)**.

# **5.2.3 Restarting Kafka Manager**

### **Function**

This API is used to restart Kafka Manager.

### **URI**

PUT /v2/{project\_id}/instances/{instance\_id}/restart-kafka-manager

#### **Table 5-24** Path Parameters

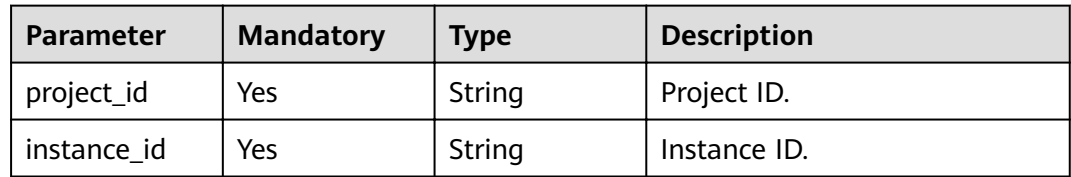

### **Request Parameters**

None

# **Response Parameters**

### **Status code: 200**

### **Table 5-25** Response body parameters

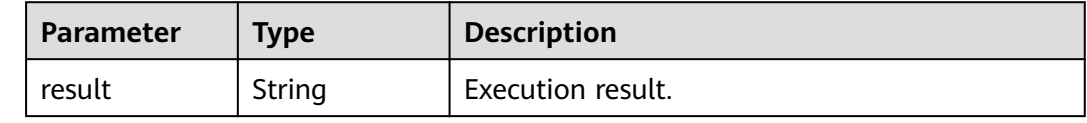

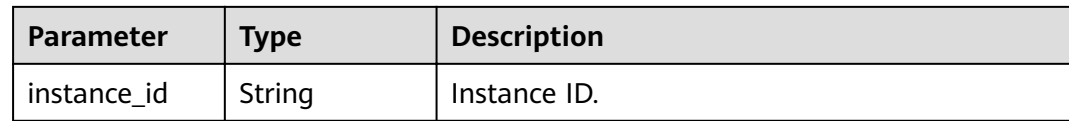

## **Example Requests**

Restarting Kafka Manager.

PUT https://{endpoint}/v2/{project\_id}/instances/{instance\_id}/restart-kafka-manager

### **Example Responses**

#### **Status code: 200**

Kafka Manager is restarted successfully.

{ "result" : "success", "instance\_id" : "605cd78c-92dc-4335-8bae-43677f31fd6c" }

# **Status Codes**

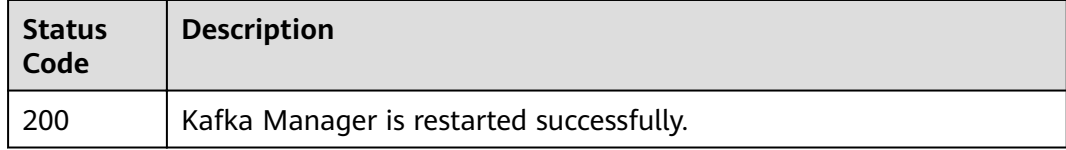

# **Error Codes**

See **[Error Codes](#page-192-0)**.

# **5.2.4 Configuring Automatic Topic Creation**

## **Function**

This API is used to enable or disable automatic topic creation.

### **URI**

POST /v2/{project\_id}/instances/{instance\_id}/autotopic

#### **Table 5-26** Path Parameters

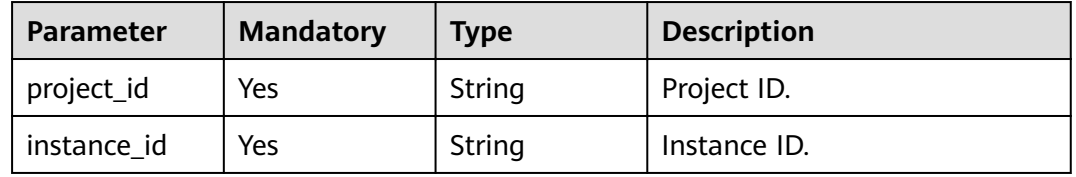

# **Request Parameters**

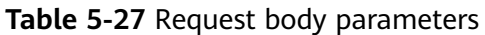

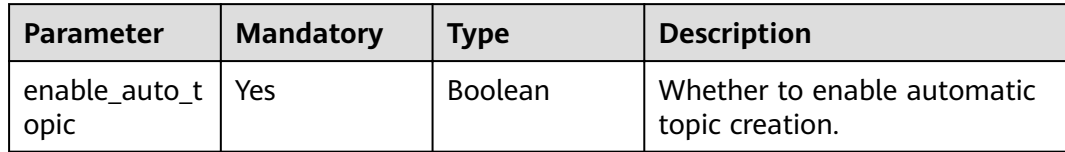

### **Response Parameters**

None

### **Example Requests**

Enabling automatic topic creation.

POST https://{endpoint}/v2/{project\_id}/instances/{instance\_id}/autotopic

{ "enable\_auto\_topic" : true }

### **Example Responses**

None

### **Status Codes**

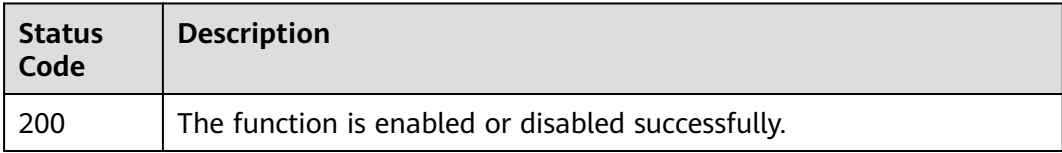

## **Error Codes**

See **[Error Codes](#page-192-0)**.

# **5.2.5 Modifying the Private IP Address for Cross-VPC Access**

## **Function**

This API is used to modify the private IP address for cross-VPC access.

## **URI**

POST /v2/{project\_id}/instances/{instance\_id}/crossvpc/modify

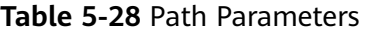

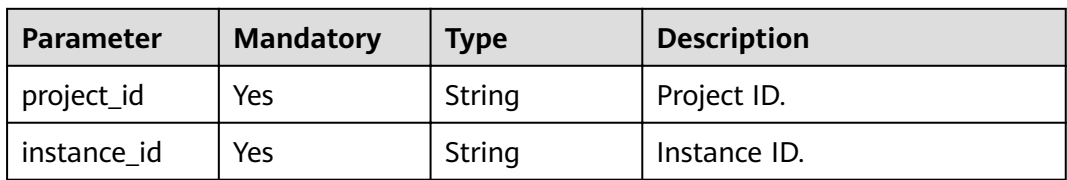

# **Request Parameters**

**Table 5-29** Request body parameters

| <b>Parameter</b>           | <b>Mandatory</b> | <b>Type</b>                           | <b>Description</b>                                                                     |
|----------------------------|------------------|---------------------------------------|----------------------------------------------------------------------------------------|
| advertised_ip_<br>contents | Yes              | Map <string,st<br>rinq</string,st<br> | User-defined<br>advertised_ip_contents key-<br>value pair.                             |
|                            |                  |                                       | The key is the listeners IP<br>address.                                                |
|                            |                  |                                       | The value is the<br>advertised.listeners IP address<br>or domain name.                 |
|                            |                  |                                       | <b>NOTE</b><br>Fill in the items that are not<br>modified during IP address<br>change. |

# **Response Parameters**

### **Status code: 200**

**Table 5-30** Response body parameters

| <b>Parameter</b> | Type                                   | <b>Description</b>                                             |
|------------------|----------------------------------------|----------------------------------------------------------------|
| <b>SUCCESS</b>   | <b>Boolean</b>                         | Result of the cross-VPC access modification.                   |
| results          | Array of<br><b>Presults</b><br>objects | Details of the result of the cross-VPC access<br>modification. |

**Table 5-31** results

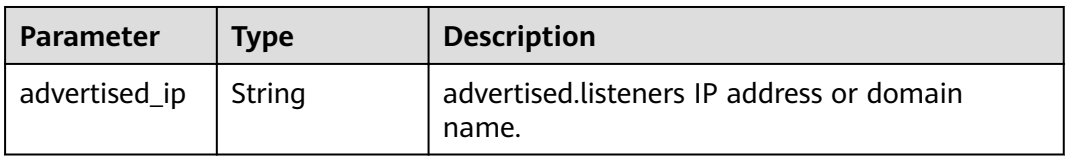

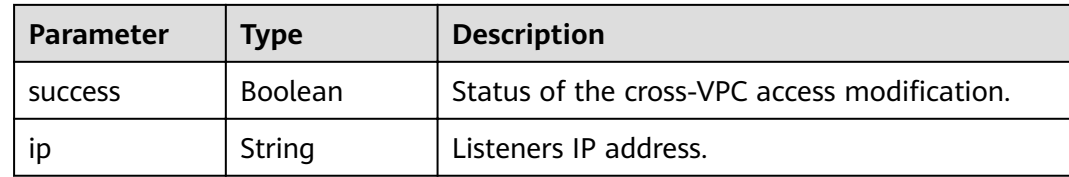

# **Example Requests**

Modifying the private IP address for cross-VPC access.

```
POST https://{endpoint}/v2/{project_id}/instances/{instance_id}/crossvpc/modify
```

```
{
 "advertised_ip_contents" : {
 "192.168.245.246" : "192.168.245.247",
 "192.168.197.36" : "192.168.197.38",
   "192.168.190.11" : "192.168.190.11"
 }
}
```
## **Example Responses**

### **Status code: 200**

The private IP address for cross-VPC access is modified successfully.

```
{
  "success" : true,
  "results" : [ {
   "advertised_ip" : "192.168.197.36",
   "success" : true,
   "ip" : "192.168.197.36"
  }, {
   "advertised_ip" : "192.168.190.11",
   "success" : true,
   "ip" : "192.168.190.11"
 }, {
 "advertised_ip" : "192.168.245.255",
 "success" : true,
 "ip" : "192.168.245.246"
 } ]
}
```
## **Status Codes**

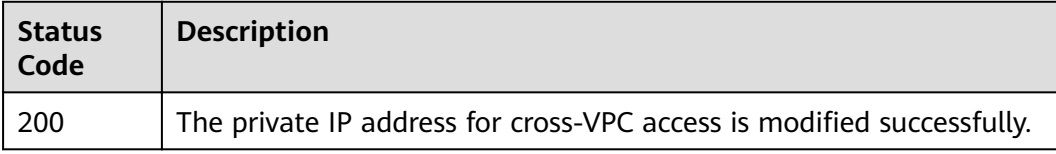

## **Error Codes**

### See **[Error Codes](#page-192-0)**.

# **5.2.6 Querying Kafka Cluster Metadata**

# **Function**

This API is used to query Kafka cluster metadata.

# **URI**

GET /v2/{project\_id}/instances/{instance\_id}/management/cluster

### **Table 5-32** Path Parameters

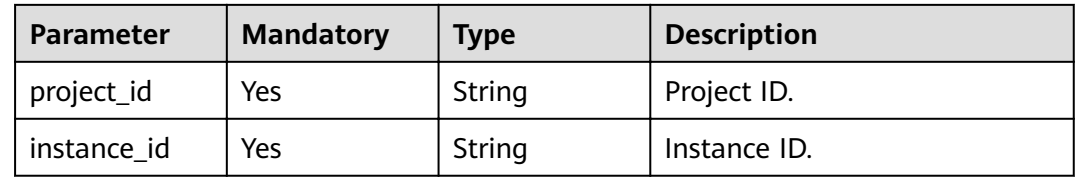

# **Request Parameters**

None

# **Response Parameters**

**Status code: 200**

**Table 5-33** Response body parameters

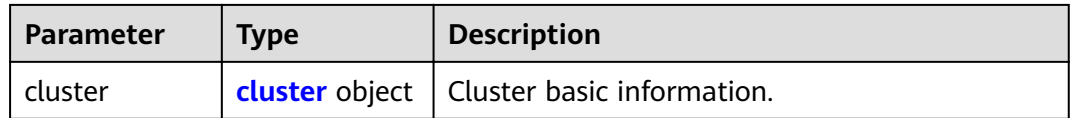

### **Table 5-34** cluster

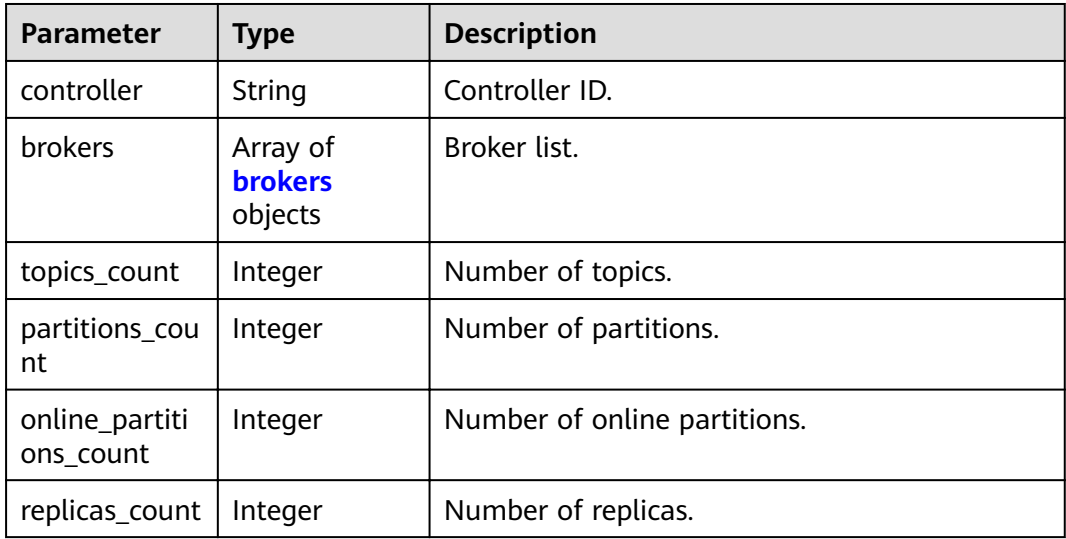

<span id="page-51-0"></span>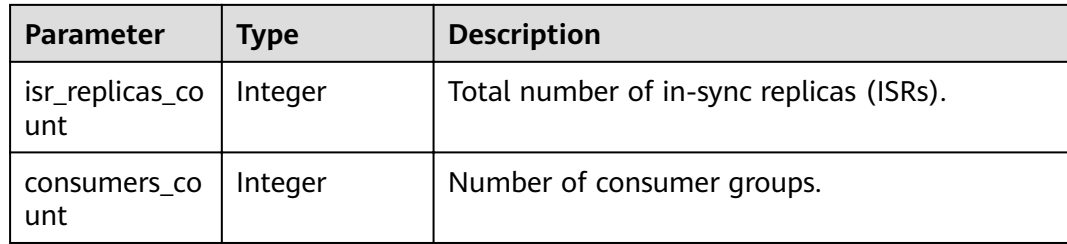

### **Table 5-35** brokers

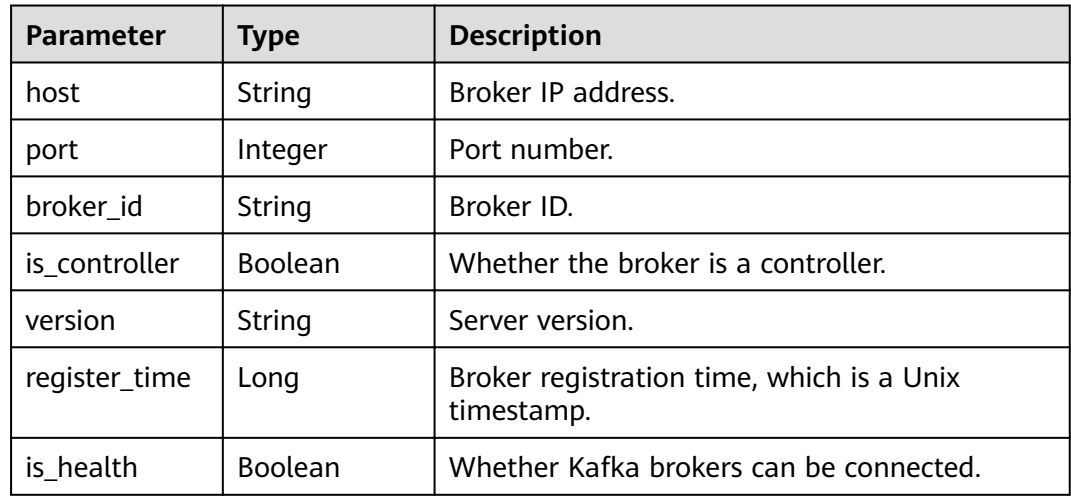

### **Example Requests**

GET https://{endpoint}/v2/{project\_id}/instances/{instance\_id}/management/cluster

## **Example Responses**

#### **Status code: 200**

Kafka cluster metadata is queried successfully.

```
{
  "cluster" : {
   "controller" : "2",
 "brokers" : [ {
 "host" : "192.168.0.159",
 "port" : 9093,
 "broker_id" : "0",
     "is_controller" : false,
 "version" : "1.1.0",
 "register_time" : 1588754647872,
     "is_health" : true
 }, {
 "host" : "192.168.0.48",
 "port" : 9093,
 "broker_id" : "1",
     "is_controller" : false,
     "version" : "1.1.0",
     "register_time" : 1588754647653,
     "is_health" : true
 }, {
 "host" : "192.168.0.212",
```
}

```
 "port" : 9093,
     "broker_id" : "2",
     "is_controller" : true,
 "version" : "1.1.0",
 "register_time" : 1588754647284,
    "is_health" : true
   } ],
   "topics_count" : 3,
   "partitions_count" : 9,
   "online_partitions_count" : 9,
   "replicas_count" : 27,
   "isr_replicas_count" : 27,
   "consumers_count" : 0
 }
```
# **Status Codes**

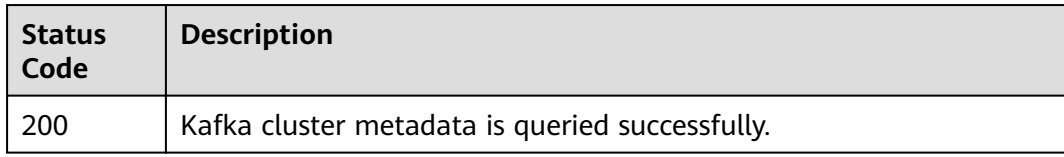

## **Error Codes**

See **[Error Codes](#page-192-0)**.

# **5.2.7 Querying Consumer Group Details**

## **Function**

This API is used to query consumer group details.

## **URI**

GET /v2/{project\_id}/instances/{instance\_id}/management/groups/{group}

**Table 5-36** Path Parameters

| <b>Parameter</b> | <b>Mandatory</b> | <b>Type</b> | <b>Description</b>   |
|------------------|------------------|-------------|----------------------|
| project_id       | Yes              | String      | Project ID.          |
| instance id      | Yes              | String      | Instance ID.         |
| group            | Yes              | String      | Consumer group name. |

# **Request Parameters**

None

## **Response Parameters**

**Status code: 200**

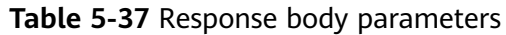

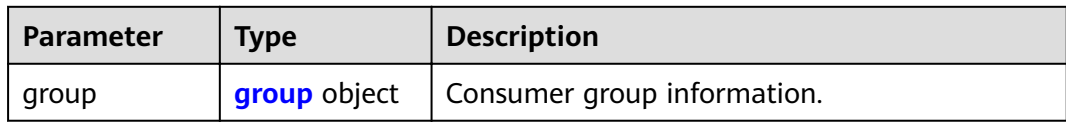

### **Table 5-38** group

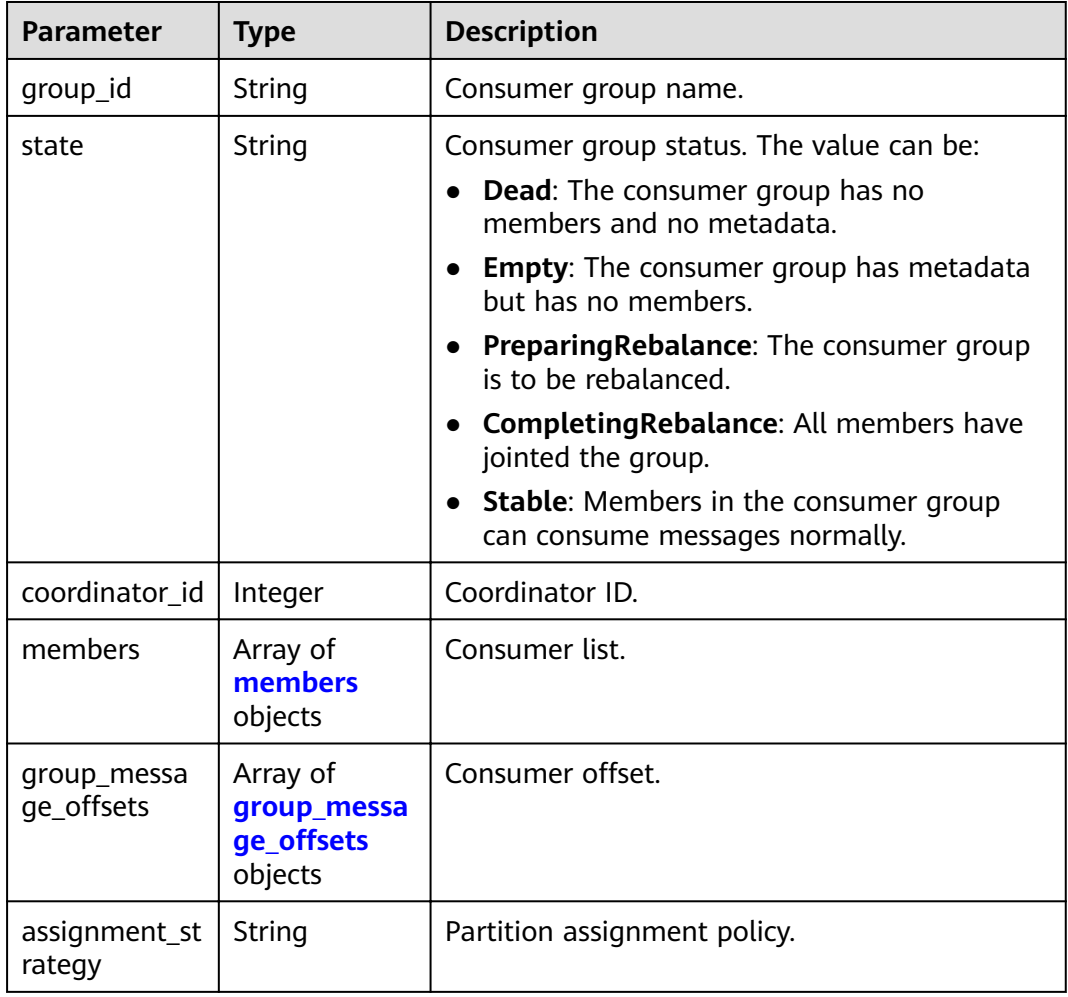

### **Table 5-39** members

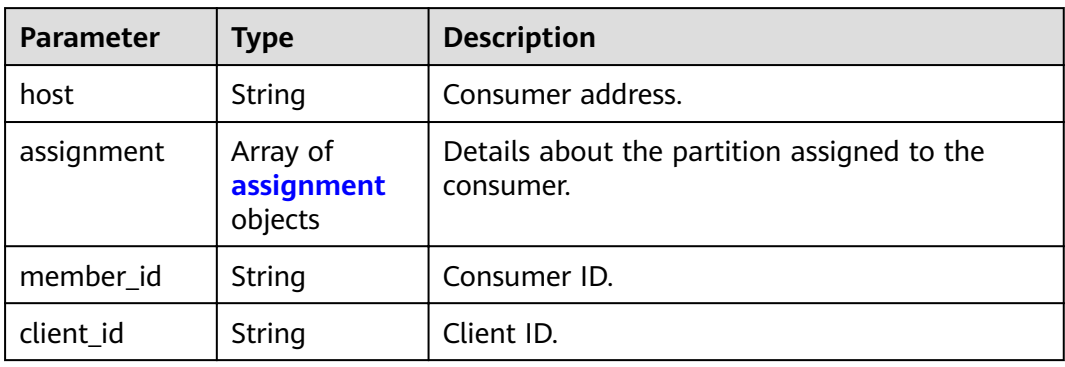

<span id="page-54-0"></span>**Table 5-40** assignment

| <b>Parameter</b> | <b>Type</b>          | <b>Description</b> |
|------------------|----------------------|--------------------|
| topic            | String               | Topic name.        |
| partitions       | Array of<br>integers | Partition list.    |

Table 5-41 group\_message\_offsets

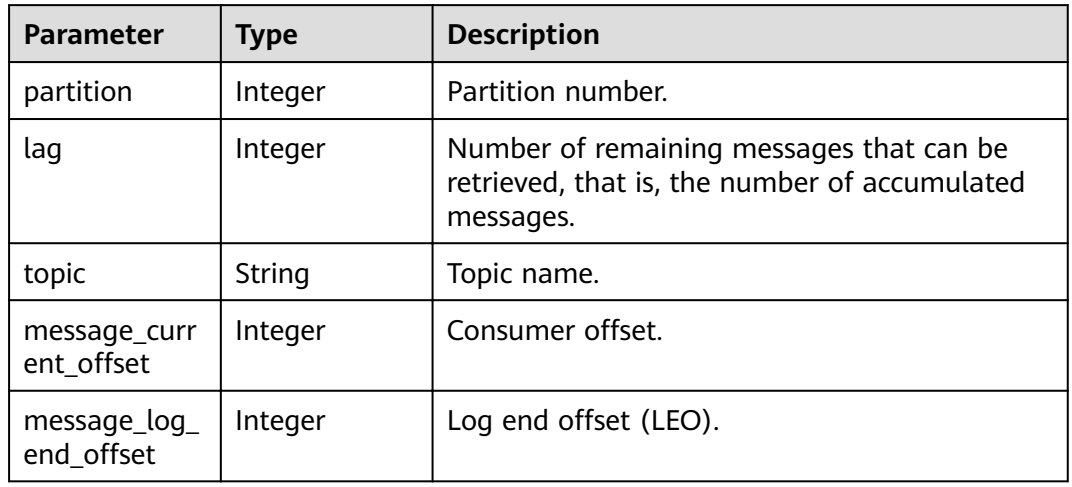

### **Example Requests**

GET https://{endpoint}/v2/{project\_id}/instances/{instance\_id}/management/groups/{group}

### **Example Responses**

#### **Status code: 200**

The consumer group details are queried successfully.

```
{
 "group" : {
   "members" : [ {
 "host" : "/172.31.1.102",
 "assignment" : [ {
     "topic" : "test",
     "partitions" : [ 0, 1, 2 ]
\} ],
 "member_id" : "consumer-1-6b8ee551-d499-47d4-9beb-ba1527496785",
    "client_id" : "consumer-1"
 } ],
 "state" : "STABLE",
   "group_id" : "test-consumer-group",
   "coordinator_id" : 2,
  "group_message_offsets": [ {
    "partition" : 0,
 "lag" : 31396,
 "topic" : "test",
```

```
"message current offset" : 935,
    "message_log_end_offset": 32331
   }, {
     "partition" : 0,
     "lag" : 0,
    "topic" : "aaaa",
   "message_current_offset" : 0,
    "message_log_end_offset ": 0
   }, {
     "partition" : 1,
 "lag" : 31279,
 "topic" : "test",
   "message_current_offset" : 1058,
   message_log_end_offset ": 32337"
   }, {
     "partition" : 1,
    "lag" : 0,
     "topic" : "aaaa",
    "message_current_offset" : 0,
   "message log end offset" : 0
   }, {
     "partition" : 2,
    "lag" : 31603,
    "topic" : "test",
   "message_current_offset" : 739,
    "message_log_end_offset" : 32342
   } ],
    "assignment_strategy" : "range"
 }
```
# **Status Codes**

}

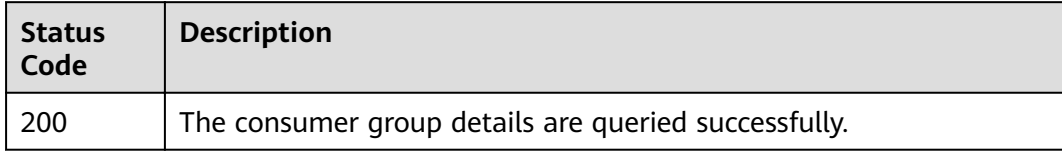

## **Error Codes**

See **[Error Codes](#page-192-0)**.

# **5.2.8 Resetting Consumer Group Offset to the Specified Position**

## **Function**

Kafka instances do not support resetting the consumer offset online. Before resetting, stop the client for which the offset is to be reset.> After a client is stopped, the server considers the client offline only after the time period specified in **ConsumerConfig.SESSION\_TIMEOUT\_MS\_CONFIG** (1000 ms by default).

# **URI**

POST /v2/{project\_id}/instances/{instance\_id}/management/groups/{group}/resetmessage-offset

| <b>Parameter</b> | <b>Mandatory</b> | <b>Type</b> | <b>Description</b>   |
|------------------|------------------|-------------|----------------------|
| project_id       | Yes              | String      | Project ID.          |
| instance id      | Yes              | String      | Instance ID.         |
| group            | Yes              | String      | Consumer group name. |

**Table 5-42** Path Parameters

# **Request Parameters**

**Table 5-43** Request body parameters

| <b>Parameter</b>   | <b>Mandatory</b> | <b>Type</b> | <b>Description</b>                                                                                                    |
|--------------------|------------------|-------------|----------------------------------------------------------------------------------------------------|
| topic              | Yes              | String      | Topic name.                                                                                                    |
| partition          | <b>No</b>        | Integer     | Partition number. The default<br>value is -1, indicating that all<br>partitions are reset.                                                                                                    |
| message_offs<br>et | No.              | Integer     | Resetting consumer group<br>offset to the specified position.<br>If this position is earlier<br>$\bullet$<br>than the current earliest<br>offset, the offset will be<br>reset to the earliest offset.<br>$\bullet$ If this offset is later than<br>the current largest offset,<br>the offset will be reset to<br>the latest offset.<br>Either message_offset or<br>timestamp must be<br>specified. |

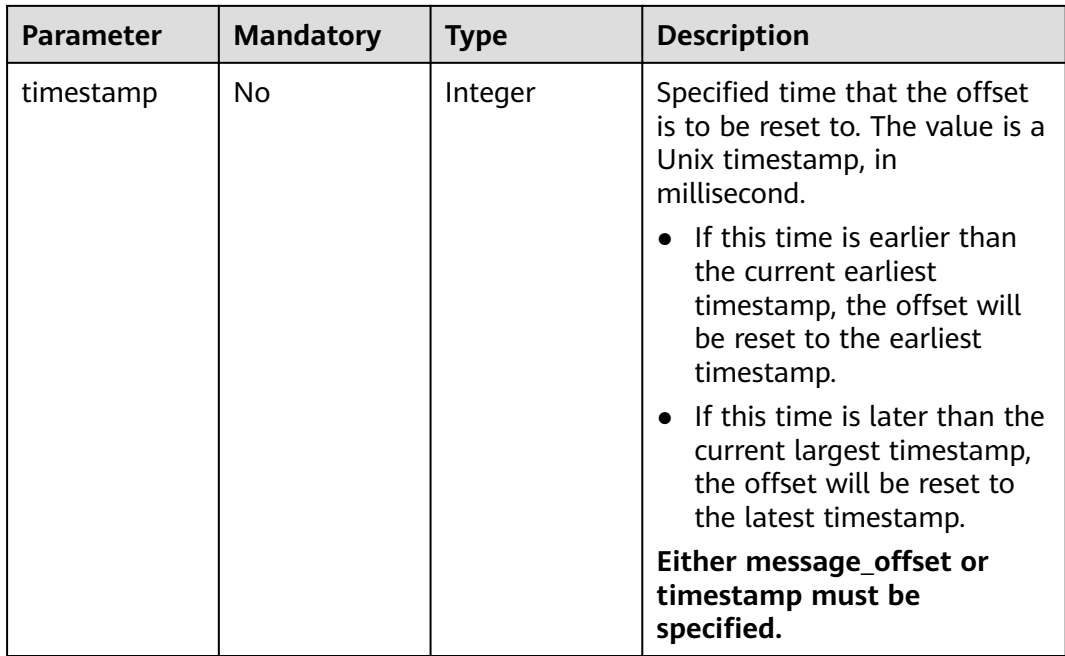

### **Response Parameters**

None

### **Example Requests**

• Resetting consumer group offset to the specified position. POST https://{endpoint}/v2/{project\_id}/instances/{instance\_id}/management/groups/{group}/resetmessage-offset

```
{
  "topic" : "test",
  "partition" : 0,
 message_offset" : 10
}
```
• Resetting consumer group offset to the specified time. POST https://{endpoint}/v2/{project\_id}/instances/{instance\_id}/management/groups/{group}/resetmessage-offset

```
 "topic" : "test",
  "partition" : 0,
  "timestamp" : 1571812144000
}
```
## **Example Responses**

None

{

# **Status Codes**

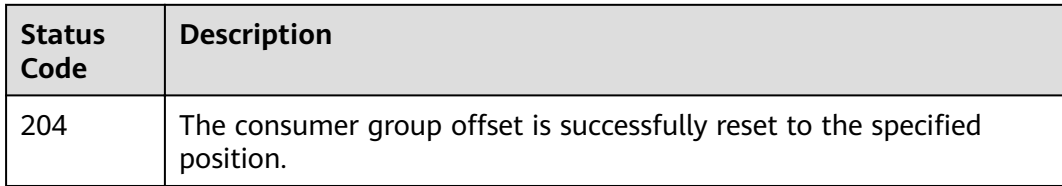

# **Error Codes**

See **[Error Codes](#page-192-0)**.

# **5.2.9 Querying Coordinator Details of a Kafka Instance**

# **Function**

This API is used to query coordinator details of a Kafka instance.

### **URI**

GET /v2/{project\_id}/instances/{instance\_id}/management/coordinators

### **Table 5-44** Path Parameters

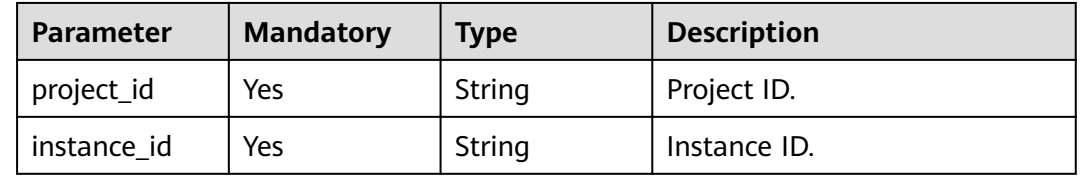

## **Request Parameters**

None

### **Response Parameters**

### **Status code: 200**

### **Table 5-45** Response body parameters

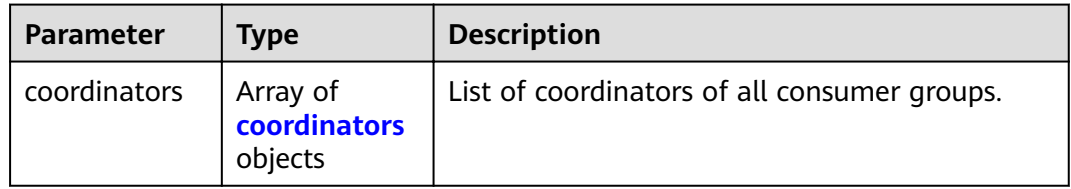

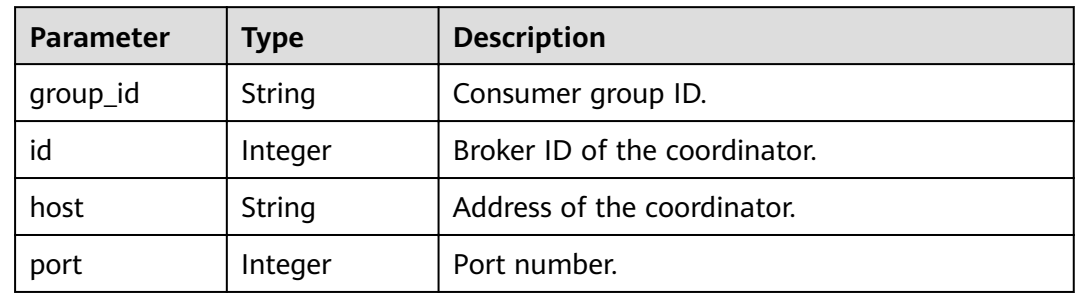

#### <span id="page-59-0"></span>**Table 5-46** coordinators

### **Example Requests**

GET https://{endpoint}/v2/{project\_id}/instances/{instance\_id}/management/coordinators

### **Example Responses**

### **Status code: 200**

Coordinator details of the Kafka instance are queried successfully.

```
{
 "coordinators" : [ {
 "group_id" : "XXXX",
 "id" : 2,
 "host" : "172.31.1.15",
   "port" : 9091
 }, {
 "group_id" : "XXXX",
 "id" : 2,
  "id" : 2,<br>"id" : 2,<br>"host" : "172.31.1.15",
    "port" : 9092
 }, {
 "group_id" : "XXXX",
 "id" : 2,
 "host" : "172.31.1.15",
 "port" : 9092
 } ]
}
```
# **Status Codes**

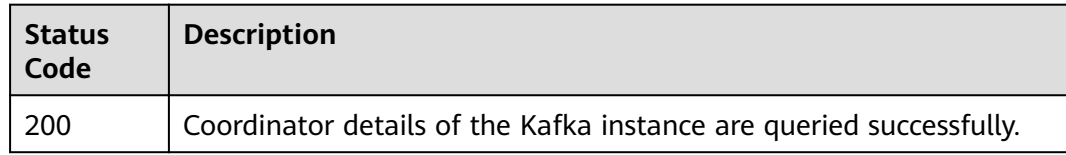

## **Error Codes**

See **[Error Codes](#page-192-0)**.

# **5.2.10 Adding Partitions to a Topic for a Kafka Instance**

# **Function**

This API is used to add partitions to a topic for a Kafka instance.

### **URI**

POST /v2/{project\_id}/instances/{instance\_id}/management/topics/{topic}/ partitions-reassignment

**Table 5-47** Path Parameters

| <b>Parameter</b> | <b>Mandatory</b> | <b>Type</b> | <b>Description</b> |
|------------------|------------------|-------------|--------------------|
| project_id       | Yes              | String      | Project ID.        |
| instance_id      | Yes              | String      | Instance ID.       |
| topic            | Yes              | String      | Topic name.        |

### **Request Parameters**

**Table 5-48** Request body parameters

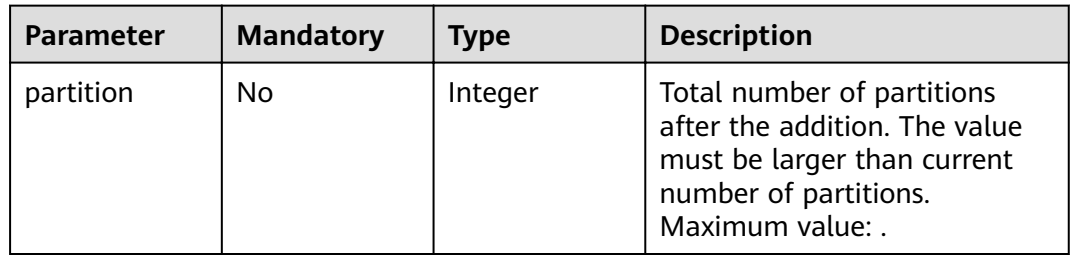

## **Response Parameters**

None

### **Example Requests**

POST https://{endpoint}/v2/{project\_id}/instances/{instance\_id}/management/topics/{topic}/partitionsreassignment

{ "partition" : 3 }

## **Example Responses**

None

# **Status Codes**

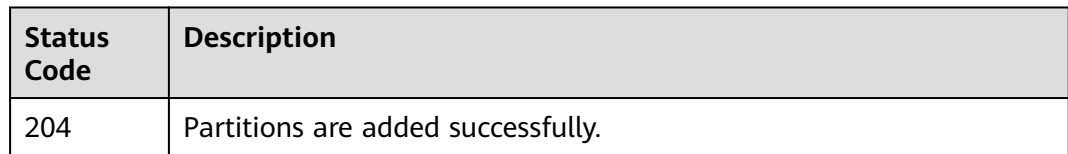

## **Error Codes**

See **[Error Codes](#page-192-0)**.

# **5.2.11 Reassigning Replicas of a Topic for a Kafka Instance**

## **Function**

This API is used to reassign replicas of a topic for a Kafka instance.

### **URI**

POST /v2/{project\_id}/instances/{instance\_id}/management/topics/{topic}/replicasreassignment

**Table 5-49** Path Parameters

| <b>Parameter</b> | <b>Mandatory</b> | <b>Type</b> | <b>Description</b> |
|------------------|------------------|-------------|--------------------|
| project_id       | Yes              | String      | Project ID.        |
| instance id      | Yes              | String      | Instance ID.       |
| topic            | Yes              | String      | Topic name.        |

## **Request Parameters**

**Table 5-50** Request body parameters

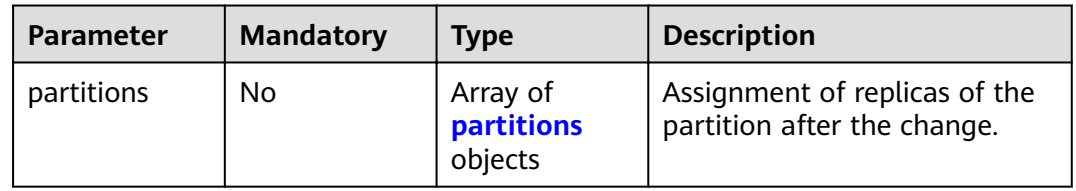

### **Table 5-51** partitions

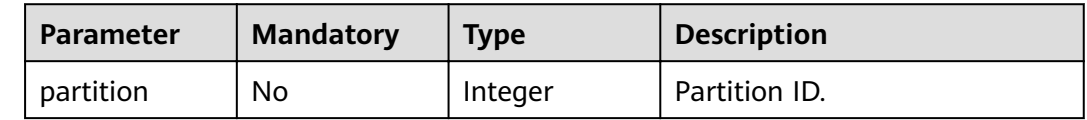

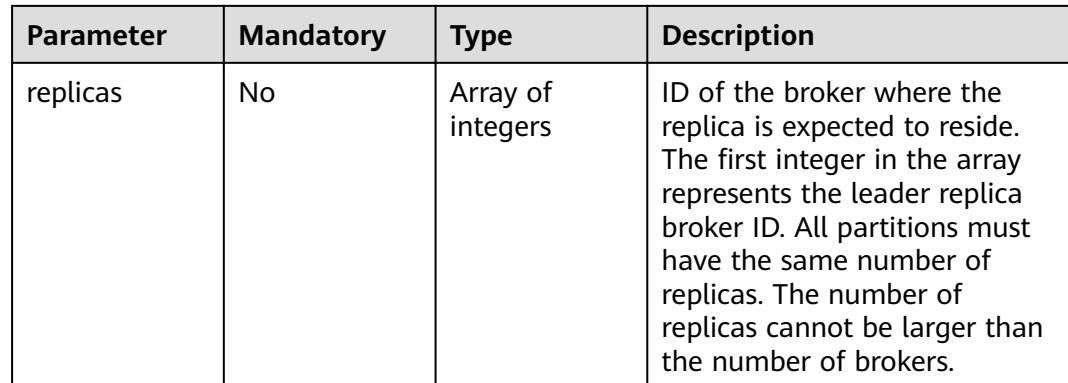

### **Response Parameters**

None

# **Example Requests**

POST https://{endpoint}/v2/{project\_id}/instances/{instance\_id}/management/topics/{topic}/replicasreassignment

```
{
 "partitions" : [ {
 "partition" : 1,
 "replicas" : [ 1, 2 ]
  }, {
 "partition" : 0,
 "replicas" : [ 0, 1 ]
  } ]
}
```
# **Example Responses**

None

# **Status Codes**

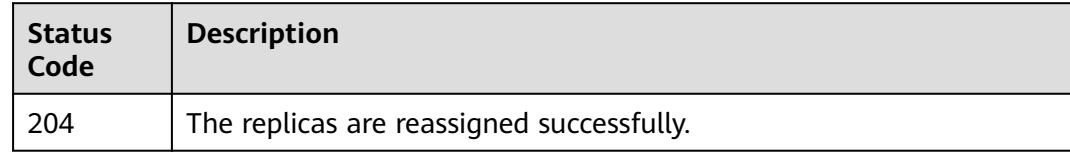

## **Error Codes**

See **[Error Codes](#page-192-0)**.

# **5.2.12 Querying the Disk Usage Status of Topics**

## **Function**

This API is used to query the broker disk usage of topics.

# **URI**

GET /v2/{project\_id}/instances/{instance\_id}/topics/diskusage

**Table 5-52** Path Parameters

| <b>Parameter</b> | <b>Mandatory</b> | <b>Type</b> | <b>Description</b> |
|------------------|------------------|-------------|--------------------|
| project_id       | Yes              | String      | Project ID.        |
| instance id      | Yes              | String      | Instance ID.       |

**Table 5-53** Query Parameters

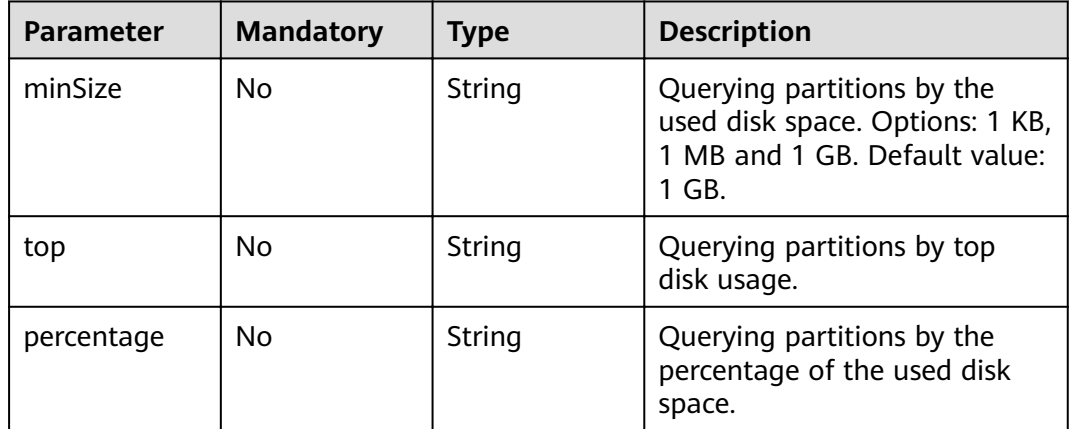

## **Request Parameters**

None

### **Response Parameters**

### **Status code: 200**

**Table 5-54** Response body parameters

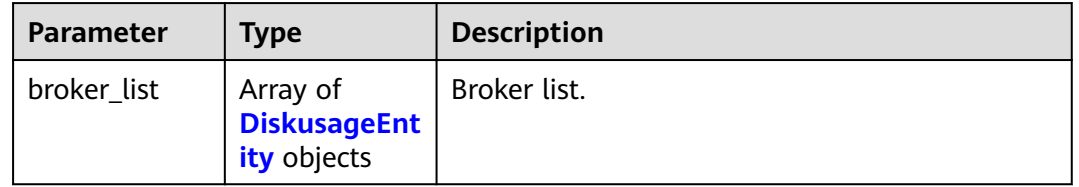

### **Table 5-55** DiskusageEntity

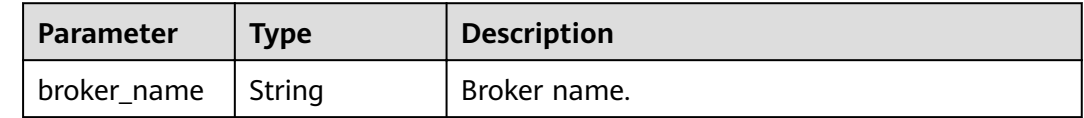

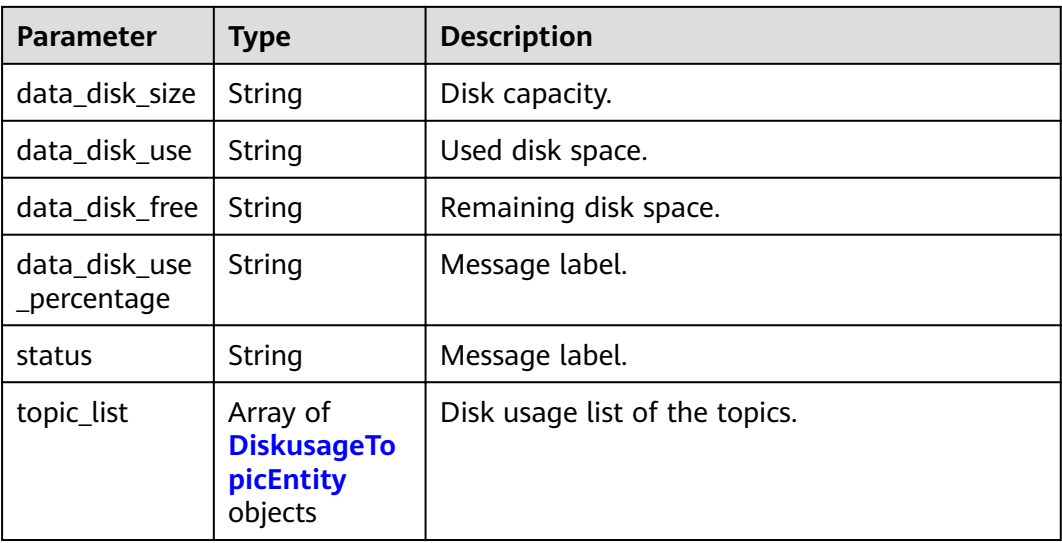

#### **Table 5-56** DiskusageTopicEntity

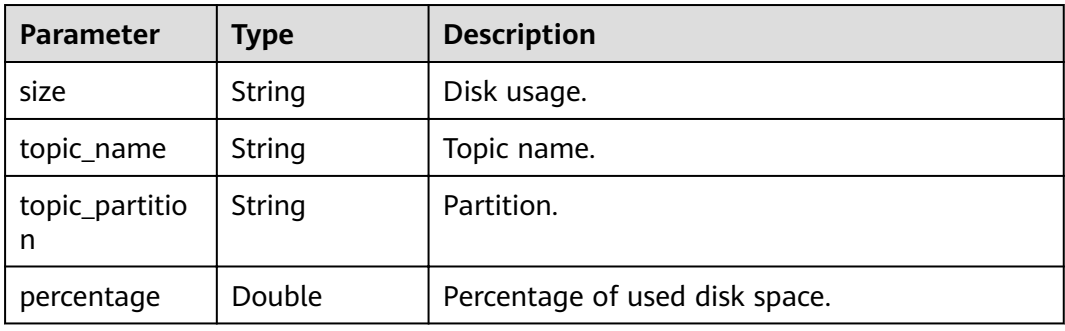

### **Example Requests**

GET https://{endpoint}/v2/{project\_id}/instances/{instance\_id}/topics/diskusage

## **Example Responses**

### **Status code: 200**

The query is successful.

```
{
 "broker_list" : [ {
 "broker_name" : "broker-0",
 "data_disk_size" : "66G",
 "data_disk_use" : "53M",
 "data_disk_free" : "63G",
 "data_disk_use_percentage" : "1",
 "status" : "Success get info",
 "topic_list" : [ {
 "size" : "12K",
    "topic_name" : "topic-test",
 "topic_partition" : "2",
 "percentage" : 1.7339533025568183E-5
 }, {
 "size" : "12K",
"topic_name" : "__consumer_offsets",
```

```
 "topic_partition" : "4",
     "percentage" : 1.7339533025568183E-5
 }, {
 "size" : "12K",
"topic_name" : "__consumer_offsets",
 "topic_partition" : "3",
 "percentage" : 1.7339533025568183E-5
 }, {
   "size" : "8.0K",
    "topic_name" : "__trace",
     "topic_partition" : "6",
     "percentage" : 1.1559688683712121E-5
 }, {
 "size" : "8.0K",
 "topic_name" : "__trace",
    "topic_partition" : "4",
    "percentage" : 1.1559688683712121E-5
 }, {
 "size" : "8.0K",
   size : 0.0K;<br>"topic_name" : "__trace",
    "topic_partition" : "2",
     "percentage" : 1.1559688683712121E-5
   }, {
 "size" : "8.0K",
 "topic_name" : "__trace",
     "topic_partition" : "0",
    "percentage" : 1.1559688683712121E-5
   }, {
 "size" : "8.0K",
 "topic_name" : "topic-test",
    "topic_partition" : "0",
    "percentage" : 1.1559688683712121E-5
   }, {
    "size" : "8.0K",
    "topic_name" : "topic-1568537362",
    "topic_partition" : "2",
    "percentage" : 1.1559688683712121E-5
   }, {
 "size" : "8.0K",
"topic_name" : "__consumer_offsets",
    "topic_partition" : "7",
     "percentage" : 1.1559688683712121E-5
 } ]
 } ]
}
```
# **Status Codes**

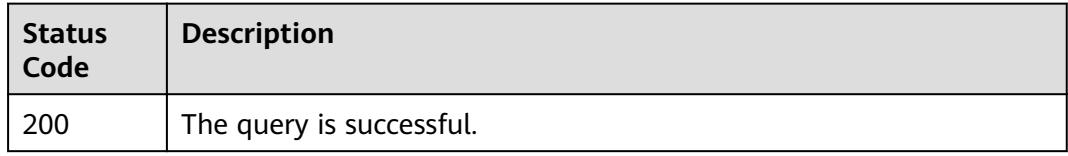

# **Error Codes**

See **[Error Codes](#page-192-0)**.

# **5.2.13 Querying All Consumer Groups**

# **Function**

This API is used to query all consumer groups.

# **URI**

## GET /v2/{project\_id}/instances/{instance\_id}/groups

#### **Table 5-57** Path Parameters

| <b>Parameter</b> | <b>Mandatory</b> | <b>Type</b> | <b>Description</b> |
|------------------|------------------|-------------|--------------------|
| project_id       | Yes              | String      | Project ID.        |
| instance id      | Yes              | String      | Instance ID.       |

**Table 5-58** Query Parameters

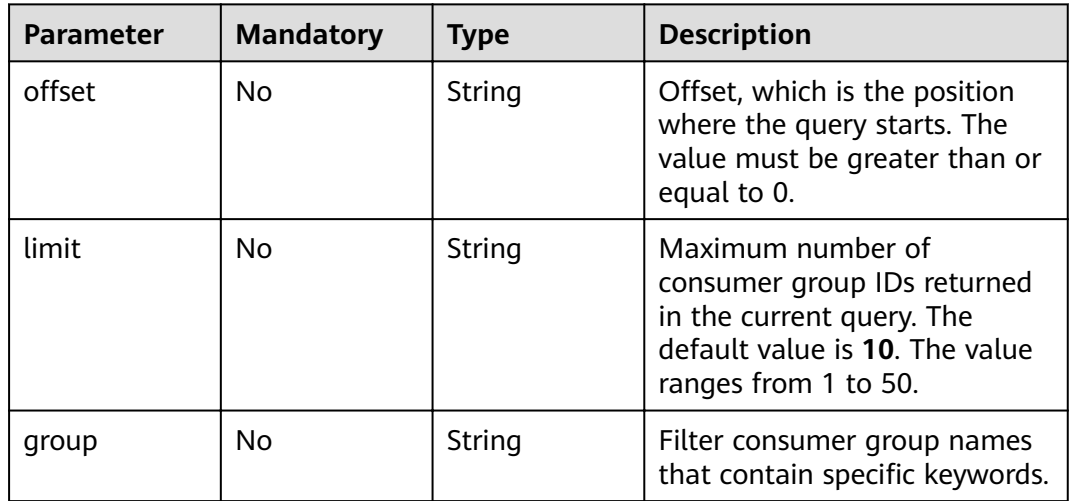

# **Request Parameters**

None

# **Response Parameters**

### **Status code: 200**

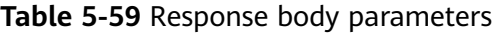

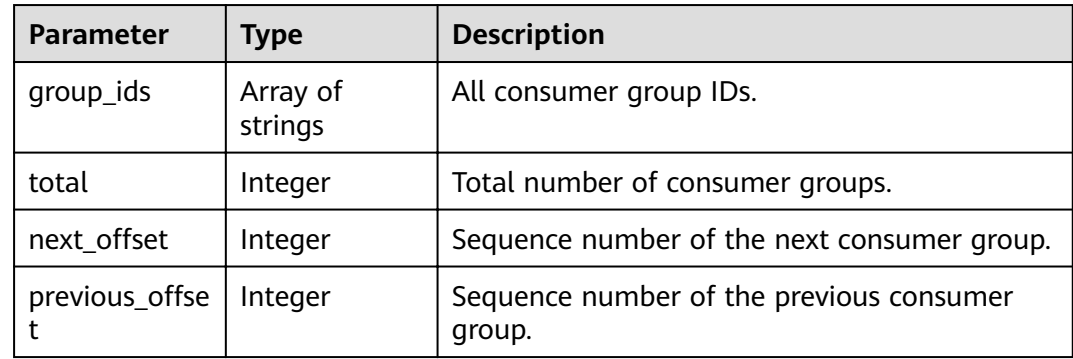

### **Example Requests**

GET https://{endpoint}/v2/{project\_id}/instances/{instance\_id}/groups? offest={offest}&limit={limit}&group={group}

### **Example Responses**

#### **Status code: 200**

All consumer groups are queried successfully.

```
{
  "group_ids" : [ "groupId_1", "groupId_2", "groupId_3" ],
 "total" : 5,
"next_offset" : 4,
 "previous_offset" : 0
}
```
### **Status Codes**

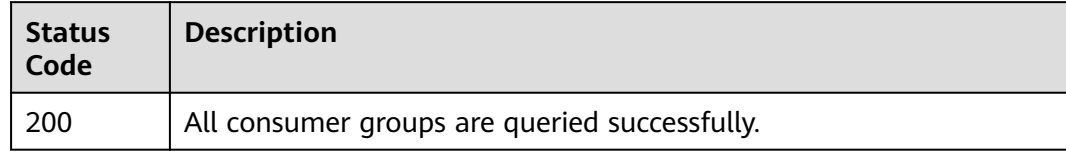

### **Error Codes**

See **[Error Codes](#page-192-0)**.

# **5.2.14 Querying a Specific Consumer Group**

# **Function**

This API is used to query a specific consumer group.

## **URI**

GET /v2/{project\_id}/instances/{instance\_id}/groups/{group}

#### **Table 5-60** Path Parameters

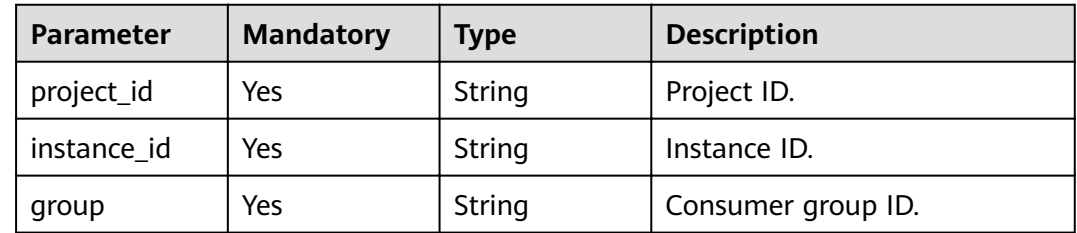

### **Request Parameters**

None

# **Response Parameters**

### **Status code: 200**

**Table 5-61** Response body parameters

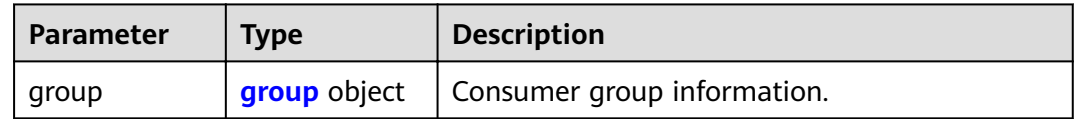

#### **Table 5-62** group

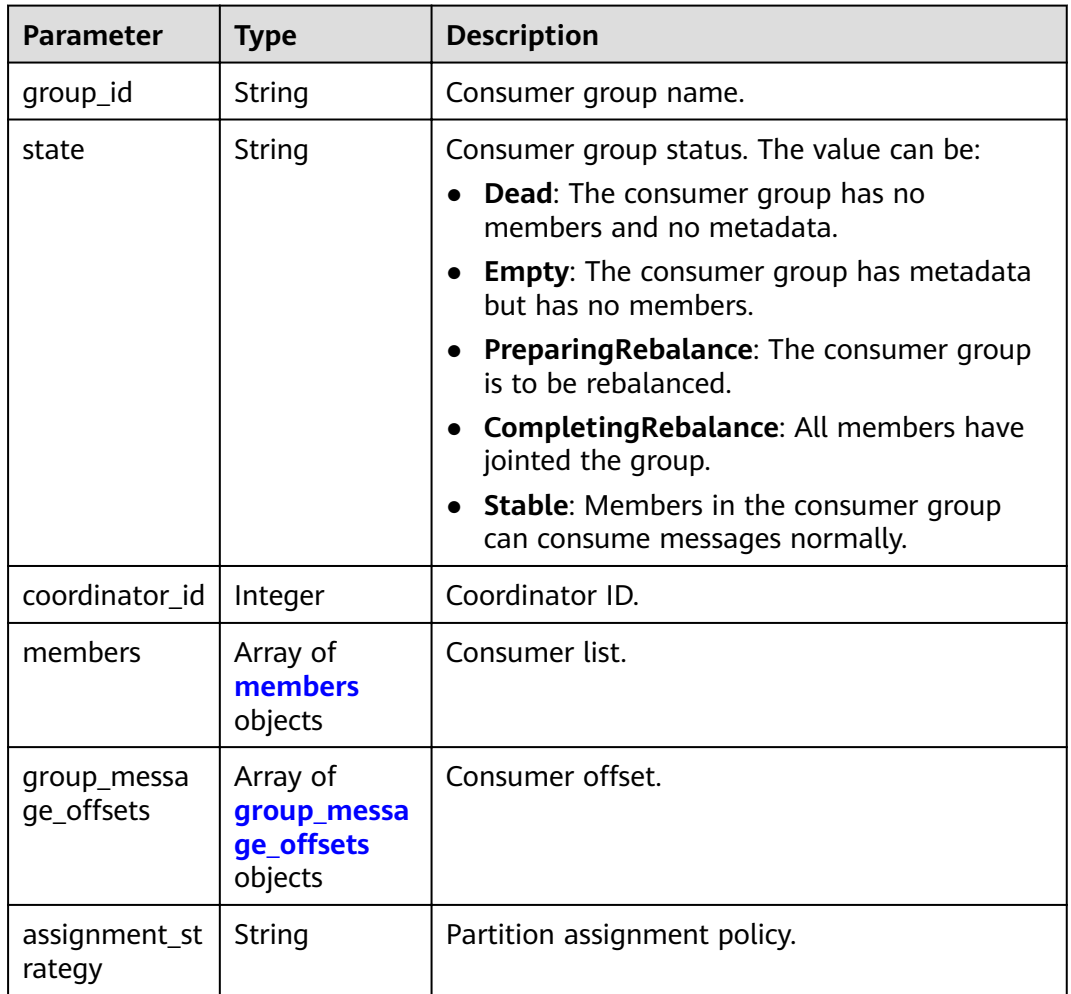

### **Table 5-63** members

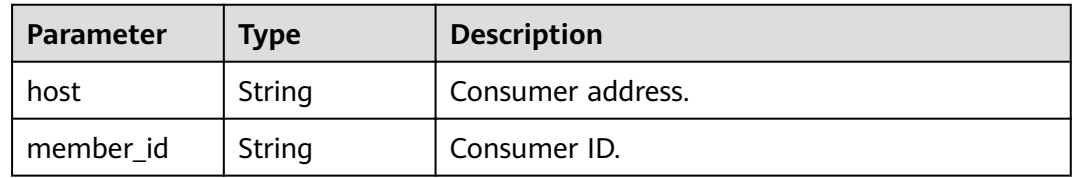

<span id="page-69-0"></span>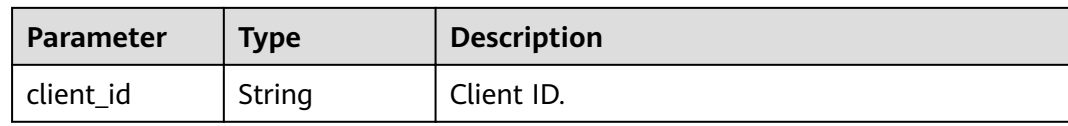

#### Table 5-64 group\_message\_offsets

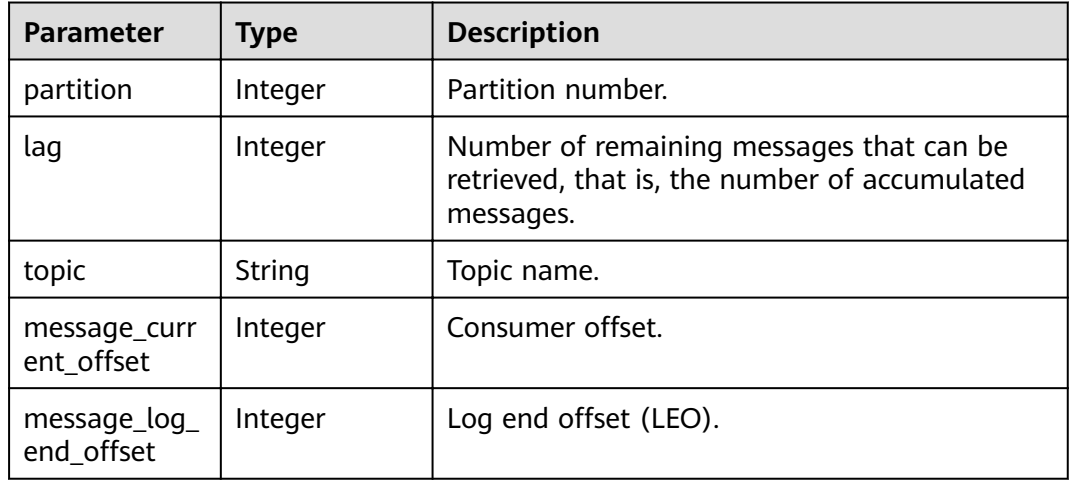

### **Example Requests**

GET https://{endpoint}/v2/{project\_id}/instances/{instance\_id}/groups/{group}

### **Example Responses**

#### **Status code: 200**

A specific consumer group is queried successfully.

```
{
  "group" : null,
  "members" : [ {
   "host" : "/172.31.1.102",
   "member_id" : "consumer-1-6b8ee551-d499-47d4-9beb-ba1527496785",
   "client_id" : "consumer-1"
  } ],
  "state" : "STABLE",
  "group_id" : "test-consumer-group",
  "coordinator_id" : 2,
 "group message offsets" : [ {
   "partition" : 0,
   "lag" : 31396,
   "topic" : "test",
  "message_current_offset" : 935,
  "message_log_end_offset": 32331
 }, {
 "partition" : 0,
   "lag" : 0,
   "topic" : "aaaa",
  were<br>"message_current_offset" : 0,
  "message_log_end_offset" : 0
  }, {
    "partition" : 1,
   "lag" : 31279,
   "topic" : "test",
  "message_current_offset" : 1058,
```

```
"message_log_end_offset" : 32337
  }, {
   "partition" : 1,
 "lag" : 0,
 "topic" : "aaaa",
  "message_current_offset" : 0,
  "message_log_end_offset" : 0
 }, {
 "partition" : 2,
   "lag" : 31603,
   "topic" : "test",
  "message_current_offset" : 739,
  "message_log_end_offset": 32342
  } ],
  "assignment_strategy" : "range"
}
```
# **Status Codes**

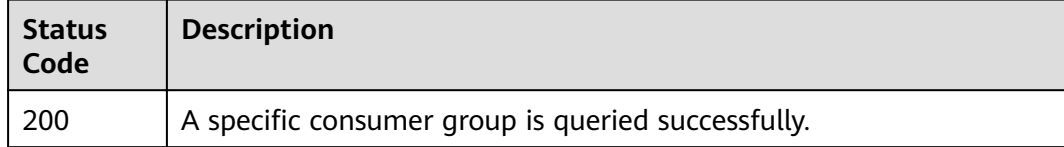

## **Error Codes**

See **[Error Codes](#page-192-0)**.

# **5.2.15 Deleting a Consumer Group from a Kafka Instance**

## **Function**

This API is used to delete a consumer group from a Kafka instance.

# **URI**

DELETE /v2/{project\_id}/instances/{instance\_id}/groups/{group}

### **Table 5-65** Path Parameters

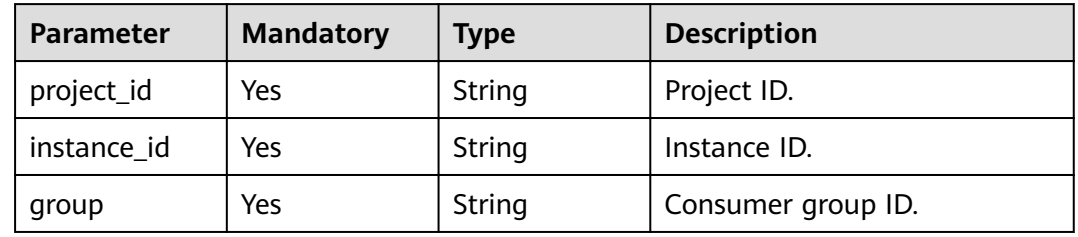

# **Request Parameters**

None

### **Response Parameters**

None

# **Example Requests**

DELETE https://{endpoint}/v2/{project\_id}/instances/{instance\_id}/groups/{group}

### **Example Responses**

None

### **Status Codes**

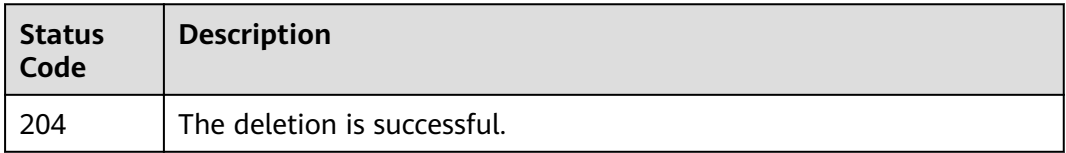

## **Error Codes**

See **[Error Codes](#page-192-0)**.

# **5.2.16 Batch Deleting Consumer Groups of a Kafka Instance**

### **Function**

This API is used to delete multiple consumer groups of a Kafka instance in batches.

### **URI**

POST /v2/{project\_id}/instances/{instance\_id}/groups/batch-delete

**Table 5-66** Path Parameters

| <b>Parameter</b> | <b>Mandatory</b> | <b>Type</b> | <b>Description</b> |
|------------------|------------------|-------------|--------------------|
| project_id       | Yes              | String      | Project ID.        |
| instance id      | Yes              | String      | Instance ID.       |
### **Request Parameters**

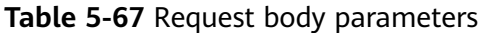

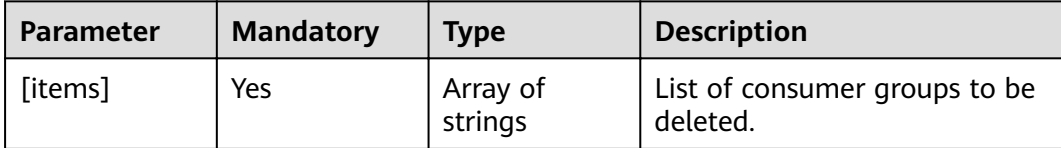

#### **Response Parameters**

#### **Status code: 200**

#### **Table 5-68** Response body parameters

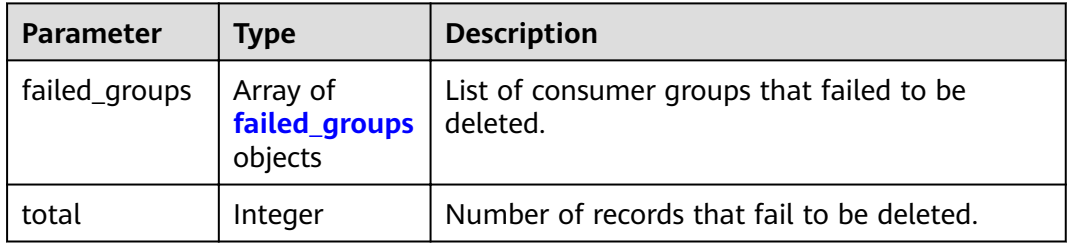

#### **Table 5-69** failed\_groups

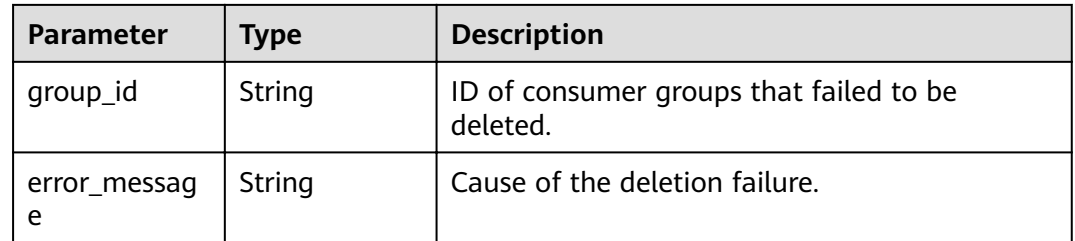

#### **Example Requests**

POST https://{endpoint}/v2/{project\_id}/instances/{instance\_id}/groups/batch-delete

[ "group1", "group2" ]

### **Example Responses**

#### **Status code: 200**

The consumer groups are deleted successfully.

```
{
  "failed_groups" : [ {
 "group_id" : "test-1",
 "error_message" : "UNKNOW"
 }, {
 "group_id" : "test-2",
   "error_message" : "UNKNOW"
```
 } ], "total" : 2 }

### **Status Codes**

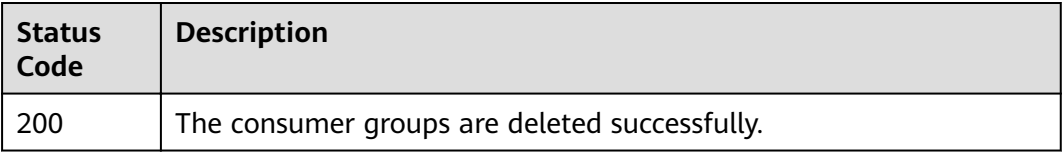

### **Error Codes**

See **[Error Codes](#page-192-0)**.

# **5.3 Specification Modification Management**

## **5.3.1 Querying Product Information for Instance Specification Modification**

### **Function**

This API is used to query the product information for instance specification modification.

### **URI**

GET /v2/{project\_id}/instances/{instance\_id}/extend

#### **Table 5-70** Path Parameters

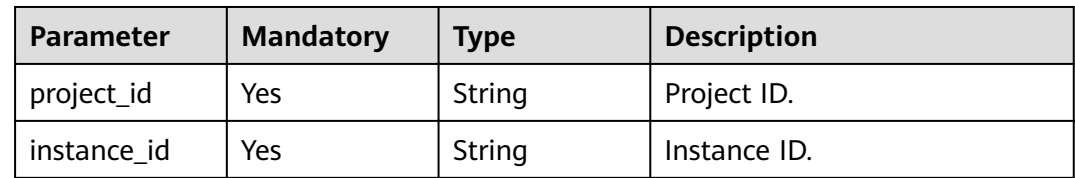

| <b>Parameter</b> | <b>Mandatory</b> | <b>Type</b> | <b>Description</b>                                       |
|------------------|------------------|-------------|----------------------------------------------------------|
| type             | Yes              | String      | Product edition.                                         |
|                  |                  |             | advanced: the premium<br>$\bullet$<br>edition            |
|                  |                  |             | platinum: the platinum<br>$\bullet$<br>edition           |
|                  |                  |             | <b>dec</b> : the dedicated cloud<br>$\bullet$<br>edition |
|                  |                  |             | exp: the experience edition<br>$\bullet$                 |
| engine           | Yes              | String      | Message engine. Currently<br>supported: kafka.           |

**Table 5-71** Query Parameters

## **Request Parameters**

None

### **Response Parameters**

#### **Status code: 200**

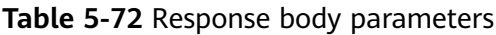

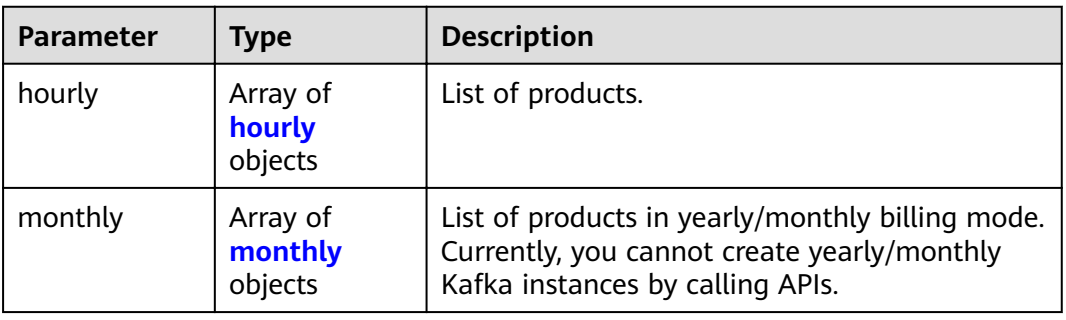

#### **Table 5-73** hourly

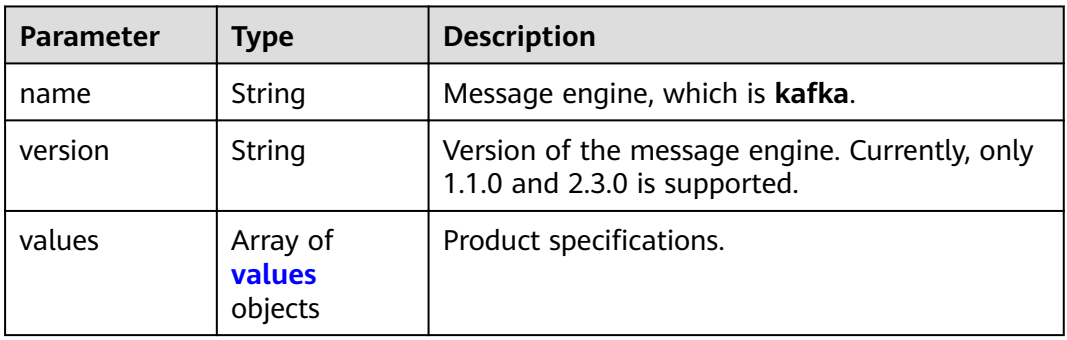

#### <span id="page-75-0"></span>**Table 5-74** values

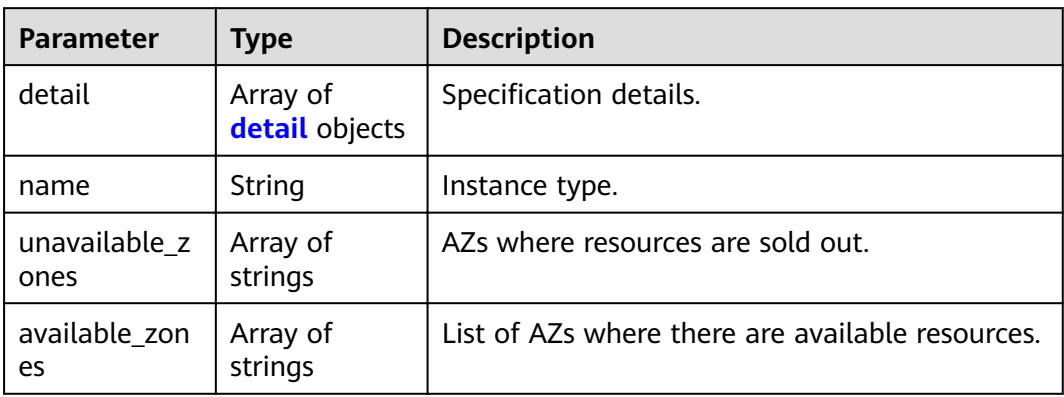

#### **Table 5-75** detail

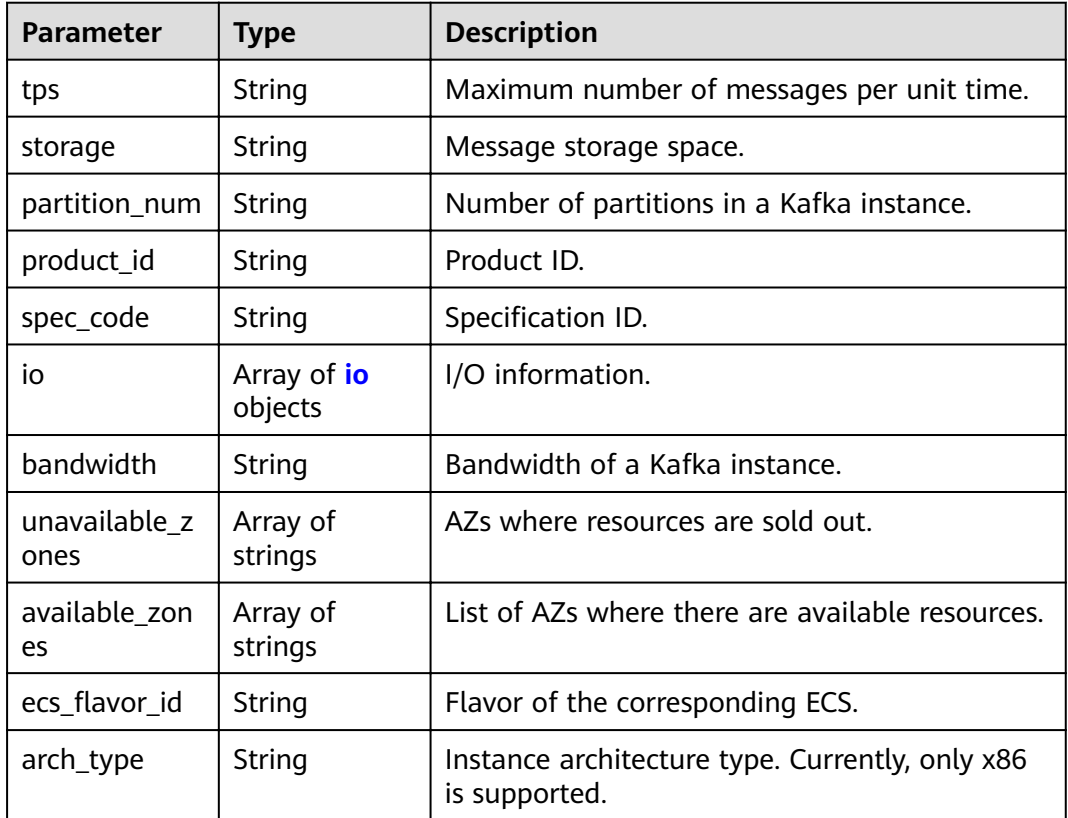

#### **Table 5-76** io

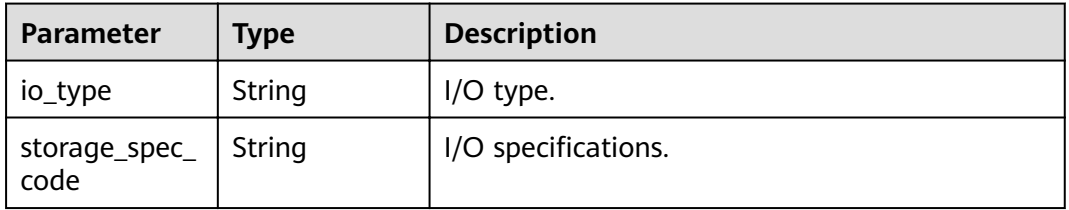

<span id="page-76-0"></span>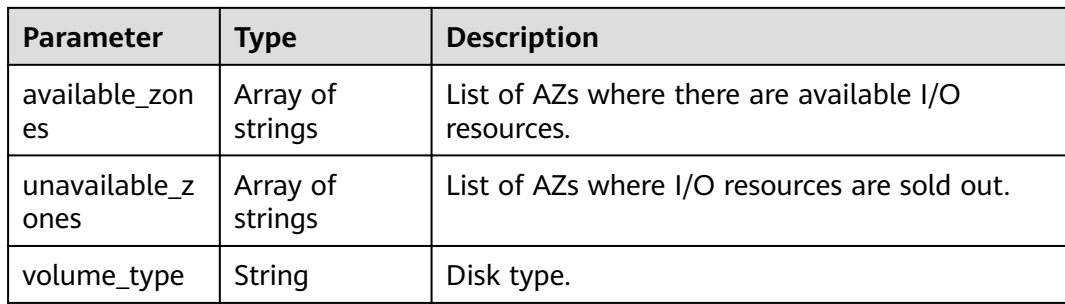

#### **Table 5-77** monthly

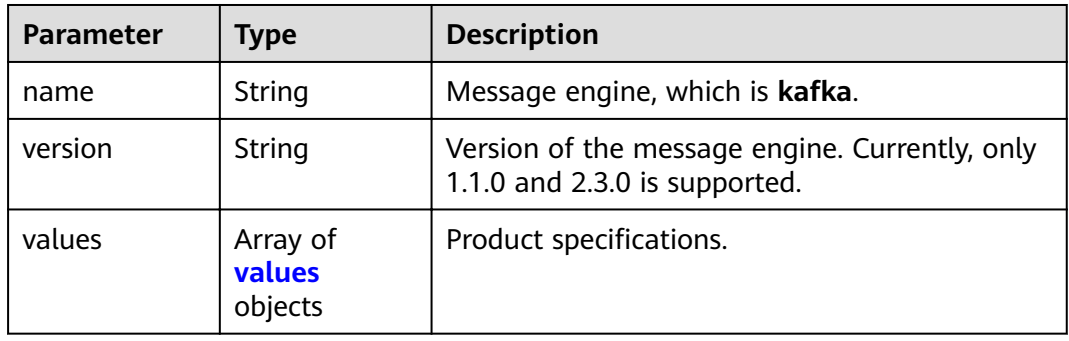

#### **Table 5-78** values

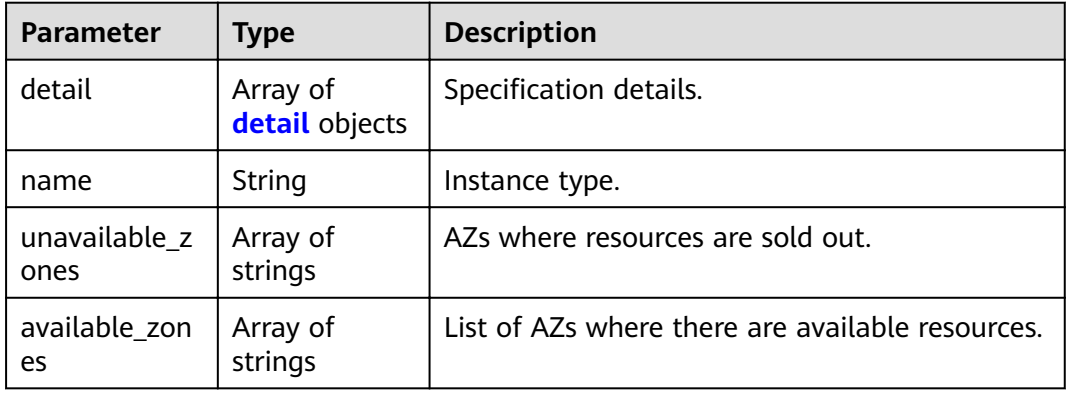

#### **Table 5-79** detail

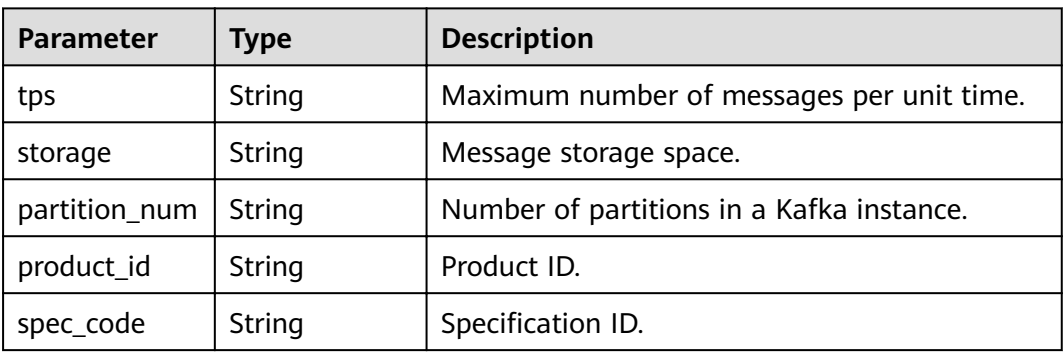

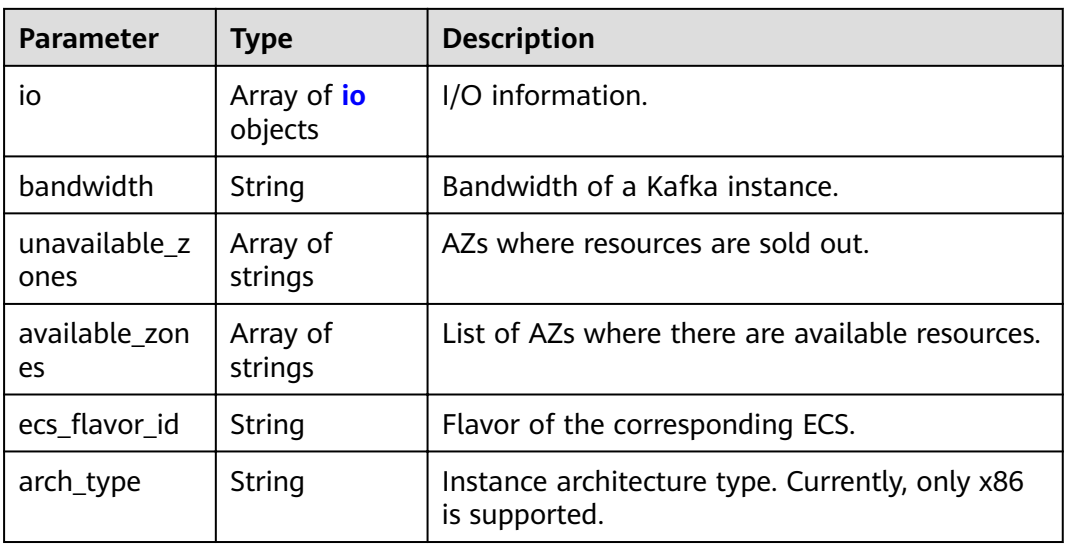

#### **Table 5-80** io

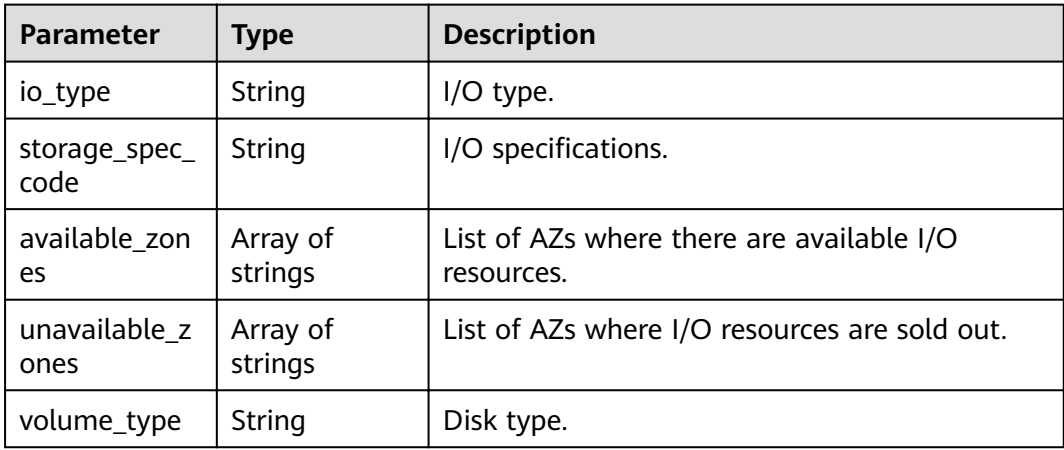

#### **Example Requests**

GET https://{endpoint}/v2/{project\_id}/instances/{instance\_id}/extend?type={type}&engine={engine}

### **Example Responses**

#### **Status code: 200**

The query is successful.

```
{
 "Hourly" : [ {
 "name" : "kafka",
 "version" : "1.1.0",
 "values" : [ {
    "detail" : [ {
      "tps" : "50000",
 "storage" : "200",
 "partition_num" : "300",
 "product_id" : "00300-30316-0--0",
 "spec_code" : "kafka.c3.mini.connector",
```

```
 "io" : [ {
       "io_type" : "high",
       "storage_spec_code" : "dms.physical.storage.high",
      "available_zones" : [ "xxx", "xxx" ],
       "volume_type" : "SAS"
      }, {
       "io_type" : "ultra",
 "storage_spec_code" : "dms.physical.storage.ultra",
 "available_zones" : [ "xxx", "xxx" ],
 "volume_type" : "SSD"
      } ],
      "bandwidth" : "100MB",
      "unavailable_zones" : [ "xxx", "xxx" ],
      "available_zones" : [ "xxx", "xxx" ],
     "ecs_flavor_id" : "c6.large.2",
      "arch_type" : "X86"
    }, {
      "tps" : "100000",
      "storage" : "396",
      "partition_num" : "900",
      "product_id" : "00300-30340-0--0",
      "spec_code" : "kafka.c3.small.2.connector",
      "io" : [ {
       "io_type" : "high",
 "storage_spec_code" : "dms.physical.storage.high",
 "available_zones" : [ "xxx", "xxx" ],
       "volume_type" : "SAS"
      }, {
       "io_type" : "ultra",
       "storage_spec_code" : "dms.physical.storage.ultra",
       "available_zones" : [ "xxx", "xxx" ],
       "volume_type" : "SSD"
      } ],
      "bandwidth" : "300MB",
      "unavailable_zones" : [ "xxx", "xxx" ],
      "available_zones" : [ "xxx", "xxx" ],
     "ecs flavor id" : "c6.xlarge.2",
      "arch_type" : "X86"
\}, {
 "tps" : "200000",
      "storage" : "1056",
      "partition_num" : "1800",
      "product_id" : "00300-30342-0--0",
      "spec_code" : "kafka.c3.middle.2.connector",
      "io" : [ {
       "io_type" : "high",
       "storage_spec_code" : "dms.physical.storage.high",
      "available_zones" : [ "xxx", "xxx" ],
       "volume_type" : "SAS"
      }, {
       "io_type" : "ultra",
       "storage_spec_code" : "dms.physical.storage.ultra",
       "available_zones" : [ "xxx", "xxx" ],
       "volume_type" : "SSD"
      } ],
      "bandwidth" : "600MB",
 "unavailable_zones" : [ "xxx", "xxx" ],
 "available_zones" : [ "xxx", "xxx" ],
     "ecs_flavor_id" : "c6.2xlarge.2",
      "arch_type" : "X86"
    }, {
      "tps" : "300000",
 "storage" : "2112",
 "partition_num" : "1800",
 "product_id" : "00300-30344-0--0",
 "spec_code" : "kafka.c3.high.2.connector",
      "io" : [ {
       "io_type" : "high",
       "storage_spec_code" : "dms.physical.storage.high",
```

```
 "available_zones" : [ "xxx", "xxx" ],
       "volume_type" : "SAS"
\}, {
 "io_type" : "ultra",
      "storage_spec_code" : "dms.physical.storage.ultra",
      "available_zones" : [ "xxx", "xxx" ],
       "volume_type" : "SSD"
\} ],
 "bandwidth" : "1200MB",
      "unavailable_zones" : [ "xxx", "xxx" ],
 "available_zones" : [ "xxx", "xxx" ],
wecs_flavor_id" : "c6.2xlarge.2",
      "arch_type" : "X86"
    } ],
     "name" : "cluster",
    "unavailable_zones" : [ "xxx", "xxx" ],
    "available_zones" : [ "xxx", "xxx" ]
   } ]
  } ],
 "Monthly" : [ {
 "name" : "kafka",
   "version" : "1.1.0",
   "values" : [ {
 "detail" : [ {
 "tps" : "50000",
      "storage" : "200",
     "partition_num" : "300",
      "product_id" : "00300-30317-0--0",
      "spec_code" : "kafka.c3.mini.connector",
      "io" : [ {
       "io_type" : "high",
 "storage_spec_code" : "dms.physical.storage.high",
 "available_zones" : [ "xxx", "xxx" ],
       "volume_type" : "SAS"
      }, {
       "io_type" : "ultra",
       "storage_spec_code" : "dms.physical.storage.ultra",
       "available_zones" : [ "xxx", "xxx" ],
       "volume_type" : "SSD"
      } ],
      "bandwidth" : "100MB",
      "unavailable_zones" : [ "xxx", "xxx" ],
      "available_zones" : [ "xxx", "xxx" ],
wecs_flavor_id" : "c6.large.2",
 "arch_type" : "X86"
    }, {
      "tps" : "100000",
 "storage" : "396",
 "partition_num" : "900",
      "product_id" : "00300-30341-0--0",
      "spec_code" : "kafka.c3.small.2.connector",
      "io" : [ {
       "io_type" : "high",
 "storage_spec_code" : "dms.physical.storage.high",
 "available_zones" : [ "xxx", "xxx" ],
       "volume_type" : "SAS"
      }, {
       "io_type" : "ultra",
       "storage_spec_code" : "dms.physical.storage.ultra",
       "available_zones" : [ "xxx", "xxx" ],
       "volume_type" : "SSD"
      } ],
      "bandwidth" : "300MB",
 "unavailable_zones" : [ "xxx", "xxx" ],
 "available_zones" : [ "xxx", "xxx" ],
     "ecs_flavor_id" : "c6.xlarge.2",
      "arch_type" : "X86"
    }, {
      "tps" : "200000",
```

```
 "storage" : "1056",
 "partition_num" : "1800",
 "product_id" : "00300-30343-0--0",
 "spec_code" : "kafka.c3.middle.2.connector",
      "io" : [ {
       "io_type" : "high",
       "storage_spec_code" : "dms.physical.storage.high",
 "available_zones" : [ "xxx", "xxx" ],
 "volume_type" : "SAS"
      }, {
        "io_type" : "ultra",
        "storage_spec_code" : "dms.physical.storage.ultra",
        "available_zones" : [ "xxx", "xxx" ],
       "volume_type" : "SSD"
\{\} ],
 "bandwidth" : "600MB",
      "unavailable_zones" : [ "xxx", "xxx" ],
 "available_zones" : [ "xxx", "xxx" ],
"ecs_flavor_id" : "c6.2xlarge.2",
      "arch_type" : "X86"
     }, {
      "tps" : "300000",
 "storage" : "2112",
 "partition_num" : "1800",
 "product_id" : "00300-30345-0--0",
 "spec_code" : "kafka.c3.high.2.connector",
      "io" : [ {
       "io_type" : "high",
 "storage_spec_code" : "dms.physical.storage.high",
 "available_zones" : [ "xxx", "xxx" ],
       "volume_type" : "SAS"
      }, {
        "io_type" : "ultra",
       "storage_spec_code" : "dms.physical.storage.ultra",
        "available_zones" : [ "xxx", "xxx" ],
        "volume_type" : "SSD"
      } ],
      "bandwidth" : "1200MB",
 "unavailable_zones" : [ "xxx", "xxx" ],
 "available_zones" : [ "xxx", "xxx" ],
"ecs_flavor_id" : "c6.2xlarge.2",
      "arch_type" : "X86"
     } ],
     "name" : "cluster",
     "unavailable_zones" : [ "xxx", "xxx" ],
     "available_zones" : [ "xxx", "xxx" ]
   } ]
 } ]
}
```
### **Status Codes**

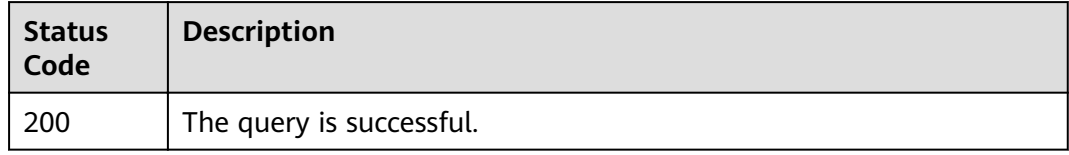

### **Error Codes**

See **[Error Codes](#page-192-0)**.

## **5.3.2 Modifying Instance Specifications**

### **Function**

This API is used to modify instance specifications.

### **URI**

POST /v2/{project\_id}/instances/{instance\_id}/extend

#### **Table 5-81** Path Parameters

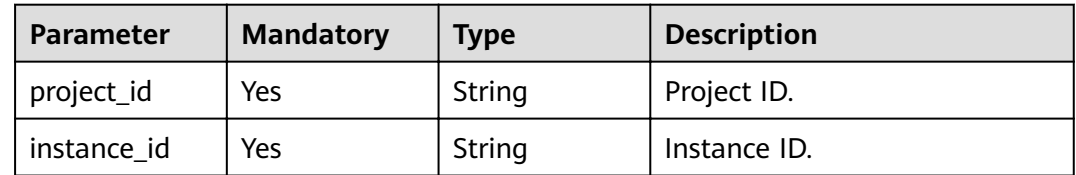

### **Request Parameters**

**Table 5-82** Request body parameters

| <b>Parameter</b>      | <b>Mandatory</b> | <b>Type</b> | <b>Description</b>                                                                                                    |
|-----------------------|------------------|-------------|----------------------------------------------------------------------------------------------------|
| new_spec_cod<br>e     | No               | String      | Specification ID after the<br>change. If only the disk size is<br>expanded, the specification ID<br>remains unchanged.                                                                   |
| new_storage_<br>space | No               | Integer     | Message storage space in GB<br>after the change. If the<br>bandwidth is expanded,<br>new_storage_space cannot be<br>smaller than the minimum<br>disk size specified by the<br>bandwidth. |
| oper_type             | No               | String      | Specification modification<br>type. The new specifications<br>support the following types:<br>horizontal, vertical, node,<br>and storage.                                                |
| new_broker_n<br>um    | No               | Integer     | Number of cluster nodes after<br>the specifications are changed.                                                                                                    |
| new_product_<br>id    | No               | String      | Product ID after the<br>specifications are changed. This<br>parameter must be specified<br>for vertical expansion (scale-<br>up).                                                        |

#### **Response Parameters**

#### **Status code: 200**

**Table 5-83** Response body parameters

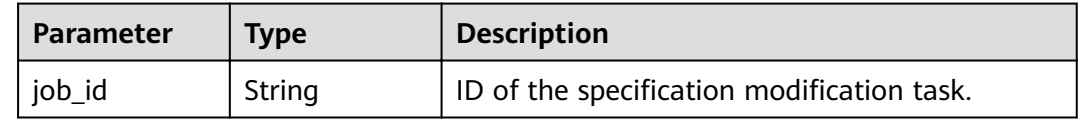

#### **Example Requests**

Pay-per-use instance (old specifications)

POST https://{endpoint}/v2/{project\_id}/instances/{instance\_id}/extend

 "new\_spec\_code" : "dms.instance.kafka.cluster.c3.mini", "new\_storage\_space" : 1000 }

#### **Example Responses**

{

{

}

#### **Status code: 200**

Instance specifications are modified successfully.

"job\_id" : "93b94287-728d-4bb1-a158-cb66cb0854e7"

#### **Status Codes**

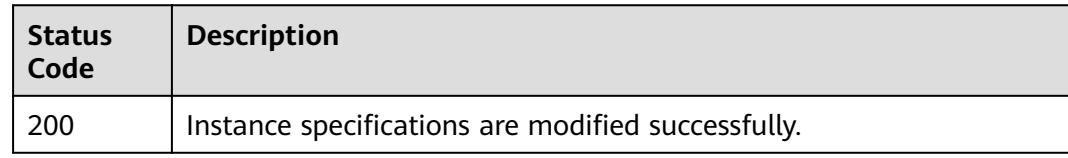

#### **Error Codes**

See **[Error Codes](#page-192-0)**.

## **5.4 Topic Management**

## **5.4.1 Creating a Topic for a Kafka Instance**

### **Function**

This API is used to create a topic for a Kafka instance.

### **URI**

POST /v2/{project\_id}/instances/{instance\_id}/topics

**Table 5-84** Path Parameters

| <b>Parameter</b> | <b>Mandatory</b> | <b>Type</b> | <b>Description</b> |
|------------------|------------------|-------------|--------------------|
| project_id       | Yes              | String      | Project ID.        |
| instance id      | Yes              | String      | Instance ID.       |

## **Request Parameters**

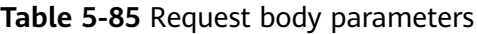

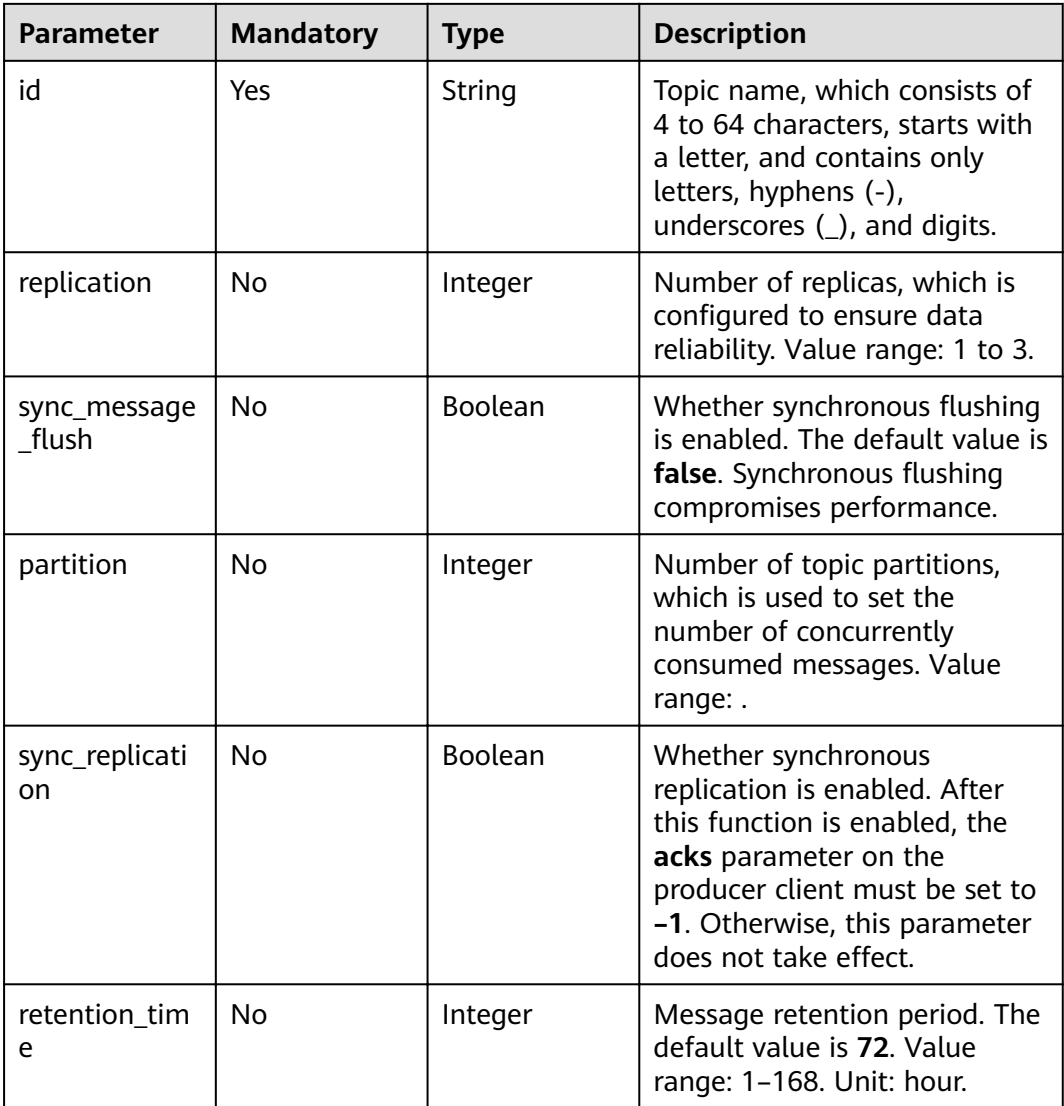

### **Response Parameters**

#### **Status code: 200**

**Table 5-86** Response body parameters

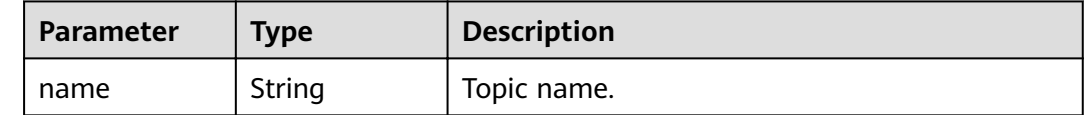

#### **Example Requests**

POST https://{endpoint}/v2/{project\_id}/instances/{instance\_id}/topics

{ "id" : "kafka01" }

### **Example Responses**

#### **Status code: 200**

The creation is successful.

{ "name" : "kafka01" }

#### **Status Codes**

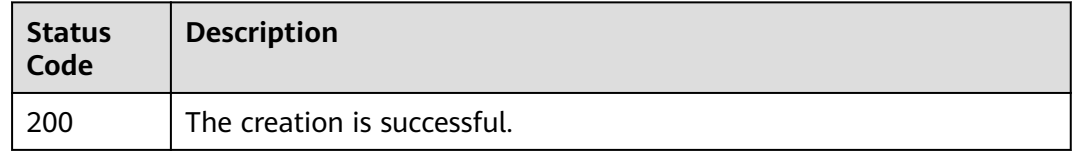

### **Error Codes**

See **[Error Codes](#page-192-0)**.

## **5.4.2 Listing Topics of a Kafka Instance**

## **Function**

This API is used to query details about topics of a Kafka instance.

#### **URI**

GET /v2/{project\_id}/instances/{instance\_id}/topics

#### **Table 5-87** Path Parameters

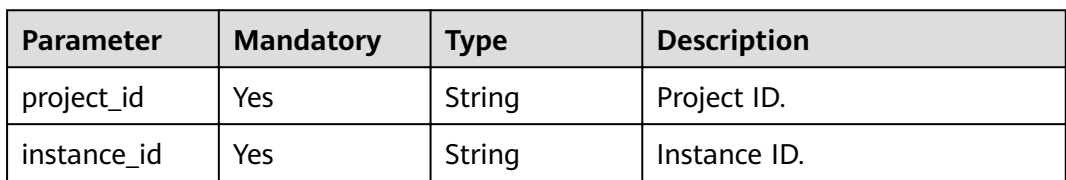

#### **Request Parameters**

None

### **Response Parameters**

#### **Status code: 200**

#### **Table 5-88** Response body parameters

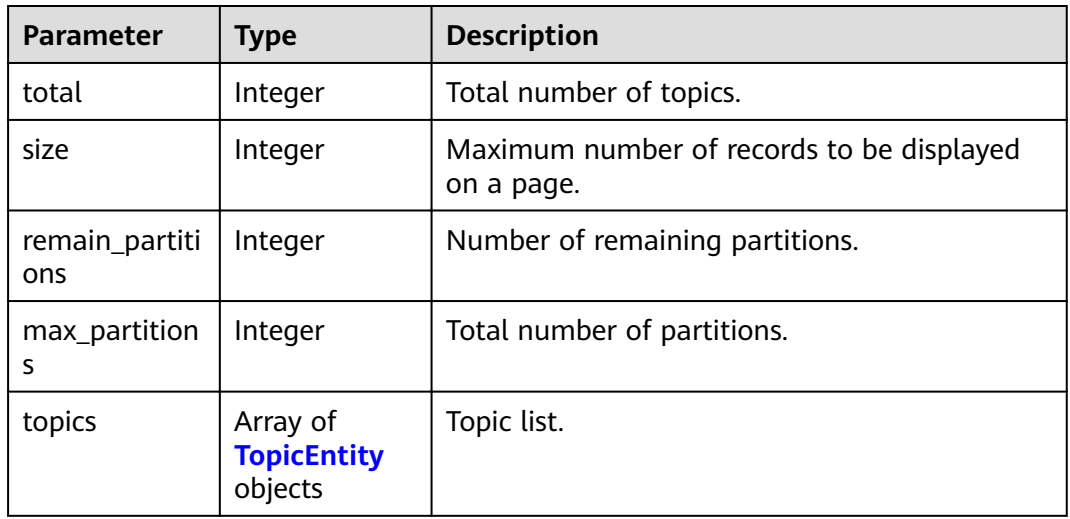

#### **Table 5-89** TopicEntity

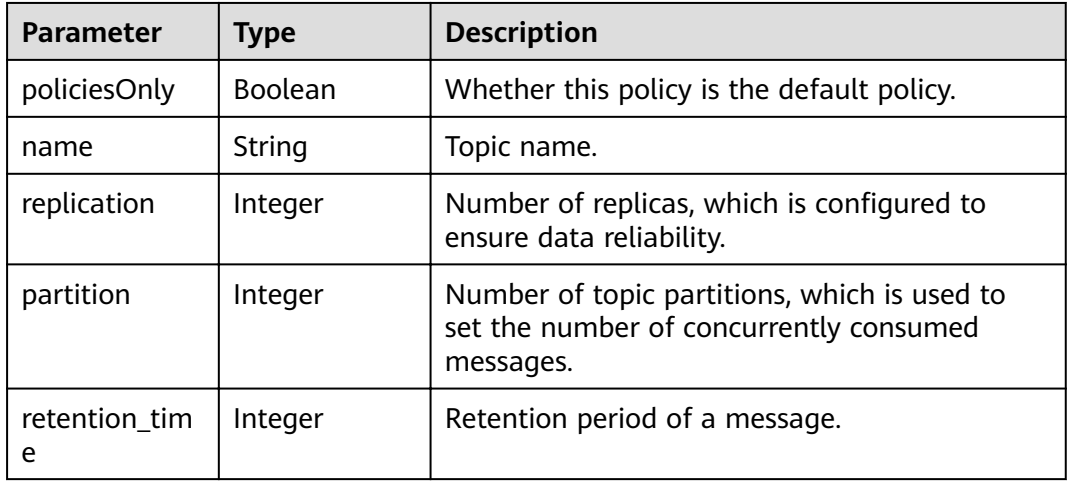

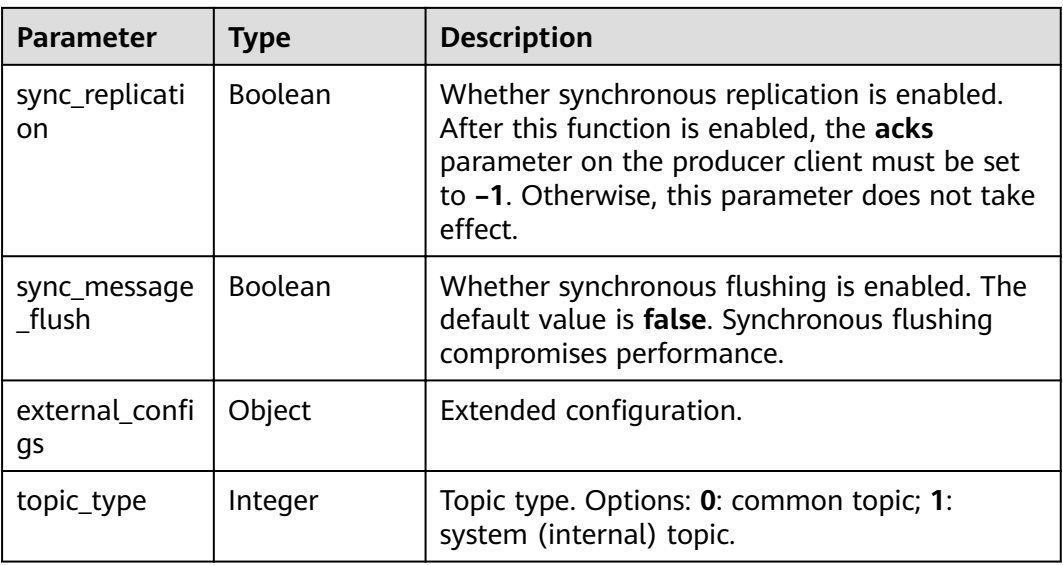

### **Example Requests**

GET https://{endpoint}/v2/{project\_id}/instances/{instance\_id}/topics

#### **Example Responses**

#### **Status code: 200**

The query is successful.

```
{
 "total" : 3,
  "size" : 3,
  "topics" : [ {
 "policiesOnly" : false,
 "name" : "topic-11",
   "replication" : 3,
   "partition" : 3,
   "retention_time" : 72,
   "sync_replication" : false,
  "sync_message_flush" : false,
  "external_configs" : { },
   "topic_type" : 0
}, \{ "policiesOnly" : false,
   "name" : "topic-2077405901",
   "replication" : 3,
   "partition" : 3,
 "retention_time" : 72,
 "sync_replication" : false,
  "sync_message_flush" : true,
  "external\_configs" : \{ \} "topic_type" : 0
  }, {
   "policiesOnly" : false,
 "name" : "topic-test",
 "replication" : 3,
   "partition" : 3,
   "retention_time" : 1,
   "sync_replication" : true,
  "sync_message_flush" : false,
  "external_configs" : { },
   "topic_type" : 0
```
 } ] }

### **Status Codes**

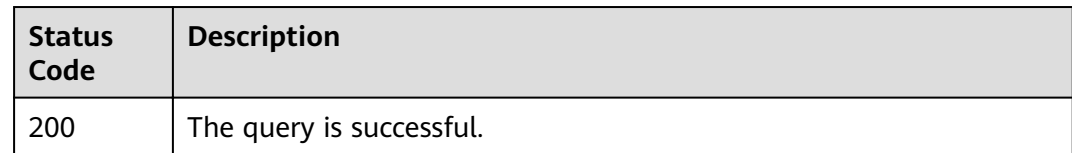

### **Error Codes**

See **[Error Codes](#page-192-0)**.

## **5.4.3 Modifying Topics of a Kafka Instance**

### **Function**

This API is used to modify topics of a Kafka instance.

### **URI**

PUT /v2/{project\_id}/instances/{instance\_id}/topics

#### **Table 5-90** Path Parameters

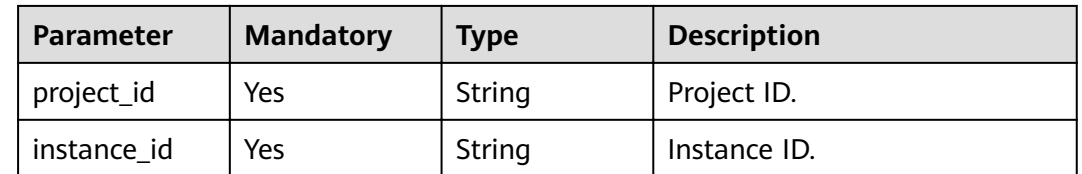

### **Request Parameters**

**Table 5-91** Request body parameters

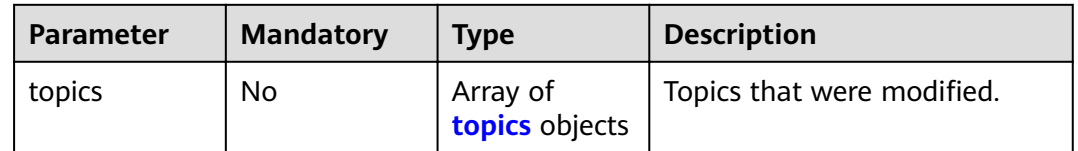

#### **Table 5-92** topics

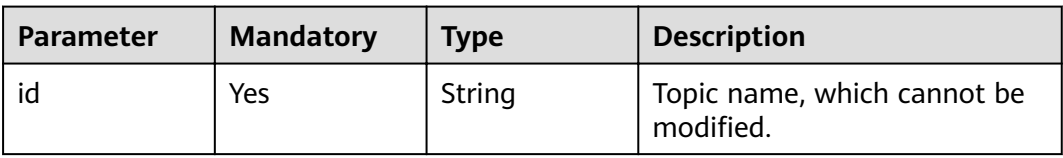

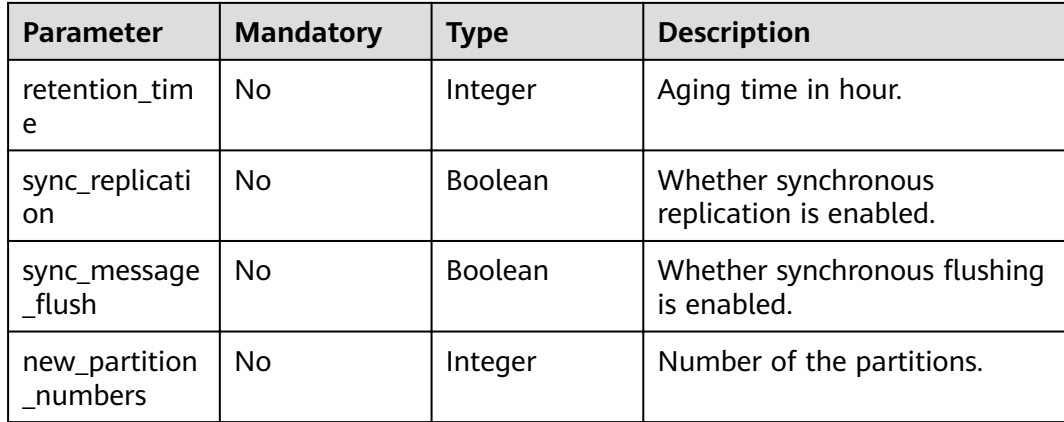

#### **Response Parameters**

None

#### **Example Requests**

PUT https://{endpoint}/v2/{project\_id}/instances/{instance\_id}/topics

```
{
  "topics" : [ {
   "id" : "topic-1284340884",
   "retention_time" : 70,
   "sync_replication" : false,
  "sync_message_flush" : false,
   "new_partition_numbers" : 6
 } ]
}
```
### **Example Responses**

None

#### **Status Codes**

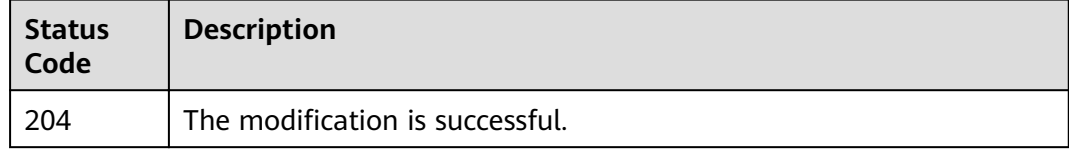

### **Error Codes**

See **[Error Codes](#page-192-0)**.

## **5.4.4 Batch Deleting Topics of a Kafka Instance**

### **Function**

This API is used to delete multiple topics of a Kafka instance in batches. If some consumer groups are deleted successfully while some fail to be deleted, a success response is returned with information about consumer groups that fail to be deleted.

#### **URI**

POST /v2/{project\_id}/instances/{instance\_id}/topics/delete

#### **Table 5-93** Path Parameters

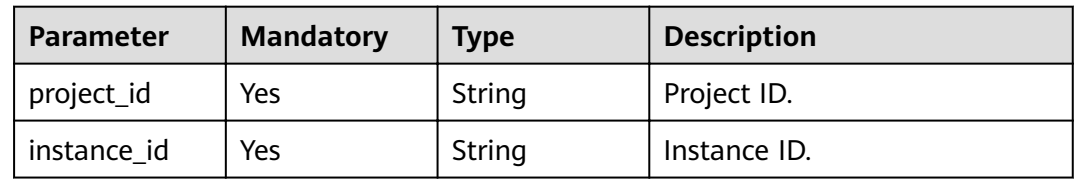

### **Request Parameters**

**Table 5-94** Request body parameters

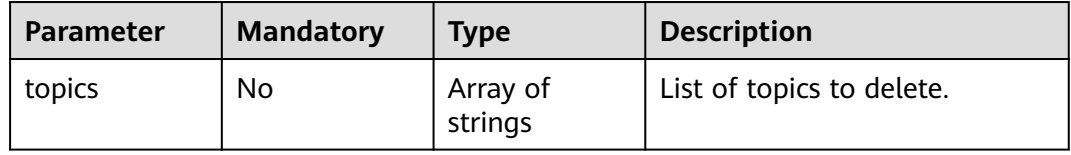

#### **Response Parameters**

#### **Status code: 200**

**Table 5-95** Response body parameters

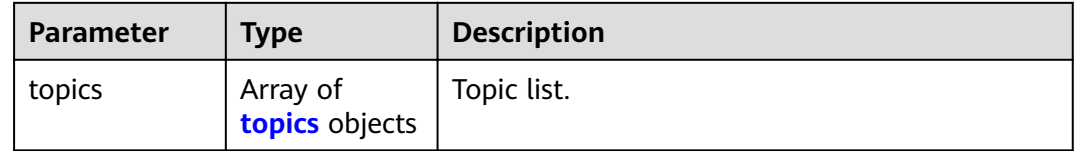

#### **Table 5-96** topics

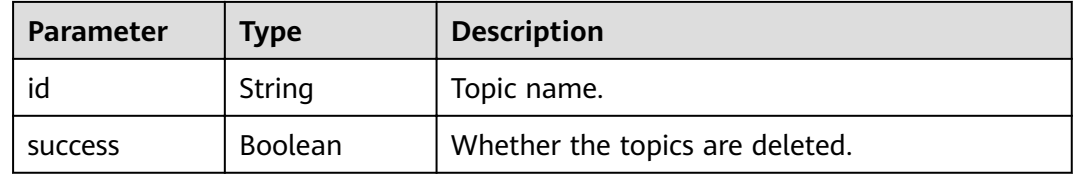

### **Example Requests**

POST https://{endpoint}/v2/{project\_id}/instances/{instance\_id}/topics/delete

{

 "topics" : [ "topic01" ] }

### **Example Responses**

#### **Status code: 200**

The deletion is successful.

```
{
  "topics" : [ {
   "id" : "haha",
   "success" : true
 }, {
 "id" : "aabb",
 "success" : true
 } ]
}
```
### **Status Codes**

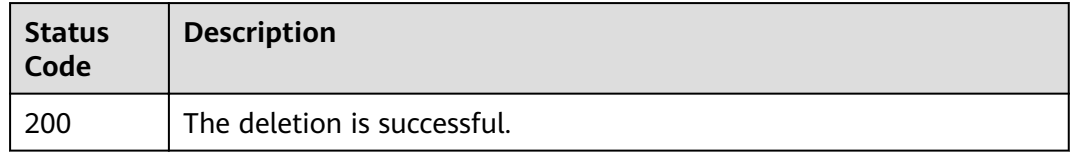

#### **Error Codes**

See **[Error Codes](#page-192-0)**.

## **5.4.5 Querying Topic Details**

### **Function**

This API is used to query topic details of a Kafka instance.

#### **URI**

GET /v2/{project\_id}/instances/{instance\_id}/management/topics/{topic}

**Table 5-97** Path Parameters

| <b>Parameter</b> | <b>Mandatory</b> | <b>Type</b> | <b>Description</b> |
|------------------|------------------|-------------|--------------------|
| project_id       | Yes              | String      | Project ID.        |
| instance id      | Yes              | String      | Instance ID.       |
| topic            | Yes              | String      | Topic name.        |

### **Request Parameters**

None

### **Response Parameters**

#### **Status code: 200**

### **Table 5-98** Response body parameters

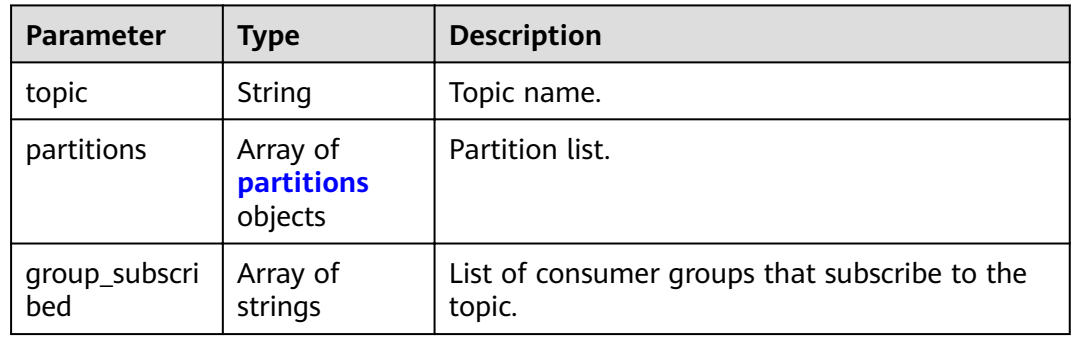

#### **Table 5-99** partitions

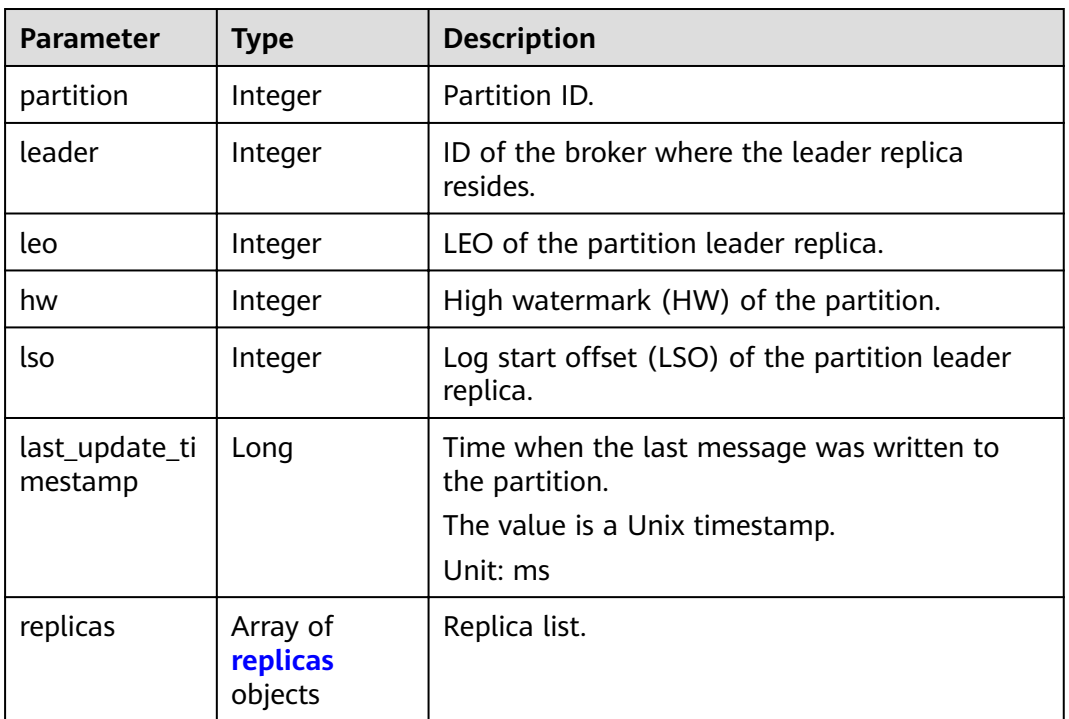

#### **Table 5-100** replicas

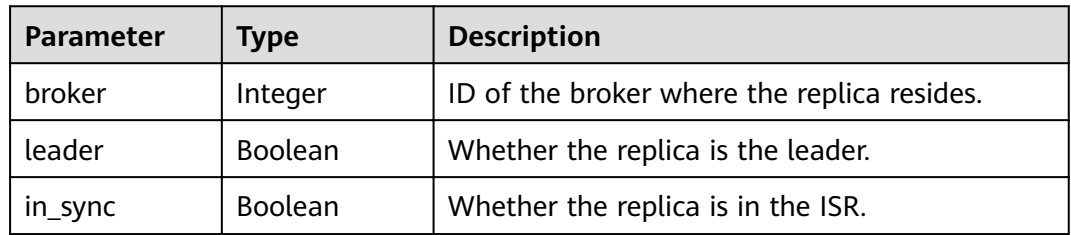

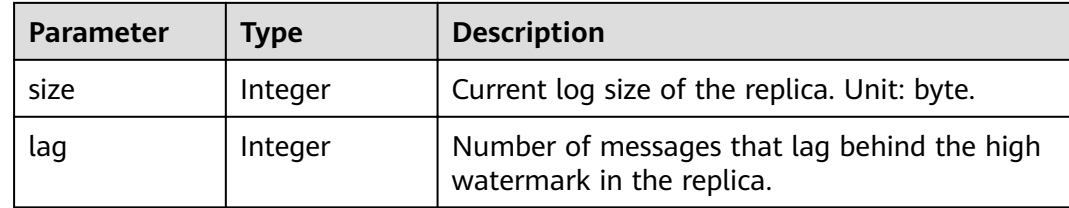

### **Example Requests**

GET https://{endpoint}/v2/{project\_id}/instances/{instance\_id}/management/topics/{topic}

### **Example Responses**

#### **Status code: 200**

The query is successful.

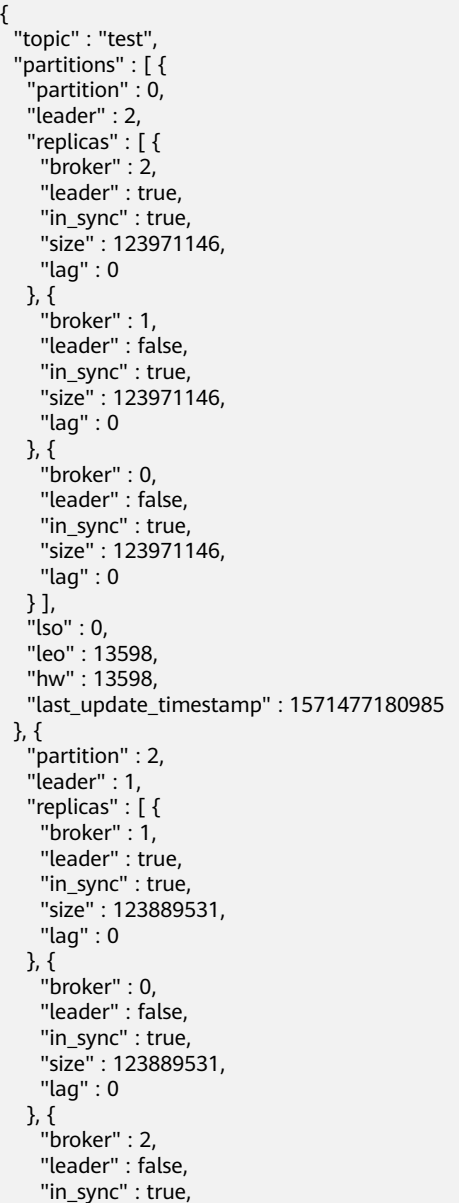

```
 "size" : 123889531,
     "lag" : 0
 } ],
 "lso" : 0,
   "leo" : 13601,
   "hw" : 13601,
   "last_update_timestamp" : 1571477077146
 }, {
 "partition" : 1,
   "leader" : 0,
 "replicas" : [ {
 "broker" : 0,
    "leader" : true,
    "in_sync" : true,
 "size" : 127245604,
 "lag" : 0
   }, {
 "broker" : 2,
 "leader" : false,
     "in_sync" : true,
     "size" : 127245604,
     "lag" : 0
   }, {
     "broker" : 1,
 "leader" : false,
 "in_sync" : true,
    "size" : 127245604,
    "lag" : 0
 } ],
 "lso" : 0,
   "leo" : 13599,
   "hw" : 13599,
   "last_update_timestamp" : 1571477172959
  } ],
   "group_subscribed" : [ "test-consumer-group" ]
}
```
### **Status Codes**

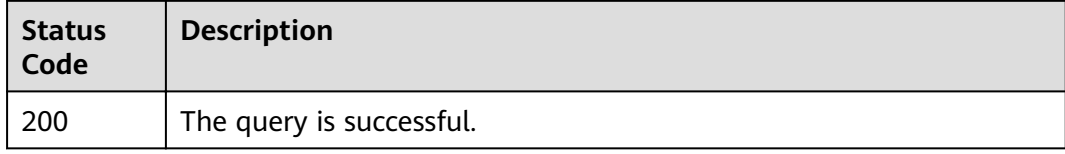

### **Error Codes**

See **[Error Codes](#page-192-0)**.

## **5.5 User Management**

## **5.5.1 Querying the User List**

### **Function**

This API is used to query the user list.

User management is supported only when SASL is enabled for the Kafka instance.

### **URI**

GET /v2/{project\_id}/instances/{instance\_id}/users

#### **Table 5-101** Path Parameters

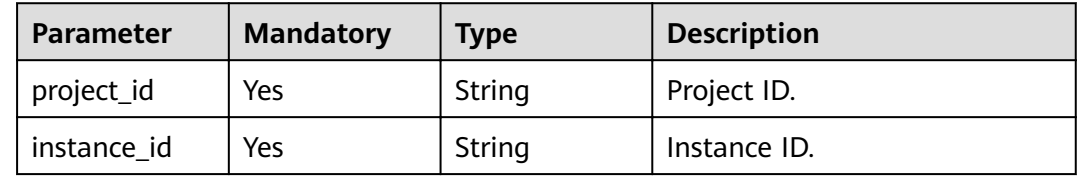

### **Request Parameters**

None

#### **Response Parameters**

#### **Status code: 200**

**Table 5-102** Response body parameters

| Parameter | <b>Type</b>                                               | <b>Description</b> |
|-----------|-----------------------------------------------------------|--------------------|
| users     | Array of<br><b>ShowInstanc</b><br>eUsersEntity<br>objects | User list.         |

**Table 5-103** ShowInstanceUsersEntity

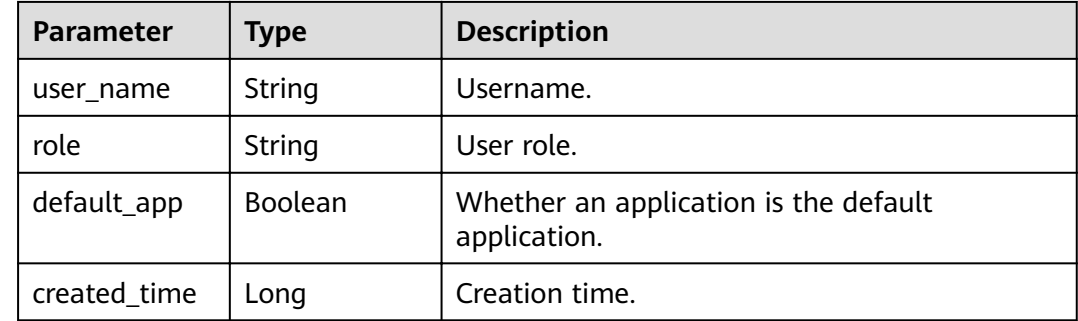

#### **Example Requests**

Querying the user list.

GET https://{endpoint}/v2/{project\_id}/instances/{instance\_id}/users

### **Example Responses**

#### **Status code: 200**

The query is successful.

```
{
  "users" : [ {
 "user_name" : "xxxa",
 "role" : "guest",
 "default_app" : false,
 "created_time" : 1615431764734
 }, {
 "user_name" : "test",
 "role" : "guest",
 "default_app" : false,
 "created_time" : 1615364062463
 }, {
 "user_name" : "ROOT",
 "role" : "guest",
 "default_app" : false,
 "created_time" : 1617194246328
 } ]
}
```
### **Status Codes**

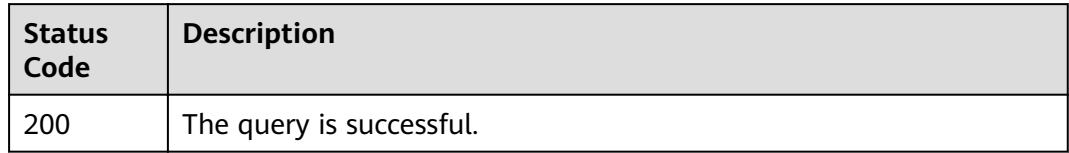

### **Error Codes**

See **[Error Codes](#page-192-0)**.

## **5.5.2 Creating a User**

### **Function**

This API is used to create a user for a Kafka instance for which SASL is enabled.

#### **URI**

POST /v2/{project\_id}/instances/{instance\_id}/users

#### **Table 5-104** Path Parameters

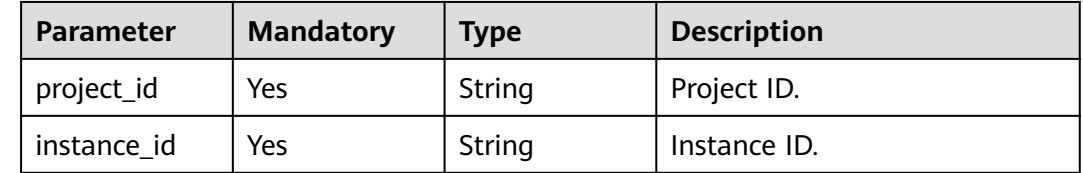

### **Request Parameters**

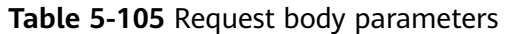

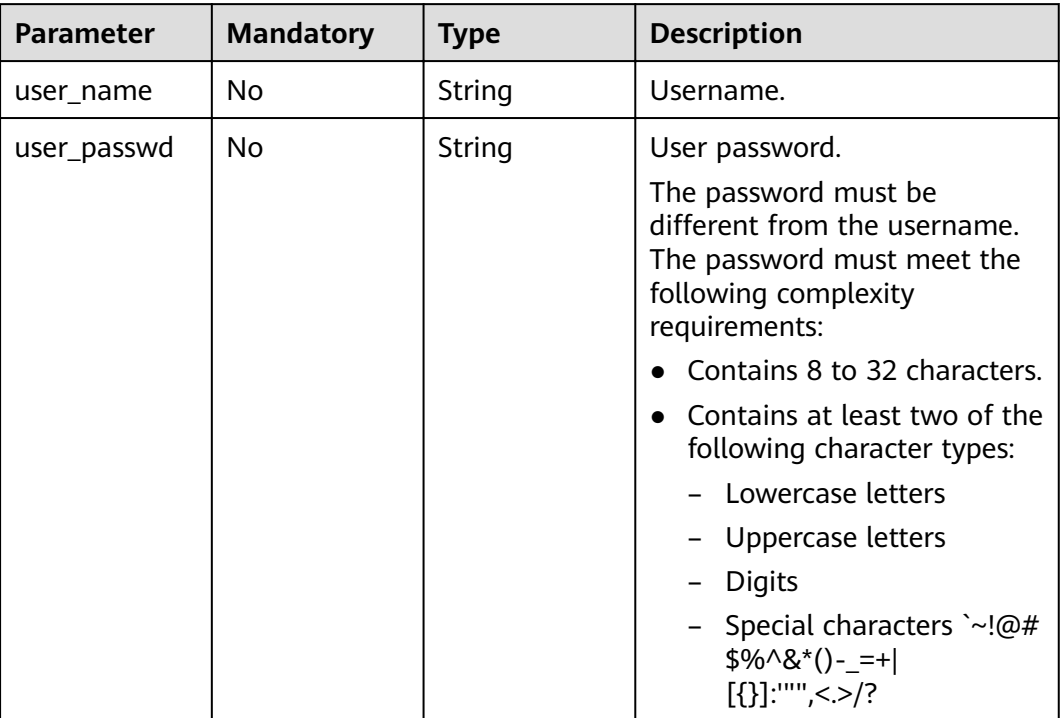

## **Response Parameters**

#### **Status code: 400**

**Table 5-106** Response body parameters

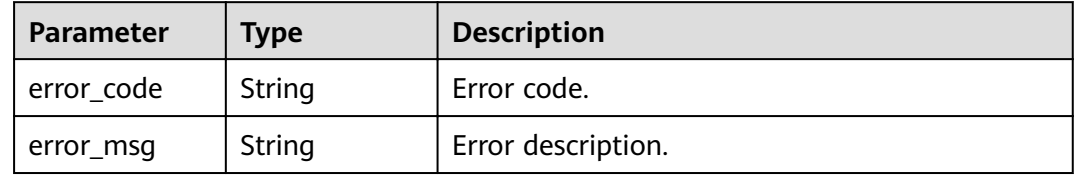

#### **Status code: 403**

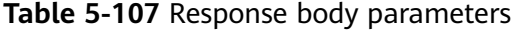

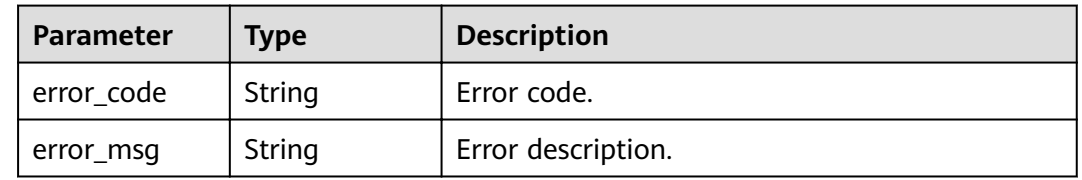

### **Example Requests**

Creating a user.

POST https://{endpoint}/v2/{project\_id}/instances/{instance\_id}/users

{ "user\_name" : "test", "user\_passwd" : "Cloud@123" }

### **Example Responses**

None

#### **Status Codes**

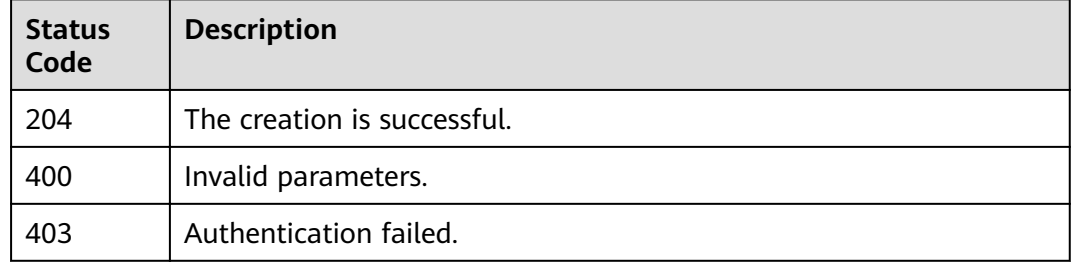

#### **Error Codes**

See **[Error Codes](#page-192-0)**.

## **5.5.3 Deleting Users in Batches**

### **Function**

This API is used to delete multiple users of a Kafka instance.

### **URI**

PUT /v2/{project\_id}/instances/{instance\_id}/users

#### **Table 5-108** Path Parameters

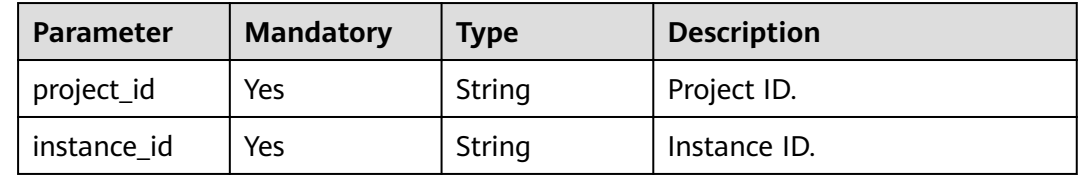

### **Request Parameters**

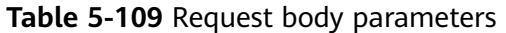

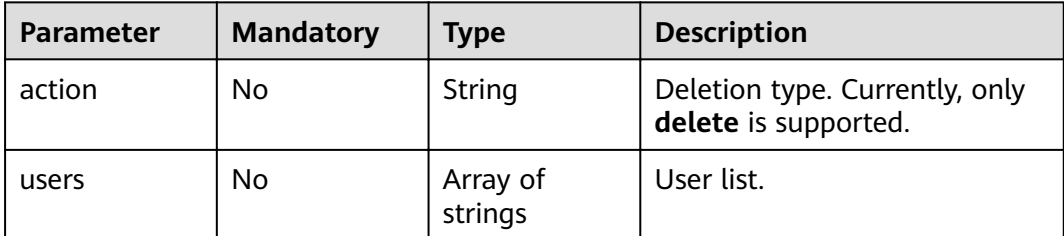

#### **Response Parameters**

None

### **Example Requests**

Deleting users in batches.

PUT https://{endpoint}/v2/{project\_id}/instances/{instance\_id}/users

```
{
 "action" : "delete",
  "users" : [ "testuser" ]
}
```
### **Example Responses**

None

#### **Status Codes**

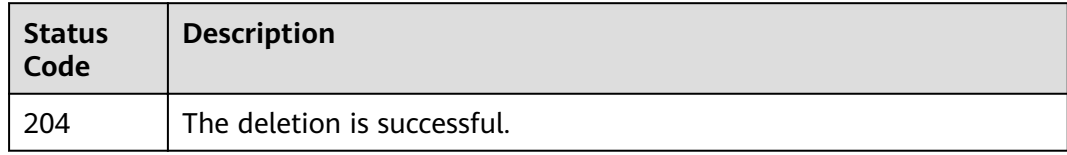

### **Error Codes**

See **[Error Codes](#page-192-0)**.

## **5.5.4 Resetting a User Password**

### **Function**

This API is used to reset a user password.

### **URI**

PUT /v2/{project\_id}/instances/{instance\_id}/users/{user\_name}

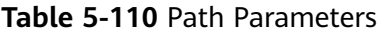

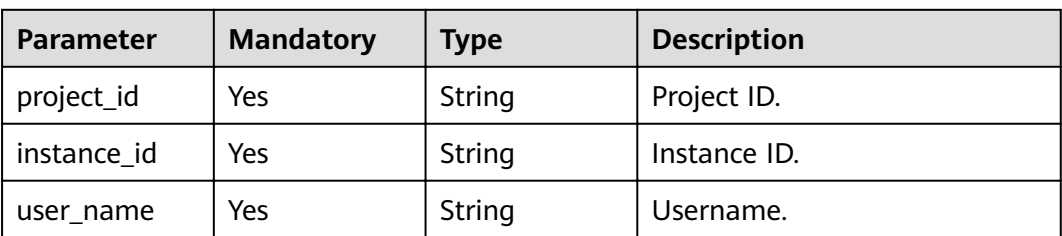

#### **Request Parameters**

**Table 5-111** Request body parameters

| <b>Parameter</b> | <b>Mandatory</b> | <b>Type</b> | <b>Description</b> |
|------------------|------------------|-------------|--------------------|
| new_passwor      | No               | String      | New password.      |

### **Response Parameters**

None

### **Example Requests**

Resetting a user password.

PUT https://{endpoint}/v2/{project\_id}/instances/{instance\_id}/users/{user\_name}

{ "new\_password" : "Cloud@123" }

### **Example Responses**

None

### **Status Codes**

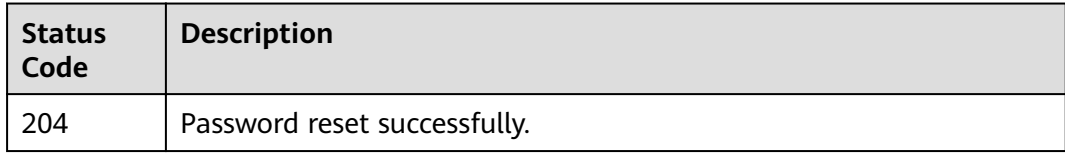

### **Error Codes**

#### See **[Error Codes](#page-192-0)**.

## **5.5.5 Querying User Permissions**

### **Function**

This API is used to query user permissions.

User management is supported only when SASL is enabled for the Kafka instance.

### **URI**

GET /v1/{project\_id}/instances/{instance\_id}/topics/{topic\_name}/accesspolicy

**Table 5-112** Path Parameters

| <b>Parameter</b> | <b>Mandatory</b> | <b>Type</b> | <b>Description</b> |
|------------------|------------------|-------------|--------------------|
| project_id       | Yes              | String      | Project ID.        |
| instance id      | Yes              | String      | Instance ID.       |
| topic_name       | Yes              | String      | Topic name.        |

### **Request Parameters**

None

#### **Response Parameters**

#### **Status code: 200**

**Table 5-113** Response body parameters

| <b>Parameter</b> | <b>Type</b>                                | <b>Description</b> |
|------------------|--------------------------------------------|--------------------|
| name             | String                                     | Topic name.        |
| topic_type       | Integer                                    | Topic type.        |
| policies         | Array of<br><b>PolicyEntity</b><br>objects | Permission list.   |

#### **Table 5-114** PolicyEntity

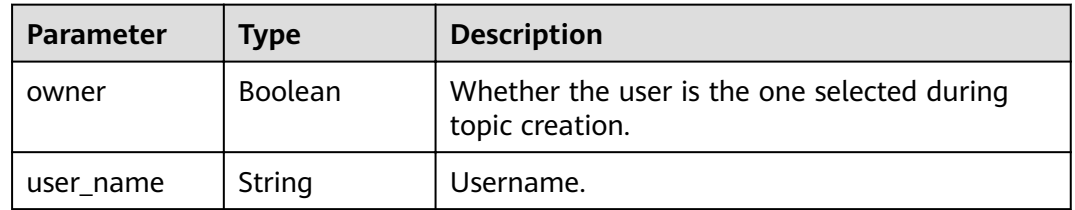

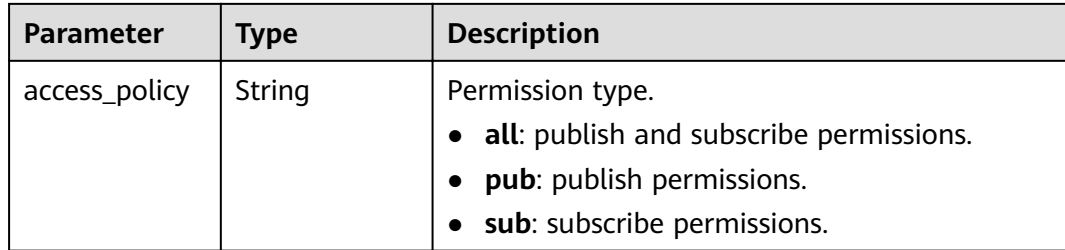

#### **Example Requests**

Querying user permissions for a topic.

GET https://{endpoint}/v1/{project\_id}/instances/{instance\_id}/topics/{topic\_name}/accesspolicy

#### **Example Responses**

#### **Status code: 200**

The query is successful.

{ "name" : "topic-test", "policies" : [ { "owner" : false, "user\_name" : "xxxa", "access\_policy" : "pub" }, { "owner" : false, "user\_name" : "root", "access\_policy" : "all" } ], "topic\_type" : 0 }

#### **Status Codes**

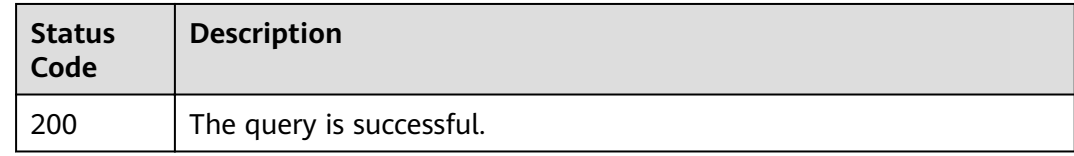

### **Error Codes**

See **[Error Codes](#page-192-0)**.

## **5.5.6 Granting User Permissions**

### **Function**

This API is used to grant user permissions.

User management is supported only when SASL is enabled for the Kafka instance.

### **URI**

POST /v1/{project\_id}/instances/{instance\_id}/topics/accesspolicy

**Table 5-115** Path Parameters

| <b>Parameter</b> | <b>Mandatory</b> | <b>Type</b> | <b>Description</b> |
|------------------|------------------|-------------|--------------------|
| project_id       | Yes              | String      | Project ID.        |
| instance id      | Yes              | String      | Instance ID.       |

### **Request Parameters**

**Table 5-116** Request body parameters

| <b>Parameter</b> | <b>Mandatory</b> | <b>Type</b>                                               | <b>Description</b> |
|------------------|------------------|-----------------------------------------------------------|--------------------|
| topics           | Yes              | Array of<br><b>AccessPolicyT</b><br>opicEntity<br>objects | Topic list.        |

**Table 5-117** AccessPolicyTopicEntity

| <b>Parameter</b> | <b>Mandatory</b> | Type                                              | <b>Description</b> |
|------------------|------------------|---------------------------------------------------|--------------------|
| name             | Yes              | String                                            | Topic name.        |
| policies         | Yes              | Array of<br><b>AccessPolicyE</b><br>ntity objects | Permission list.   |

**Table 5-118** AccessPolicyEntity

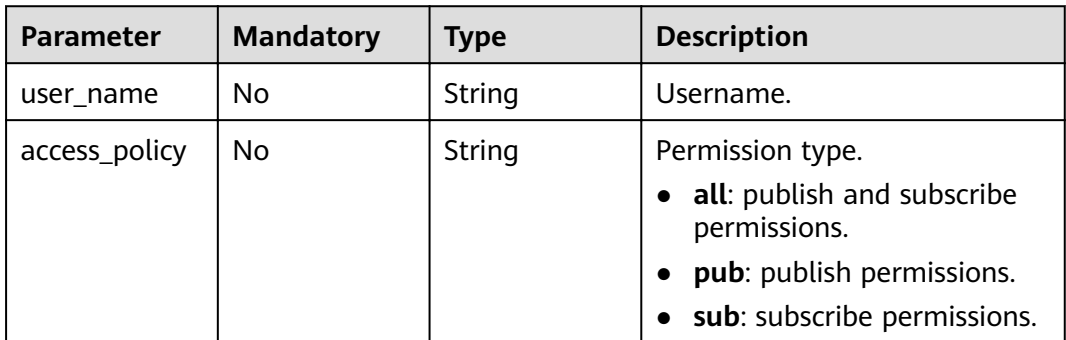

### **Response Parameters**

#### **Status code: 400**

**Table 5-119** Response body parameters

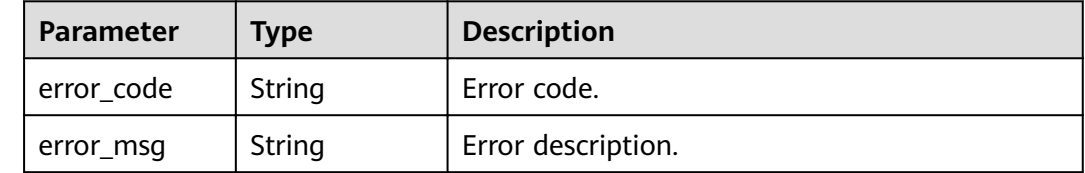

#### **Status code: 403**

**Table 5-120** Response body parameters

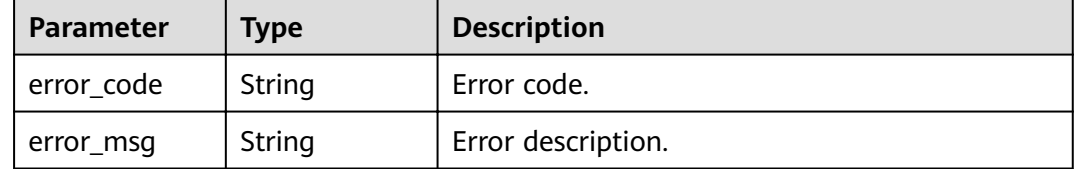

### **Example Requests**

Granting user permissions.

POST https://{endpoint}/v1/{project\_id}/instances/{instance\_id}/topics/accesspolicy

```
{
 "topics" : [ {
 "name" : "topic-test",
 "policies" : [ {
 "user_name" : "root",
 "access_policy" : "all"
   } ]
 } ]
}
```
### **Example Responses**

None

#### **Status Codes**

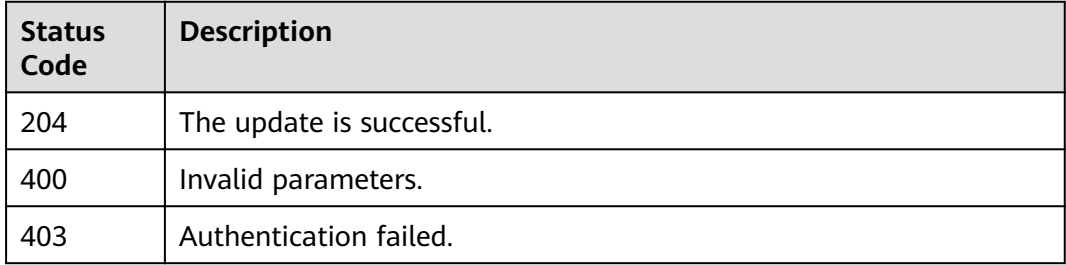

### **Error Codes**

See **[Error Codes](#page-192-0)**.

# **5.6 Message Query**

## **5.6.1 Querying Messages**

### **Function**

This API is used to query the offset and content of a message.This API queries the message offset based on the timestamp and then queries the message content based on the offset.

### **URI**

GET /v2/{project\_id}/instances/{instance\_id}/messages

#### **Table 5-121** Path Parameters

| <b>Parameter</b> | <b>Mandatory</b> | <b>Type</b> | <b>Description</b>   |
|------------------|------------------|-------------|----------------------|
| project_id       | Yes              | String      | Tenant's project ID. |
| instance id      | Yes              | String      | Instance ID.         |

**Table 5-122** Query Parameters

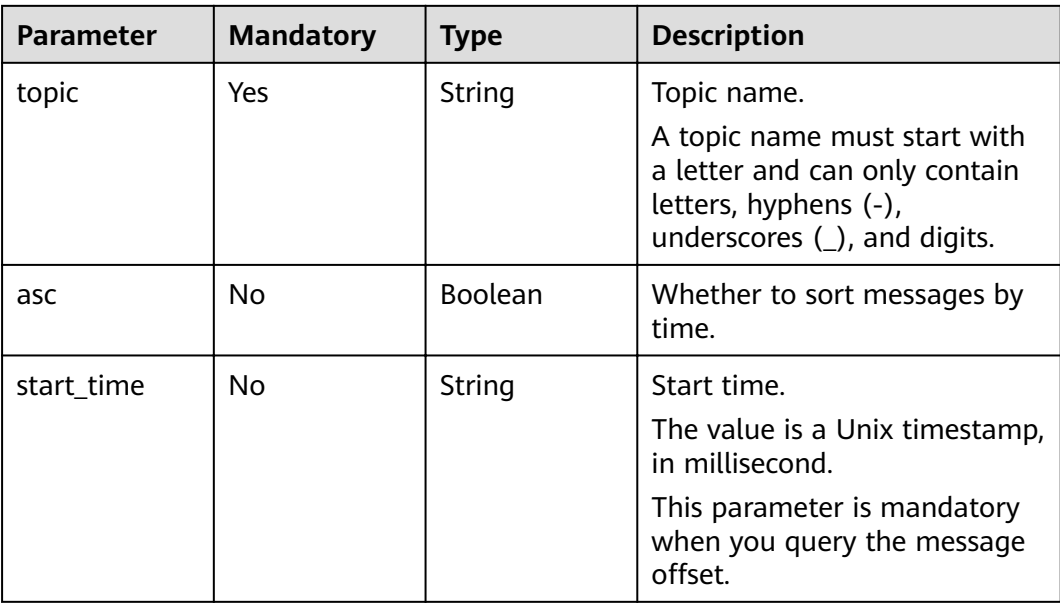

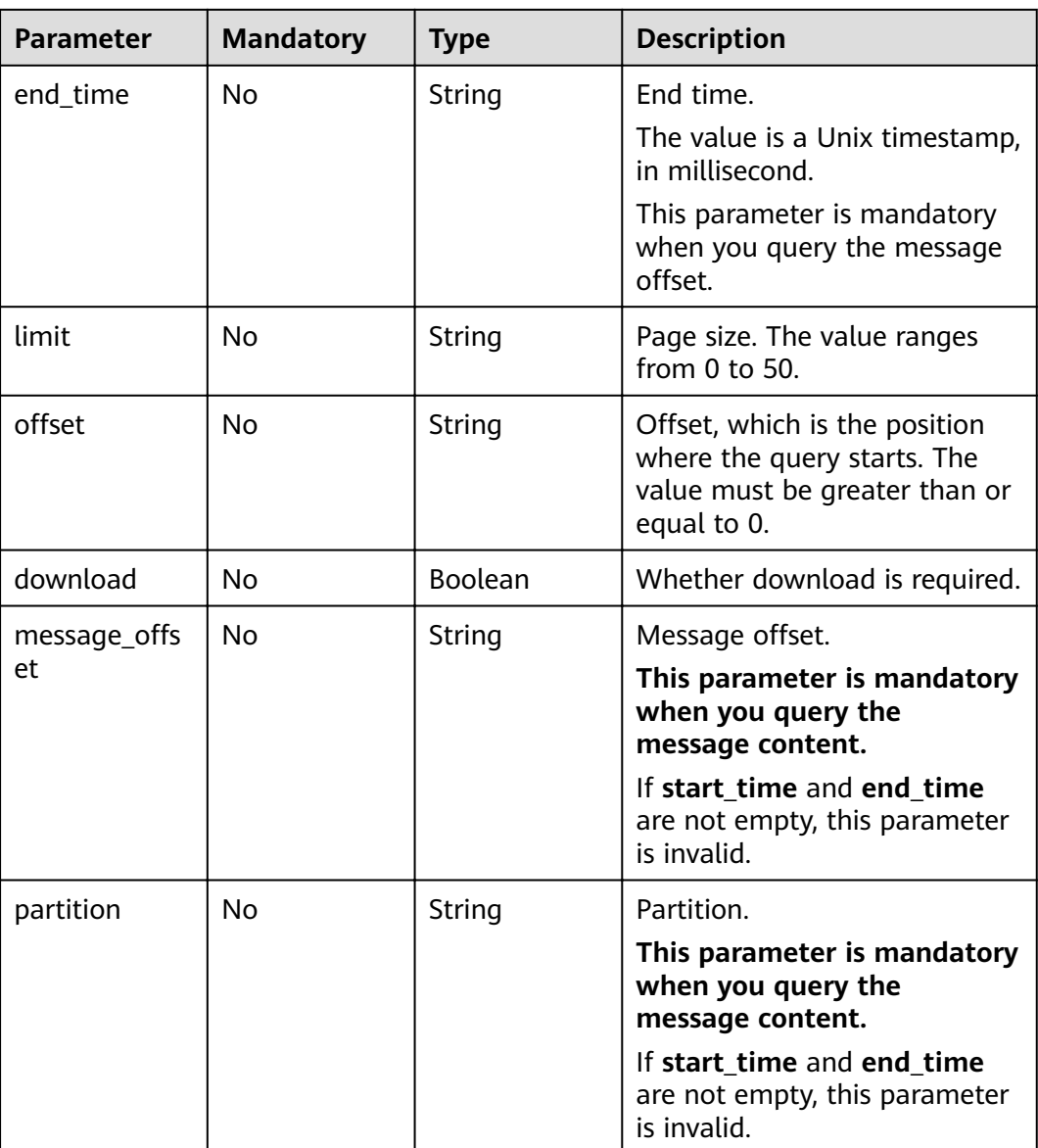

## **Request Parameters**

None

## **Response Parameters**

#### **Status code: 200**

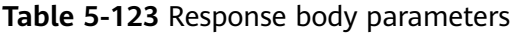

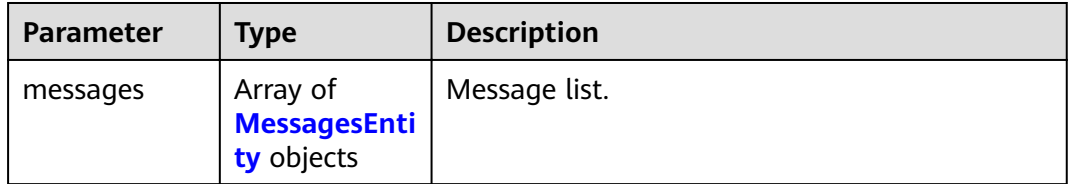

<span id="page-106-0"></span>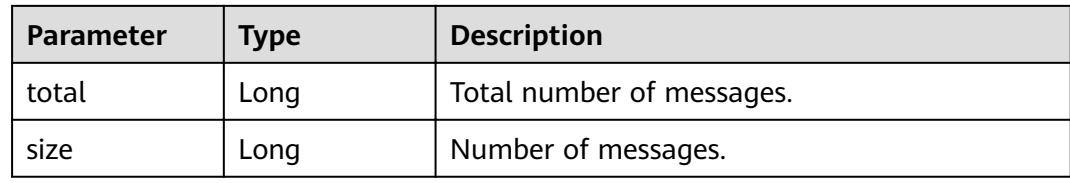

#### **Table 5-124** MessagesEntity

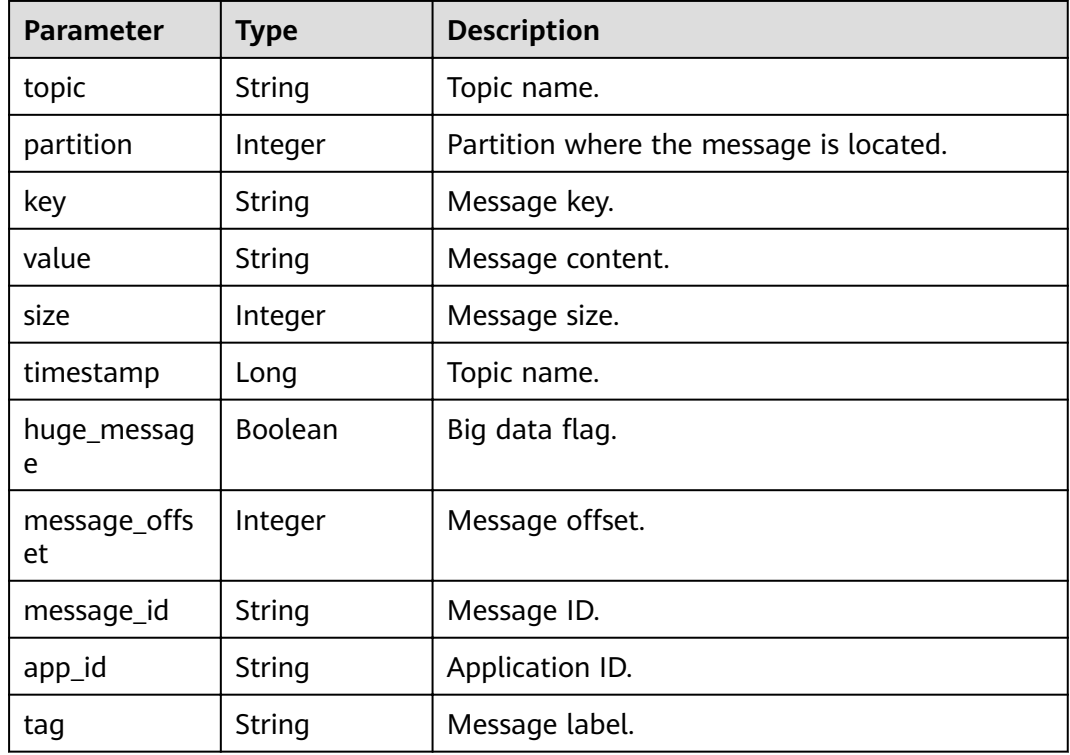

#### **Status code: 400**

**Table 5-125** Response body parameters

| Parameter  | <b>Type</b> | <b>Description</b> |
|------------|-------------|--------------------|
| error_code | String      | Error code.        |
| error_msg  | String      | Error description. |

#### **Status code: 403**

#### **Table 5-126** Response body parameters

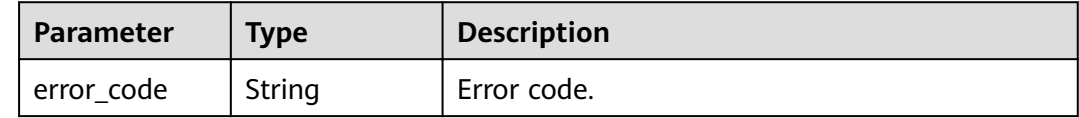

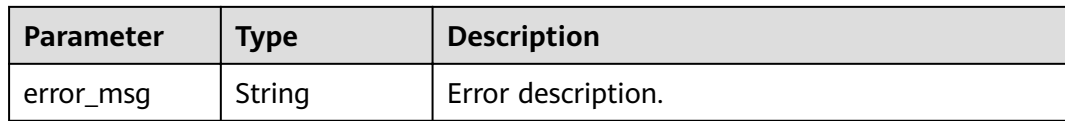

### **Example Requests**

- Querying the message offset. GET https://{endpoint}/v2/{project\_id}/instances/{instance\_id}/messages? äc=false&end\_time=1608609032042&limit=10&offset=0&start\_time=1608608432042&topic=topic-test
- Querying the message content.

GET https://{endpoint}/v2/{project\_id}/instances/{instance\_id}/messages? download=false&message\_offset=0&partition=0&topic=topic-test

#### **Example Responses**

#### **Status code: 200**

The query is successful.

```
{
 "messages" : [ {
 "topic" : "topic-test",
   "partition" : 0,
    "value" : "hello world",
   "size" : 21,
   "timestamp" : 1607598463502,
   "huge_message" : false,
message_offset" : 4,"
 "message_id" : "",
   "app_id" : "",
   "tag" : ""
  } ],
  "total" : 1,
  "size" : 1
}
```
### **Status Codes**

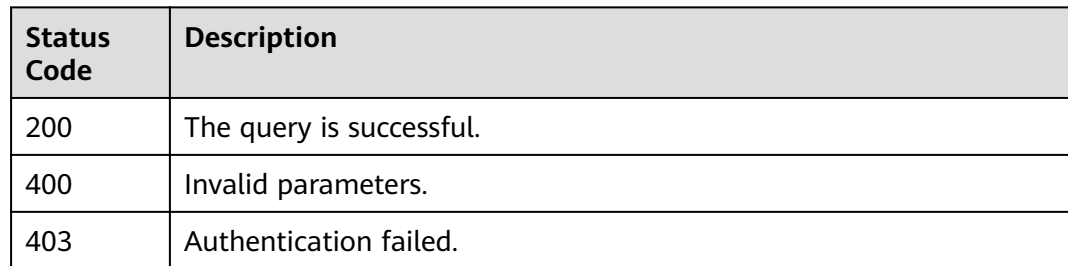

### **Error Codes**

See **[Error Codes](#page-192-0)**.
# **5.6.2 Querying a Message with a Specified Offset**

# **Function**

This API is used to query a message with a specified offset.

#### **URI**

GET /v2/{project\_id}/instances/{instance\_id}/management/topics/{topic}/ partitions/{partition}/message

**Table 5-127** Path Parameters

| <b>Parameter</b> | <b>Mandatory</b> | <b>Type</b> | <b>Description</b>                                                                                                    |
|------------------|------------------|-------------|----------------------------------------------------------------------------------------------------|
| project_id       | Yes              | String      | Project ID.                                                                                                    |
| instance id      | Yes              | String      | Instance ID.                                                                                                    |
| topic            | Yes              | String      | Topic name.<br>A topic name must start with<br>a letter and can only contain<br>letters, hyphens (-),<br>underscores $($ ), and digits. |
| partition        | Yes              | Integer     | Partition number.                                                                                                    |

**Table 5-128** Query Parameters

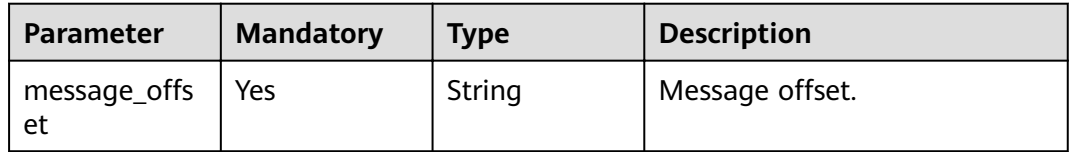

## **Request Parameters**

None

#### **Response Parameters**

**Status code: 200**

| <b>Parameter</b> | <b>Type</b>                                                   | <b>Description</b> |
|------------------|---------------------------------------------------------------|--------------------|
| message          | Array of<br><b>ShowPartitio</b><br>nMessageEnt<br>ity objects | Message list.      |

**Table 5-129** Response body parameters

#### **Table 5-130** ShowPartitionMessageEntity

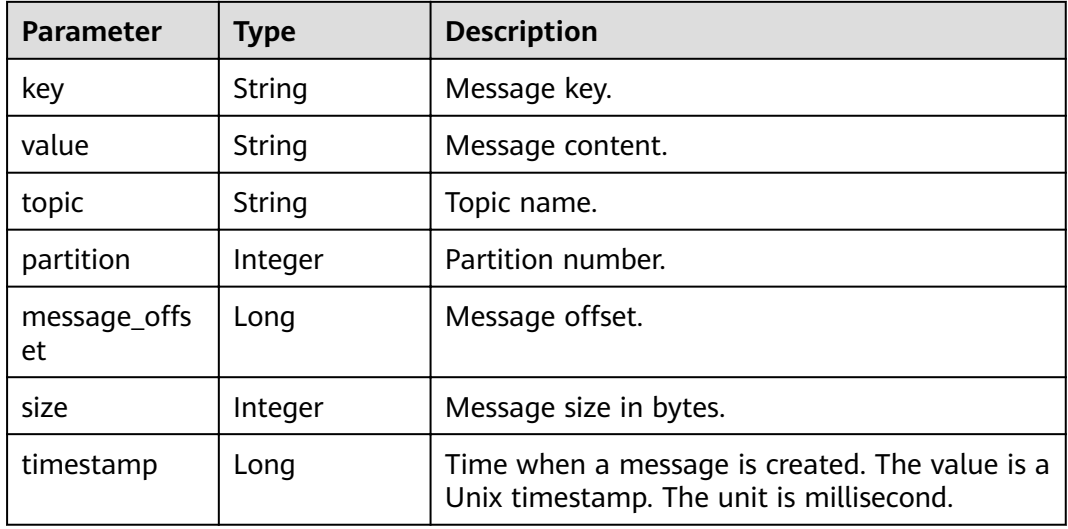

#### **Example Requests**

GET https://{endpoint}/v2/{project\_id}/instances/{instance\_id}/management/topics/{topic}/partitions/ {partition}/message?message\_offset={message\_offset}

#### **Example Responses**

#### **Status code: 200**

The message with the specified offset is queried successfully.

```
{
 "message" : [ {
 "topic" : "mytest",
 "partition" : 0,
message_offset" : 7,"
 "key" : null,
 "value" : "kasjdf",
   "size" : 6,
   "timestamp" : 1568125036045
 } ]
}
```
# **Status Codes**

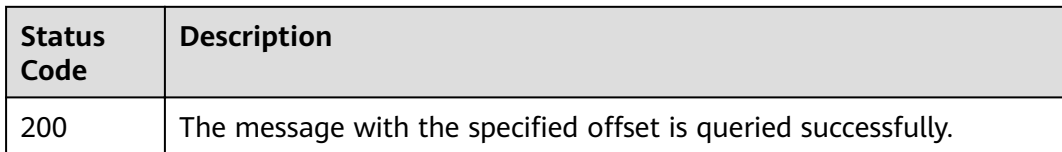

# **Error Codes**

See **[Error Codes](#page-192-0)**.

# **5.6.3 Querying a Message with a Specified Time Period**

# **Function**

This API is used to query a message with a specified time period.

#### **URI**

GET /v2/{project\_id}/instances/{instance\_id}/management/topics/{topic}/messages

**Table 5-131** Path Parameters

| <b>Parameter</b> | <b>Mandatory</b> | <b>Type</b> | <b>Description</b>                                                                                                    |
|------------------|------------------|-------------|----------------------------------------------------------------------------------------------------|
| project_id       | Yes.             | String      | Project ID.                                                                                                    |
| instance id      | Yes              | String      | Instance ID.                                                                                                    |
| topic            | Yes              | String      | Topic name.<br>A topic name must start with<br>a letter and can only contain<br>letters, hyphens (-),<br>underscores (_), and digits. |

**Table 5-132** Query Parameters

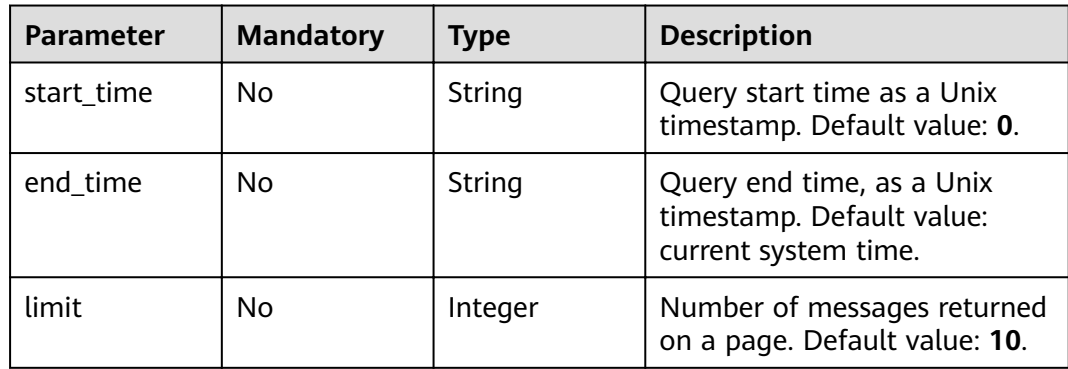

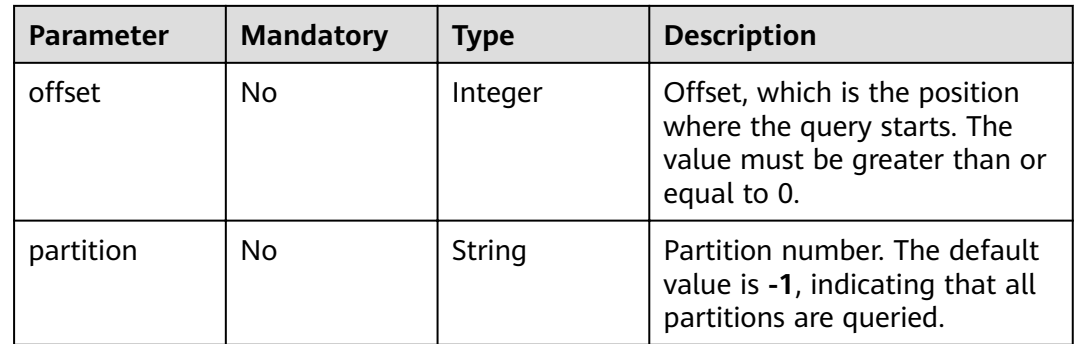

# **Request Parameters**

None

# **Response Parameters**

#### **Status code: 200**

# **Table 5-133** Response body parameters

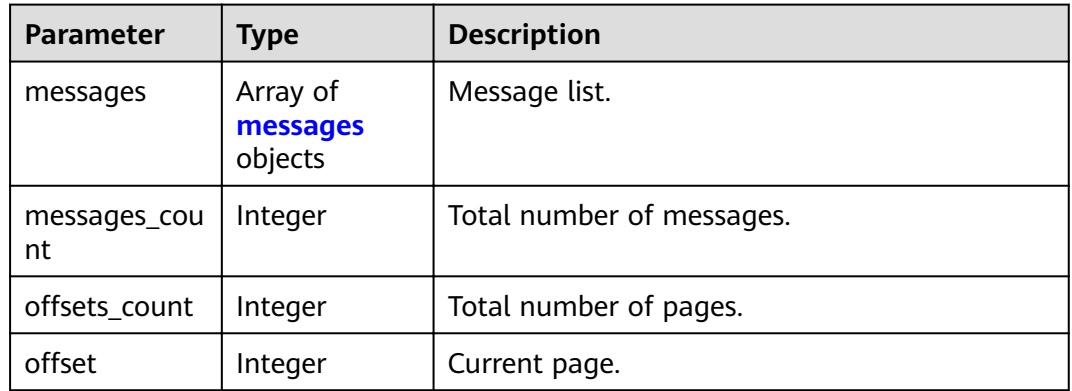

#### **Table 5-134** messages

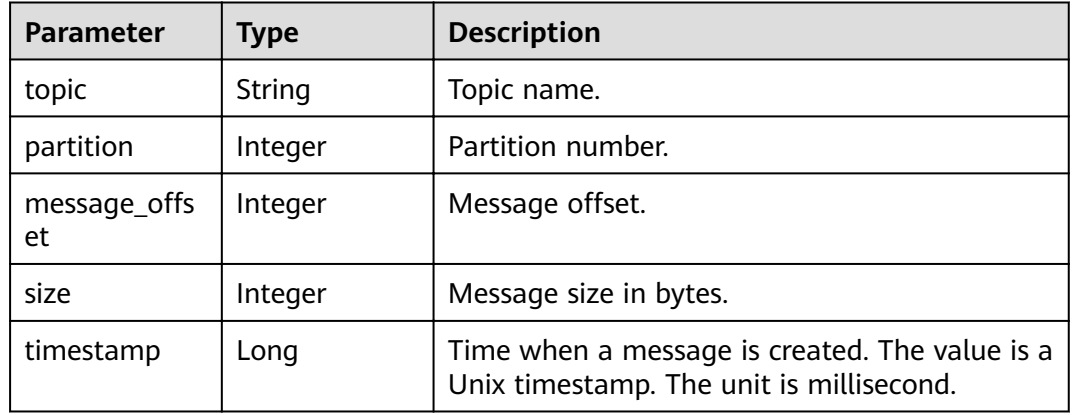

#### **Example Requests**

GET https://{endpoint}/v2/{project\_id}/instances/{instance\_id}/management/topics/{topic}/messages

#### **Example Responses**

#### **Status code: 200**

The message with the specified time period is queried successfully.

```
{
 "messages" : [ {
 "topic" : "mytest",
   "partition" : 0,
   "message_offset" : 7,
   "size" : 6,
   "timestamp" : 1568125036045
  } ],
  "messages_count" : 1,
 "offsets_count" : 1,
 "offset" : 1
}
```
# **Status Codes**

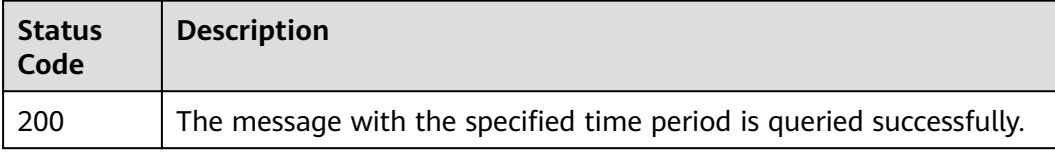

#### **Error Codes**

See **[Error Codes](#page-192-0)**.

# **5.6.4 Querying Offset of the Earliest Message in a Partition**

#### **Function**

This API is used to query the offset of the earliest message in a partition.

#### **URI**

GET /v2/{project\_id}/instances/{instance\_id}/management/topics/{topic}/ partitions/{partition}/beginning-message

**Table 5-135** Path Parameters

| <b>Parameter</b> | <b>Mandatory</b> | <b>Type</b> | <b>Description</b> |
|------------------|------------------|-------------|--------------------|
| project_id       | Yes              | String      | Project ID.        |
| instance id      | Yes              | String      | Instance ID.       |

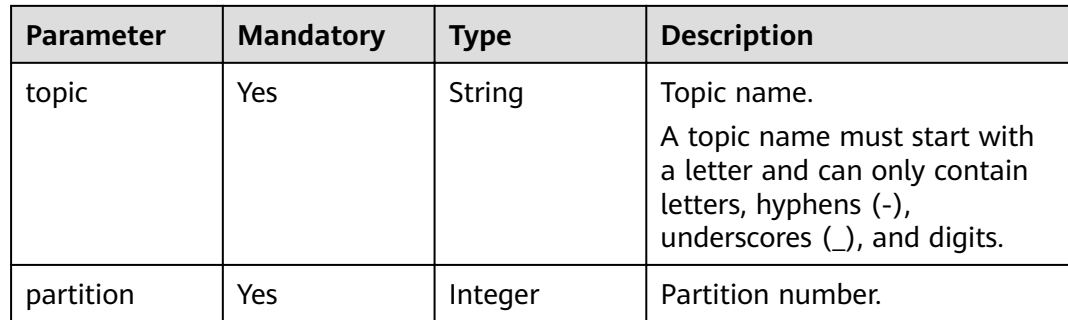

#### **Request Parameters**

None

#### **Response Parameters**

#### **Status code: 200**

**Table 5-136** Response body parameters

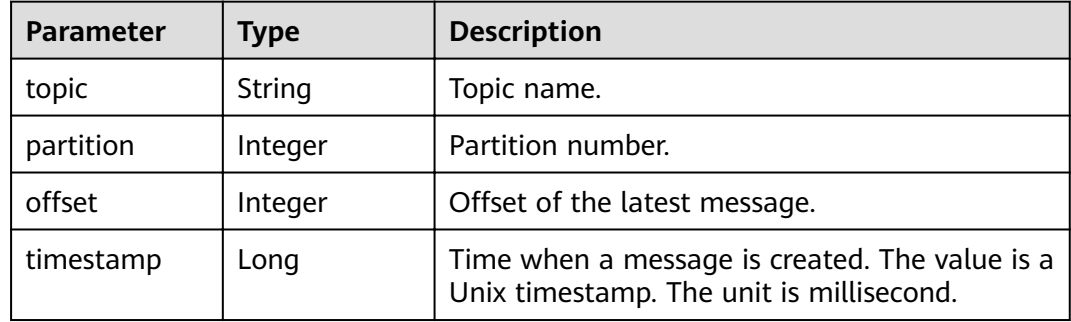

#### **Example Requests**

GET https://{endpoint}/v2/{project\_id}/instances/{instance\_id}/management/topics/{topic}/partitions/ {partition}/beginning-message

## **Example Responses**

#### **Status code: 200**

The offset of the earliest message in a partition is queried successfully.

```
{
  "topic" : "mytest",
  "partition" : 0,
 "offset" : 9,
  "timestamp" : 1568125039164
}
```
# **Status Codes**

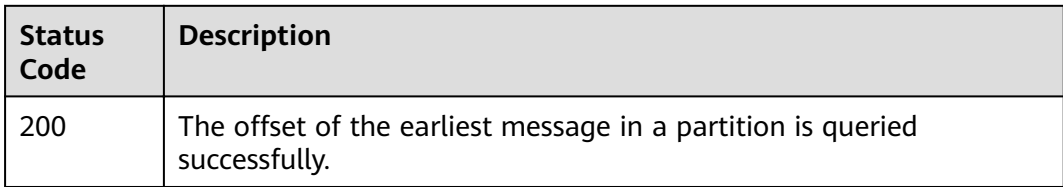

# **Error Codes**

See **[Error Codes](#page-192-0)**.

# **5.6.5 Querying Offset of the Latest Message in a Partition**

# **Function**

This API is used to query the offset of the latest message in a partition.

#### **URI**

GET /v2/{project\_id}/instances/{instance\_id}/management/topics/{topic}/ partitions/{partition}/end-message

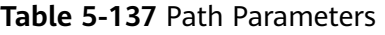

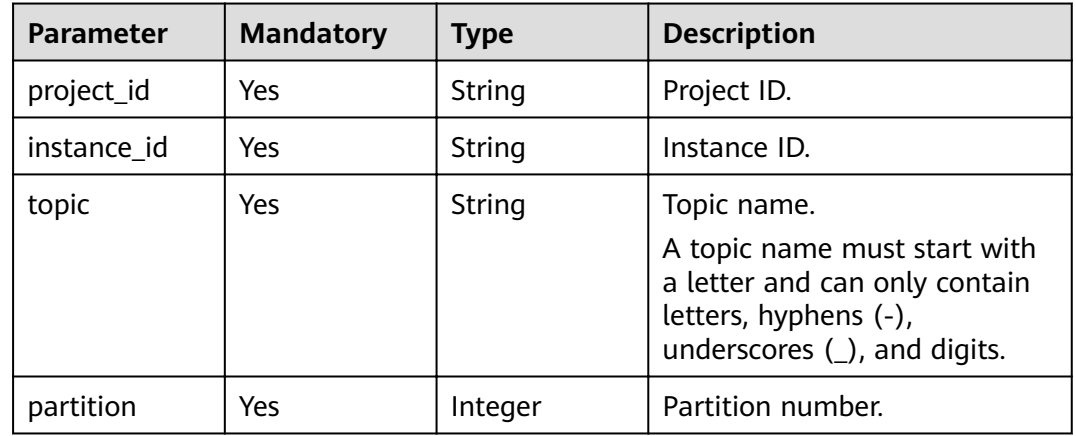

#### **Request Parameters**

None

#### **Response Parameters**

**Status code: 200**

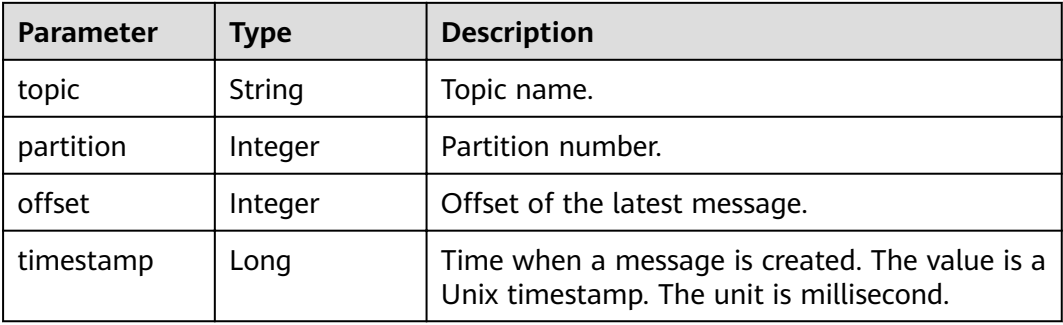

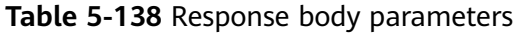

#### **Example Requests**

GET https://{endpoint}/v2/{project\_id}/instances/{instance\_id}/management/topics/{topic}/partitions/ {partition}/end-message

# **Example Responses**

#### **Status code: 200**

The offset of the latest message in a partition is queried successfully.

```
{
 "topic" : "mytest",
  "partition" : 0,
 "offset" : 9,
  "timestamp" : 1568125039164
}
```
# **Status Codes**

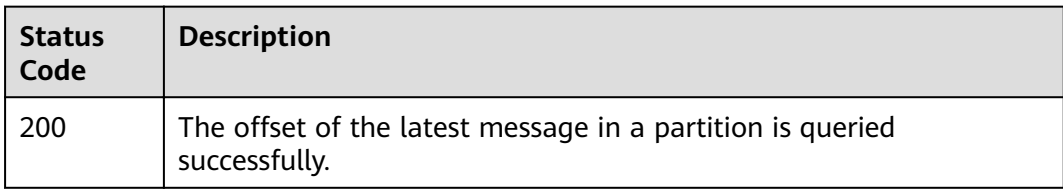

# **Error Codes**

See **[Error Codes](#page-192-0)**.

# **5.7 Background Task Management**

# **5.7.1 Listing Background Tasks**

# **Function**

This API is used to list background tasks of an instance.

## **URI**

#### GET /v2/{project\_id}/instances/{instance\_id}/tasks

#### **Table 5-139** Path Parameters

| <b>Parameter</b> | <b>Mandatory</b> | <b>Type</b> | <b>Description</b> |
|------------------|------------------|-------------|--------------------|
| project_id       | Yes              | String      | Project ID.        |
| instance id      | Yes              | String      | Instance ID.       |

**Table 5-140** Query Parameters

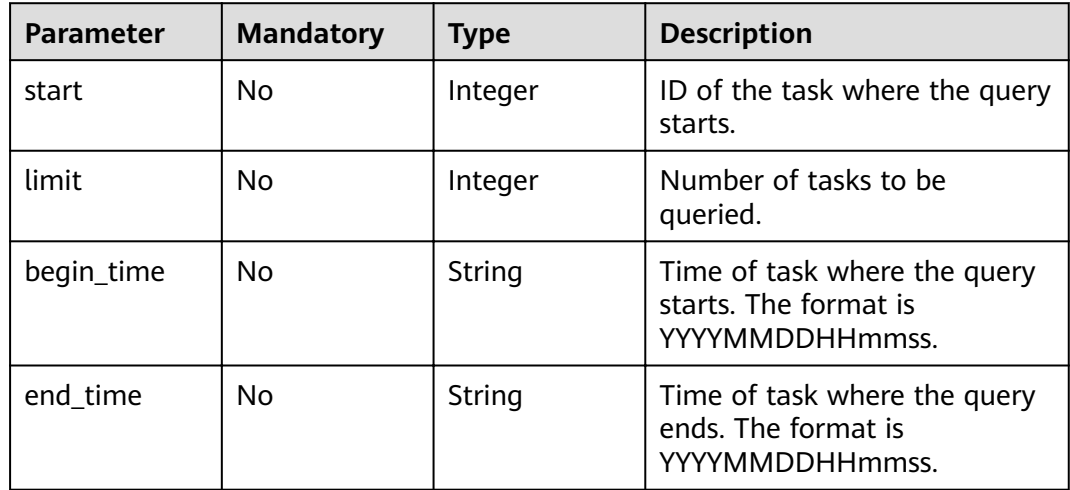

## **Request Parameters**

None

## **Response Parameters**

#### **Status code: 200**

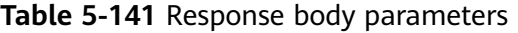

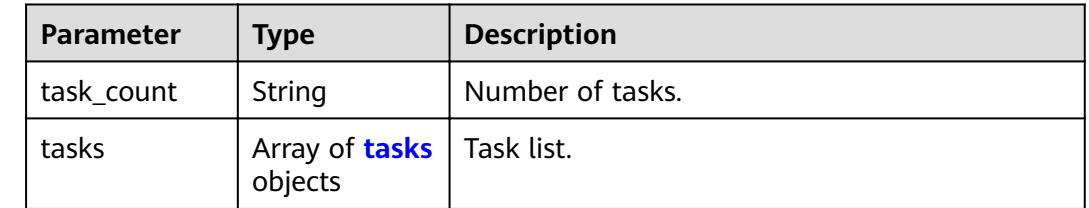

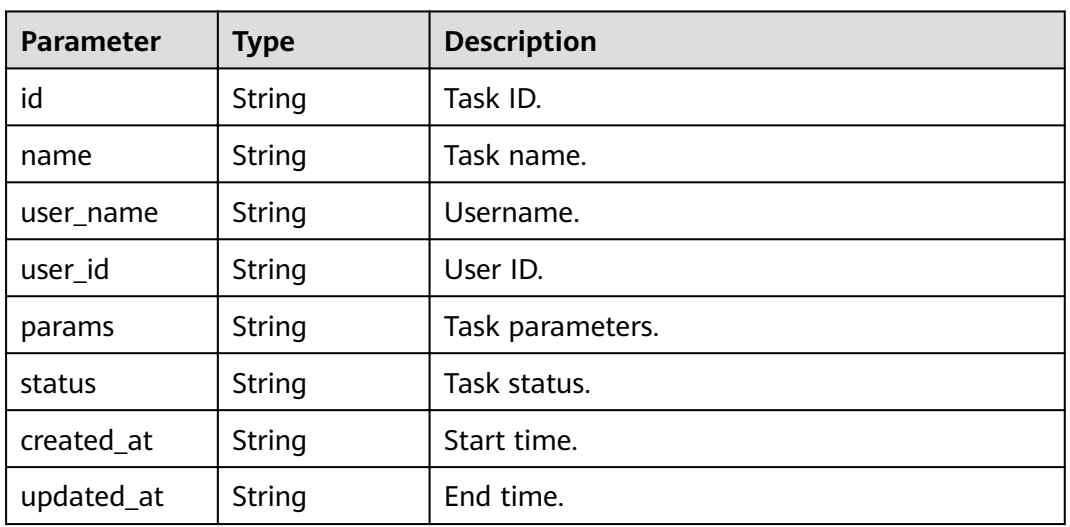

#### <span id="page-117-0"></span>**Table 5-142** tasks

#### **Example Requests**

'GET https://{endpoint}/v2/{project\_id}/instances/{instance\_id}/tasks? start={start}&limit={limit}&begin\_time={begin\_time}&end\_time={end\_time}'

#### **Example Responses**

#### **Status code: 200**

Background tasks are listed successfully.

```
{
  "task_count" : "4",
  "tasks" : [ {
   "id" : "8abfa7b372160bfd0172165864064079",
   "name" : "modifyAutoTopic",
   "user_name" : "paas_dms",
   "user_id" : "3df5acbc24a54fadb62a043c9000a307",
   "params" : "{\"old_auto_status\":true,\"new_auto_status\":false}",
   "status" : "EXECUTING",
 "created_at" : "2020-05-15T03:19:51.046Z",
 "updated_at" : "2020-05-15T03:19:51.065Z"
  }, {
   "id" : "8abfa7b372160bfd017216560af83e6e",
   "name" : "changeRetentionPolicy",
   "user_name" : "paas_dms",
 "user_id" : "3df5acbc24a54fadb62a043c9000a307",
 "params" : "{\"new_retention_policy\":\"produce_reject\",\"origin_retention_policy\":\"time_base\"}",
   "status" : "SUCCESS",
 "created_at" : "2020-05-15T03:17:17.176Z",
 "updated_at" : "2020-05-15T03:17:22.162Z"
 } ]
}
```
## **Status Codes**

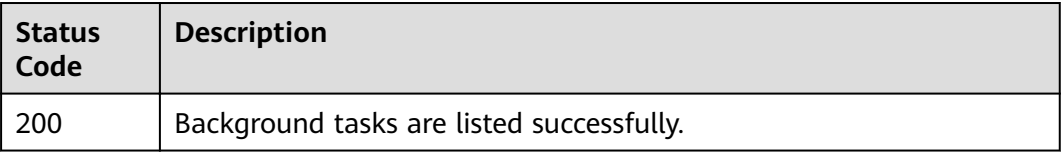

# **Error Codes**

See **[Error Codes](#page-192-0)**.

# **5.7.2 Querying a Background Task**

# **Function**

This API is used to query a specified background task.

# **URI**

GET /v2/{project\_id}/instances/{instance\_id}/tasks/{task\_id}

#### **Table 5-143** Path Parameters

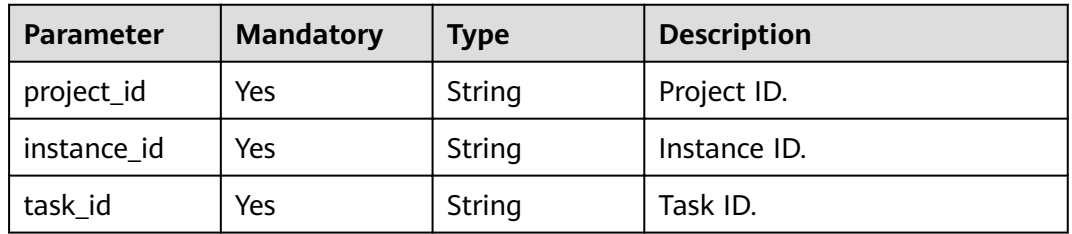

# **Request Parameters**

None

#### **Response Parameters**

**Status code: 200**

**Table 5-144** Response body parameters

| <b>Parameter</b> | <b>Type</b>                                         | <b>Description</b> |
|------------------|-----------------------------------------------------|--------------------|
| task_count       | String                                              | Number of tasks.   |
| tasks            | <sup>1</sup> Array of tasks   Task list.<br>objects |                    |

#### **Table 5-145** tasks

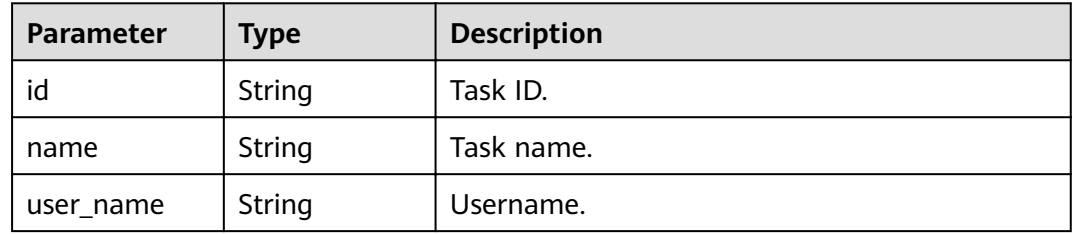

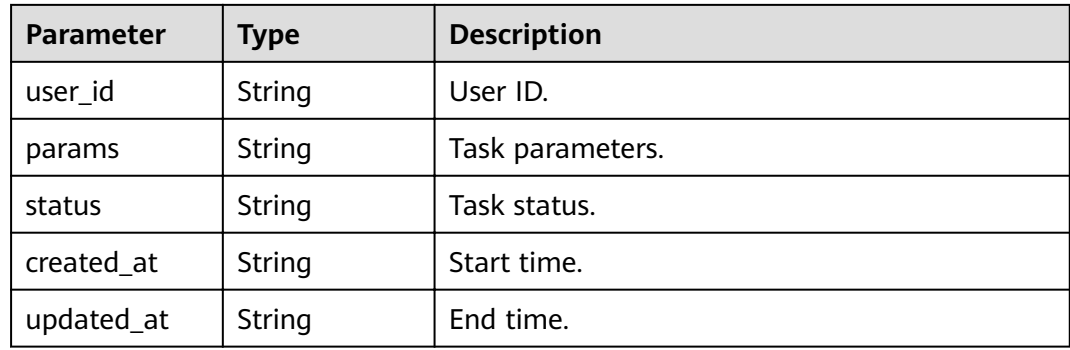

#### **Example Requests**

GET https://{endpoint}/v2/{project\_id}/instances/{instance\_id}/tasks/{task\_id}

#### **Example Responses**

#### **Status code: 200**

The query is successful.

```
{
  "task_count" : "1",
  "tasks" : [ {
   "id" : "8abfa7b272adc5b40172b73130065ae7",
   "name" : "bindInstancePublicIp",
   "user_name" : "paas_dms",
 "user_id" : "3df5acbc24a54fadb62a043c9000a307",
 "params" : "{\"public_ip_id\":\"1aea7aed-e7d8-40ea-b3de-6f3ee9d5db9f\",\"public_ip_address\":
\"100.93.2.18\",\"enable_public_ip\":true}",
 "status" : "SUCCESS",
   "created_at" : "2020-06-15T08:55:53.606Z",
   "updated_at" : "2020-06-15T08:55:56.600Z"
 } ]
}
```
## **Status Codes**

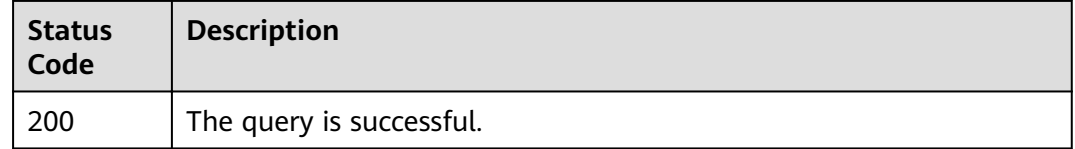

# **Error Codes**

See **[Error Codes](#page-192-0)**.

# **5.7.3 Deleting a Background Task**

#### **Function**

This API is used to delete a specified background task.

## **URI**

DELETE /v2/{project\_id}/instances/{instance\_id}/tasks/{task\_id}

#### **Table 5-146** Path Parameters

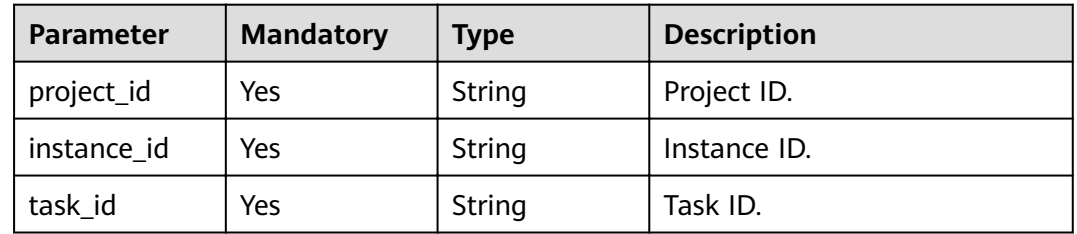

#### **Request Parameters**

None

#### **Response Parameters**

None

#### **Example Requests**

DELETE https://{endpoint}/v2/{project\_id}/instances/{instance\_id}/tasks/{task\_id}

#### **Example Responses**

None

#### **Status Codes**

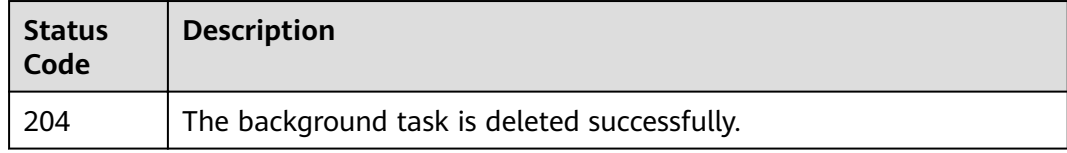

#### **Error Codes**

See **[Error Codes](#page-192-0)**.

# **5.8 Tag Management**

# **5.8.1 Batch Adding or Deleting Tags**

#### **Function**

This API is used to add or delete instance tags in batches.

## **URI**

POST /v2/{project\_id}/kafka/{instance\_id}/tags/action

**Table 5-147** Path Parameters

| <b>Parameter</b> | <b>Mandatory</b> | <b>Type</b> | <b>Description</b> |
|------------------|------------------|-------------|--------------------|
| project_id       | Yes              | String      | Project ID.        |
| instance id      | Yes              | String      | Instance ID.       |

# **Request Parameters**

#### **Table 5-148** Request body parameters

| <b>Parameter</b> | <b>Mandatory</b> | Type                                    | <b>Description</b>                                  |
|------------------|------------------|-----------------------------------------|-----------------------------------------------------|
| action           | No               | String                                  | Operation. Only lowercase<br>letters are supported. |
|                  |                  |                                         | • create: Tags are created.                         |
|                  |                  |                                         | delete: Tags are deleted.                           |
| tags             | No               | Array of<br><b>TagEntity</b><br>objects | Tag list.                                           |

**Table 5-149** TagEntity

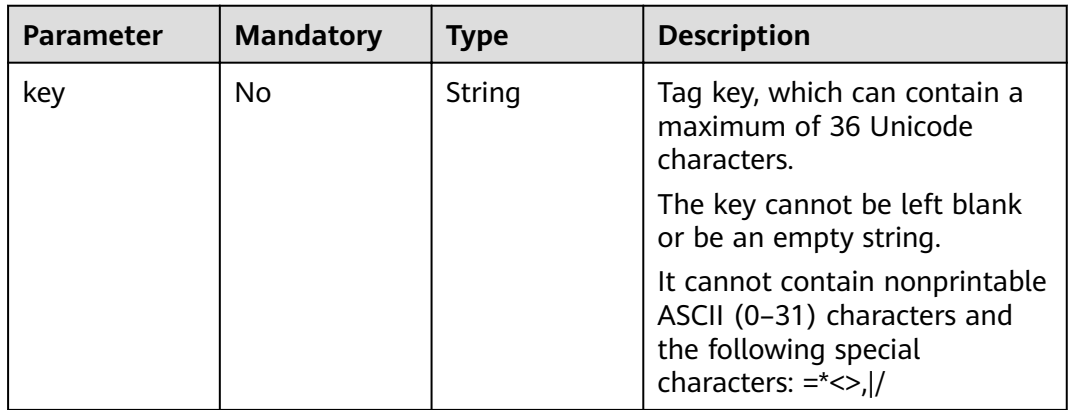

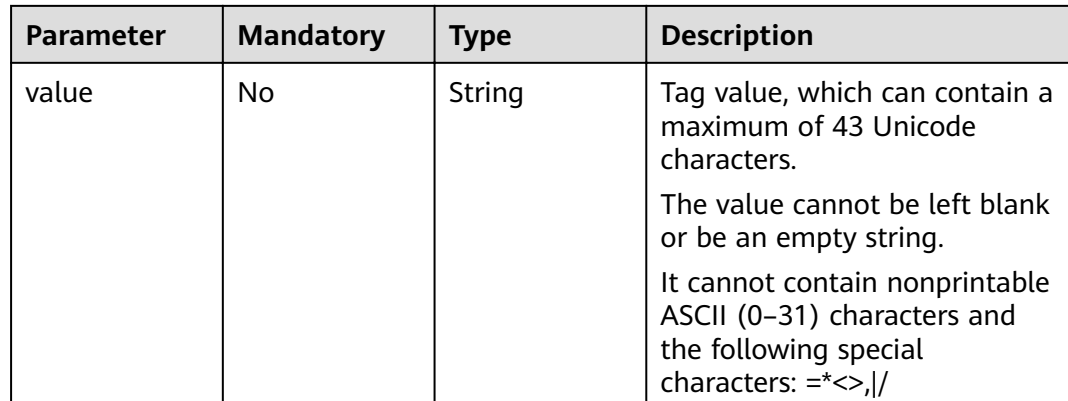

#### **Response Parameters**

None

#### **Example Requests**

POST https://{endpoint}/v2/{project\_id}/kafka/{instance\_id}/tags/action

```
{
  "action" : "create",
 "tags" : [ {
 "key" : "key1",
 "value" : "value1"
 }, {
 "key" : "key2",
 "value" : "value2"
 } ]
}
```
# **Example Responses**

None

#### **Status Codes**

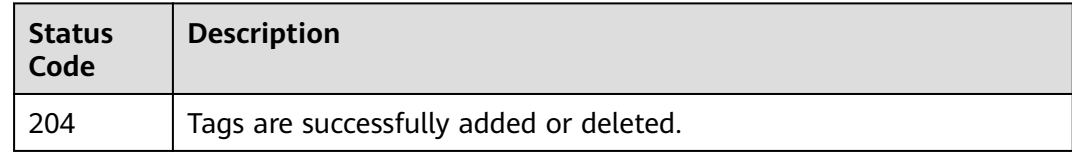

# **Error Codes**

See **[Error Codes](#page-192-0)**.

# **5.8.2 Listing Tags of an Instance**

# **Function**

This API is used to query instance tags.

## **URI**

GET /v2/{project\_id}/kafka/{instance\_id}/tags

**Table 5-150** Path Parameters

| <b>Parameter</b> | <b>Mandatory</b> | <b>Type</b> | <b>Description</b> |
|------------------|------------------|-------------|--------------------|
| project_id       | Yes              | String      | Project ID.        |
| instance id      | Yes              | String      | Instance ID.       |

#### **Request Parameters**

None

#### **Response Parameters**

#### **Status code: 200**

**Table 5-151** Response body parameters

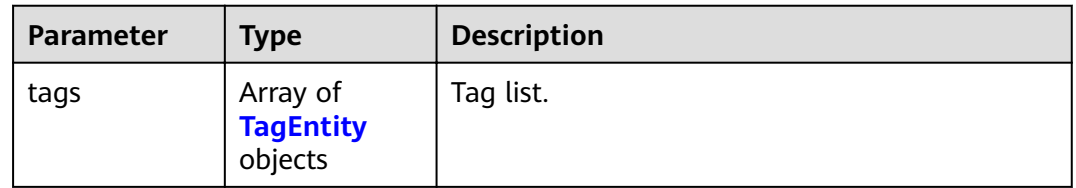

#### **Table 5-152** TagEntity

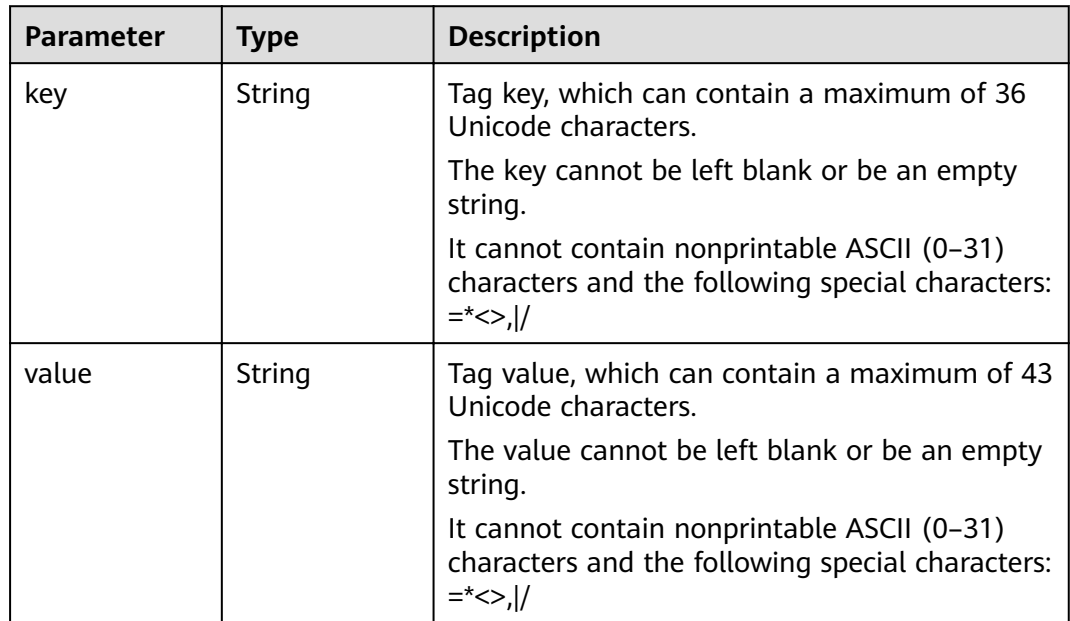

{

#### **Example Requests**

GET https://{endpoint}/v2/{project\_id}/kafka/{instance\_id}/tags

#### **Example Responses**

#### **Status code: 200**

The instance tags are listed successfully.

```
 "tags" : [ {
 "key" : "key1",
 "value" : "value1"
 }, {
 "key" : "key2",
   "value" : "value2"
 } ]
}
```
## **Status Codes**

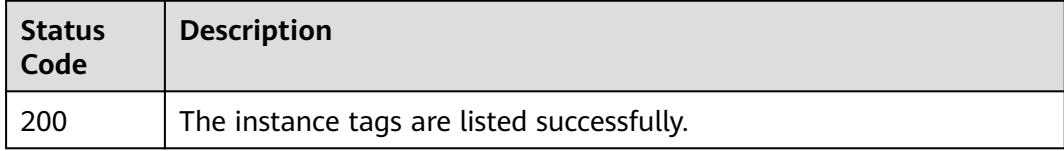

#### **Error Codes**

See **[Error Codes](#page-192-0)**.

# **5.8.3 Listing Tags of a Project**

# **Function**

This API is used to query project tags.

#### **URI**

GET /v2/{project\_id}/kafka/tags

#### **Table 5-153** Path Parameters

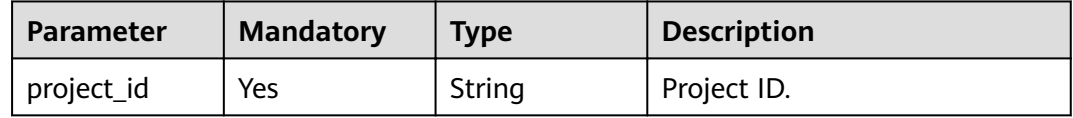

#### **Request Parameters**

None

# **Response Parameters**

#### **Status code: 200**

#### **Table 5-154** Response body parameters

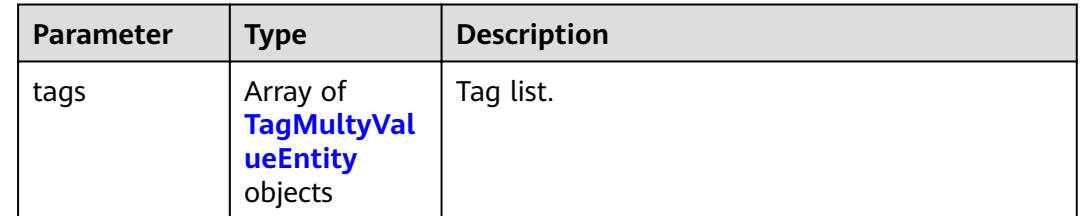

#### **Table 5-155** TagMultyValueEntity

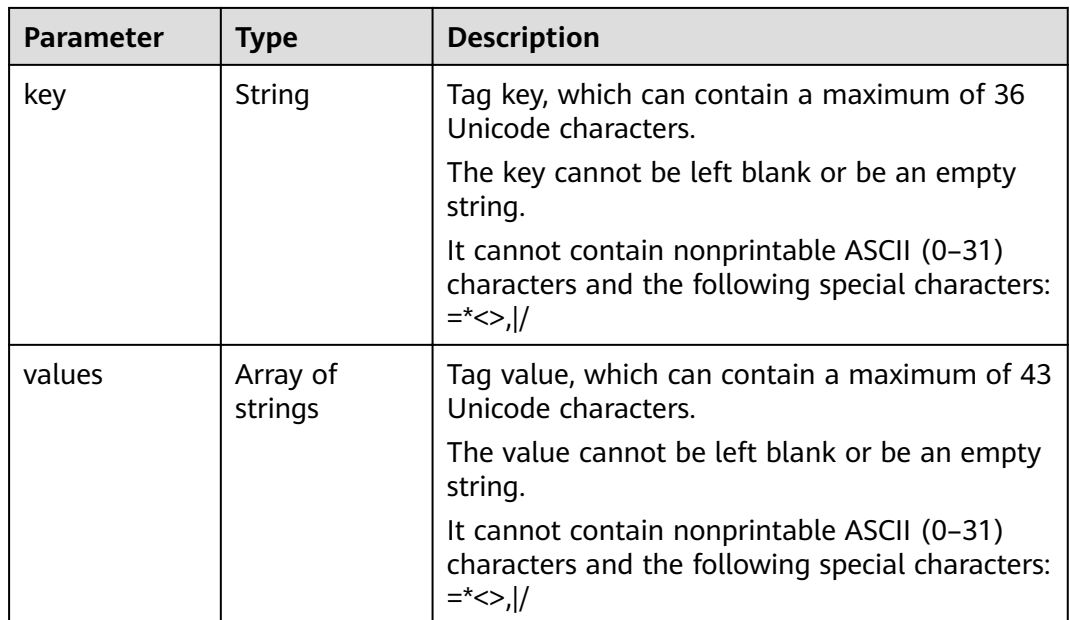

## **Example Requests**

GET https://{endpoint}/v2/{project\_id}/kafka/tags

#### **Example Responses**

#### **Status code: 200**

The project tags are listed successfully.

```
{
 "tags" : [ {
 "key" : "key1",
 "values" : [ "value-test", "value1" ]
 }, {
 "key" : "key2",
 "values" : [ "value2" ]
 } ]
}
```
# **Status Codes**

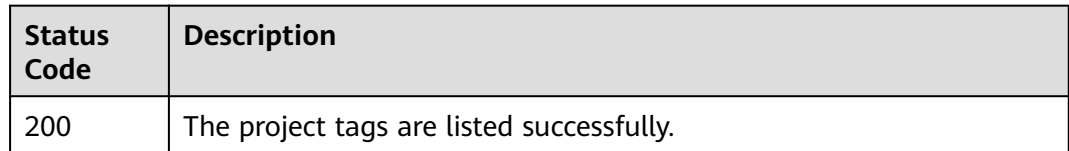

# **Error Codes**

See **[Error Codes](#page-192-0)**.

# **5.9 Other APIs**

# **5.9.1 Listing Maintenance Time Windows**

## **Function**

This API is used to query the start time and end time of maintenance time windows.

#### **URI**

GET /v2/instances/maintain-windows

#### **Request Parameters**

None

#### **Response Parameters**

#### **Status code: 200**

**Table 5-156** Response body parameters

| <b>Parameter</b>     | <b>Type</b>                                             | <b>Description</b>                          |
|----------------------|---------------------------------------------------------|---------------------------------------------|
| maintain_win<br>dows | Array of<br><b>MaintainWin</b><br>dowsEntity<br>objects | List of supported maintenance time windows. |

**Table 5-157** MaintainWindowsEntity

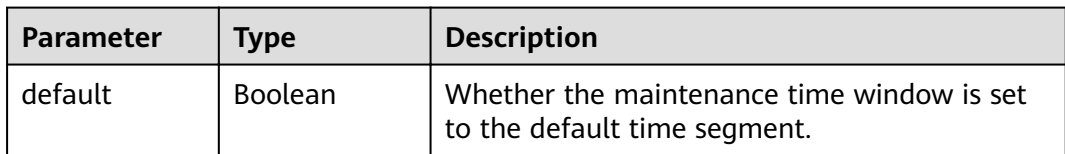

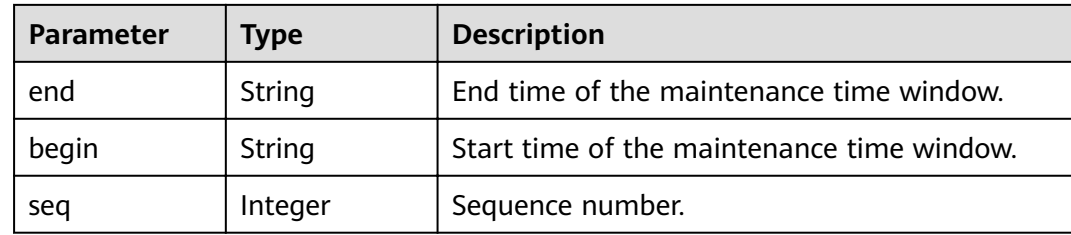

#### **Example Requests**

GET https://{endpoint}/v2/instances/maintain-windows

#### **Example Responses**

#### **Status code: 200**

The consumption of the message is successfully acknowledged.

```
{
  "maintain_windows" : [ {
   "default" : false,
 "seq" : 1,
 "begin" : "22",
 "end" : "02"
 }, {
 "default" : true,
 "seq" : 2,
 "begin" : "02",
 "end" : "06"
 }, {
 "default" : false,
   "seq" : 3,
 "begin" : "06",
 "end" : "10"
 }, {
 "default" : false,
 "seq" : 4,
 "begin" : "10",
   "end" : "14"
 }, {
 "default" : false,
   "seq" : 5,
 "begin" : "14",
 "end" : "18"
  }, {
   "default" : false,
 "seq" : 6,
 "begin" : "18",
 "end" : "22"
 } ]
}
```
## **Status Codes**

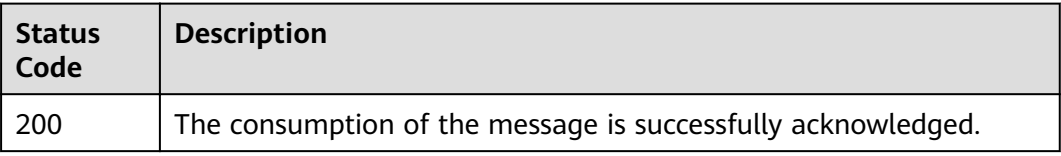

# **Error Codes**

See **[Error Codes](#page-192-0)**.

# **5.9.2 Listing AZ Information**

# **Function**

This API is used to query the AZ ID for creating an instance.

#### **URI**

GET /v2/available-zones

#### **Request Parameters**

None

# **Response Parameters**

#### **Status code: 200**

**Table 5-158** Response body parameters

| <b>Parameter</b>    | <b>Type</b>                             | <b>Description</b> |
|---------------------|-----------------------------------------|--------------------|
| region_id           | String                                  | Region ID.         |
| available_zon<br>es | Array of<br>available_zon<br>es objects | Array of AZs.      |

#### **Table 5-159** available\_zones

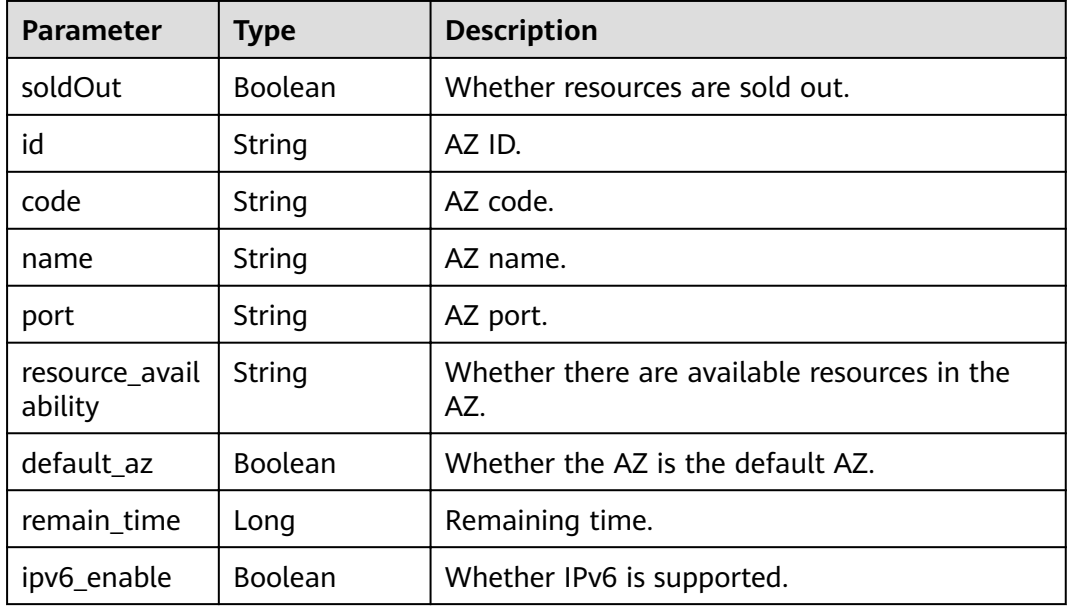

#### **Example Requests**

GET https://{endpoint}/v2/available-zones

#### **Example Responses**

#### **Status code: 200**

The AZ information is queried successfully.

```
{
  "regionId" : "xxx",
  "available_zones" : [ {
   "soldOut" : false,
   "id" : "d539378ec1314c85b76fefa3f7071458",
 "code" : "xxx",
 "name" : "AZ 2.",
 "port" : "8003",
   "resource_availability" : "true",
 "default_az" : true,
 "remain_time" : 9223372036854776000,
   "ipv6_enable" : false
  }, {
    "soldOut" : false,
   "id" : "9f1c5806706d4c1fb0eb72f0a9b18c77",
   "code" : "xxx",
   "name" : "AZ 3.",
   "port" : "443",
   "resource_availability" : "true",
   "default_az" : false,
   "remain_time" : 9223372036854776000,
   "ipv6_enable" : false
 } ]
}
```
# **Status Codes**

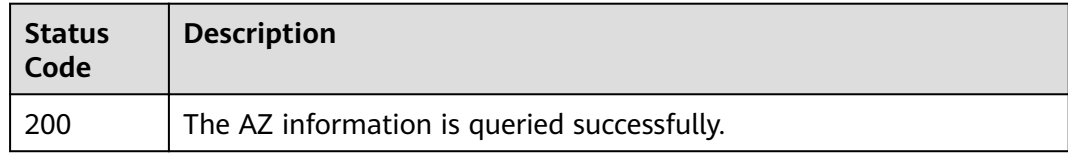

#### **Error Codes**

See **[Error Codes](#page-192-0)**.

# **5.9.3 Querying Product Specifications List**

# **Function**

This API is used to query the product specifications list.

#### **URI**

GET /v2/{engine}/products

#### **Table 5-160** Path Parameters

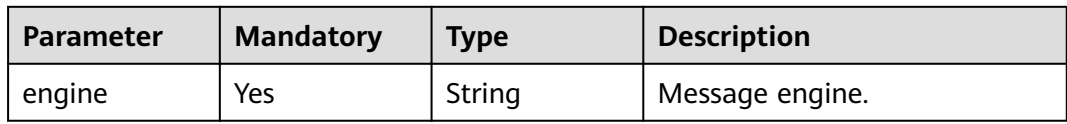

#### **Table 5-161** Query Parameters

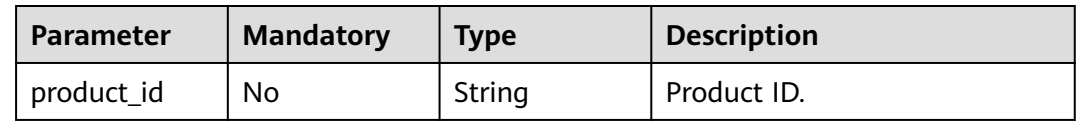

## **Request Parameters**

None

#### **Response Parameters**

#### **Status code: 200**

#### **Table 5-162** Response body parameters

| <b>Parameter</b> | Type                                                       | <b>Description</b>             |
|------------------|------------------------------------------------------------|--------------------------------|
| engine           | String                                                     | Message engine of DMS.         |
| versions         | Array of<br>strings                                        | Supported versions.            |
| products         | Array of<br><b>ListEnginePro</b><br>ductsEntity<br>objects | Product specification details. |

**Table 5-163** ListEngineProductsEntity

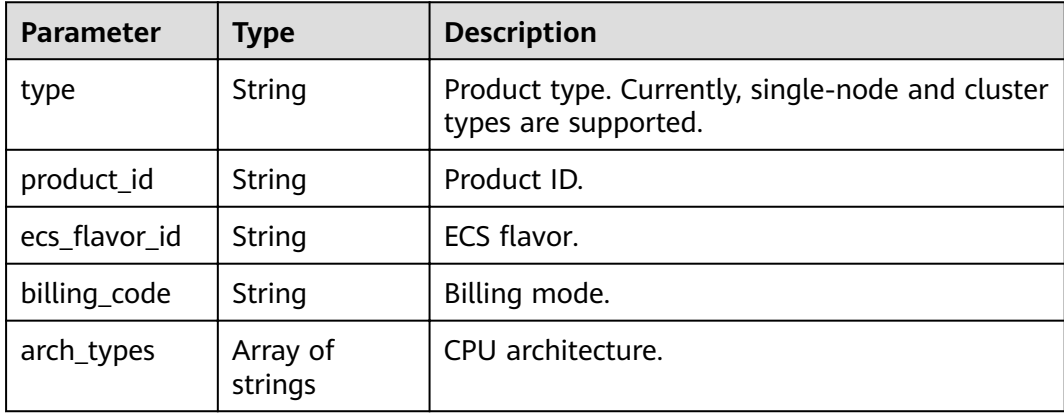

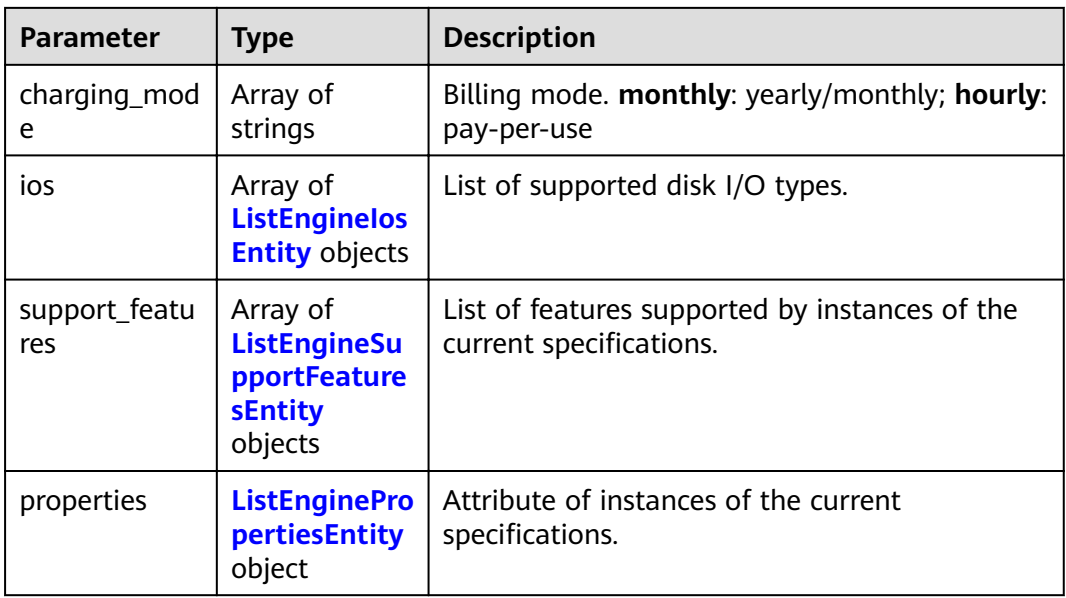

#### **Table 5-164** ListEngineIosEntity

| <b>Parameter</b>      | Type                | <b>Description</b> |
|-----------------------|---------------------|--------------------|
| io_spec               | String              | Disk I/O code.     |
| type                  | String              | Disk type.         |
| available_zon<br>es   | Array of<br>strings | Available AZs.     |
| unavailable_z<br>ones | Array of<br>strings | Unavailable AZs.   |

**Table 5-165** ListEngineSupportFeaturesEntity

| <b>Parameter</b> | Type                                                         | <b>Description</b>                                        |
|------------------|--------------------------------------------------------------|-----------------------------------------------------------|
| name             | String                                                       | Feature name.                                             |
| properties       | ListEngineSup<br>portFeaturesP<br>ropertiesEntit<br>y object | Description of the features supported by the<br>instance. |

**Table 5-166** ListEnginePropertiesEntity

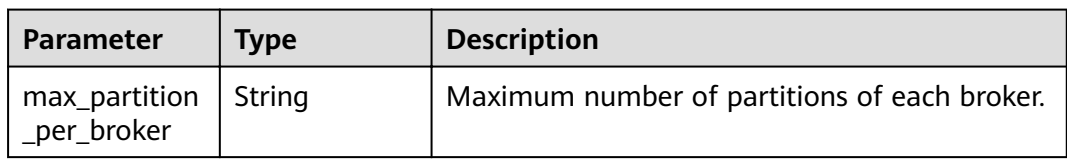

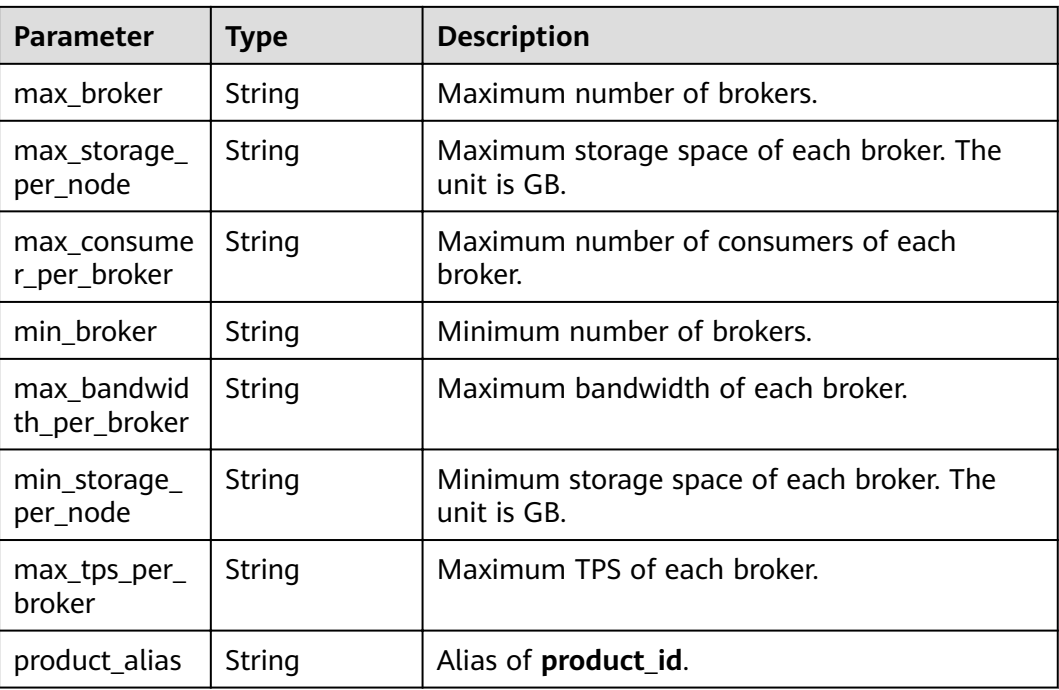

#### **Example Requests**

GET https://{endpoint}/v2/kafka/products

#### **Example Responses**

#### **Status code: 200**

The product specifications are listed successfully.

```
{
 "engine" : "kafka",
  "versions" : [ "1.1.0", "2.3.0" ],
 "products" : [ {
 "type" : "cluster",
   "product_id" : "c6.2u4g.cluster",
"ecs_flavor_id" : "c6.large.2",
 "billing_code" : "dms.platinum.c6",
 "arch_types" : [ "X86" ],
   "charging_mode" : [ "monthly", "hourly" ],
 "ios" : [ {
 "io_spec" : "dms.physical.storage.high.v2",
    "type" : "evs",
    "available_zones" : [ "xxx", "xxx" ],
    "unavailable_zones" : [ "xxx", "xxx" ]
 }, {
 "io_spec" : "dms.physical.storage.ultra.v2",
    "type" : "evs",
    "available_zones" : [ "xxx", "xxx" ],
    "unavailable_zones" : [ "xxx", "xxx" ]
 } ],
 "support_features" : [ {
    "name" : "connector_obs",
 "properties" : {
 "max_task" : "10",
 "max_node" : "10",
 "min_task" : "1",
 "min_node" : "2"
```
 } } ], "properties" : { "max\_partition\_per\_broker" : "250", "max\_broker" : "30", "max\_storage\_per\_node" : "10000", "max\_consumer\_per\_broker" : "4000", "min\_broker" : "3", "max\_bandwidth\_per\_broker" : "100", "min\_storage\_per\_node" : "200", "max\_tps\_per\_broker" : "30000", "product\_alias" : "kafka.2u4g.cluster" }  $\overline{\}$ , { "type" : "cluster", "product\_id" : "c6.4u8g.cluster", "ecs\_flavor\_id" : "c6.xlarge.2", "billing\_code" : "dms.platinum.c6", "arch\_types" : [ "X86" ], "charging\_mode" : [ "monthly", "hourly" ], "ios" : [ { "io\_spec" : "dms.physical.storage.high.v2", "type" : "evs", "available\_zones" : [ "xxx", "xxx" ], "unavailable\_zones" : [ "xxx", "xxx" ] }, { "io\_spec" : "dms.physical.storage.ultra.v2", "type" : "evs", "available\_zones" : [ "xxx", "xxx" ], "unavailable\_zones" : [ "xxx", "xxx" ] } ], "support\_features" : [ { "name" : "connector\_obs", "properties" : { "max\_task" : "10", "max\_node" : "10", "min\_task" : "1", "min\_node" : "2" } } ], "properties" : { "max\_partition\_per\_broker" : "500", "max\_broker" : "30", "max\_storage\_per\_node" : "20000", "max\_consumer\_per\_broker" : "4000", "min\_broker" : "3", "max\_bandwidth\_per\_broker" : "100", "min\_storage\_per\_node" : "400", "max\_tps\_per\_broker" : "100000", "product\_alias" : "kafka.4u8g.cluster" } }, { "type" : "cluster", "product\_id" : "c6.8u16g.cluster", "ecs\_flavor\_id" : "c6.2xlarge.2", "billing\_code" : "dms.platinum.c6", "arch\_types" : [ "X86" ], "charging\_mode" : [ "monthly", "hourly" ], "ios" : [ { "io\_spec" : "dms.physical.storage.high.v2", "type" : "evs", "available\_zones" : [ "xxx", "xxx" ], "unavailable\_zones" : [ "xxx", "xxx" ] }, { "io\_spec" : "dms.physical.storage.ultra.v2", "type" : "evs", "available\_zones" : [ "xxx", "xxx" ], "unavailable\_zones" : [ "xxx", "xxx" ]

```
 } ],
```

```
 "support_features" : [ {
     "name" : "connector_obs",
 "properties" : {
 "max_task" : "10",
 "max_node" : "10",
 "min_task" : "1",
      "min_node" : "2"
    }
   } ],
   "properties" : {
     "max_partition_per_broker" : "1000",
     "max_broker" : "30",
    "max_storage_per_node" : "30000",
    "max_consumer_per_broker" : "4000",
     "min_broker" : "3",
    "max_bandwidth_per_broker" : "100",
    "min_storage_per_node" : "800",
     "max_tps_per_broker" : "150000",
     "product_alias" : "kafka.8u16g.cluster"
   }
 }, {
   "type" : "cluster",
   "product_id" : "c6.12u24g.cluster",
  "ecs_flavor_id" : "c6.3xlarge.2",
 "billing_code" : "dms.platinum.c6",
 "arch_types" : [ "X86" ],
   "charging_mode" : [ "monthly", "hourly" ],
   "ios" : [ {
    "io_spec" : "dms.physical.storage.high.v2",
    "type" : "evs",
    "available_zones" : [ "xxx", "xxx" ],
    "unavailable_zones" : [ "xxx", "xxx" ]
   }, {
    "io_spec" : "dms.physical.storage.ultra.v2",
     "type" : "evs",
     "available_zones" : [ "xxx", "xxx" ],
    "unavailable_zones" : [ "xxx", "xxx" ]
   } ],
 "support_features" : [ {
 "name" : "connector_obs",
     "properties" : {
 "max_task" : "10",
 "max_node" : "10",
 "min_task" : "1",
      "min_node" : "2"
    }
   } ],
   "properties" : {
 "max_partition_per_broker" : "1500",
 "max_broker" : "30",
    "max_storage_per_node" : "30000",
    "max_consumer_per_broker" : "4000",
    "min_broker" : "3",
     "max_bandwidth_per_broker" : "100",
    "min_storage_per_node" : "1200",
     "max_tps_per_broker" : "200000",
     "product_alias" : "kafka.12u24g.cluster"
   }
 }, {
    "type" : "cluster",
   "product_id" : "c6.16u32g.cluster",
  "ecs_flavor_id": "c6.4xlarge.2",
 "billing_code" : "dms.platinum.c6",
 "arch_types" : [ "X86" ],
   "charging_mode" : [ "monthly", "hourly" ],
   "ios" : [ {
    "io_spec" : "dms.physical.storage.high.v2",
    "type" : "evs",
    "available_zones" : [ "xxx", "xxx" ],
```

```
 "unavailable_zones" : [ "xxx", "xxx" ]
   }, {
    "io_spec" : "dms.physical.storage.ultra.v2",
    "type" : "evs",
    "available_zones" : [ "xxx", "xxx" ],
    "unavailable_zones" : [ "xxx", "xxx" ]
   } ],
 "support_features" : [ {
 "name" : "connector_obs",
 "properties" : {
 "max_task" : "10",
 "max_node" : "10",
 "min_task" : "1",
     "min_node" : "2"
    }
   } ],
   "properties" : {
 "max_partition_per_broker" : "2000",
 "max_broker" : "30",
    "max_storage_per_node" : "30000",
    "max_consumer_per_broker" : "4000",
   "min_broker" : "3",
    "max_bandwidth_per_broker" : "100",
 "min_storage_per_node" : "1600",
 "max_tps_per_broker" : "250000",
    "product_alias" : "kafka.16u32g.cluster"
   }
 } ]
```
# **Status Codes**

}

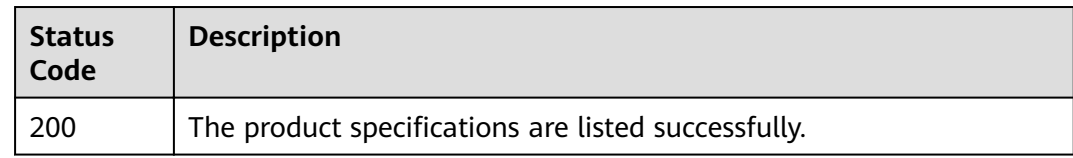

# **Error Codes**

See **[Error Codes](#page-192-0)**.

# **5.9.4 Querying Kafka Instance Monitoring Dimensions**

# **Function**

This API is used to query Kafka instance monitoring dimensions.

#### **URI**

GET /v2/{project\_id}/instances/{instance\_id}/ces-hierarchy

#### **Table 5-167** Path Parameters

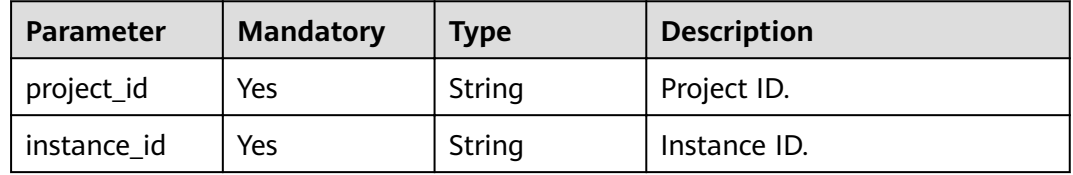

## **Request Parameters**

None

# **Response Parameters**

#### **Status code: 200**

#### **Table 5-168** Response body parameters

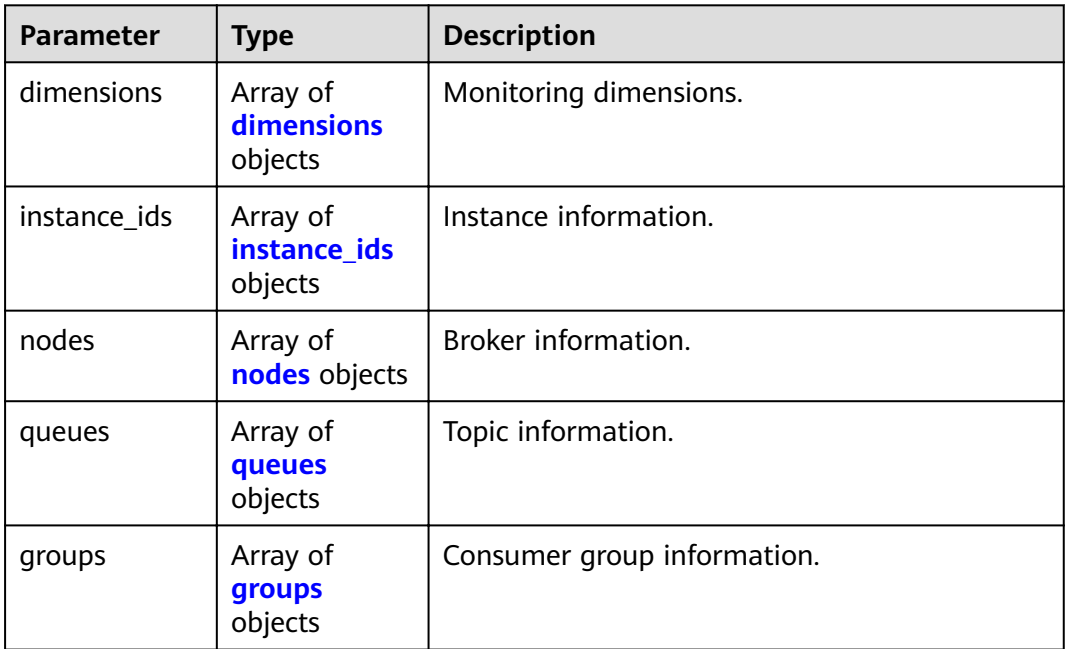

#### **Table 5-169** dimensions

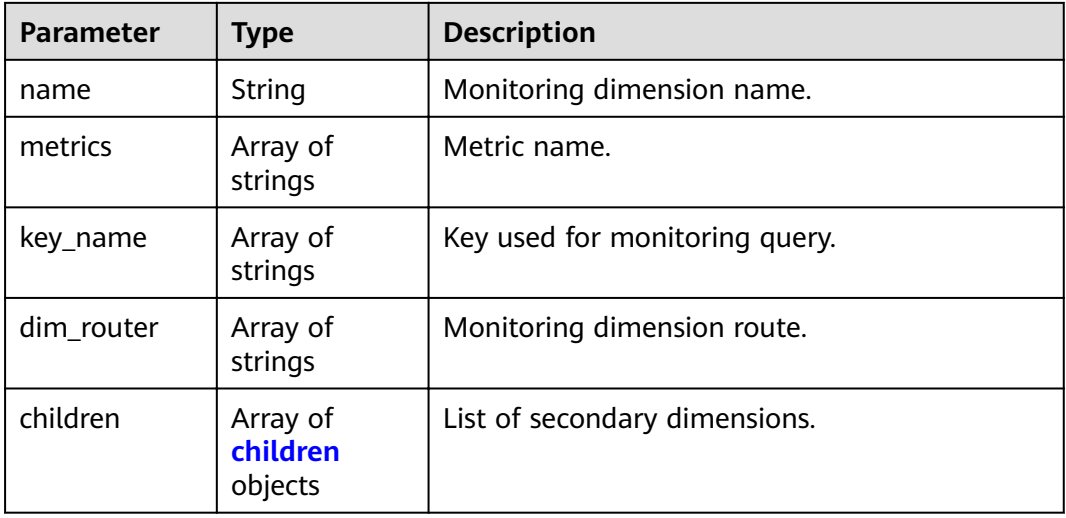

#### <span id="page-137-0"></span>**Table 5-170** children

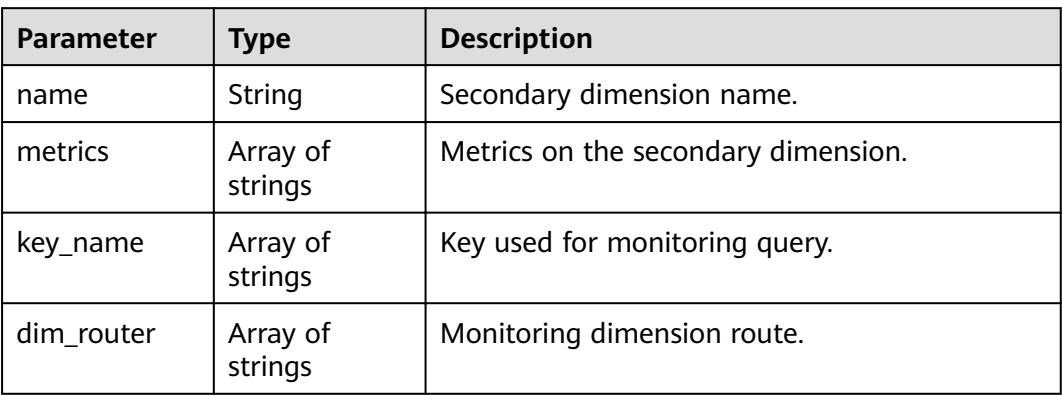

#### **Table 5-171** instance\_ids

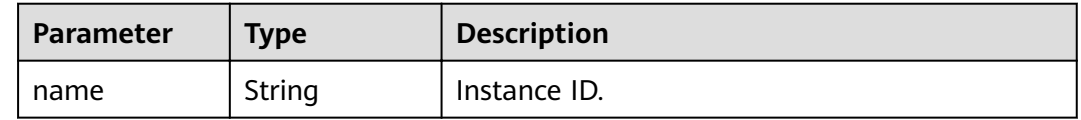

#### **Table 5-172** nodes

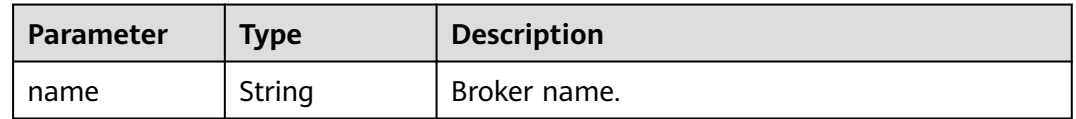

#### **Table 5-173** queues

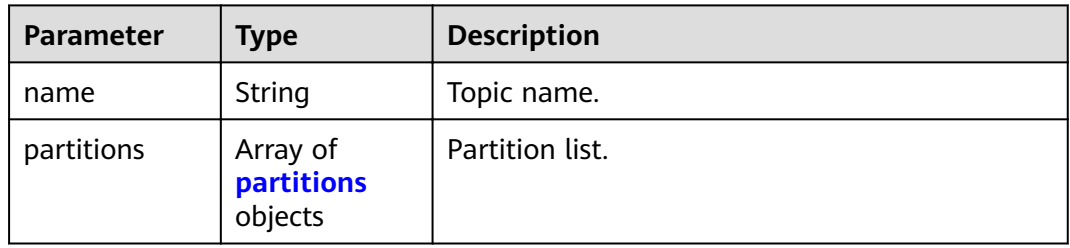

#### **Table 5-174** partitions

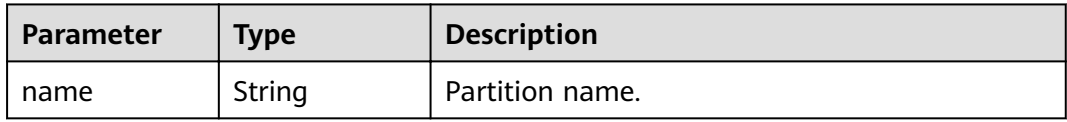

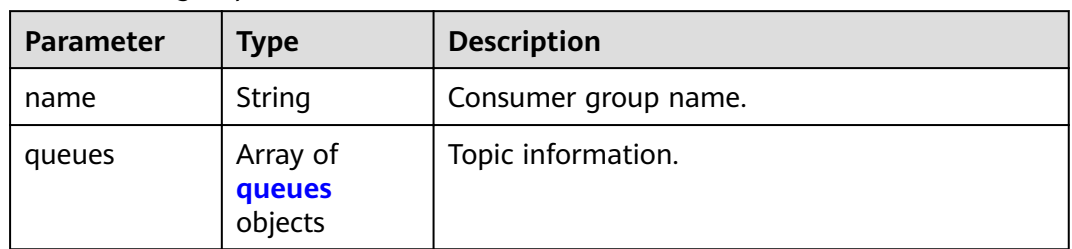

#### <span id="page-138-0"></span>**Table 5-175** groups

#### **Table 5-176** queues

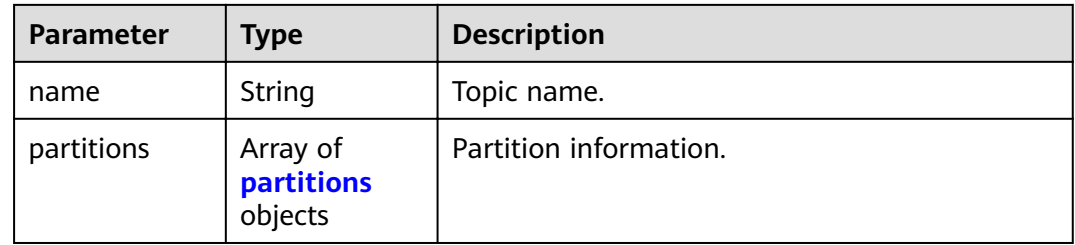

#### **Table 5-177** partitions

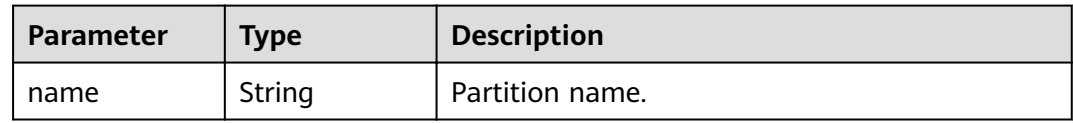

#### **Example Requests**

GET https://{endpoint}/v2/{project\_id}/instances/{instance\_id}/ces-hierarchy

#### **Example Responses**

#### **Status code: 200**

The information is listed successfully.

```
{
  "dimensions" : [ {
   "name" : "kafka_instance_id",
   "metrics" : [ "current_partitions", "current_topics", "group_messages" ],
 "key_name" : [ "instance_ids" ],
 "dim_router" : [ "kafka_instance_id" ]
 }, {
 "name" : "kafka_broker",
   "metrics" : [ "broker_data_size", "broker_messages_in_rate", "broker_bytes_out_rate", 
"broker_bytes_in_rate", "broker_produce_mean", "broker_fetch_mean" ],
   "key_name" : [ "nodes" ],
   "dim_router" : [ "kafka_instance_id", "kafka_broker" ]
  }, {
   "name" : "kafka_rest",
   "metrics" : [ "rest_produce_success", "rest_produce_failed", "rest_produce_latency", 
"rest_produce_msg_num", "rest_produce_flow", "rest_consume_success", "rest_consume_failed",
"rest_consume_latency", "rest_consume_msg_num", "rest_consume_flow", "rest_commit_success",
"rest_commit_failed", "rest_commit_latency", "rest_commit_msg_num", "rest_commit_flow" ],
 "key_name" : [ "nodes" ],
```

```
 "dim_router" : [ "kafka_instance_id", "kafka_rest" ]
 }, {
   "name" : "kafka_topics",
   "metrics" : [ "topic_data_size", "topic_messages_in_rate", "topic_bytes_out_rate", "topic_bytes_in_rate", 
"topic_messages" ],
 "key_name" : [ "queues" ],
 "dim_router" : [ "kafka_instance_id", "kafka_topics" ],
 "children" : [ {
 "name" : "kafka_partitions",
    "metrics" : [ "produced_messages", "partition_messages" ],
 "key_name" : [ "queues", "partitions" ],
 "dim_router" : [ "kafka_instance_id", "kafka_topics", "kafka_partitions" ]
   } ]
 }, {
   "name" : "kafka_groups_partitions",
 "metrics" : [ "messages_consumed", "messages_remained" ],
 "key_name" : [ "groups", "queues", "partitions" ],
   "dim_router" : [ "kafka_instance_id", "kafka_groups", "kafka_groups_topics", "kafka_groups_partitions" ]
  } ],
  "instance_ids" : [ {
  "name": "68f3f6a0-3741-453b-bda9-a6ff6b5bb6f7"
 } ],
 "nodes" : [ {
   "name" : "broker-0"
 }, {
   "name" : "broker-1"
 }, {
   "name" : "broker-2"
 } ],
 "queues" : [ {
 "name" : "aaaa",
   "partitions" : [ {
    "name" : "0"
   } ]
 }, {
   "name" : "mytest",
   "partitions" : [ {
    "name" : "0"
 }, {
 "name" : "1"
   }, {
     "name" : "2"
   } ]
 }, {
 "name" : "topic-84234378",
   "partitions" : [ {
    "name" : "0"
   }, {
     "name" : "1"
   }, {
    "name" : "2"
   } ]
  } ],
 "groups" : [ {
 "name" : "test-consumer-group",
 "queues" : [ {
 "name" : "mytest",
    "partitions" : [ {
      "name" : "0"
\}, {
 "name" : "1"
    }, {
      "name" : "2"
    } ]
   } ]
 } ]
```
}

# **Status Codes**

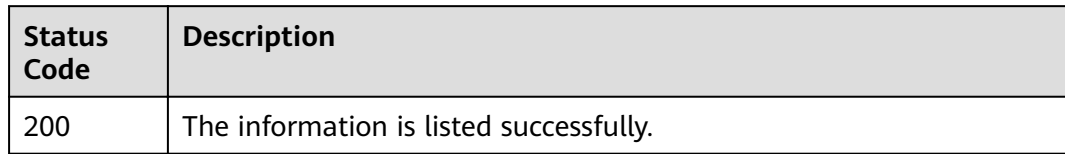

# **Error Codes**

See **[Error Codes](#page-192-0)**.

# **6 Permissions Policies and Supported Actions**

This chapter describes fine-grained permissions management for your DMS for Kafka instances. If your account does not require individual IAM users, you can skip this chapter.

By default, new IAM users do not have permissions assigned. You need to add a user to one or more groups, and attach permissions policies or roles to these groups. Users inherit permissions from the groups to which they are added and can perform specified operations on cloud services based on the permissions.

You can grant users permissions by using **[roles](https://support.huaweicloud.com/eu/usermanual-iam/iam_01_0601.html)** and **[policies](https://support.huaweicloud.com/eu/usermanual-iam/iam_01_0017.html)**. Roles are a type of coarse-grained authorization mechanism that defines permissions related to user responsibilities. Policies define API-based permissions for operations on specific resources under certain conditions, allowing for more fine-grained, secure access control of cloud resources.

#### $\Box$  Note

Policy-based authorization is useful if you want to allow or deny the access to an API.

An account has all the permissions required to call all APIs, but IAM users must be assigned the permissions to call the required APIs. The permissions required for calling an API are determined by the actions supported by the API. Only users who have been granted permissions allowing the actions can call the API successfully. For example, if an IAM user wants to query Kafka instances using an API, the user must have been granted permissions that allow the **dms:instance:create** action.

# **Supported Actions**

DMS for Kafka provides system-defined policies that can be directly used in IAM. You can also create custom policies and use them to supplement system-defined policies, implementing more refined access control. Operations supported by policies are specific to APIs. The following are common concepts related to policies:

- Permission: a statement in a policy that allows or denies certain operations.
- $\bullet$  APIs: REST APIs that can be called by a user who has been granted specific permissions.
- Action: Specific operations that are allowed or denied.
- IAM projects or enterprise projects: A custom policy can be applied to IAM projects or enterprise projects or both. Policies that contain actions for both IAM and enterprise projects can be used and take effect for both IAM and Enterprise Management. Policies that only contain actions for IAM projects can be used and only take effect for IAM.

DMS for Kafka supports the following actions that can be defined in custom policies. Permissions must be obtained before calling DMS APIs. For details on how to obtain permissions, visit the **[Identity and Access Management help center](https://support.huaweicloud.com/eu/productdesc-iam/iam_01_0024.html)**.

| <b>Permissions</b>                                     | <b>APIs</b>                                                                     | <b>Actions</b>                                                                  | <b>IAM</b><br><b>Projects</b> | <b>Enterprise</b><br><b>Projects</b> |
|--------------------------------------------------------|---------------------------------------------------------------------------------|---------------------------------------------------------------------------------|-------------------------------|--------------------------------------|
| Creating an<br>Instance                                | POST $/v2/$<br>{project_id}/<br>instances                                       | dms:instance:<br>create                                                         | $\sqrt{ }$                    | $\sqrt{ }$                           |
| Querying an<br>Instance                                | GET /v2/{project_id}/<br>instances/<br>{instance_id}                            | dms:instance:<br>qet                                                            | $\sqrt{2}$                    | $\sqrt{ }$                           |
| Modifying<br>Instance<br>Information                   | PUT /v2/{project_id}/<br>instances/<br>{instance_id}                            | dms:instance:<br>modify                                                         | $\sqrt{ }$                    | $\sqrt{ }$                           |
| Deleting an<br>Instance                                | DELETE /v2/<br>{project_id}/<br>instances/<br>{instance_id}                     | dms:instance:<br>delete                                                         | $\sqrt{ }$                    | $\sqrt{ }$                           |
| Listing All<br>Instances                               | GET /v2/{project_id}/<br>instances                                              | dms:instance:l<br>ist                                                           | $\sqrt{2}$                    | $\sqrt{ }$                           |
| <b>Batch</b><br>Restarting<br>or Deleting<br>Instances | POST $/v2/$<br>{project_id}/<br>instances/action                                | Restart:<br>dms:instance:<br>modifyStatus<br>Delete:<br>dms:instance:<br>delete | $\sqrt{ }$                    | $\sqrt{ }$                           |
| Resetting<br>Kafka<br>Manager<br>Password              | PUT /v2/{project_id}/<br>instances/<br>{instance_id}/kafka-<br>manager-password | dms:instance:<br>resetAuthInfo                                                  | $\sqrt{ }$                    | $\sqrt{ }$                           |
| Resetting<br>the<br>Password                           | POST $/v2/$<br>{project_id}/<br>instances/<br>{instance_id}/<br>password        | dms:instance:<br>resetAuthInfo                                                  | $\sqrt{ }$                    | $\sqrt{ }$                           |

**Table 6-1** DMS for Kafka actions

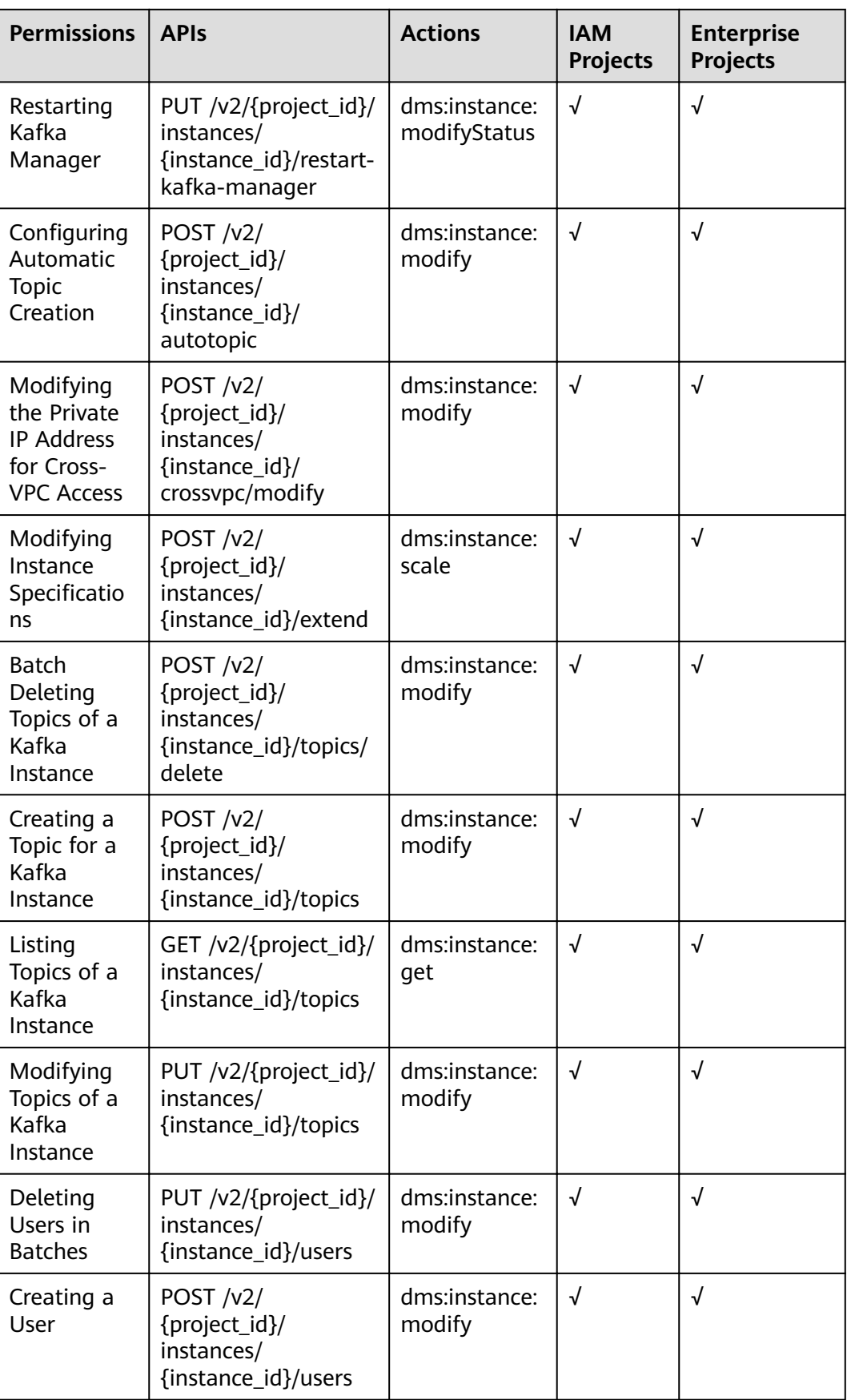
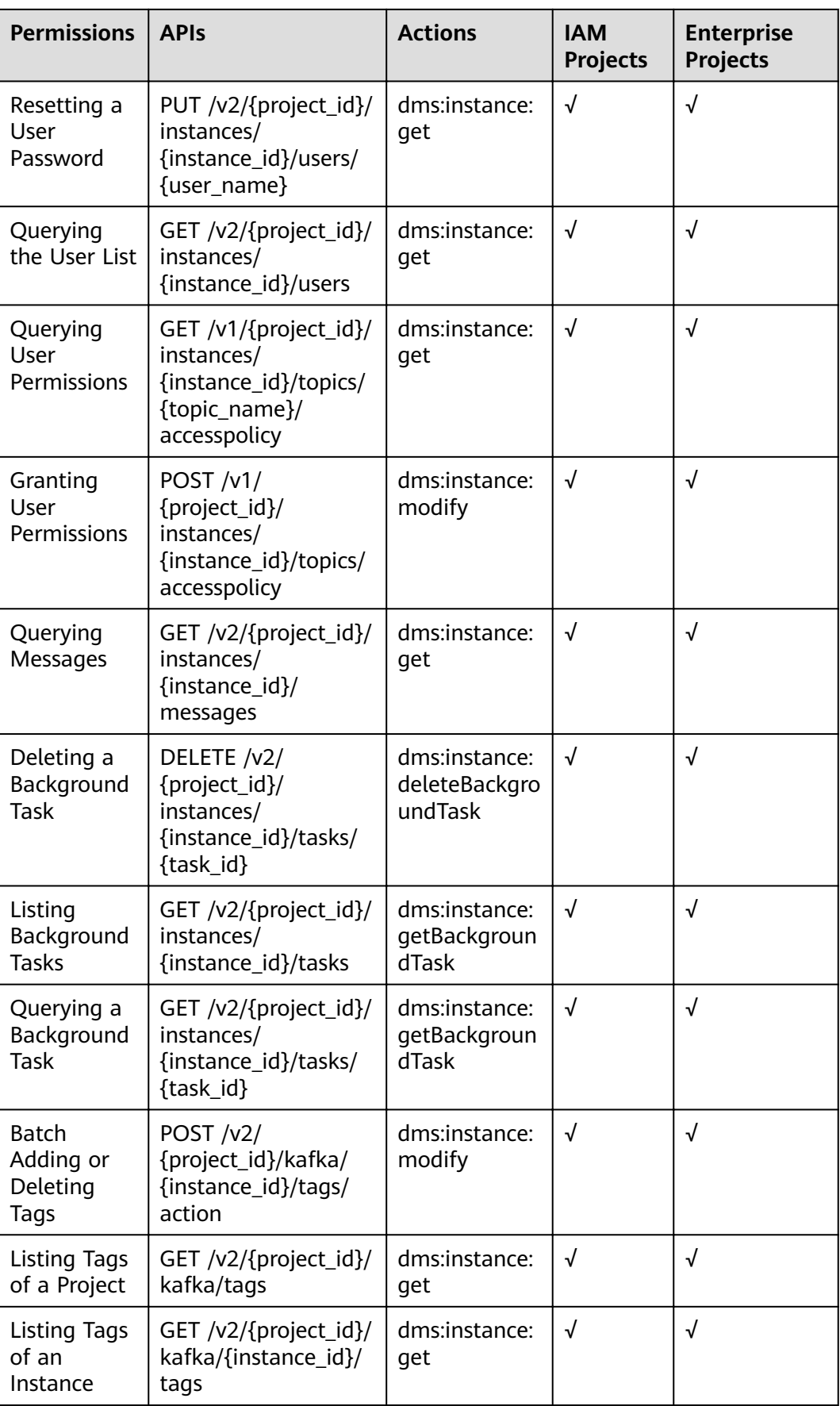

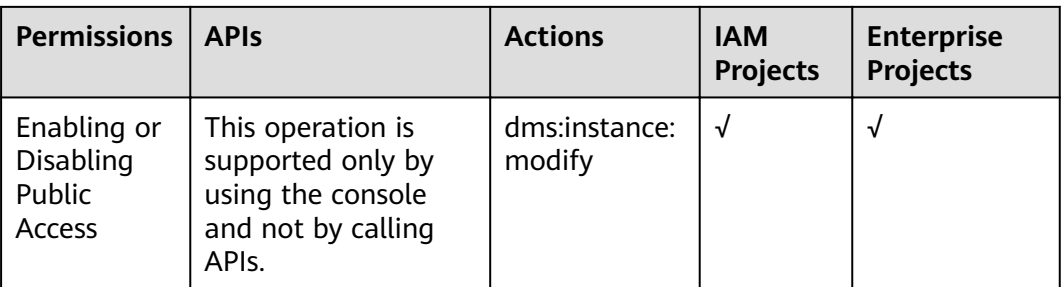

# **7 Out-of-Date APIs**

# **7.1 API V1**

# **7.1.1 APIs for Managing Instances**

## **7.1.1.1 Creating an Instance**

## $\Box$  Note

This API is out-of-date and may not be maintained in the future. Please use the API described in **[Creating an Instance](#page-16-0)**.

## **Function**

This API is used to create a **pay-per-use** instance.

## **URI**

POST /v1.0/{project\_id}/instances

**Table 7-1** describes the parameter.

#### **Table 7-1** Parameters

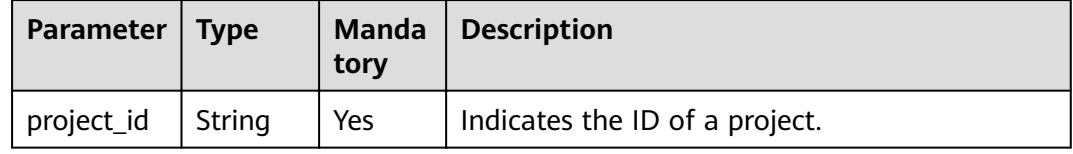

## **Request**

## **Request parameters**

**[Table 7-2](#page-147-0)** describes the parameters.

<span id="page-147-0"></span>**Table 7-2** Request parameters

| <b>Parameter</b>   | <b>Type</b> | <b>Mand</b><br>atory | <b>Description</b>                                                                                                    |
|--------------------|-------------|----------------------|----------------------------------------------------------------------------------------------------|
| name               | String      | Yes                  | Indicates the instance name.<br>An instance name starts with a letter, consists<br>of 4 to 64 characters, and can contain only<br>letters, digits, underscores (_), and hyphens<br>$(-)$ .                                                                                                    |
| description        | String      | No.                  | Indicates the description of an instance.<br>It is a character string containing not more<br>than 1024 characters.<br><b>NOTE</b><br>The backslash $(\nabla)$ and quotation mark (") are<br>special characters for JSON packets. When using<br>these characters in a parameter value, add the<br>escape character (\) before these characters, for<br>example, \\ and \". |
| engine             | String      | Yes                  | Indicates the message engine. Set the value<br>to kafka.                                                                                                    |
| engine_versi<br>on | String      | Yes                  | Indicates the version of the message engine.<br>Value: 1.1.0 or 2.3.0.                                                                                                    |
| specificatio<br>n  | String      | Yes                  | Indicates the baseline bandwidth of a Kafka<br>instance, that is, the maximum amount of<br>data transferred per unit time. Unit: MB<br>Options:<br>100MB<br>300MB<br>$\bullet$<br>600MB<br>1200MB                                                                                                    |
| storage_spa<br>ce  | Integer     | Yes                  | Indicates the message storage space.<br>Unit: GB. Value range:<br>Kafka instance with specification being<br>100MB: 600-90,000 GB<br>• Kafka instance with specification being<br>300MB: 1200-90,000 GB<br>Kafka instance with <b>specification</b> being<br>$\bullet$<br>600MB: 2400-90,000 GB<br>• Kafka instance with specification being<br>1200MB: 4800-90,000 GB    |

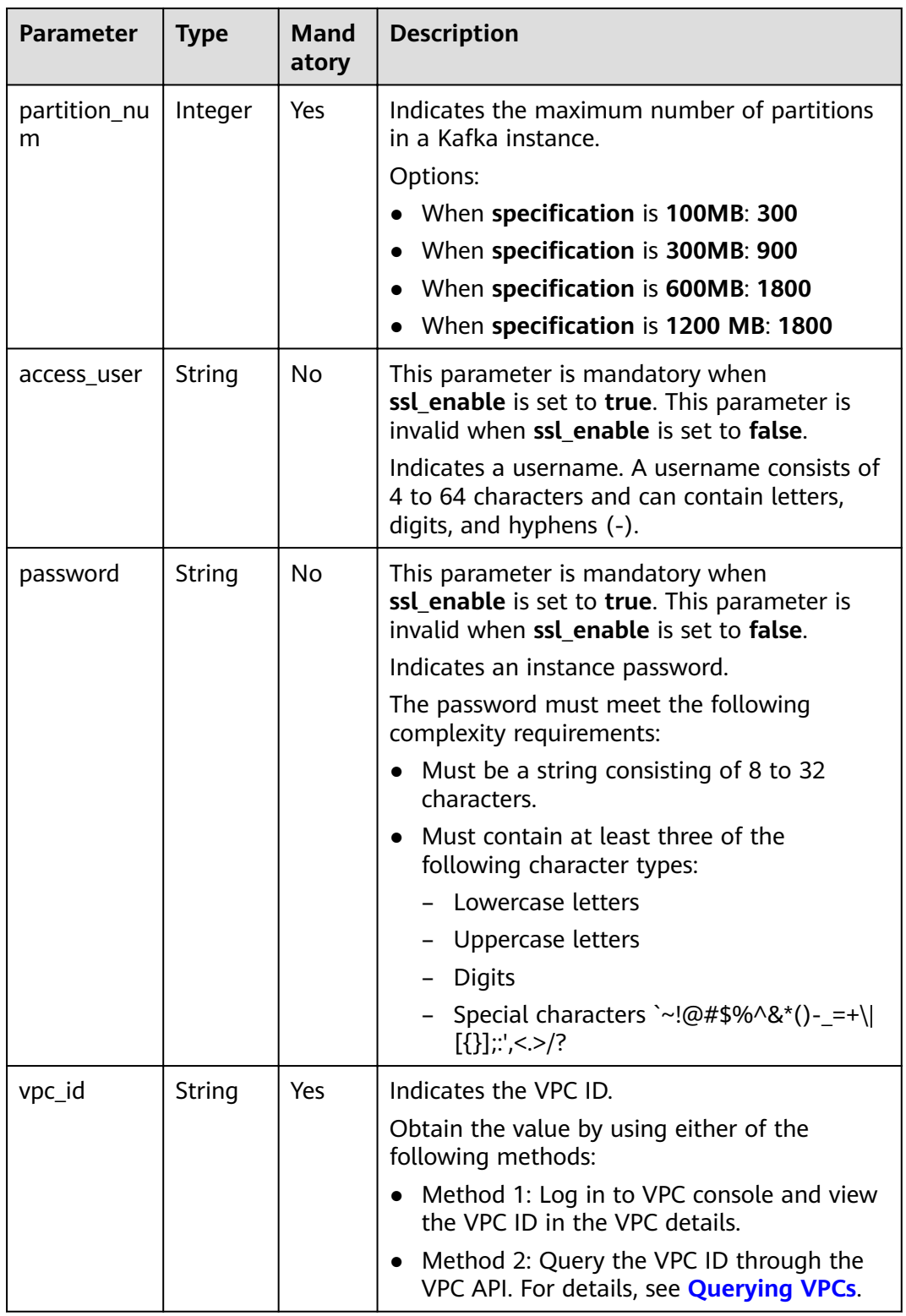

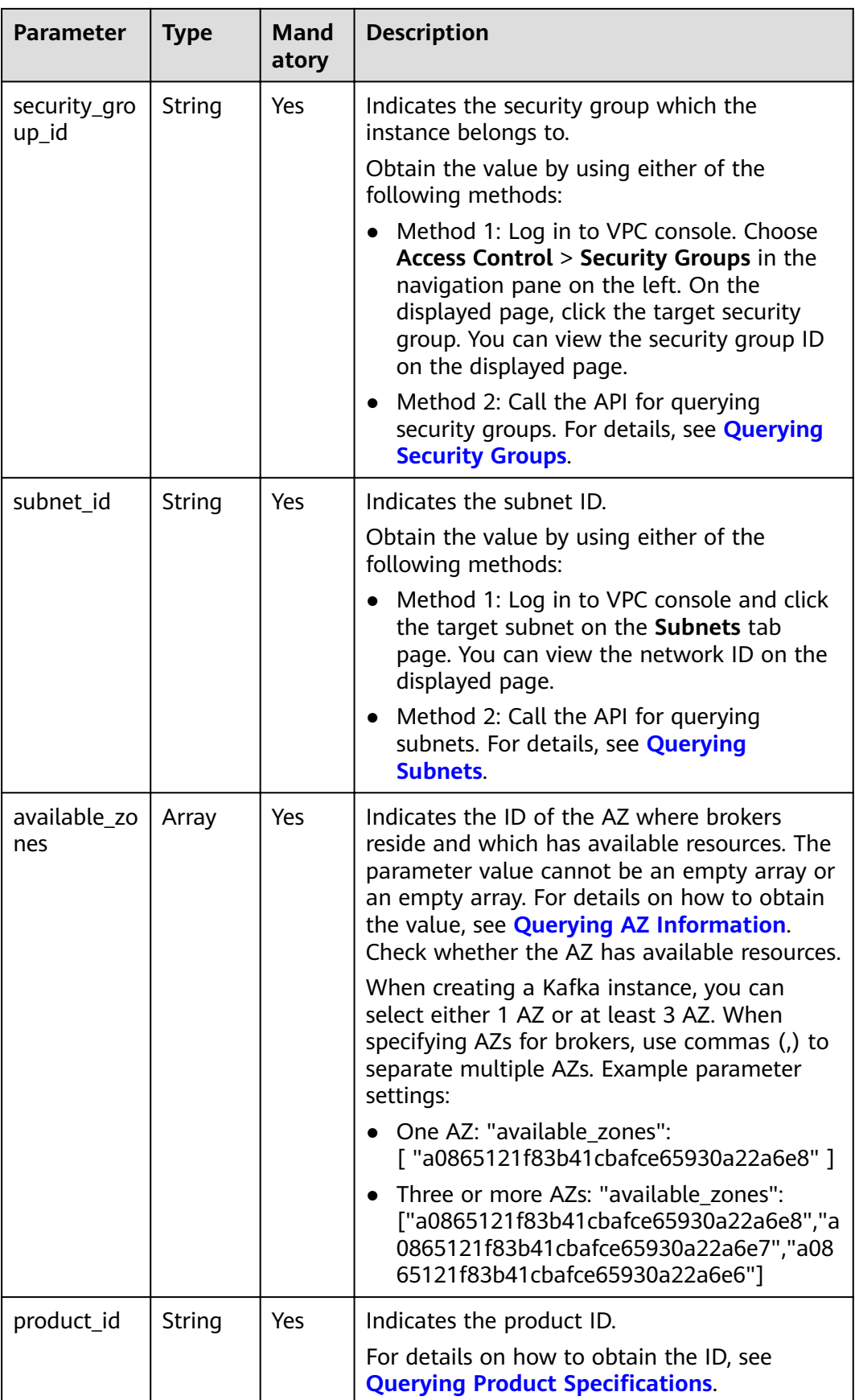

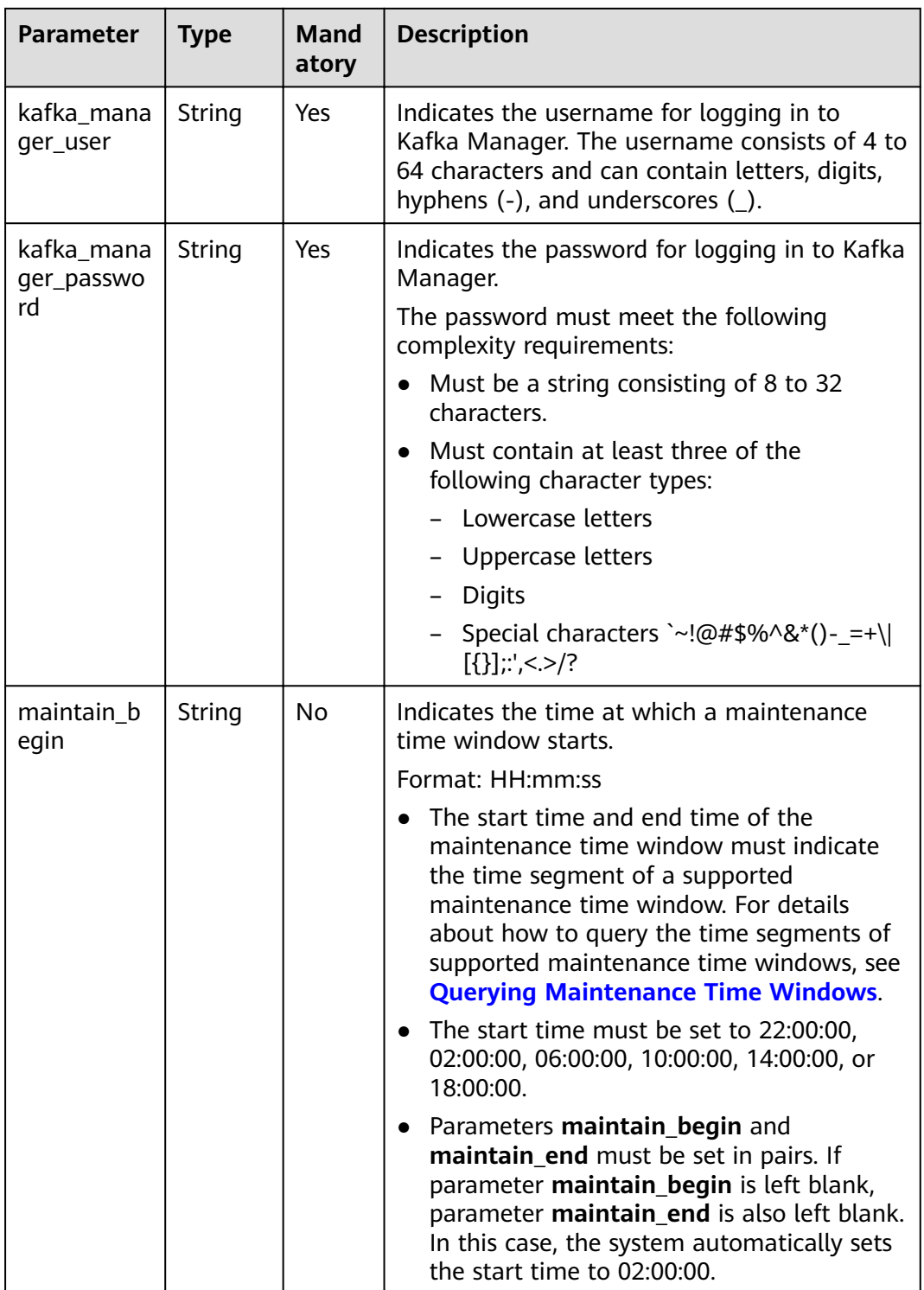

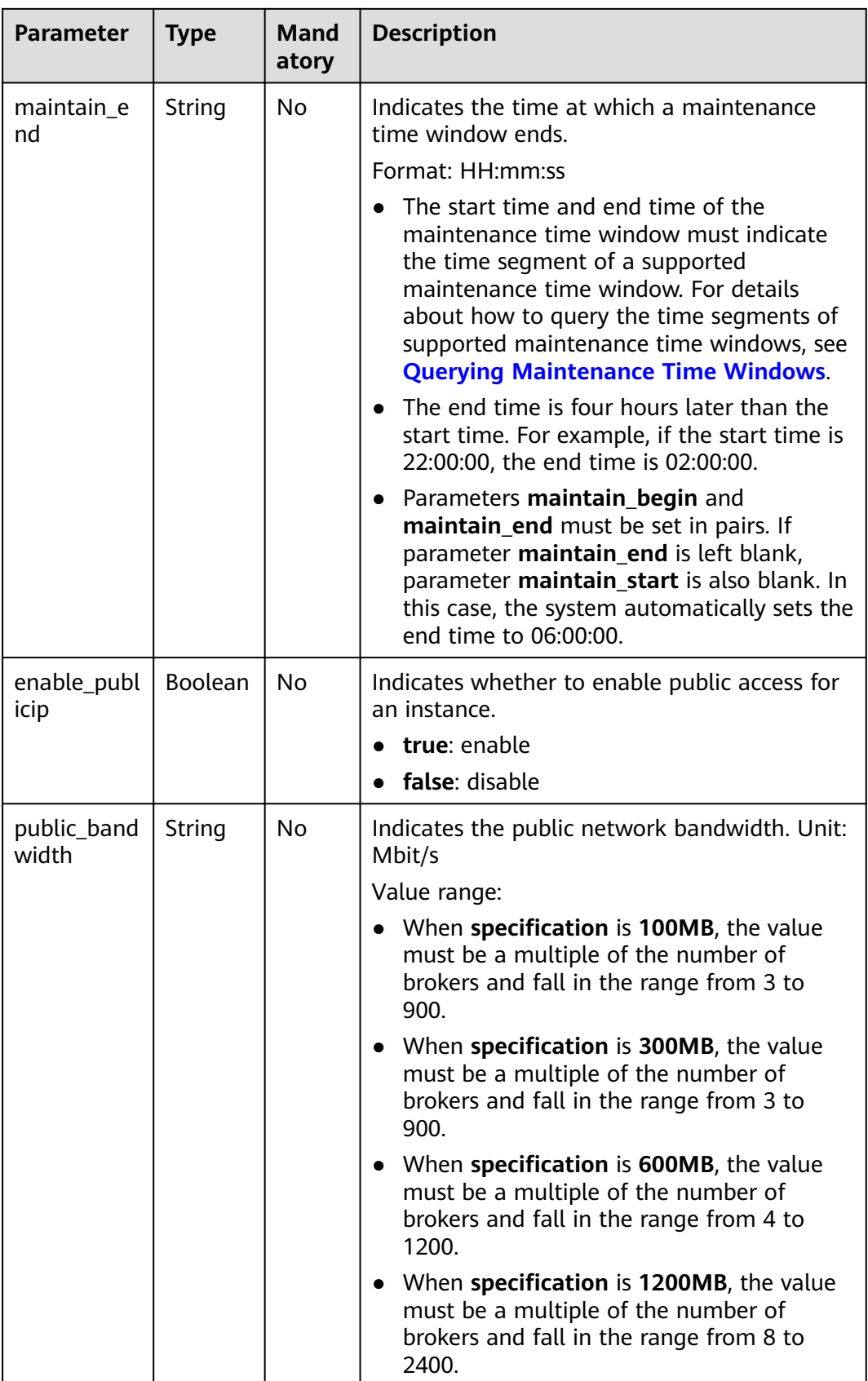

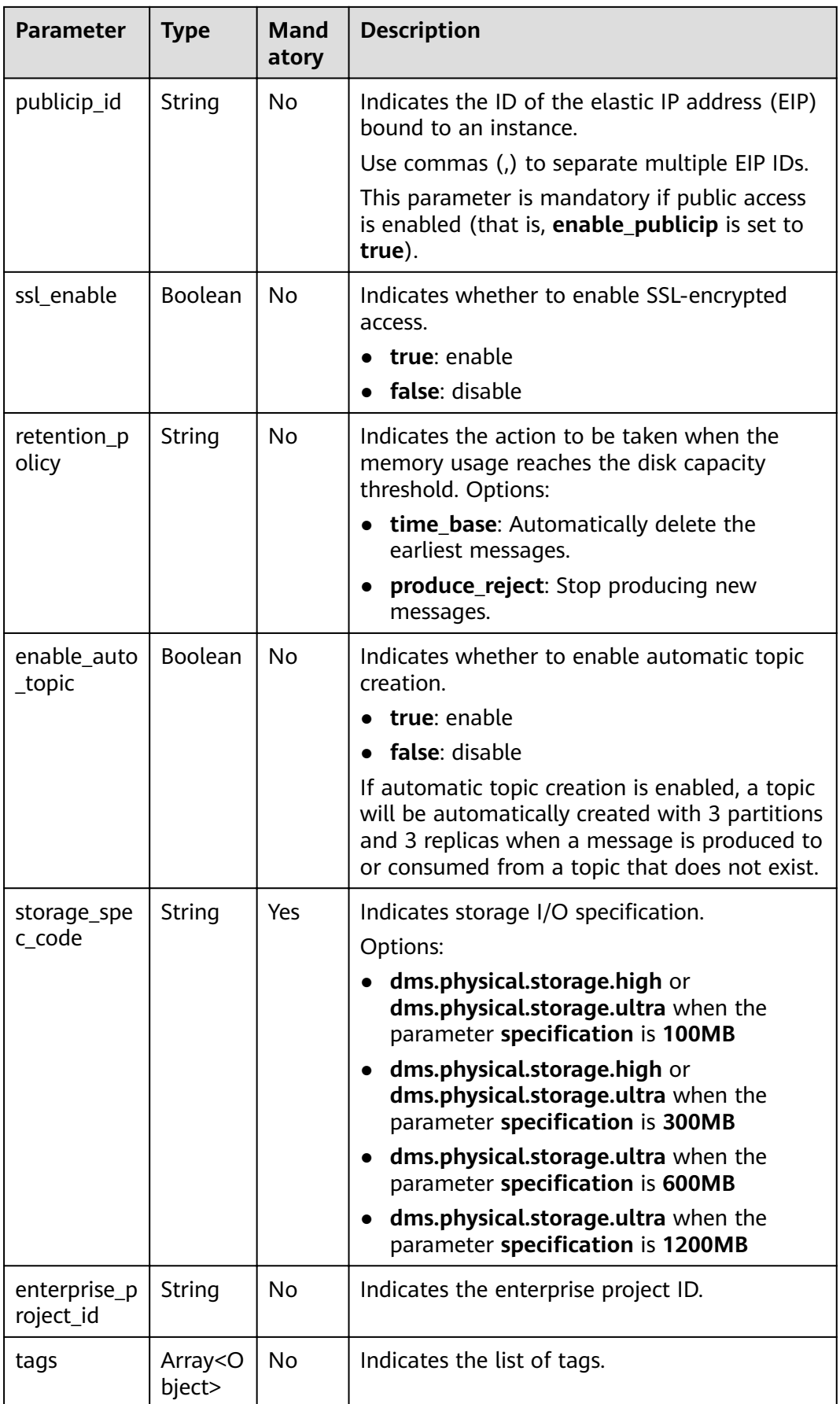

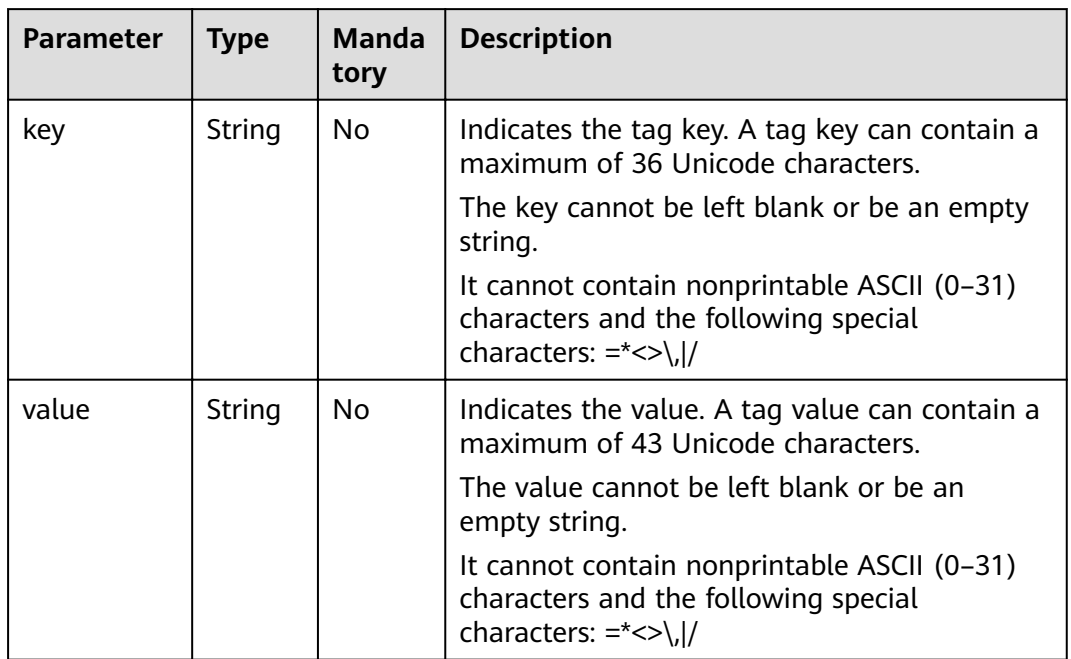

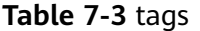

#### {

```
 "name": "kafka-test",
 "engine": "kafka",
 "engine_version": "2.3.0",
"specification": "100MB",
 "storage_space": 600,
 "partition_num": 300,
 "vpc_id": "b50c1aa7-39e0-420e-936b-ee5d35288f9c",
 "security_group_id": "d8c81e0f-de6a-4110-8c96-81af3eacb3d1",
 "subnet_id": "0b6cfaea-bce7-48eb-b38d-267c24df5f79",
 "available_zones": [
  "38b0f7a602344246bcb0da47b5d548e7"
 ],
 "product_id": "00300-30308-0--0",
 "kafka_manager_user": "test",
 "kafka_manager_password": "Zxxxx",
 "enable_publicip": true,
 "publicip_id": "87864b85-7097-4c06-9d62-718d7359a503,72c12ba7-fade-4b06-a680-01d335cf786d,
11b535df-ed6d-4521-8d00-12bb60beb617",
 "storage_spec_code": "dms.physical.storage.high"
}
```
## **Response**

#### **Response parameters**

**[Table 7-4](#page-154-0)** describes the parameters.

}

#### <span id="page-154-0"></span>**Table 7-4** Response parameters

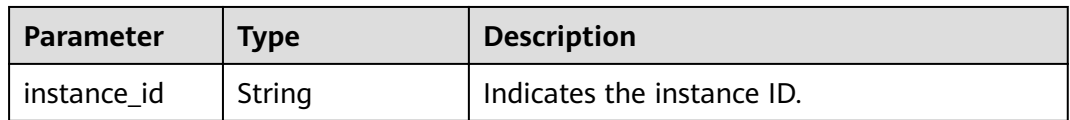

#### **Example response**

{ "instance\_id": "8959ab1c-7n1a-yyb1-a05t-93dfc361b32d"

## **Status Code**

**Table 7-5** describes the status code of successful operations. For details about other status codes, see **[Status Code](#page-189-0)**.

#### **Table 7-5** Status code

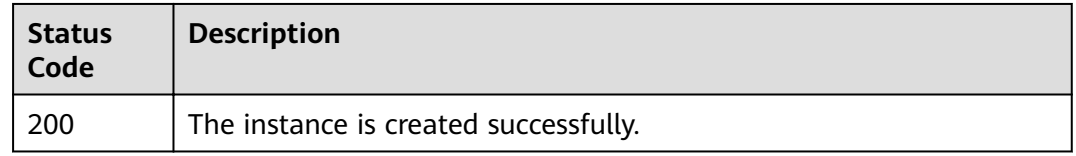

## **7.1.1.2 Querying an Instance**

#### $\Box$  Note

This API is out-of-date and may not be maintained in the future. Please use the API described in **[Querying an Instance](#page-31-0)**.

## **Function**

This API is used to query the details about an instance.

## **URI**

GET /v1.0/{project\_id}/instances/{instance\_id}

**Table 7-6** describes the parameters.

#### **Table 7-6** Parameters

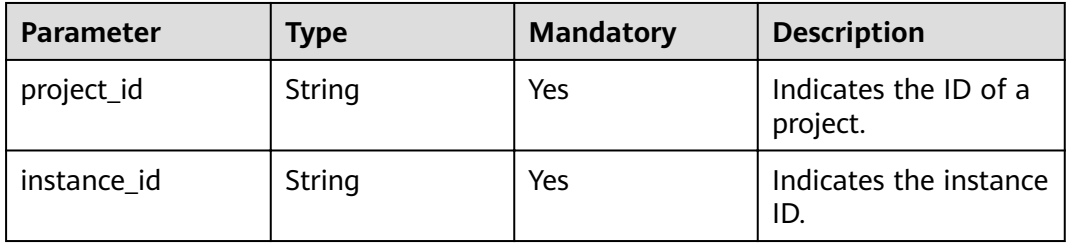

## **Request**

## **Request parameters**

None.

#### **Example request**

GET https://{dms\_endpoint}/v1.0/{project\_id}/instances/{instance\_id}

## **Response**

#### **Response parameters**

**Table 7-7** describes the parameters.

#### **Table 7-7** Response parameters

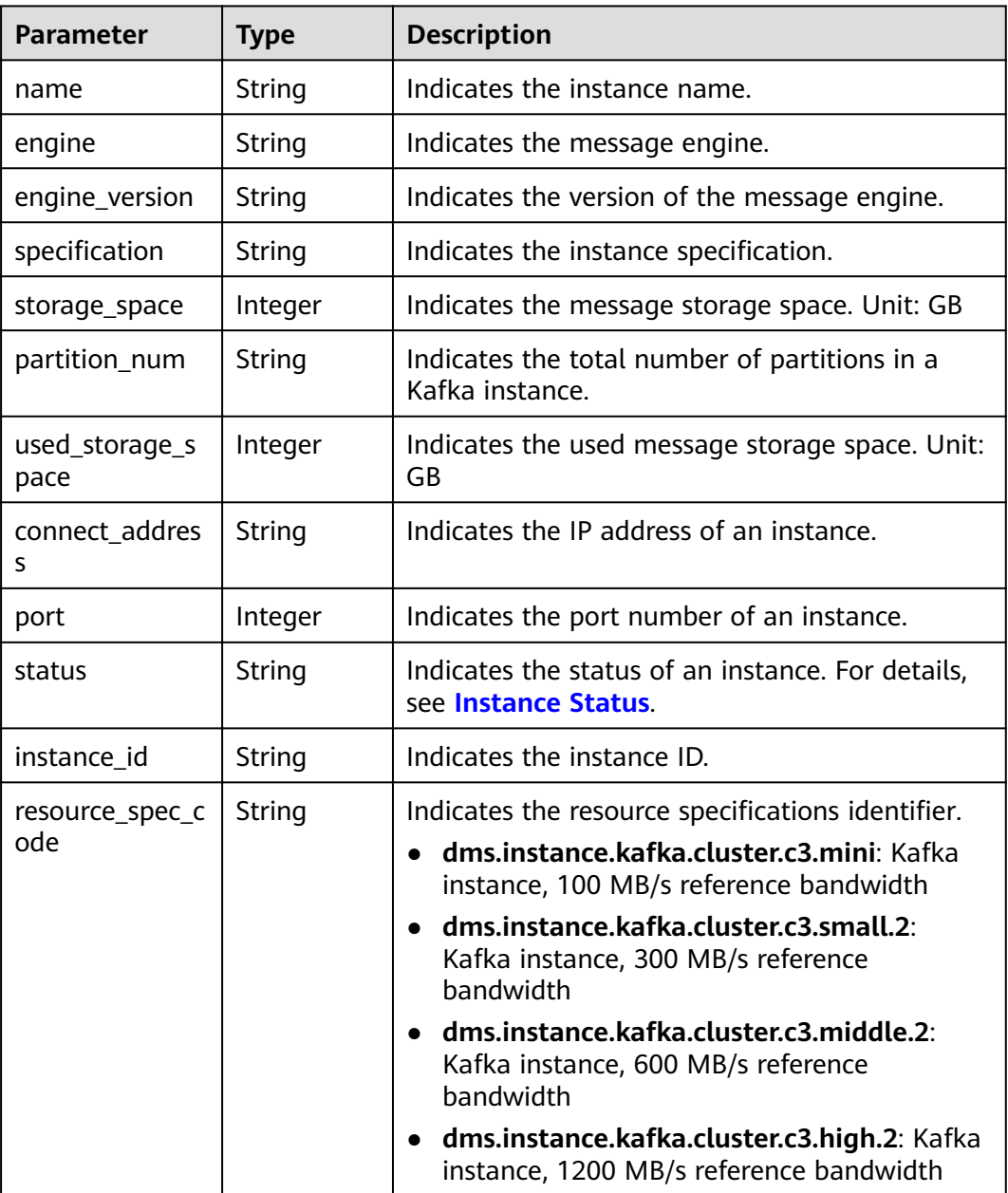

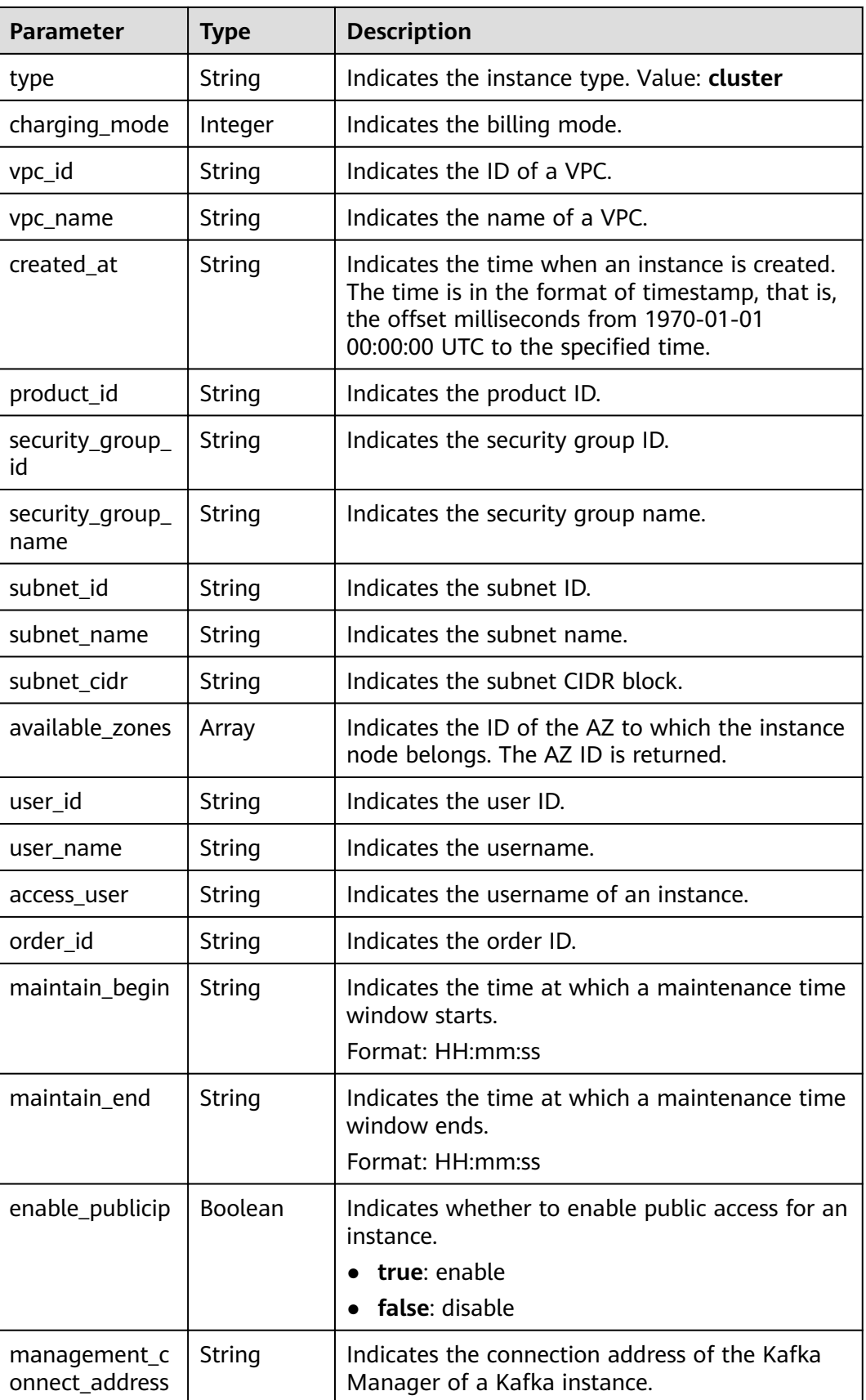

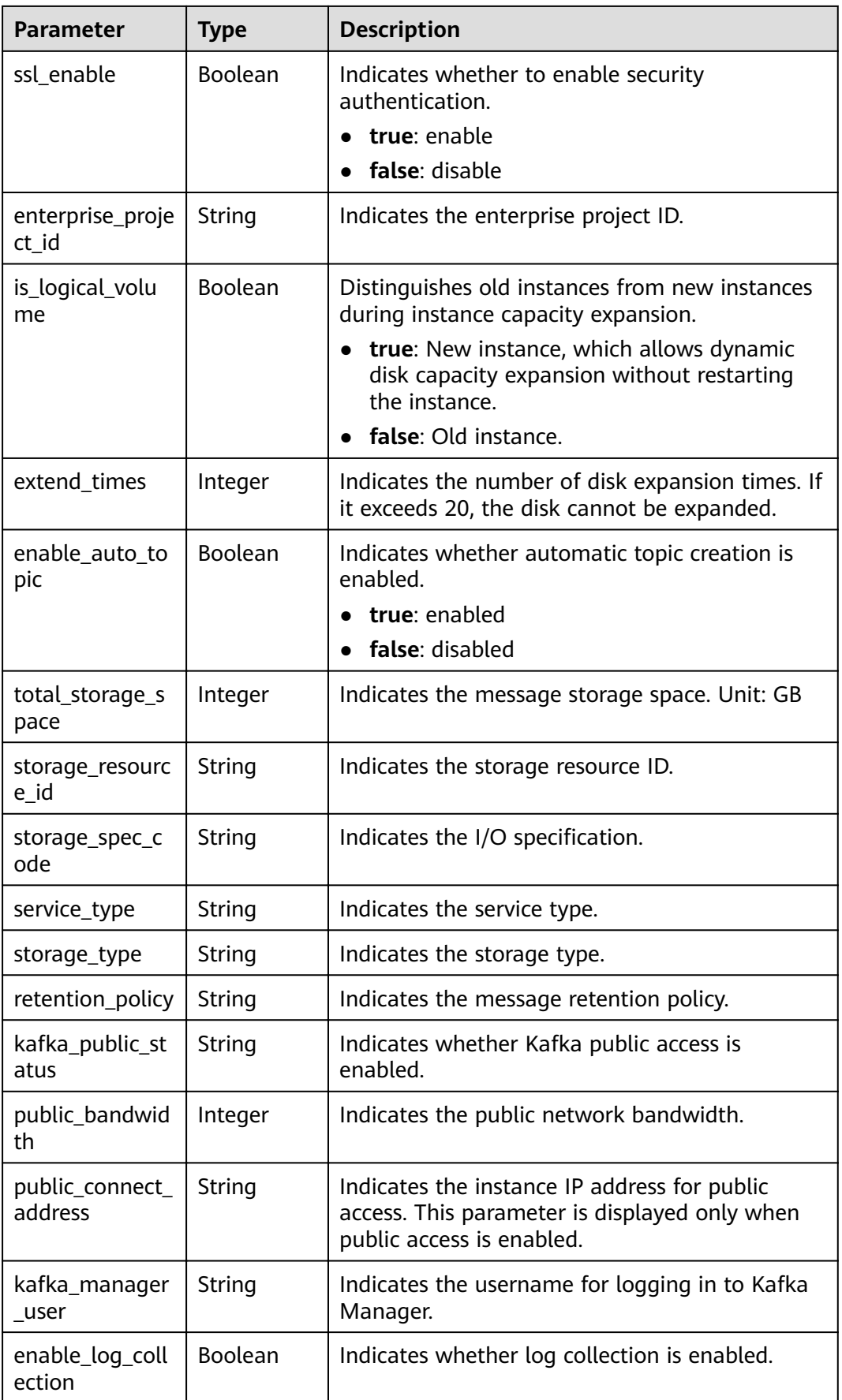

| <b>Parameter</b>                  | <b>Type</b>                 | <b>Description</b>                                                                                          |
|-----------------------------------|-----------------------------|----------------------------------------------------------------------------------------------------|
| cross_vpc_info                    | String                      | Indicates cross-VPC access information.                                                                     |
| ipv6_enable                       | Boolean                     | Indicates whether IPv6 is enabled.                                                                          |
| ipv6_connect_a<br>ddresses        | Array of<br>strings         | Indicates the IPv6 connection address.                                                                      |
| rest enable                       | Boolean                     | Indicates whether the Kafka REST function is<br>enabled.                                                    |
| rest_connect_ad<br>dress          | String                      | Indicates the Kafka REST connection address.                                                                |
| message_query<br>_inst_enable     | Boolean                     | Indicates whether message query is enabled.                                                                 |
| vpc_client_plain                  | Boolean                     | Indicates whether intra-VPC plaintext access is<br>enabled.                                                 |
| support_feature<br>S              | String                      | Indicates the list of features supported by the<br>Kafka instance.                                          |
| trace_enable                      | Boolean                     | Indicates whether message tracing is enabled.                                                               |
| pod_connect_a<br>ddress           | String                      | Indicates the connection address on the tenant<br>side.                                                     |
| disk_encrypted                    | Boolean                     | Indicates whether disk encryption is enabled.<br>true: enabled<br>$\bullet$<br>false: disabled<br>$\bullet$ |
| kafka_private_c<br>onnect_address | String                      | Indicates the private connection address of a<br>Kafka instance.                                            |
| ces_version                       | String                      | Indicates the Cloud Eye version.                                                                            |
| tags                              | Array <obje<br>ct</obje<br> | Indicates the list of tags.                                                                                 |

**Table 7-8** tags

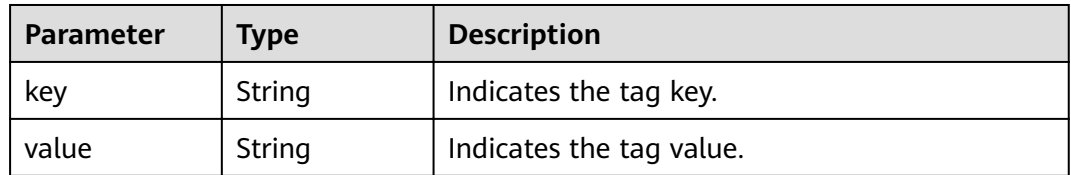

## **Example response**

{

 "name": "kafka-l00230526", "engine": "kafka", "port": 9092,

```
 "status": "RUNNING",
   "type": "cluster",
  "specification": "100MB",
   "engine_version": "XXX",
   "connect_address": "192.168.1.116,192.168.1.152,192.168.1.78",
  "connect_dn": ""
   "instance_id": "ef84dd5f-3ece-4336-8c99-987defd62e3a",
   "resource_spec_code": "dms.instance.kafka.cluster.c3.mini",
   "charging_mode": 1,
   "vpc_id": "2477879f-aebf-496f-a08a-67812885ce9b",
   "vpc_name": "vpc-y00502467",
   "created_at": "1568797295209",
   "product_id": "00300-30308-0--0",
   "security_group_id": "008a08e2-10cc-4d9b-90ab-3f3b8f6c3333",
 "security_group_name": "z00417080-cce-node-na7j",
"subnet_id": "5ca08fb7-7522-4d95-9fa5-ff6b3592a29d",
   "subnet_name": "subnet-cyd-6102",
   "subnet_cidr": "192.168.1.0/24",
   "available_zones": [
      "ae04cf9d61544df3806a3feeb401b204"
   ],
   "user_id": "2b4af4428ec840dfa1f0f1a32e965567",
   "user_name": "laiyh",
   "kafka_manager_user": "root",
   "maintain_begin": "22:00:00",
   "maintain_end": "02:00:00",
   "storage_space": 492,
   "total_storage_space": 600,
   "used_storage_space": 25,
   "partition_num": "300",
   "ssl_enable": false,
   "management_connect_address": "https://192.168.1.116:9999",
   "storage_resource_id": "81982562-ce8b-490a-95fa-2b225c292271",
   "storage_spec_code": "dms.physical.storage.ultra",
   "service_type": "advanced",
   "storage_type": "hec",
   "enterprise_project_id": "0",
   "is_logical_volume": true,
   "extend_times": 0,
   "retention_policy": "produce_reject",
   "ipv6_enable": false,
   "ipv6_connect_addresses": [],
   "connector_enable": false,
  "connector_id": ""
   "rest_enable": false,
   "rest_connect_address": "",
   "message_query_inst_enable": true,
   "vpc_client_plain": false,
   "support_features": 
"feature.physerver.kafka.topic.accesspolicy,message_trace_enable,features.pod.token.access,feature.physerver.
kafka.pulbic.dynamic,feature.physerver.kafka.user.manager",
   "trace_enable": false,
  "agent_enable": false,
    "pod_connect_address": "100.113.16.105:9100,100.113.5.197:9100,100.113.15.231:9100",
   "disk_encrypted": false,
   "enable_auto_topic": true
}
```
## **Status Code**

**[Table 7-9](#page-160-0)** describes the status code of successful operations. For details about other status codes, see **[Status Code](#page-189-0)**.

#### <span id="page-160-0"></span>**Table 7-9** Status code

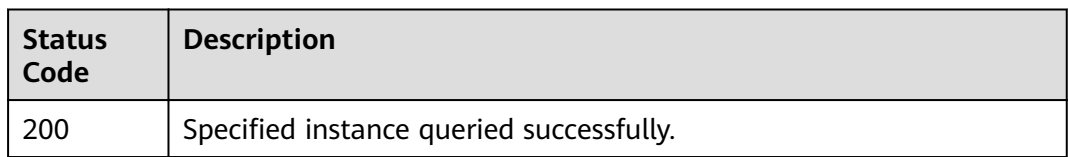

## **7.1.1.3 Modifying an Instance**

#### $\Box$  Note

This API is out-of-date and may not be maintained in the future. Please use the API described in **[Modifying Instance Information](#page-37-0)**.

## **Function**

This API is used to modify the instance information, including the instance name, description, maintenance window, and security group.

## **URI**

PUT /v1.0/{project\_id}/instances/{instance\_id}

#### **Table 7-10** Parameters

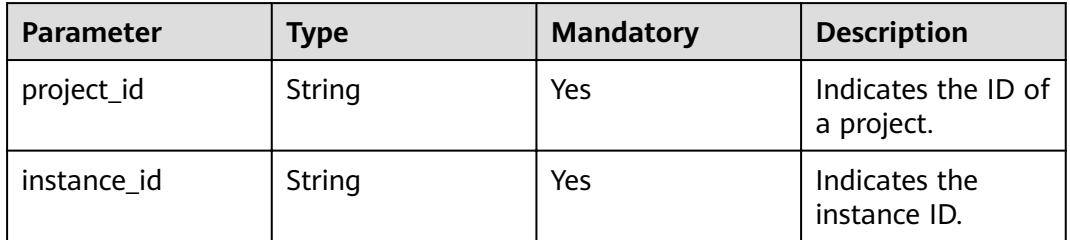

## **Request**

#### **Request parameters**

**Table 7-11** describes the parameters.

#### **Table 7-11** Request parameters

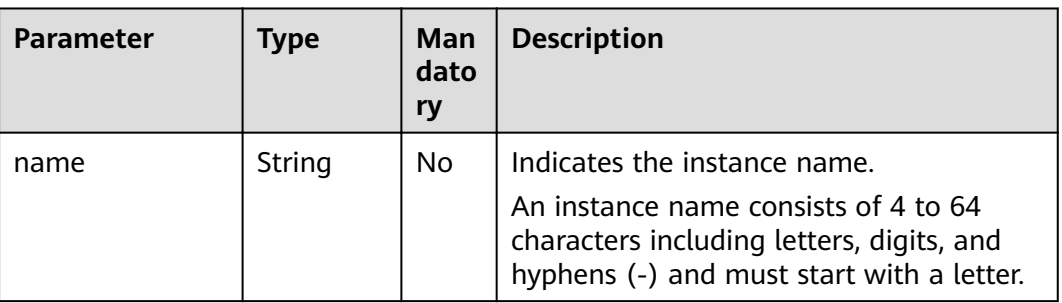

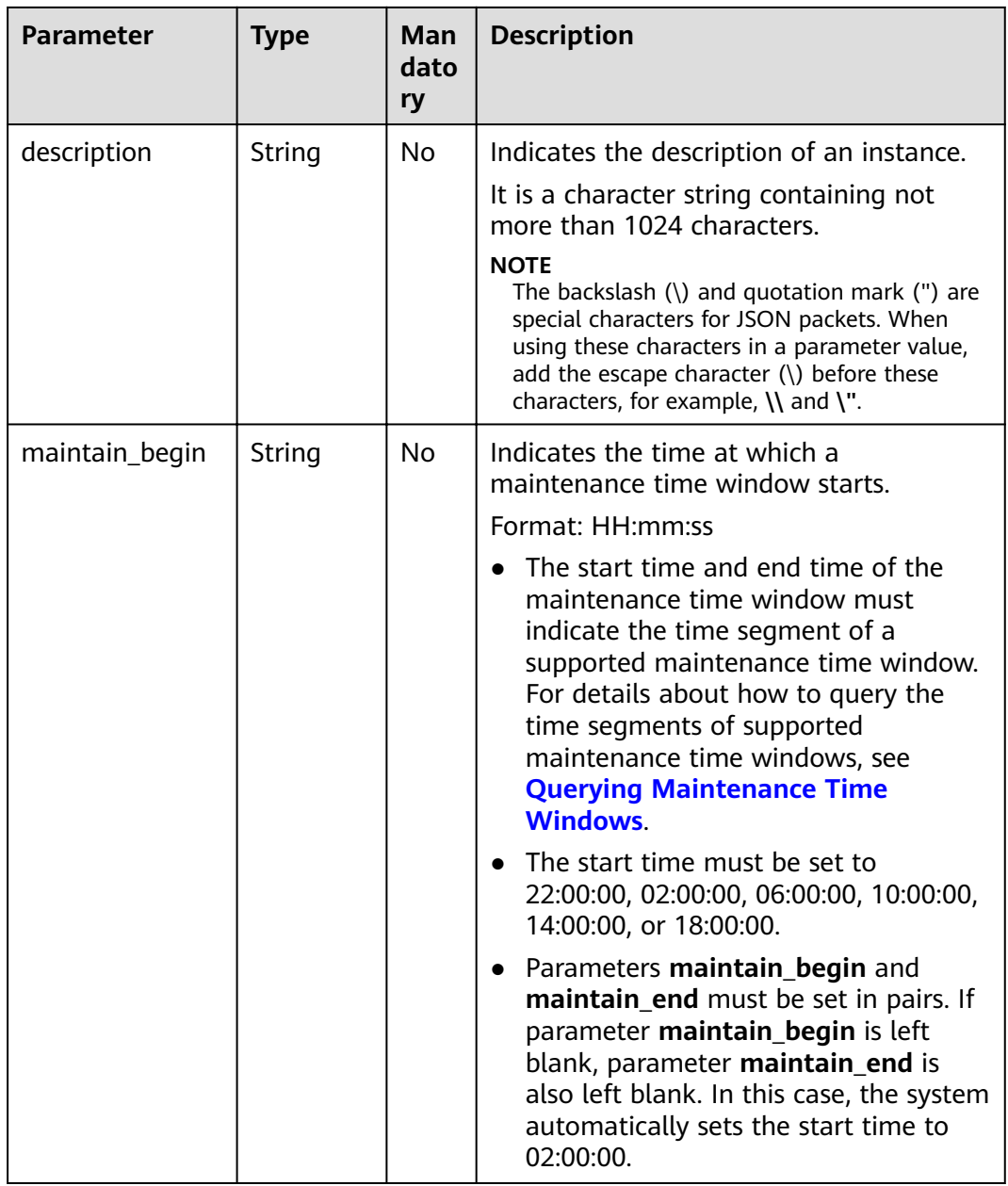

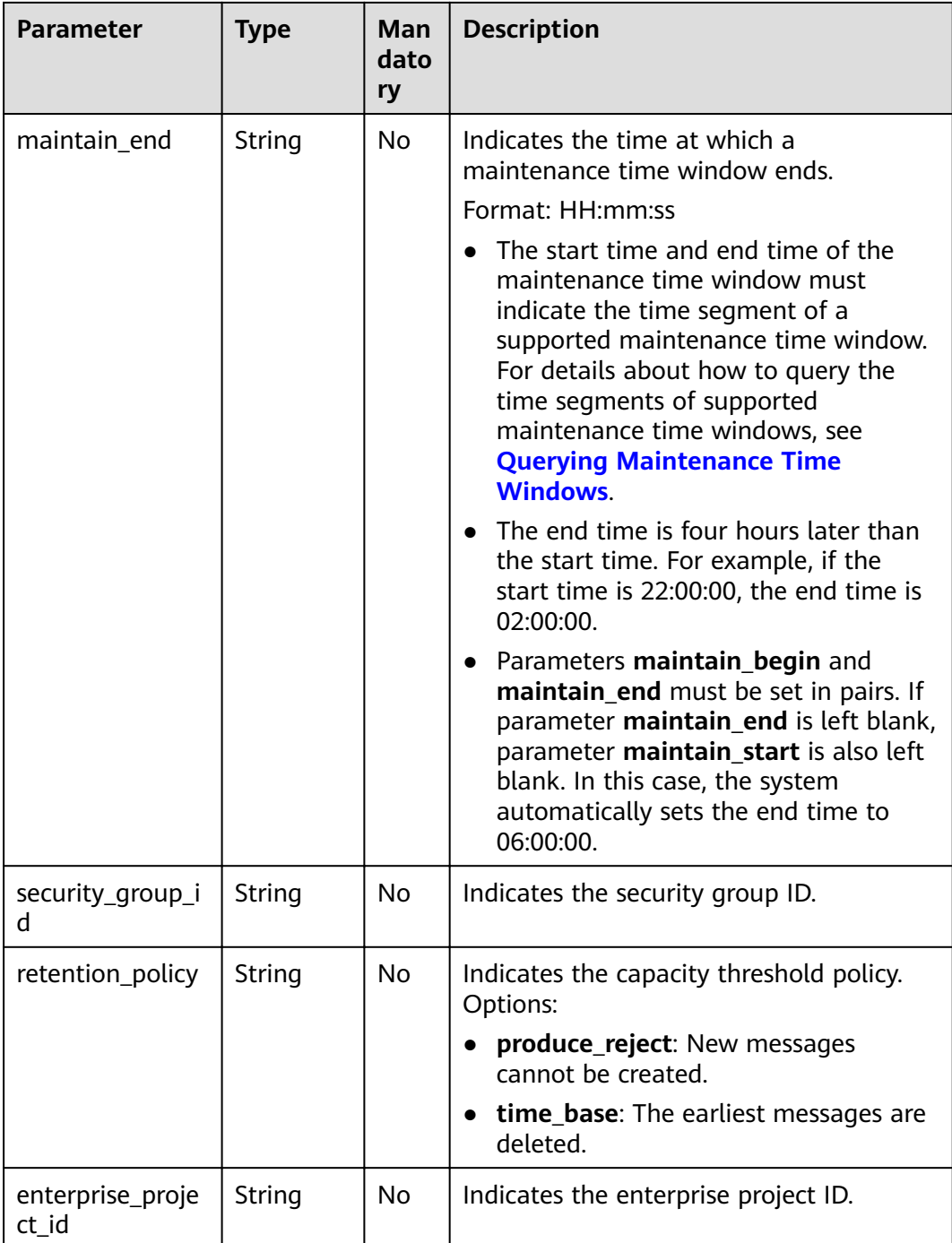

## **Example request**

Example 1:

PUT https://{dms\_endpoint}/v1.0/{project\_id}/instances/{instance\_id}

```
{ 
 "name": "dms002", 
 "description": "instance description" 
}
```
## Example 2:

```
PUT https://{dms_endpoint}/v1.0/{project_id}/instances/{instance_id}
```

```
{ 
     "name": "dms002", 
     "description": "instance description", 
     "maintain_begin":"02:00:00", 
     "maintain_end":"06:00:00" 
}
```
## **Response**

#### **Response parameters**

None.

#### **Example response**

None.

## **Status Code**

**Table 7-12** describes the status code of successful operations. For details about other status codes, see **[Status Code](#page-189-0)**.

#### **Table 7-12** Status code

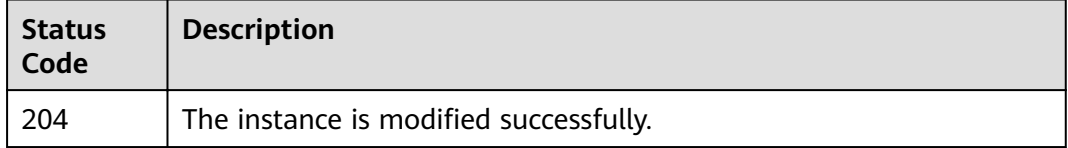

## **7.1.1.4 Deleting an Instance**

#### $\Box$  NOTE

This API is out-of-date and may not be maintained in the future. Please use the API described in **[Deleting an Instance](#page-36-0)**.

## **Function**

This API is used to delete an instance to release all the resources occupied by it.

#### **URI**

DELETE /v1.0/{project\_id}/instances/{instance\_id}

**Table 7-13** describes the parameters.

#### **Table 7-13** Parameters

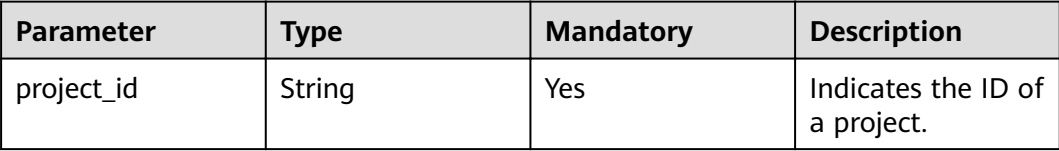

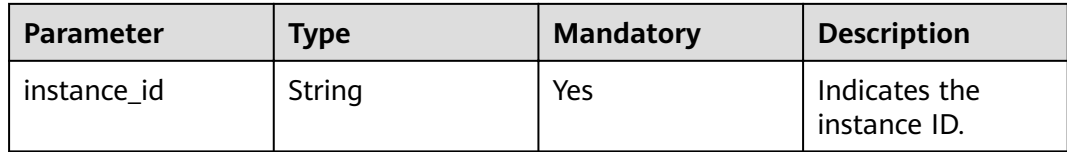

#### **Request**

### **Request parameters**

None.

#### **Example request**

DELETE https://{dms\_endpoint}/v1.0/{project\_id}/instances/{instance\_id}

## **Response**

#### **Response parameters**

None.

#### **Example response**

None.

## **Status Code**

**Table 7-14** describes the status code of successful operations. For details about other status codes, see **[Status Code](#page-189-0)**.

#### **Table 7-14** Status code

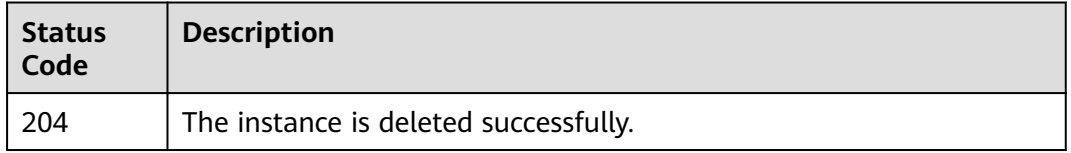

## **7.1.1.5 Restarting or Deleting Instances in Batches**

## $\Box$  Note

This API is out-of-date and may not be maintained in the future. Please use the API described in **[Batch Restarting or Deleting Instances](#page-40-0)**.

## **Function**

This API is used to restart or delete instances in batches.

When an instance is being restarted, message retrieval and creation requests of the client will be rejected.

Deleting an instance will delete the data in the instance without any backup. Exercise caution when performing this operation.

## **URI**

POST /v1.0/{project\_id}/instances/action

**Table 7-15** describes the parameters.

#### **Table 7-15** Parameters

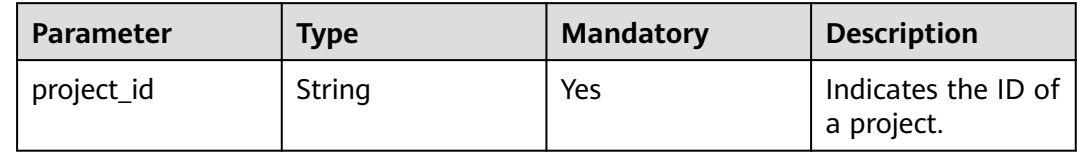

#### **Request**

#### **Request parameters**

**Table 7-16** describes the parameters.

#### **Table 7-16** Request parameters

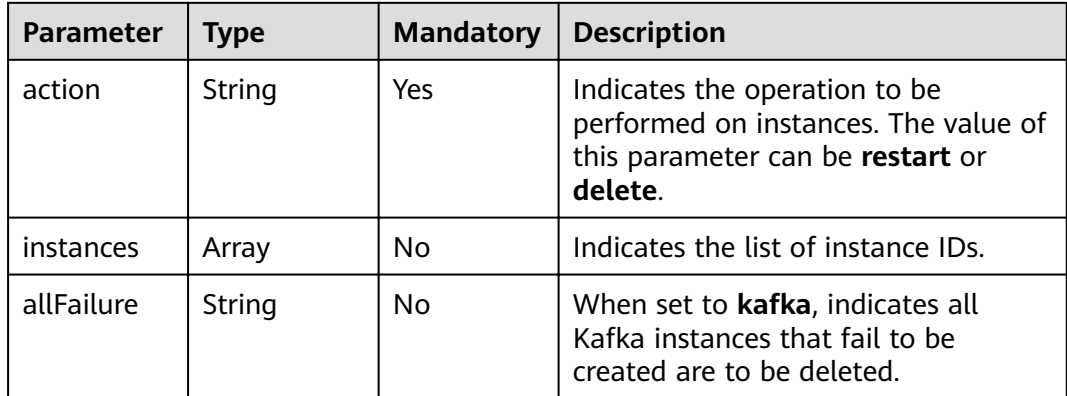

#### **Example request**

Restarting instances in batches:

```
POST https://{dms_endpoint}/v1.0/{project_id}/instances/action
```

```
{ 
   "action" : "restart", 
   "instances" : ["54602a9d-5e22-4239-9123-77e350df4a34", "7166cdea-dbad-4d79-9610-7163e6f8b640"] 
}
```
#### Deleting instances in batches:

POST https://{dms\_endpoint}/v1.0/{project\_id}/instances/action

```
{ 
   "action" : "delete", 
   "instances" : ["54602a9d-5e22-4239-9123-77e350df4a34", "7166cdea-dbad-4d79-9610-7163e6f8b640"]
```
Deleting all instances that fail to be created:

POST https://{dms\_endpoint}/v1.0/{project\_id}/instances/action {

}

 "action" : "delete", "allFailure" : "kafka" }

#### **Response**

#### **Response parameters**

When **action** is set to **delete**, **allFailure** is set to **kafka**, and an empty response is returned, the instances are deleted successfully. **Table 7-17** describes the parameters.

#### **Table 7-17** Response parameters

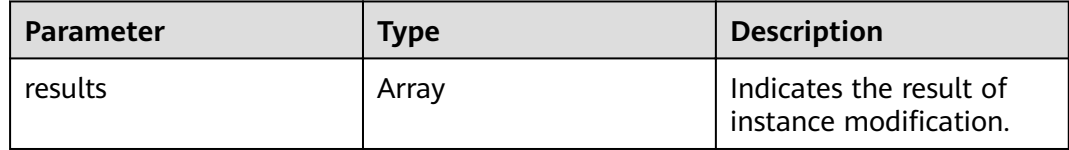

#### **Table 7-18** results parameter description

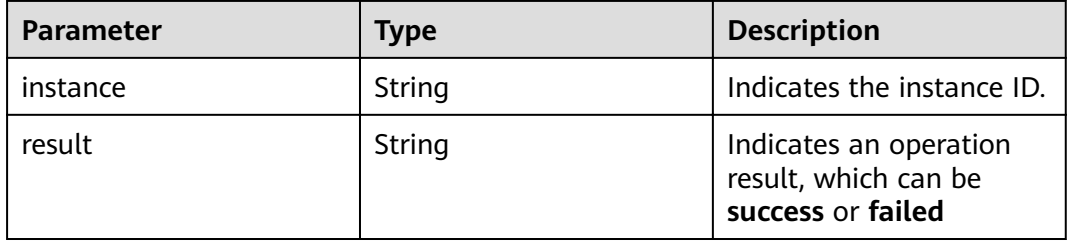

#### **Example response**

{

```
 "results": [ 
      { 
         "result": "success", 
         "instance": "afc90a2a-a02c-4cba-94d5-58dfa9ad1e0d" 
      }, 
      { 
         "result": "success", 
         "instance": "67fc5f8d-3986-4f02-bb75-4075a23112de" 
      } 
   ] 
}
```
## **Status Code**

**[Table 7-19](#page-167-0)** describes the status code of successful operations. For details about other status codes, see **[Status Code](#page-189-0)**.

<span id="page-167-0"></span>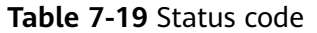

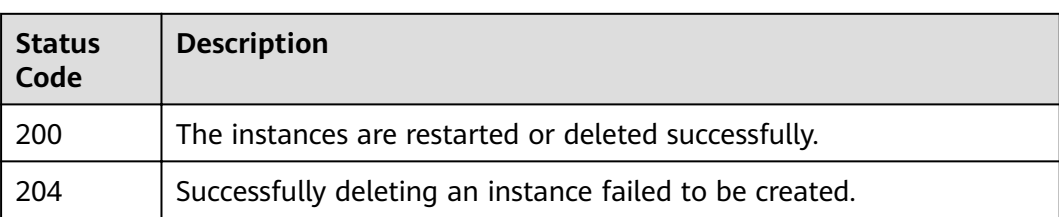

## **7.1.1.6 Querying All Instances**

## $\Box$  Note

This API is out-of-date and may not be maintained in the future. Please use the API described in **[Listing All Instances](#page-24-0)**.

## **Function**

This API is used to query the instances of a tenant by set conditions.

## **URI**

GET /v1.0/{project\_id}/instances? engine={engine}&name={name}&status={status}&id={id}&includeFailure={includeF ailure}&exactMatchName={exactMatchName}&enterprise\_project\_id={enterprise\_p roject\_id}

**Table 7-20** describes the parameters.

| <b>Paramet</b><br>er      | <b>Type</b> | <b>Mandat</b><br>ory | <b>Description</b>                                                                                                    |
|---------------------------|-------------|----------------------|----------------------------------------------------------------------------------------------------|
| project_i<br>d            | String      | Yes.                 | Indicates the ID of a project.                                                                                                    |
| engine                    | String      | No.                  | Indicates the message engine. Value: kafka                                                                                                    |
| name                      | String      | No.                  | Indicates the instance name.                                                                                                    |
| id                        | String      | No.                  | Indicates the instance ID.                                                                                                    |
| status                    | String      | No.                  | Indicates the instance status. For details,<br>see <b>Instance Status</b>                                                                                           |
| <i>includeF</i><br>ailure | String      | No.                  | Indicates whether to return the number of<br>instances that fail to be created.                                                                                     |
|                           |             |                      | If the value is <b>true</b> , the number of<br>instances that failed to be created is<br>returned. If the value is not <b>true</b> , the<br>number is not returned. |

**Table 7-20** Parameters

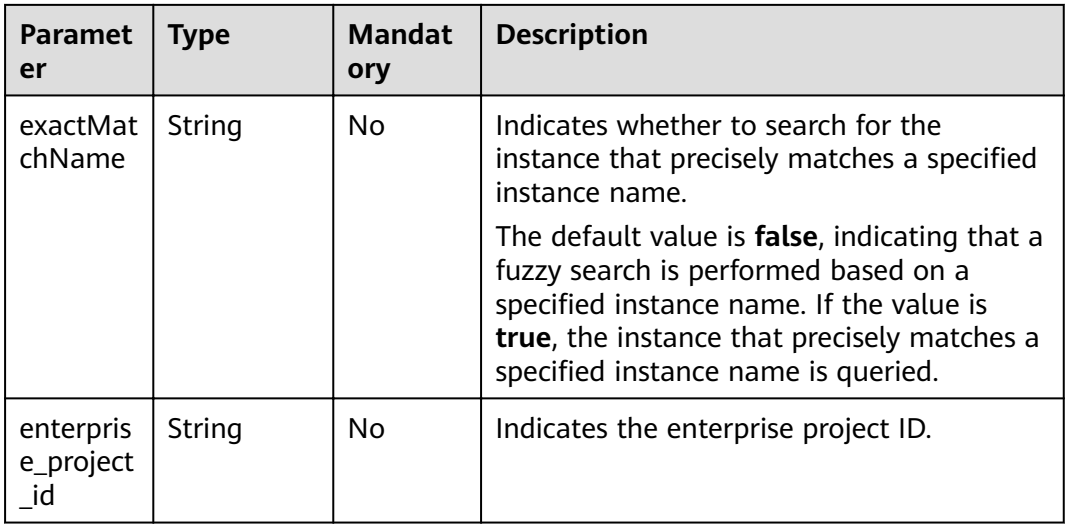

## **Request**

#### **Request parameters**

None.

## **Example request**

GET https://{dms\_endpoint}/v1.0/{project\_id}/instances? start=1&limit=10&name=&status=&id=&includeFailure=true&exactMatchName=false

## **Response**

#### **Response parameters**

**Table 7-21** describes the parameters.

**Table 7-21** Response parameters

| <b>Parameter</b> | <b>Type</b> | <b>Description</b>                    |
|------------------|-------------|---------------------------------------|
| instances        | Array       | Indicates instance<br>details.        |
| instance num     | Integer     | Indicates the number of<br>instances. |

**Table 7-22** instance parameter description

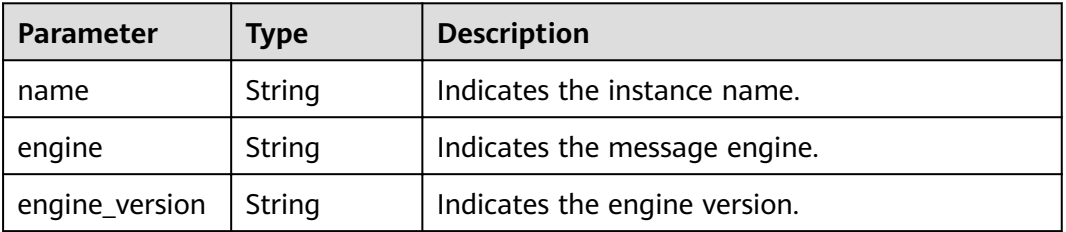

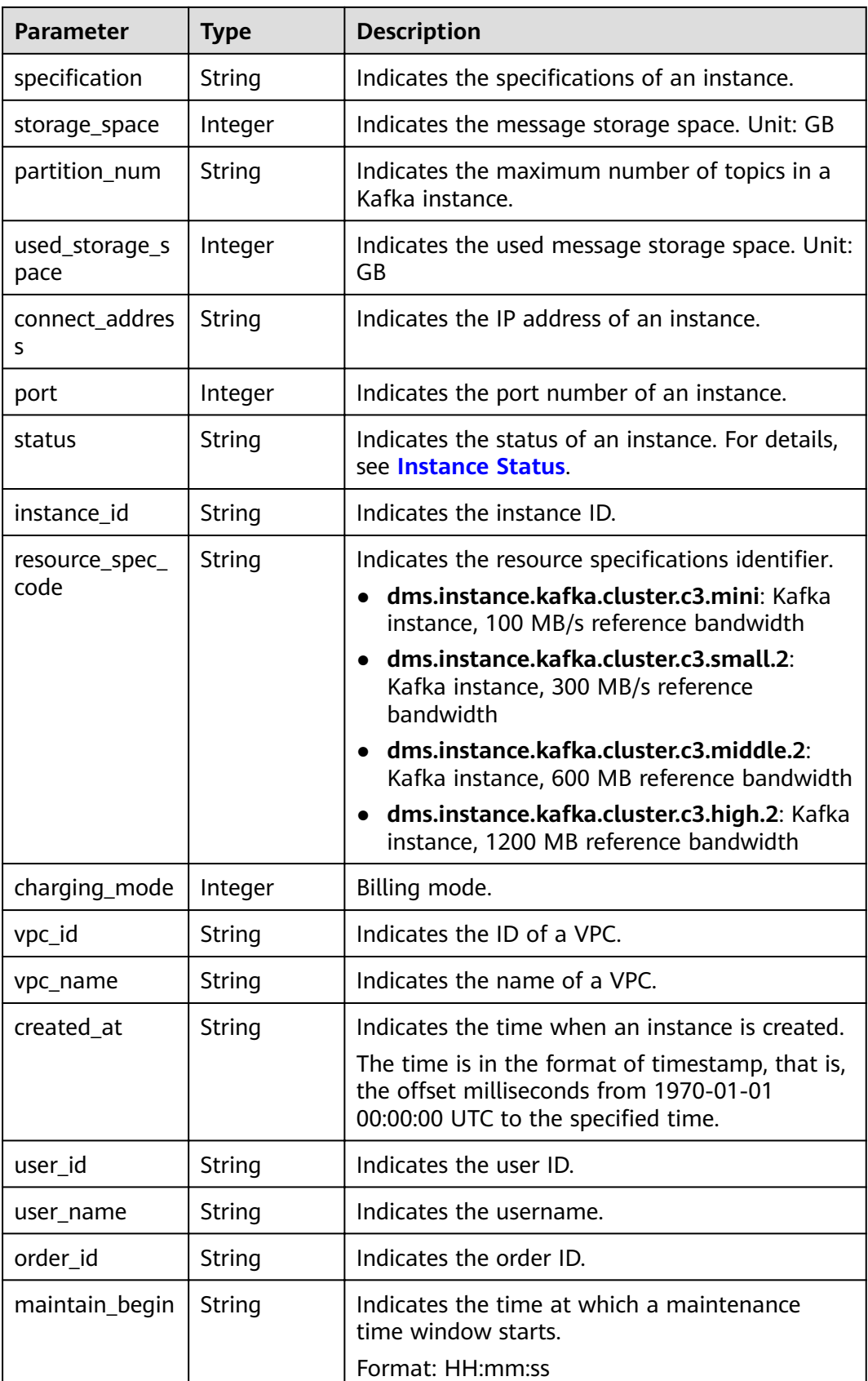

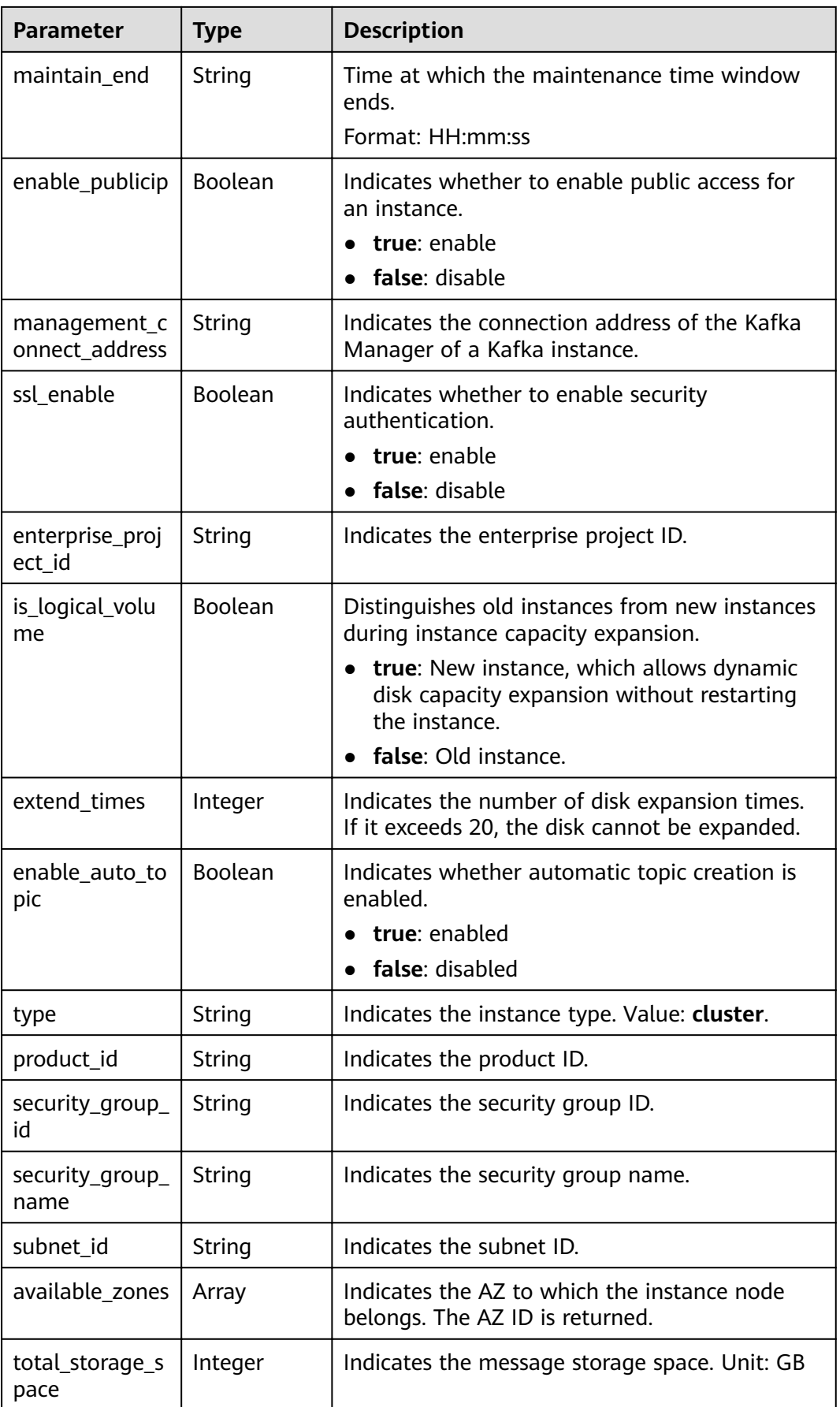

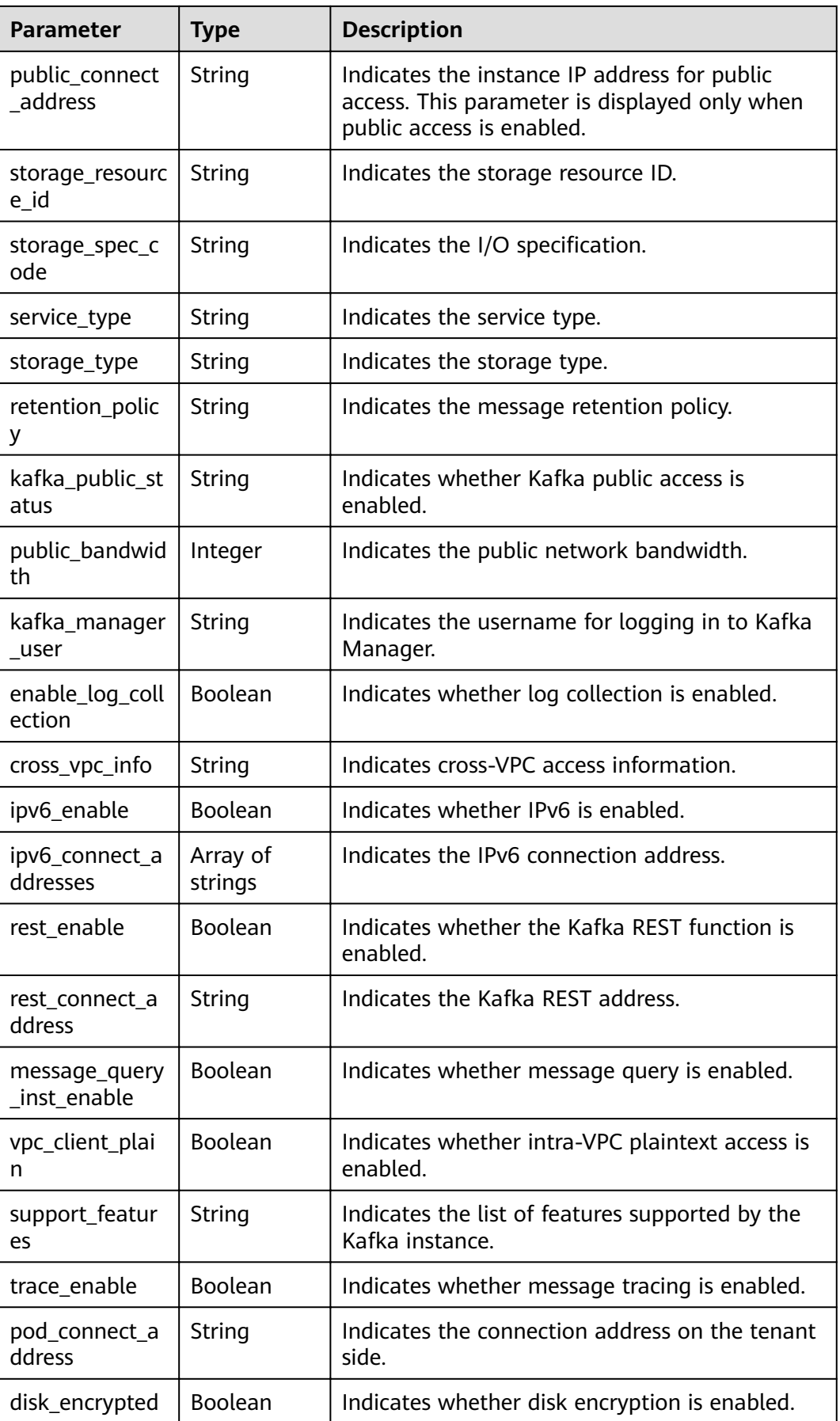

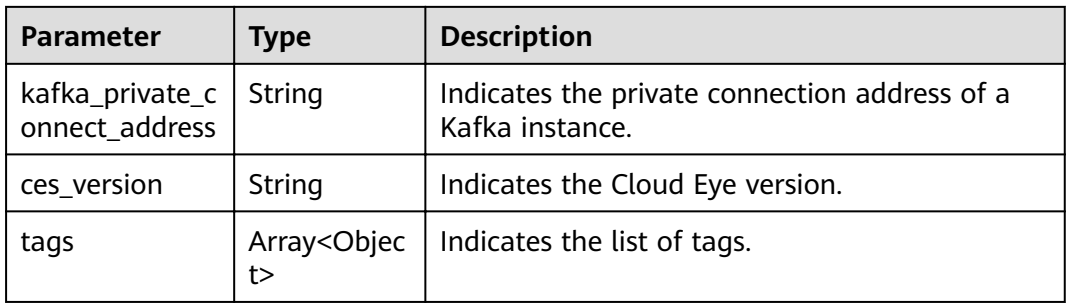

## **Table 7-23** tags

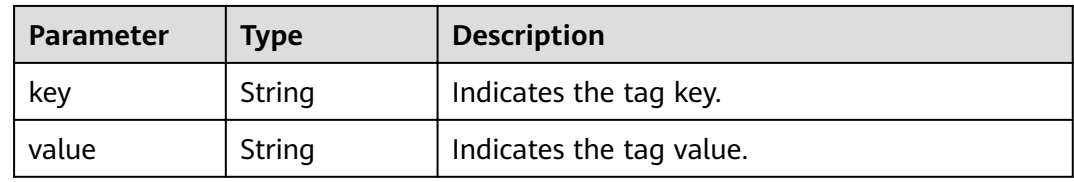

## **Example response**

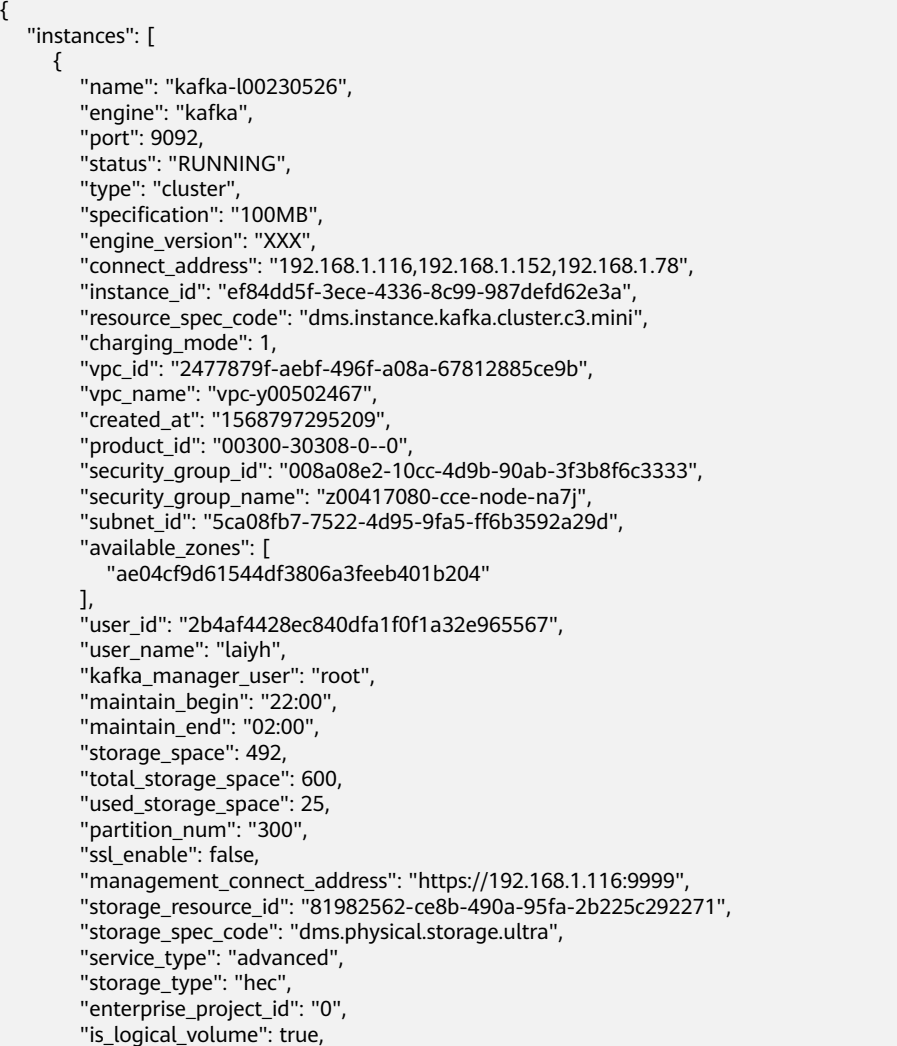

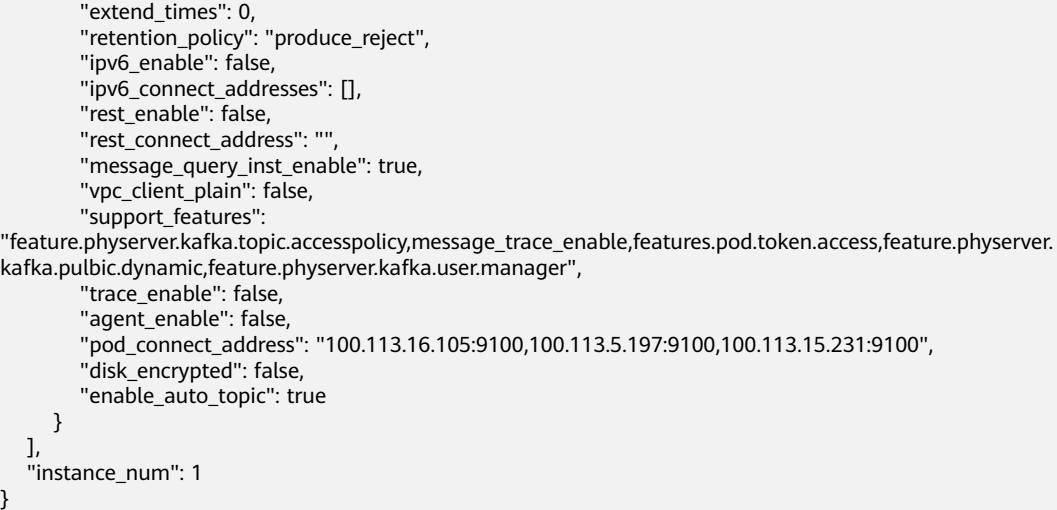

## **Status Code**

**Table 7-24** describes the status code of successful operations. For details about other status codes, see **[Status Code](#page-189-0)**.

#### **Table 7-24** Status code

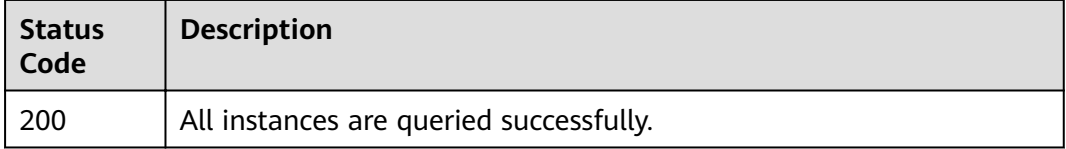

## **7.1.1.7 Creating a Topic in a Kafka Instance**

#### $\Box$  Note

This API is out-of-date and may not be maintained in the future. Please use the API described in **[Creating a Topic for a Kafka Instance](#page-82-0)**.

## **Function**

This API is used to create a topic in a Kafka instance.

## **URI**

POST /v1.0/{project\_id}/instances/{instance\_id}/topics

**Table 7-25** describes the parameters.

#### **Table 7-25** Parameters

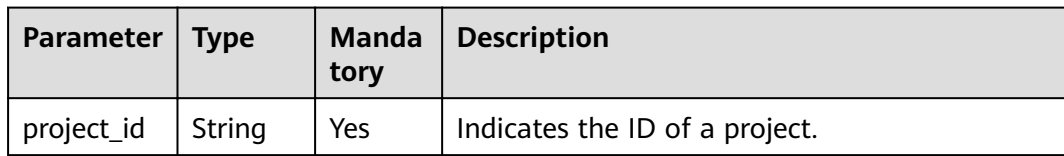

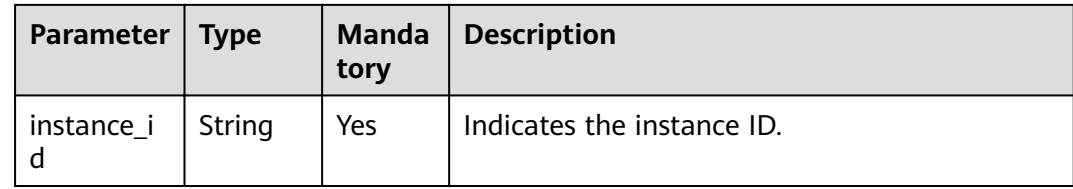

## **Request**

#### **Request parameters**

**Table 7-26** describes the parameter.

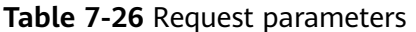

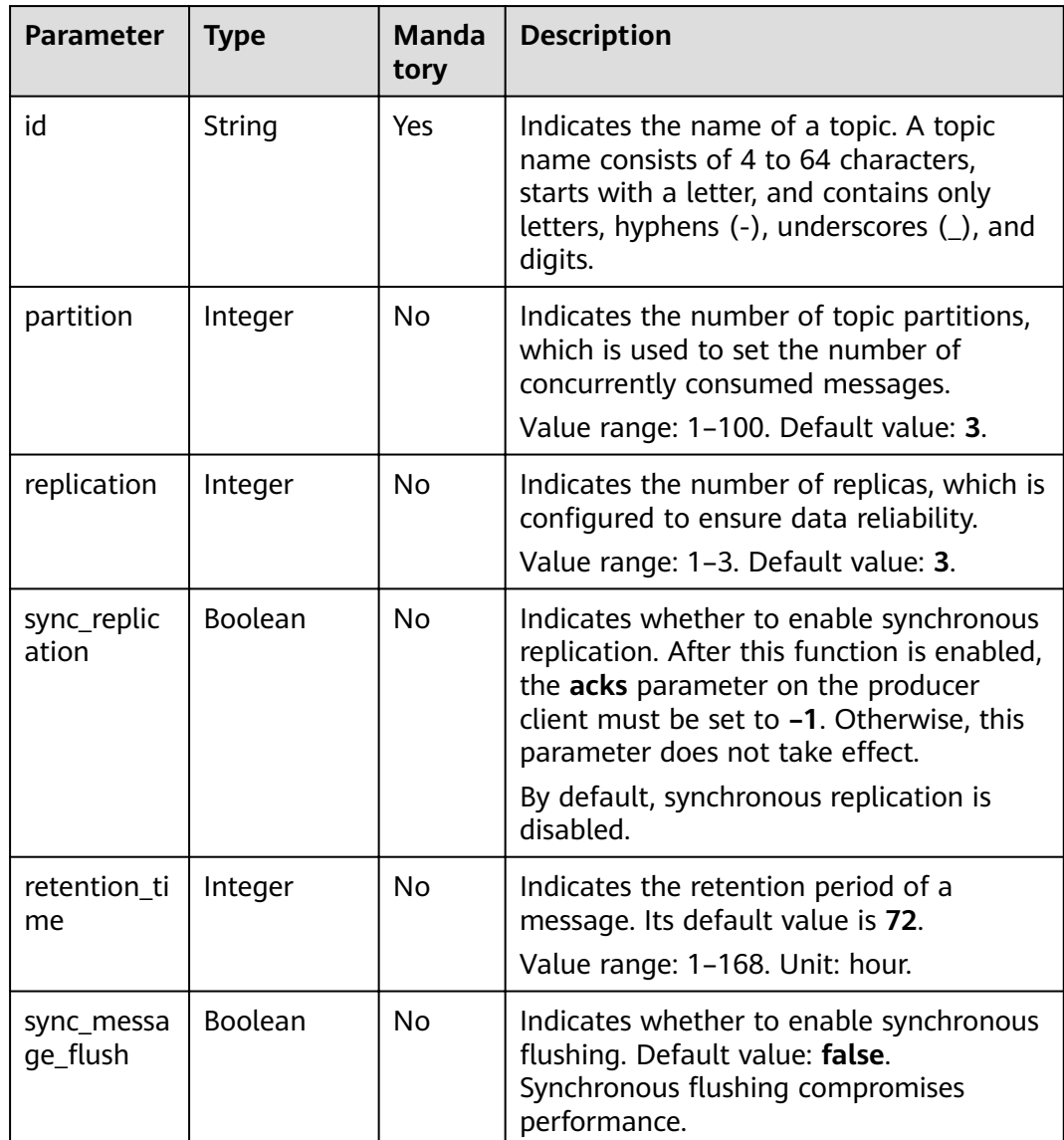

## **Example request**

```
POST https://{dms_endpoint}/v1.0/{project_id}/instances/{instance_id}/topics
```

```
{
  "id" : "haha", 
 "partition" : 3, 
 "replication" : 3, 
 "sync_replication " : true,
  "retention_time" : 10, 
 "sync_message_flush" : true
}
```
#### **Response**

#### **Response parameters**

**Table 7-27** describes the parameter.

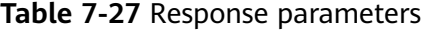

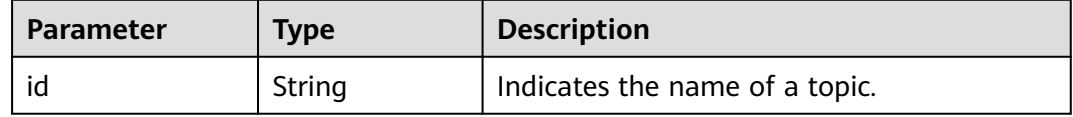

#### **Example response**

```
{ 
"id": "haha"
}
```
## **Status Code**

**Table 7-28** describes the status code of successful operations. For details about other status codes, see **[Status Code](#page-189-0)**.

#### **Table 7-28** Status code

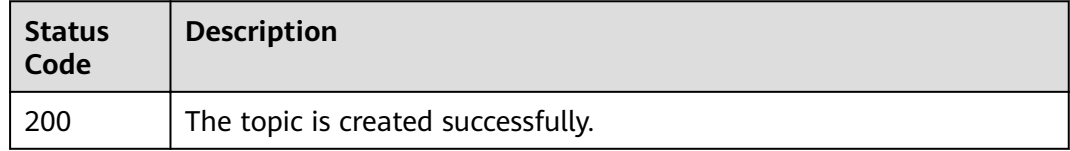

## **7.1.1.8 Querying a Topic in a Kafka Instance**

#### $\Box$  Note

This API is out-of-date and may not be maintained in the future. Please use the API described in **[Listing Topics of a Kafka Instance](#page-84-0)**.

## **Function**

This API is used to query details about a topic in a Kafka instance.

## **URI**

GET /v1.0/{project\_id}/instances/{instance\_id}/topics

#### **Table 7-29** describes the parameter.

#### **Table 7-29** Parameters

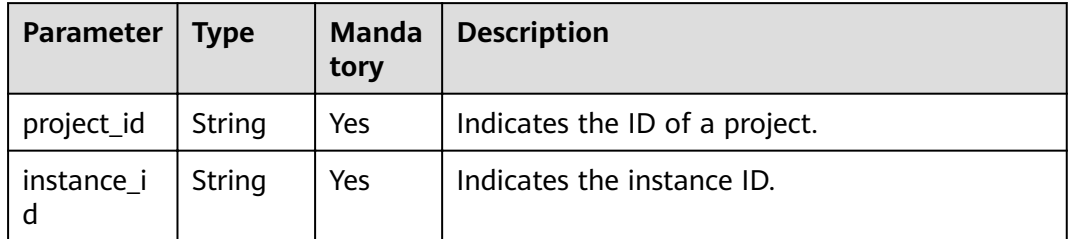

## **Request**

#### **Request parameters**

None.

#### **Example request**

GET https://{dms\_endpoint}/v1.0/{project\_id}/instances/{instance\_id}/topics

## **Response**

#### **Response parameters**

**Table 7-30** describes the response parameter.

#### **Table 7-30** Response parameter

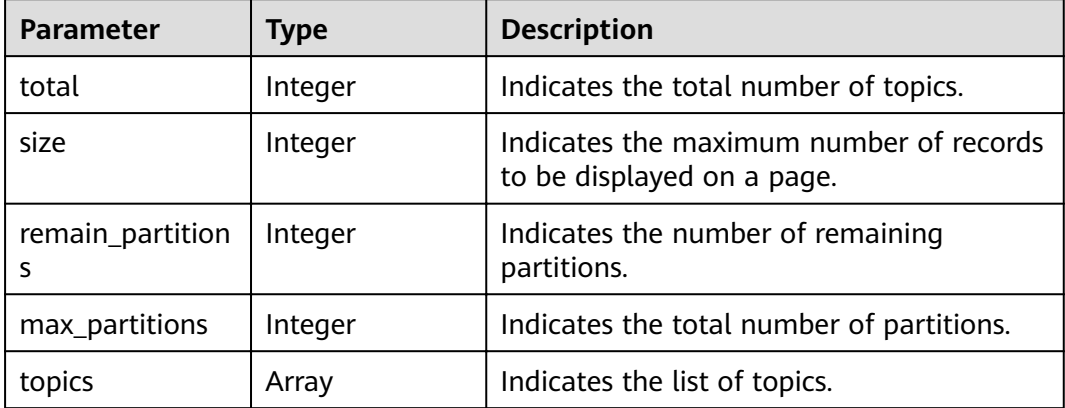

#### **Table 7-31** Parameter description

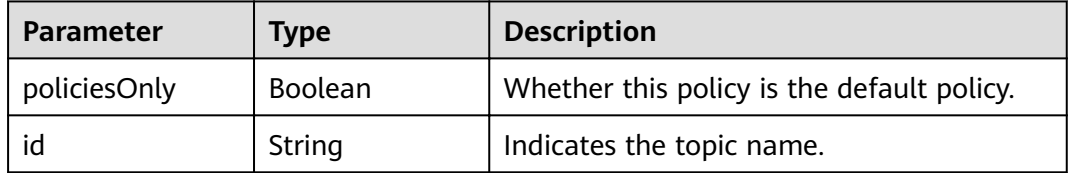

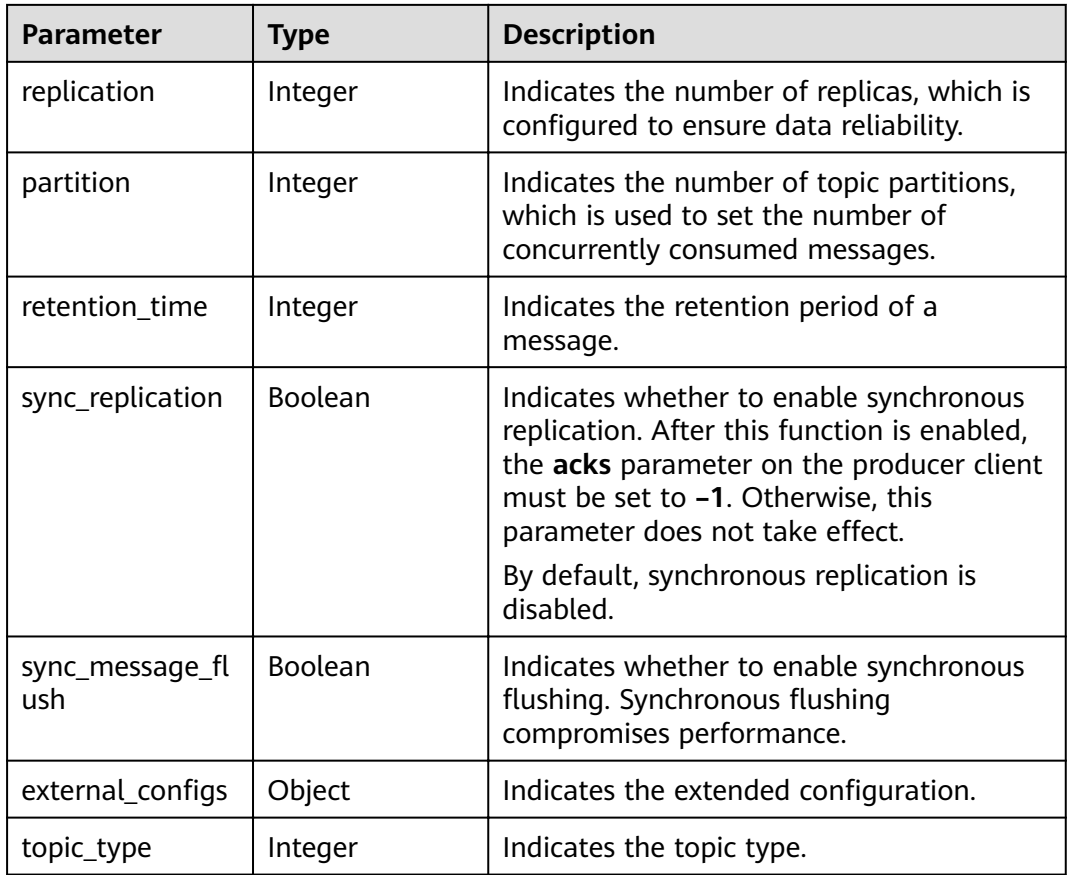

#### **Example response**

```
{
 "count": 1,
 "topics": [
 {
 "id": "topic-test",
 "replication": 3,
 "partition": 4,
  "retention_time": 72,
  "sync_replication": "false",
  "sync_message_flush": "false"
 }
 ]
}
```
## **Status Code**

**Table 7-32** describes the status code of successful operations. For details about other status codes, see **[Status Code](#page-189-0)**.

**Table 7-32** Status code

| <b>Status</b><br>Code | <b>Description</b>                       |
|-----------------------|------------------------------------------|
| 200                   | The information is queried successfully. |

# **7.1.1.9 Deleting Topics in a Kafka Instance in Batches**

### $\Box$  Note

This API is out-of-date and may not be maintained in the future. Please use the API described in **[Batch Deleting Topics of a Kafka Instance](#page-88-0)**.

## **Function**

This API is used to delete topics in a Kafka instance in batches.

## **URI**

POST /v1.0/{project\_id}/instances/{instance\_id}/topics/delete

**Table 7-33** describes the parameter.

#### **Table 7-33** Parameters

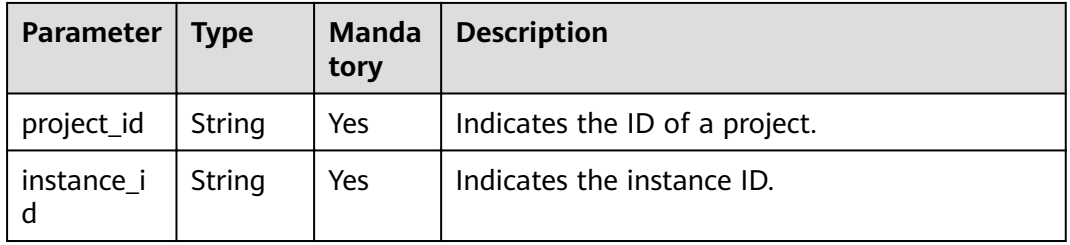

## **Request**

#### **Request parameters**

**Table 7-34** describes the parameter.

**Table 7-34** Request parameter

| Paramete   Type |       | <b>Manda</b><br>tory | <b>Description</b>                          |
|-----------------|-------|----------------------|---------------------------------------------|
| topics          | Array | Yes                  | Indicates the list of topics to be deleted. |

#### **Example request**

{

POST https://{dms\_endpoint}/v1.0/{project\_id}/instances/{instance\_id}/topics/delete

 "topics" : ["hah", "aabb"] }

## **Response**

#### **Response parameters**

#### <span id="page-179-0"></span>**Table 7-35** describes the parameter.

#### **Table 7-35** Response parameters

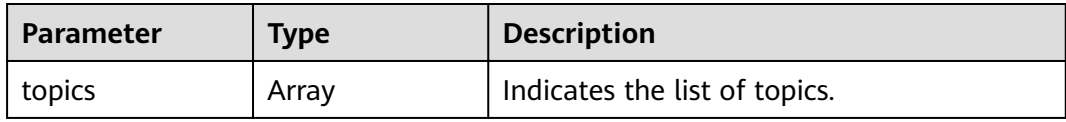

#### **Table 7-36** topics parameter description

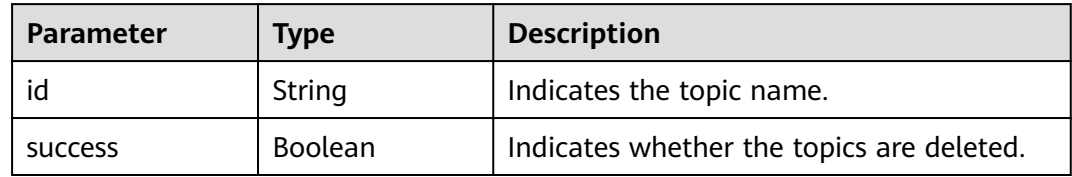

#### **Example response**

{ "topics" : [{ "id" : "haha", "success" : true }, { "id" : "aabb", "success" : true } ] }

## **Status Code**

**Table 7-37** describes the status code of successful operations. For details about other status codes, see **[Status Code](#page-189-0)**.

**Table 7-37** Status code

| <b>Status</b><br>Code | <b>Description</b>                   |
|-----------------------|--------------------------------------|
| 200                   | The topics are successfully deleted. |

# **7.1.2 Other APIs**

## **7.1.2.1 Querying AZ Information**

## $\Box$  note

This API is out-of-date and may not be maintained in the future. Please use the API described in **[Listing AZ Information](#page-128-0)**.
# **Function**

This API is used to query the AZ ID.

# **URI**

GET /v1.0/availableZones

# **Request**

#### **Request parameters**

None.

# **Example request**

GET https://{dms\_endpoint}/v1.0/availableZones

# **Response**

## **Response parameters**

## **Table 7-38** and **Table 7-39** describe the parameters.

#### **Table 7-38** Response parameters

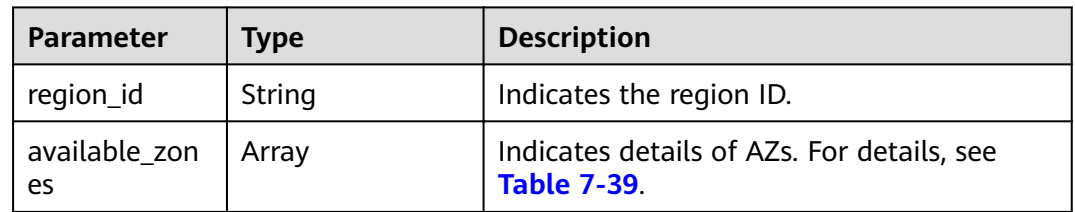

# **Table 7-39** available\_zones parameter description

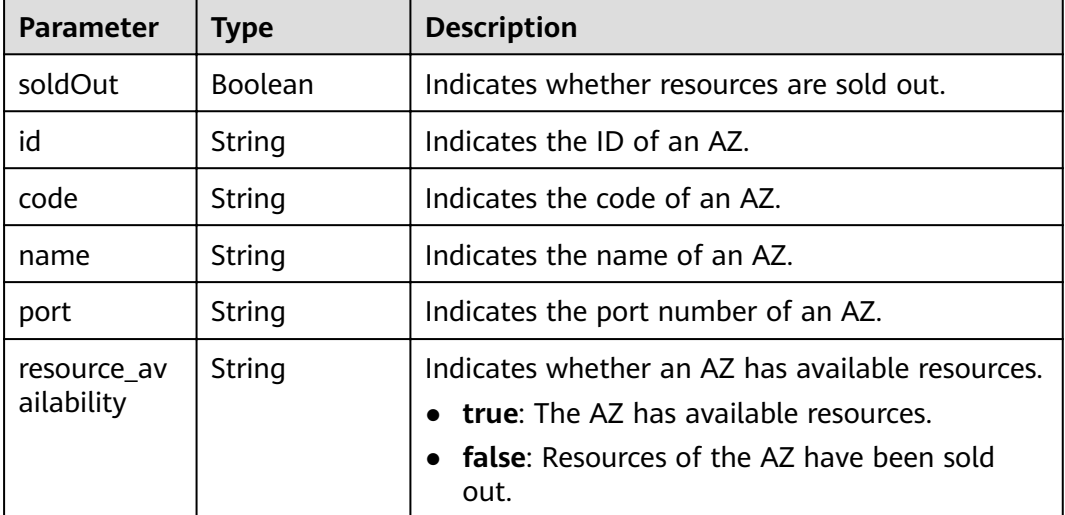

# **Example response**

{

}

```
 regionId: "XXXX", 
   available_zones:[ 
     { 
        "id":"1d7b939b382c4c3bb3481a8ca10da768", 
        "name":"az10.dc1", 
        "code":"az10.dc1", 
 "port":"8002", 
 "resource_availability": "true" 
      }, 
      { 
        "id":"1d7b939b382c4c3bb3481a8ca10da769", 
        "name":"az10.dc2", 
        "code":"az10.dc2", 
         "port":"8002", 
        "resource_availability": "true" 
      } 
   ]
```
# **Status Code**

**Table 7-40** describes the status code of successful operations. For details about other status codes, see **[Status Code](#page-189-0)**.

#### **Table 7-40** Status code

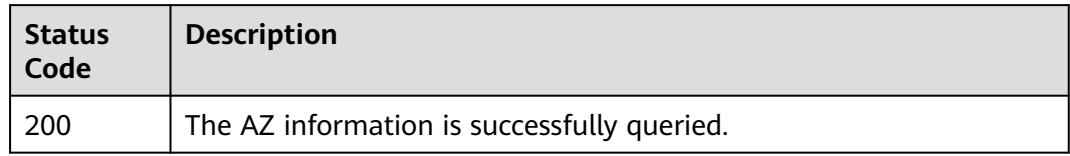

# **7.1.2.2 Querying Product Specifications**

## $\Box$  note

This API is out-of-date and may not be maintained in the future. Please use the API described in **Querying Product Specifications.** 

# **Function**

This API is used to query the product specifications to configure the product ID.

# **URI**

GET /v1.0/products?engine={engine}

**Table 7-41** describes the parameter.

## **Table 7-41** Parameters

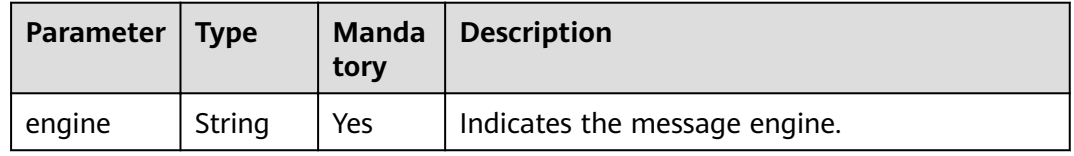

# **Request**

## **Request parameters**

None.

#### **Example request**

GET https://{dms\_endpoint}/v1.0/products?engine={engine}

# **Response**

## **Response parameters**

**Table 7-43** describes the response parameters.

## **Table 7-42** Parameters

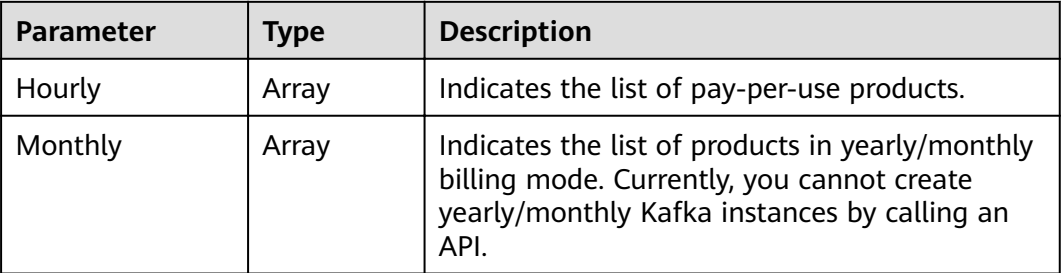

# **Table 7-43** Parameters

| <b>Parameter</b> | <b>Type</b> | <b>Description</b>                                                                             |
|------------------|-------------|------------------------------------------------------------------------------------------------|
| name             | String      | Indicates the message engine, which is kafka.                                                  |
| version          | String      | Indicates the version of the message engine.<br>Currently, only 1.1.0 and 2.3.0 are supported. |
| values           | Array       | Indicates product specifications. For details, see<br><b>Table 7-44</b>                        |

**Table 7-44** values parameter description

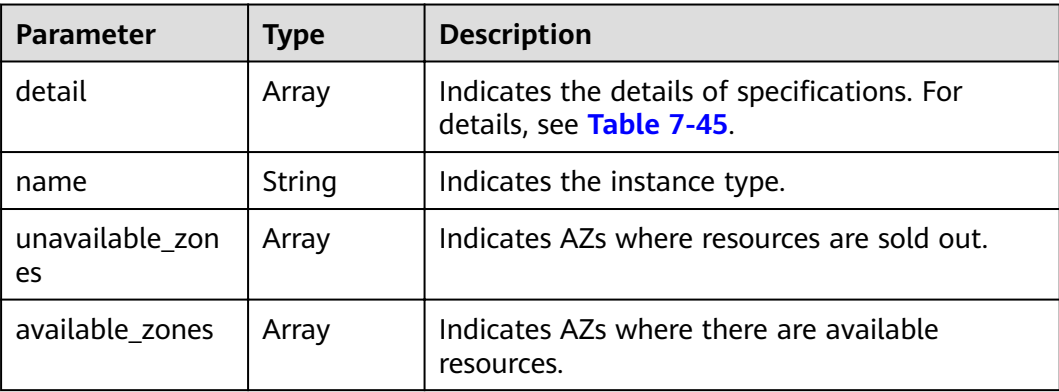

| <b>Parameter</b> | <b>Type</b> | <b>Description</b>                                                             |
|------------------|-------------|--------------------------------------------------------------------------------|
| tps              | String      | Indicates the maximum number of messages<br>per unit time.                     |
| storage          | String      | Indicates the message storage space.                                           |
| partition_num    | String      | Indicates the maximum number of topics in a<br>Kafka instance.                 |
| product_id       | String      | Indicates the product ID.                                                      |
| spec_code        | String      | Indicates the specification ID.                                                |
| İΟ               | Array       | Indicates the I/O information. For details, see<br><b>Table 7-46</b>           |
| bandwidth        | String      | Indicates the bandwidth of a Kafka instance.                                   |
| available_zones  | Array       | Indicates AZs where there are available<br>resources.                          |
| ecs_flavor_id    | String      | Indicates the flavors of the corresponding ECS.                                |
| arch_type        | String      | Indicates the instance architecture type.<br>Currently, only x86 is supported. |

<span id="page-183-0"></span>**Table 7-45** detail parameter description

**Table 7-46** io parameter description

| <b>Parameter</b>      | <b>Type</b>         | <b>Description</b>                                        |
|-----------------------|---------------------|-----------------------------------------------------------|
| io_type               | String              | Indicates the I/O type.                                   |
| storage_spec_co<br>de | String              | Indicates the I/O specification.                          |
| available_zones       | Array               | Indicates AZs where there are available I/O<br>resources. |
| unavailable zon<br>es | Array of<br>strings | Indicates AZs where I/O resources are sold out.           |
| volume_type           | String              | Indicates the disk type.                                  |

# **Example response**

```
{
 "Hourly": [{
 "name": "kafka",
 "version": "XXX",
 "values": [{
 "detail": [{
 "tps": "50000",
 "storage": "600",
 "partition_num": "300",
```

```
 "product_id": "00300-30308-0--0",
 "spec_code": "dms.instance.kafka.cluster.c3.mini",
           "io": [{
              "io_type": "high",
             ".c_-spectring.rivede": "dms.physical.storage.high",
              "volume_type": "SAS"
           },
           {
              "io_type": "ultra",
              "storage_spec_code": "dms.physical.storage.ultra",
              "volume_type": "SSD"
           }],
           "bandwidth": "100MB",
           "unavailable_zones": [],
          "ecs_flavor_id": "c3.large.2"
        },
        {
          "tps": "100000"
           "storage": "1200",
           "partition_num": "900",
           "product_id": "00300-30310-0--0",
            "spec_code": "dms.instance.kafka.cluster.c3.small.2",
           "io": [{
              "io_type": "high",
              "storage_spec_code": "dms.physical.storage.high",
              "volume_type": "SAS"
           },
           {
              "io_type": "ultra",
              "storage_spec_code": "dms.physical.storage.ultra",
              "volume_type": "SSD"
           }],
           "bandwidth": "300MB",
           "unavailable_zones": [],
          "ecs_flavor_id": "c3.xlarge.2"
        },
        {
           "tps": "200000",
 "storage": "2400",
 "partition_num": "1800",
           "product_id": "00300-30312-0--0",
           "spec_code": "dms.instance.kafka.cluster.c3.middle.2",
           "io": [{
              "io_type": "ultra",
              "storage_spec_code": "dms.physical.storage.ultra",
              "volume_type": "SSD"
           }],
           "bandwidth": "600MB",
 "unavailable_zones": [],
"ecs_flavor_id": "c3.2xlarge.2"
        },
        {
          "tps": "300000"
           "storage": "4800",
           "partition_num": "1800",
 "product_id": "00300-30314-0--0",
 "spec_code": "dms.instance.kafka.cluster.c3.high.2",
           "io": [{
              "io_type": "ultra",
              "storage_spec_code": "dms.physical.storage.ultra",
              "volume_type": "SSD"
           }],
           "bandwidth": "1200MB",
           "unavailable_zones": [],
          "ecs_flavor_id": "c3ne.2xlarge.2"
        }],
         "name": "cluster",
        "unavailable_zones": []
      }]
```

```
 }],
   "Monthly": [{
     "name": "kafka",
      "version": "XXX",
      "values": [{
        "detail": [{
           "tps": "50000",
 "storage": "600",
 "partition_num": "300",
           "product_id": "00300-30309-0--0",
           "spec_code": "dms.instance.kafka.cluster.c3.mini",
           "io": [{
              "io_type": "high",
              "storage_spec_code": "dms.physical.storage.high",
              "volume_type": "SAS"
           },
           {
              "io_type": "ultra",
              "storage_spec_code": "dms.physical.storage.ultra",
              "volume_type": "SSD"
           }],
           "bandwidth": "100MB",
           "unavailable_zones": [],
          "ecs_flavor_id": "c3.large.2"
        },
        {
           "tps": "100000",
 "storage": "1200",
 "partition_num": "900",
           "product_id": "00300-30311-0--0",
           "spec_code": "dms.instance.kafka.cluster.c3.small.2",
           "io": [{
              "io_type": "high",
              "storage_spec_code": "dms.physical.storage.high",
              "volume_type": "SAS"
           },
           {
              "io_type": "ultra",
 "storage_spec_code": "dms.physical.storage.ultra",
 "volume_type": "SSD"
           }],
           "bandwidth": "300MB",
           "unavailable_zones": [],
          "ecs_flavor_id": "c3.xlarge.2"
        },
        {
           "tps": "200000",
           "storage": "2400",
           "partition_num": "1800",
 "product_id": "00300-30313-0--0",
 "spec_code": "dms.instance.kafka.cluster.c3.middle.2",
           "io": [{
              "io_type": "ultra",
              "storage_spec_code": "dms.physical.storage.ultra",
              "volume_type": "SSD"
           }],
           "bandwidth": "600MB",
           "unavailable_zones": [],
          "ecs_flavor_id": "c3.2xlarge.2"
        },
        {
           "tps": "300000",
 "storage": "4800",
 "partition_num": "1800",
           "product_id": "00300-30315-0--0",
           "spec_code": "dms.instance.kafka.cluster.c3.high.2",
           "io": [{
              "io_type": "ultra",
              "storage_spec_code": "dms.physical.storage.ultra",
```
}

```
 "volume_type": "SSD"
          }],
          "bandwidth": "1200MB",
          "unavailable_zones": [],
         "ecs_flavor_id": "c3ne.2xlarge.2"
      }],
       "name": "cluster",
       "unavailable_zones": []
    }]
 }]
```
# **Status Code**

**Table 7-47** describes the status code of successful operations. For details about other status codes, see **[Status Code](#page-189-0)**.

**Table 7-47** Status code

| <b>Status</b><br>Code | <b>Description</b>                           |
|-----------------------|----------------------------------------------|
| 200                   | Product specifications queried successfully. |

# **7.1.2.3 Querying Maintenance Time Windows**

## $\Box$  note

This API is out-of-date and may not be maintained in the future. Please use the API described in **[Listing Maintenance Time Windows](#page-126-0)**.

# **Function**

This API is used to query the start and end time of the maintenance window.

# **URI**

GET /v1.0/instances/maintain-windows

# **Request**

**Request parameters**

None.

#### **Example request**

GET https://{dms\_endpoint}/v1.0/instances/maintain-windows

# **Response**

#### **Response parameters**

**[Table 7-48](#page-187-0)** and **[Table 7-49](#page-187-0)** describe the response parameters.

#### <span id="page-187-0"></span>**Table 7-48** Response parameters

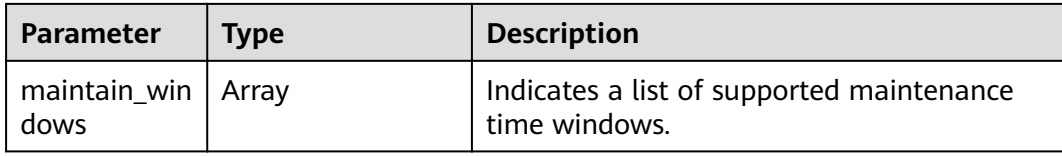

## **Table 7-49** maintain\_windows parameter description

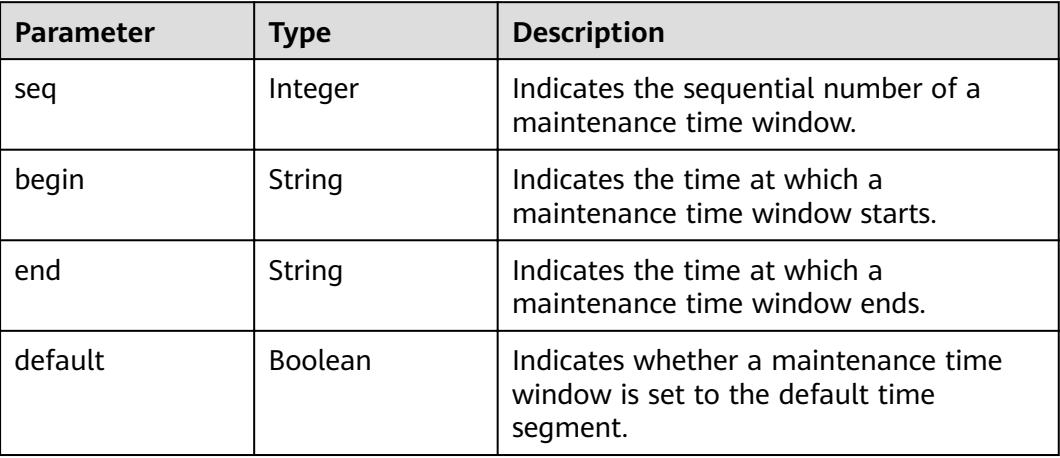

## **Example response**

```
{
   "maintain_windows": [{
      "default": false,
 "seq": 1,
 "begin": "22:00:00",
 "end": "02:00:00"
   },
   {
      "default": true,
 "seq": 2,
 "begin": "02:00:00",
 "end": "06:00:00"
   },
   {
      "default": false,
 "seq": 3,
 "begin": "06:00:00",
      "end": "10:00:00"
   },
   {
      "default": false,
 "seq": 4,
 "begin": "10:00:00",
 "end": "14:00:00"
   },
   {
      "default": false,
 "seq": 5,
 "begin": "14:00:00",
 "end": "18:00:00"
   },
   {
      "default": false,
```
}

```
 "seq": 6,
 "begin": "18:00:00",
 "end": "22:00:00"
  }]
```
# **Status Code**

**Table 7-50** describes the status code of successful operations. For details about other status codes, see **[Status Code](#page-189-0)**.

#### **Table 7-50** Status code

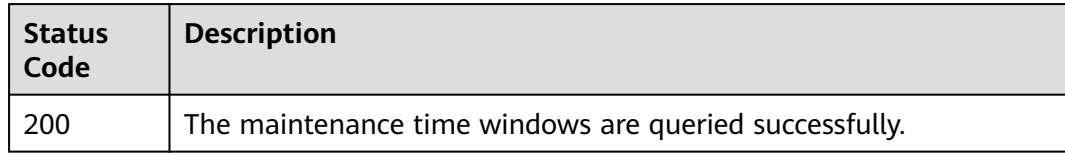

# **8 Appendix**

# <span id="page-189-0"></span>**8.1 Status Code**

**Table 8-1** lists status codes.

# **Table 8-1** Status codes

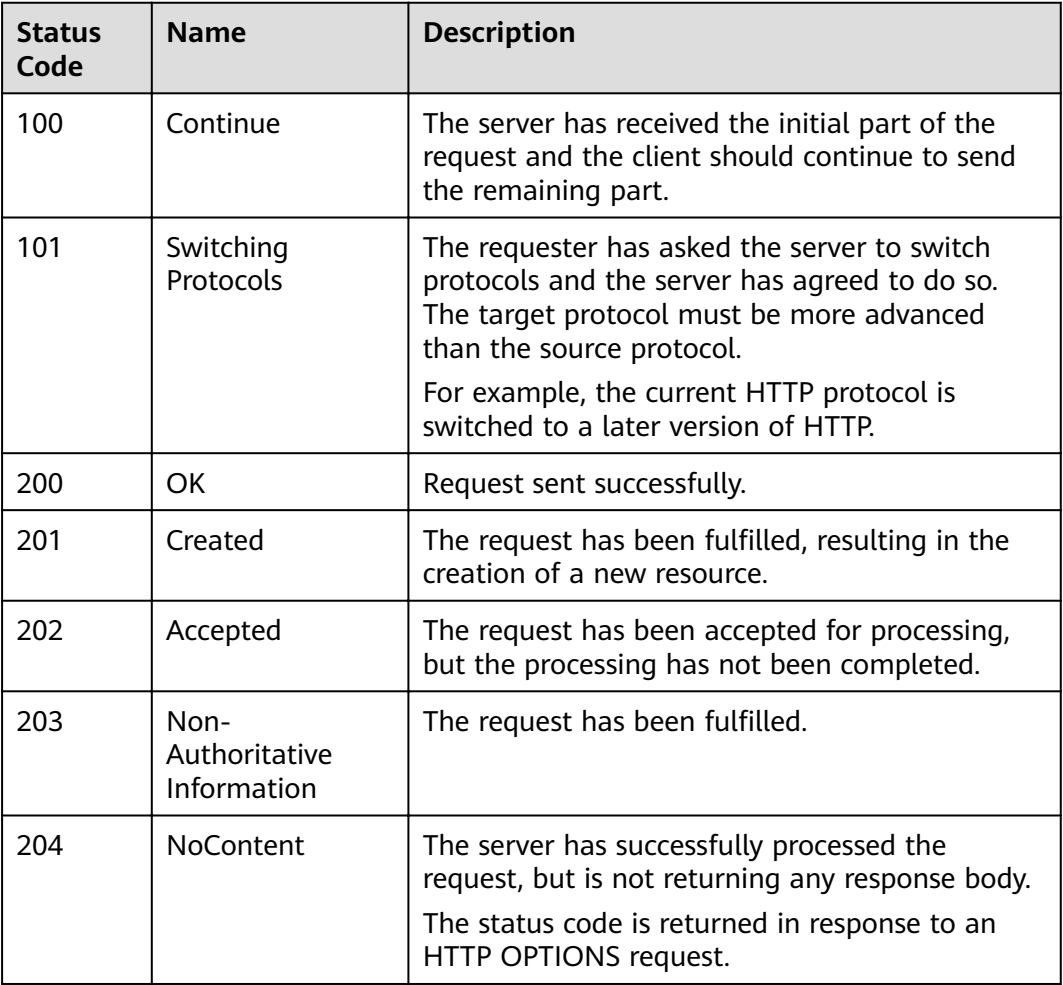

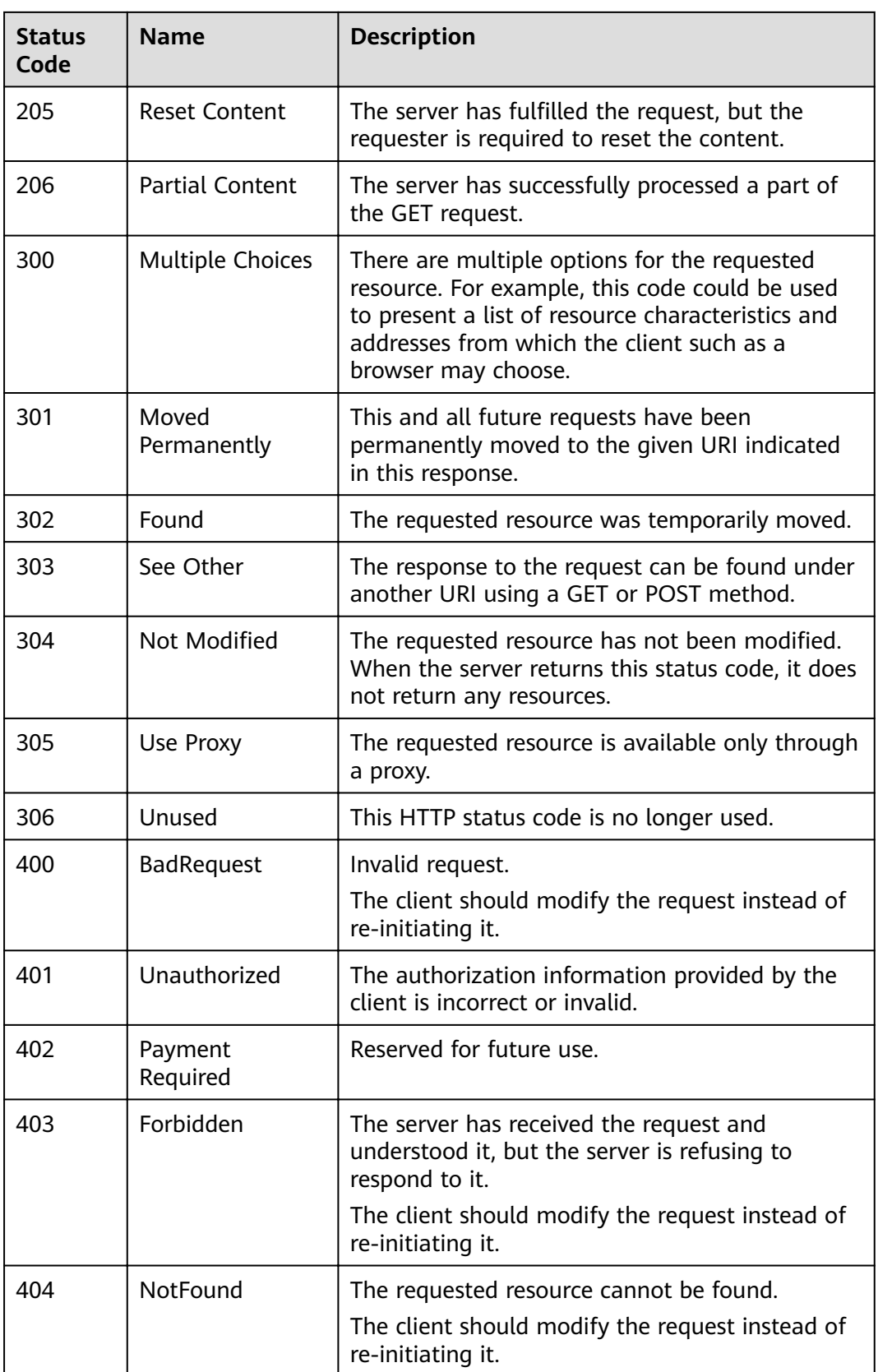

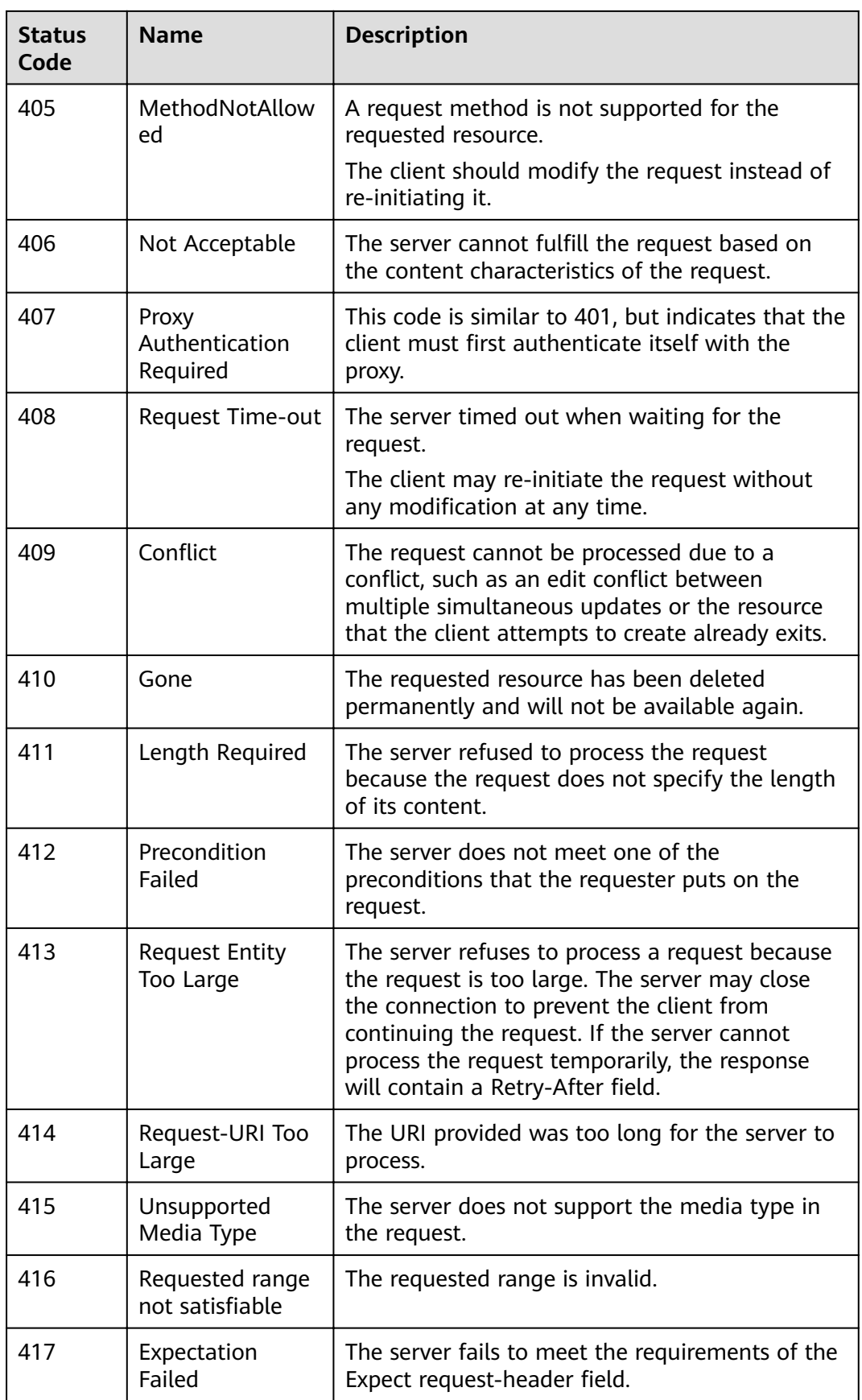

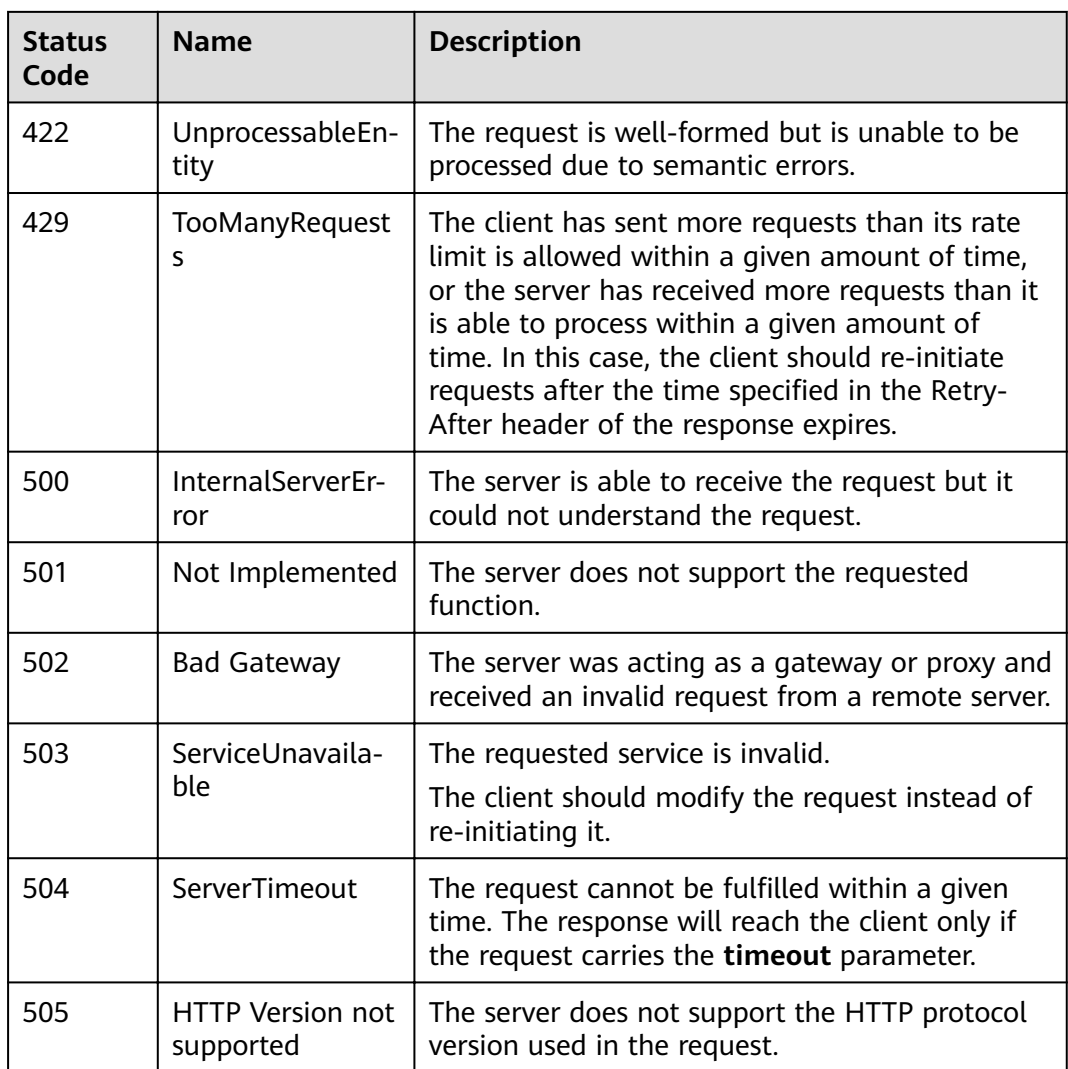

# **8.2 Error Codes**

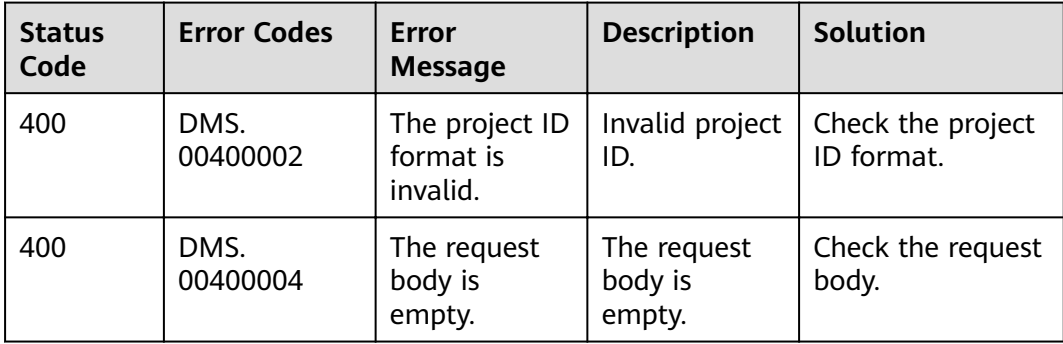

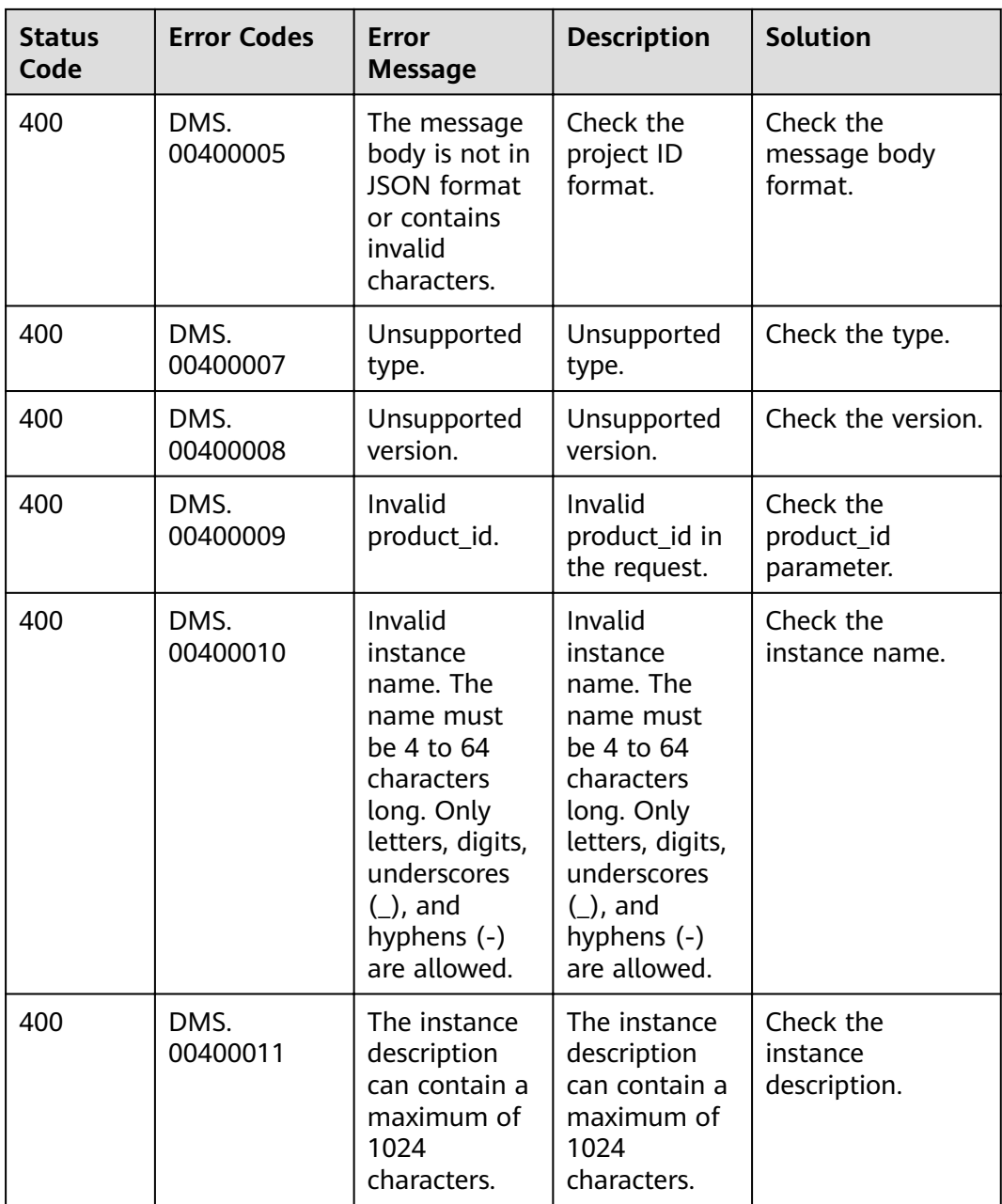

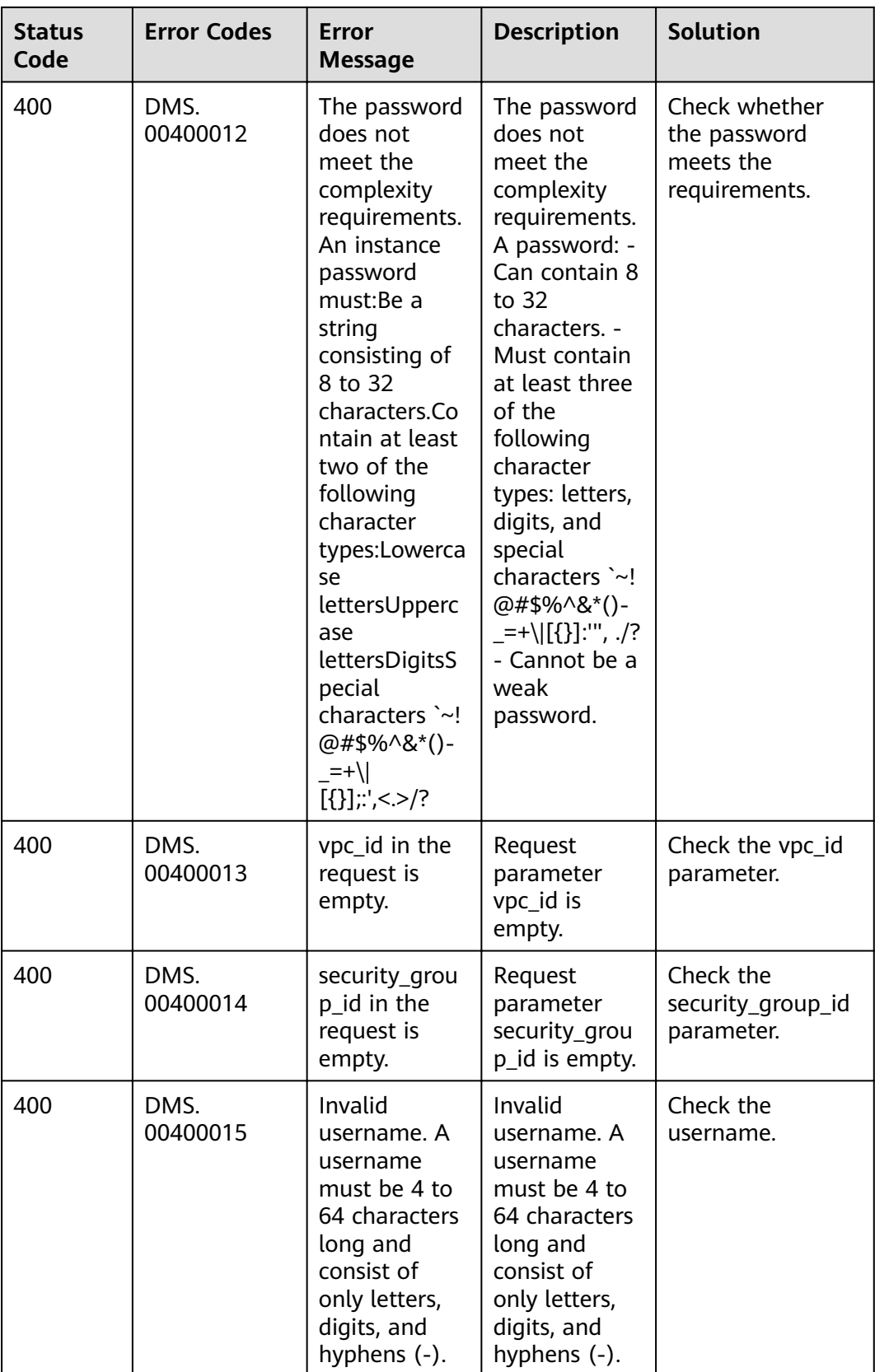

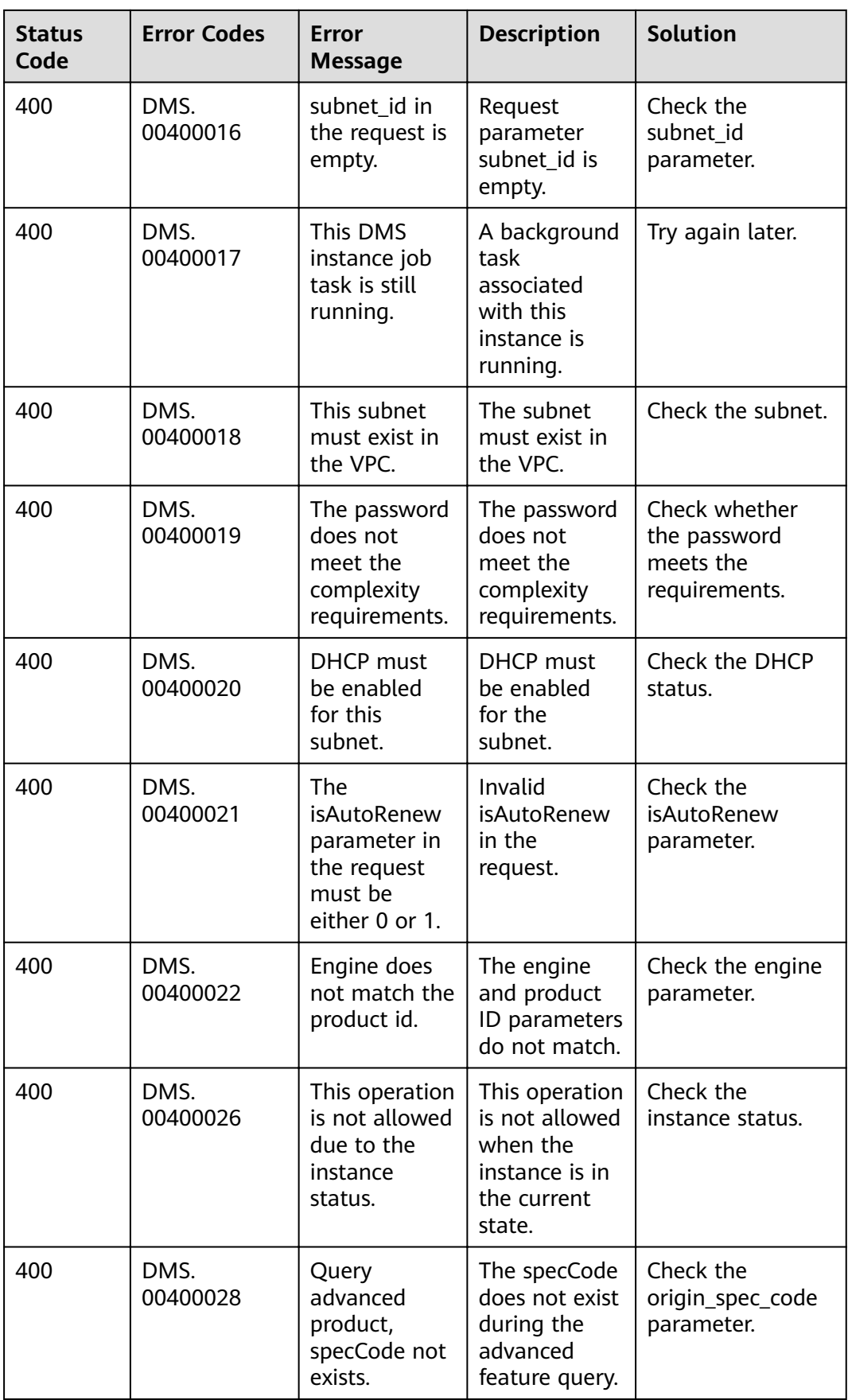

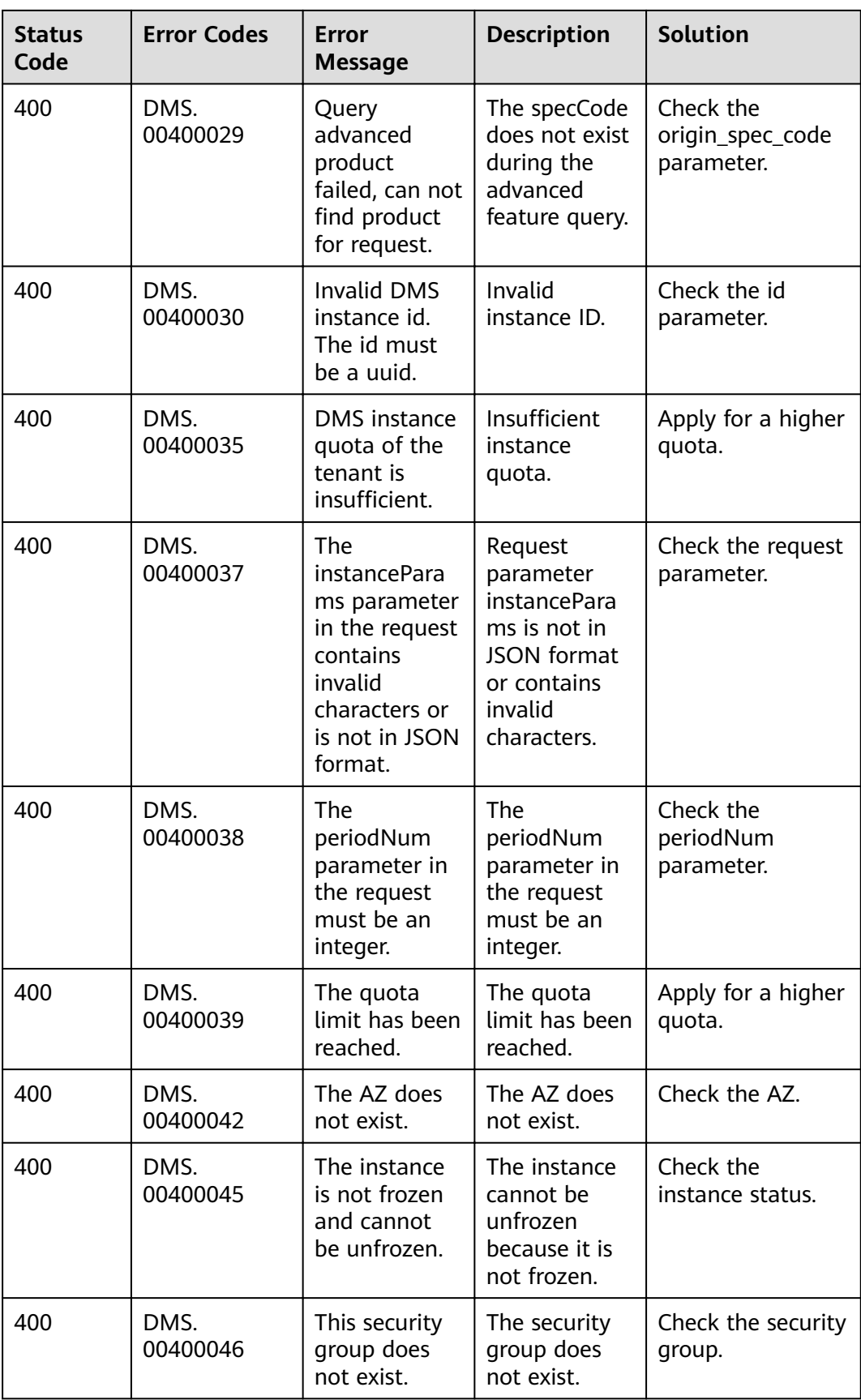

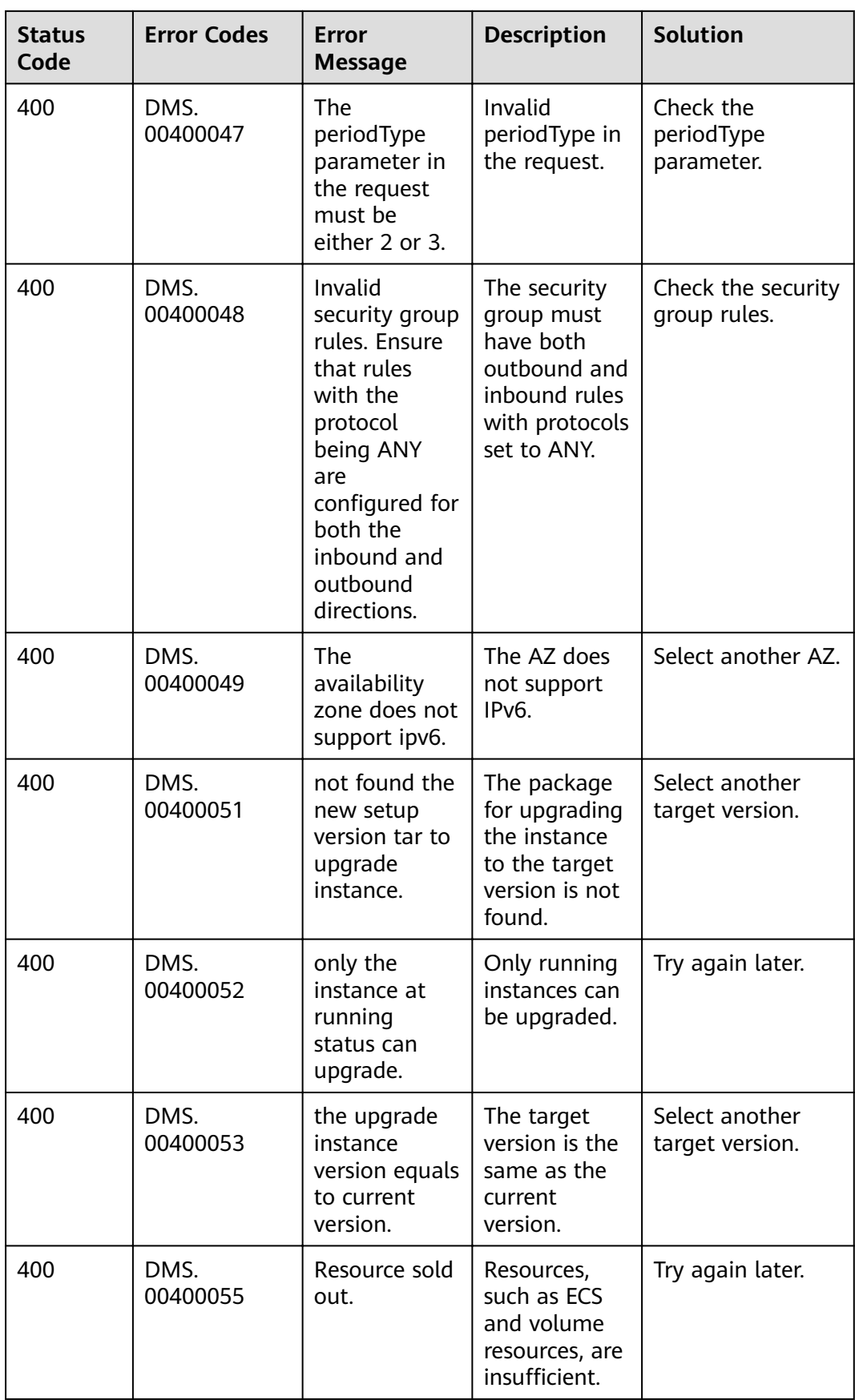

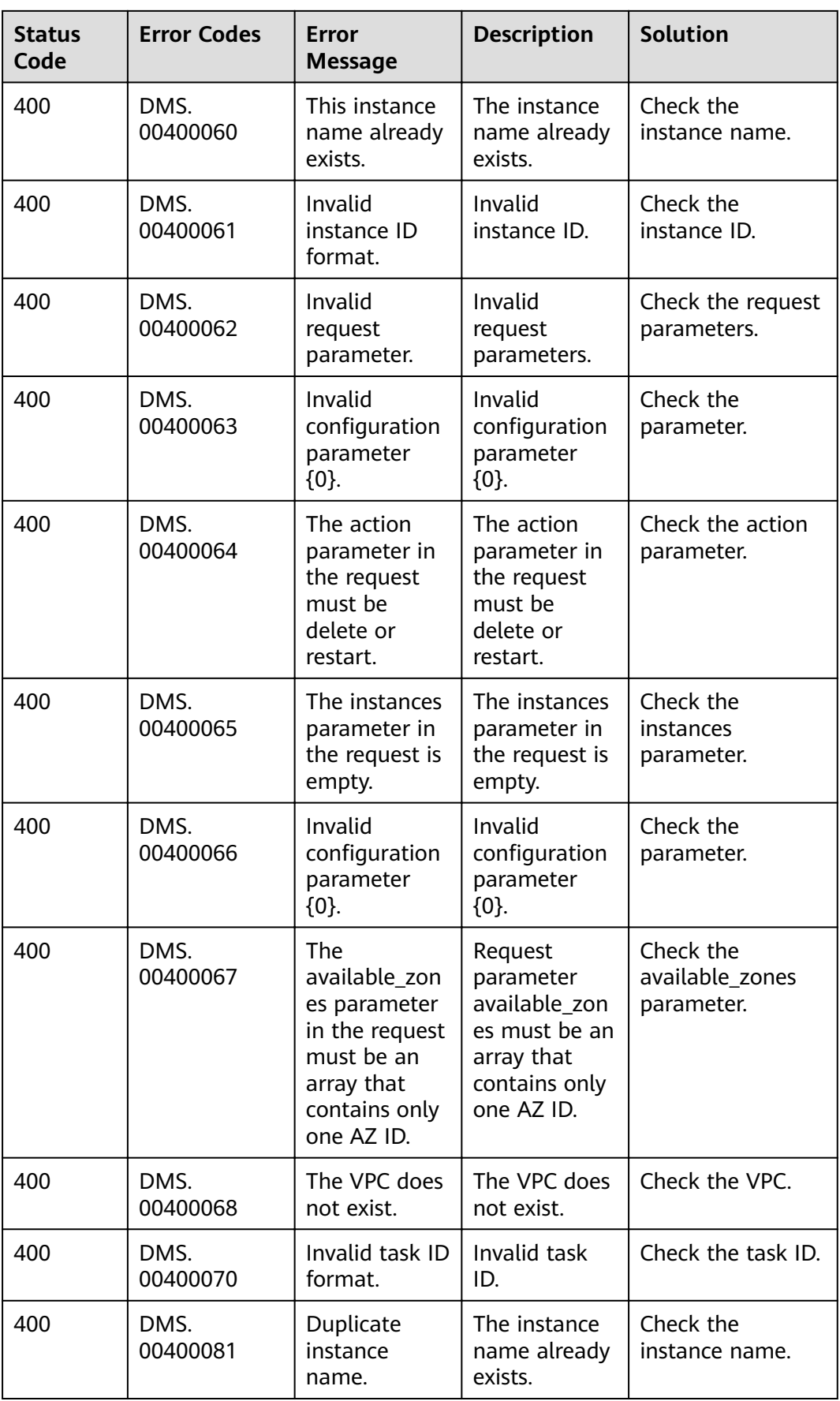

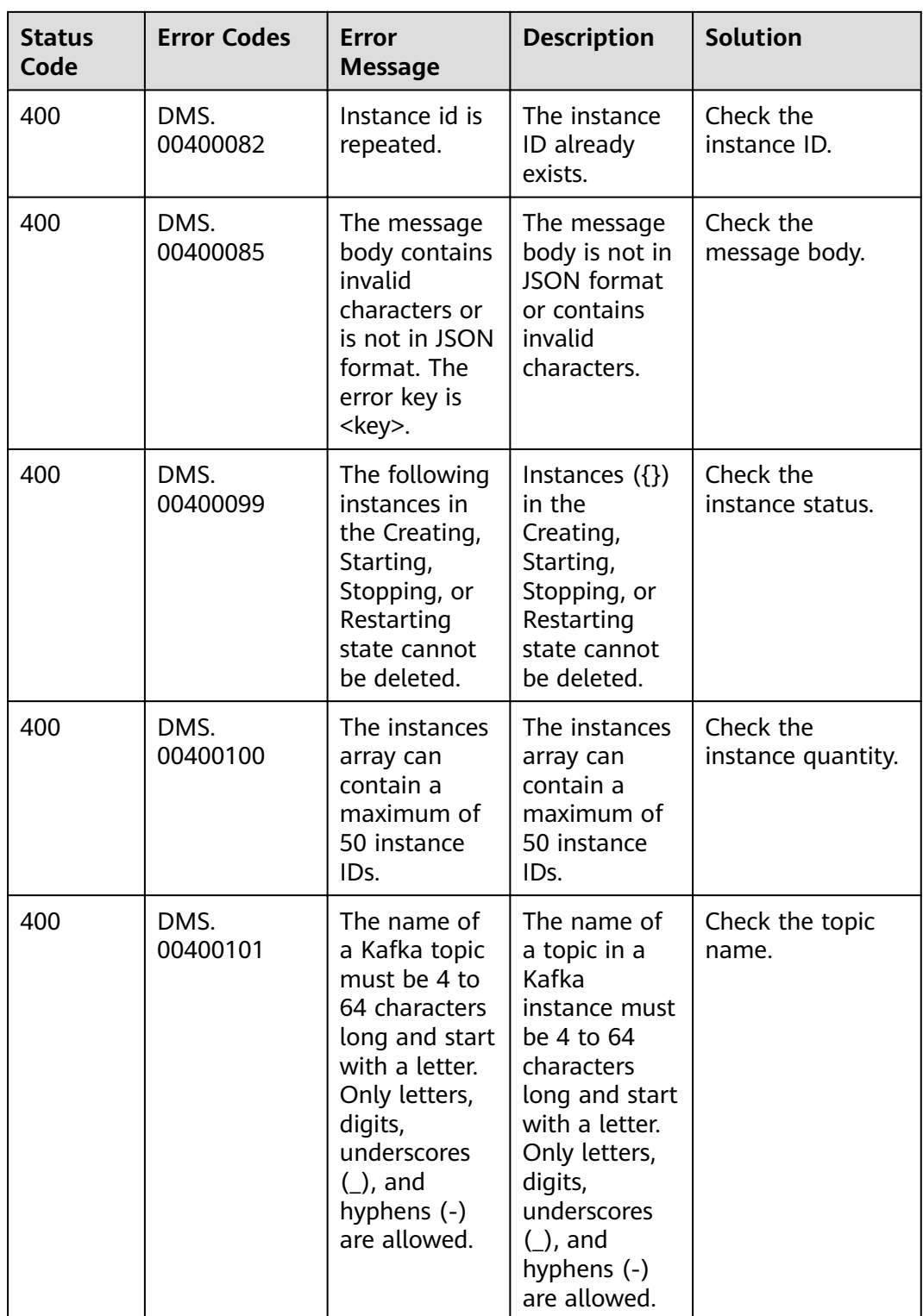

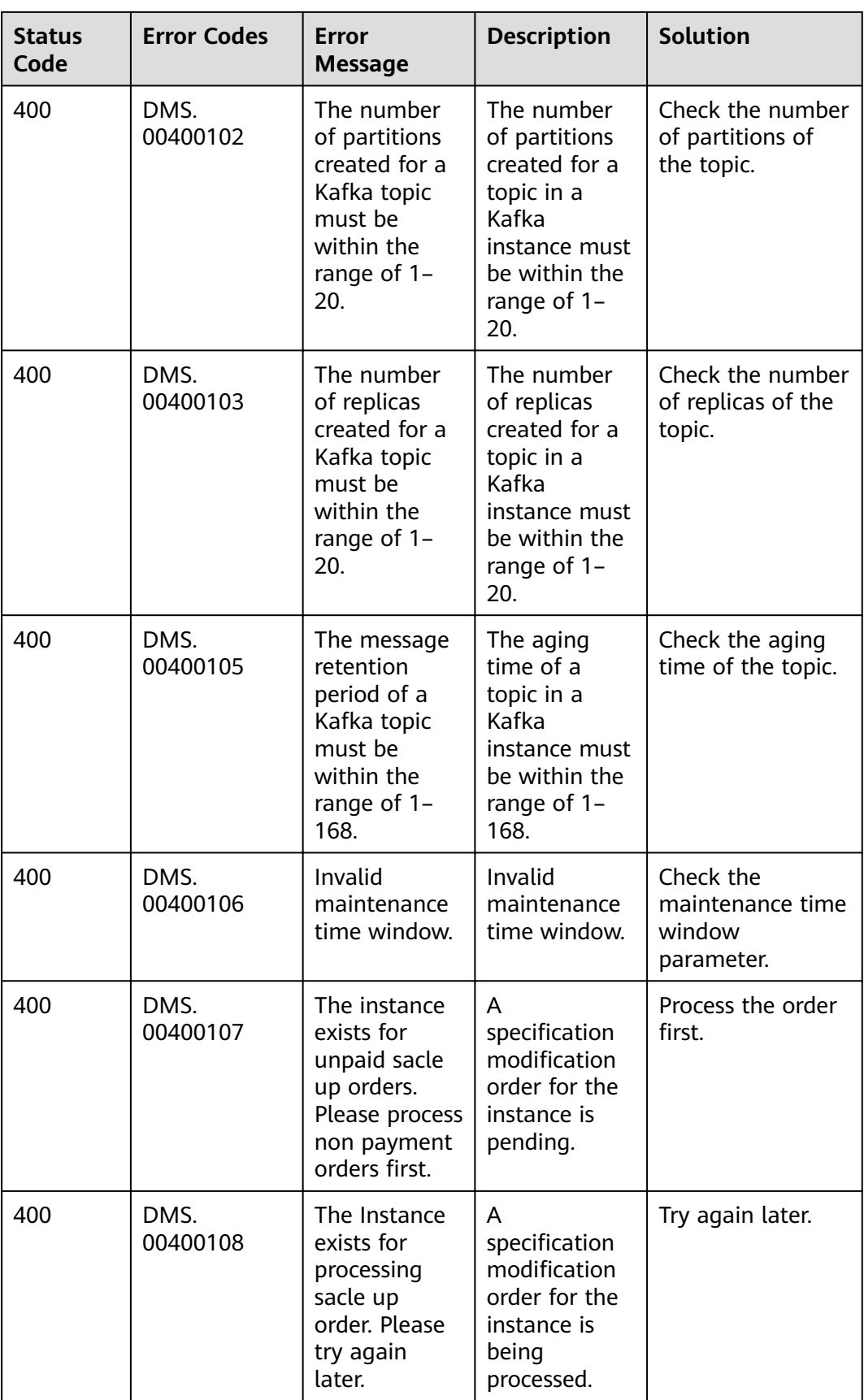

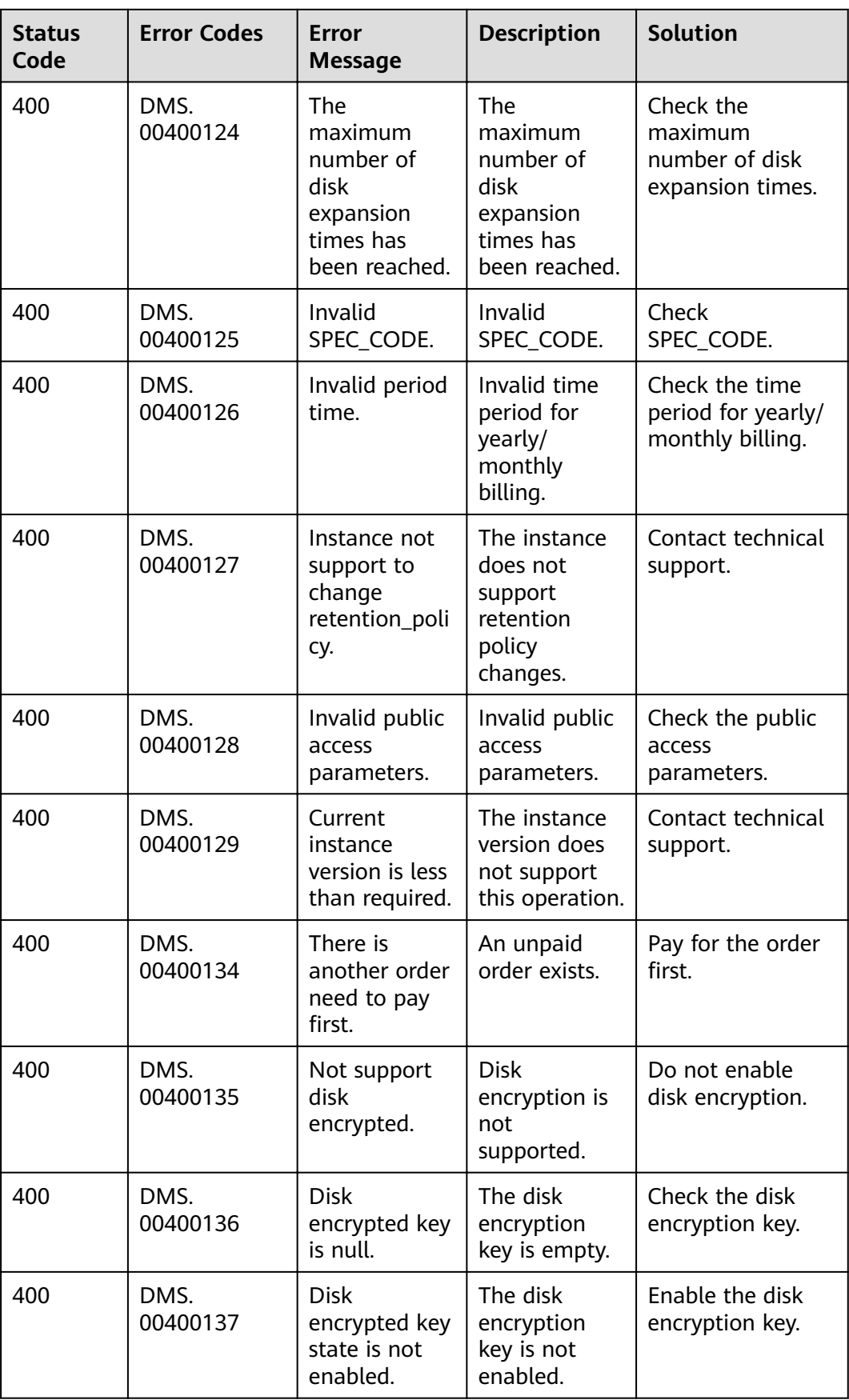

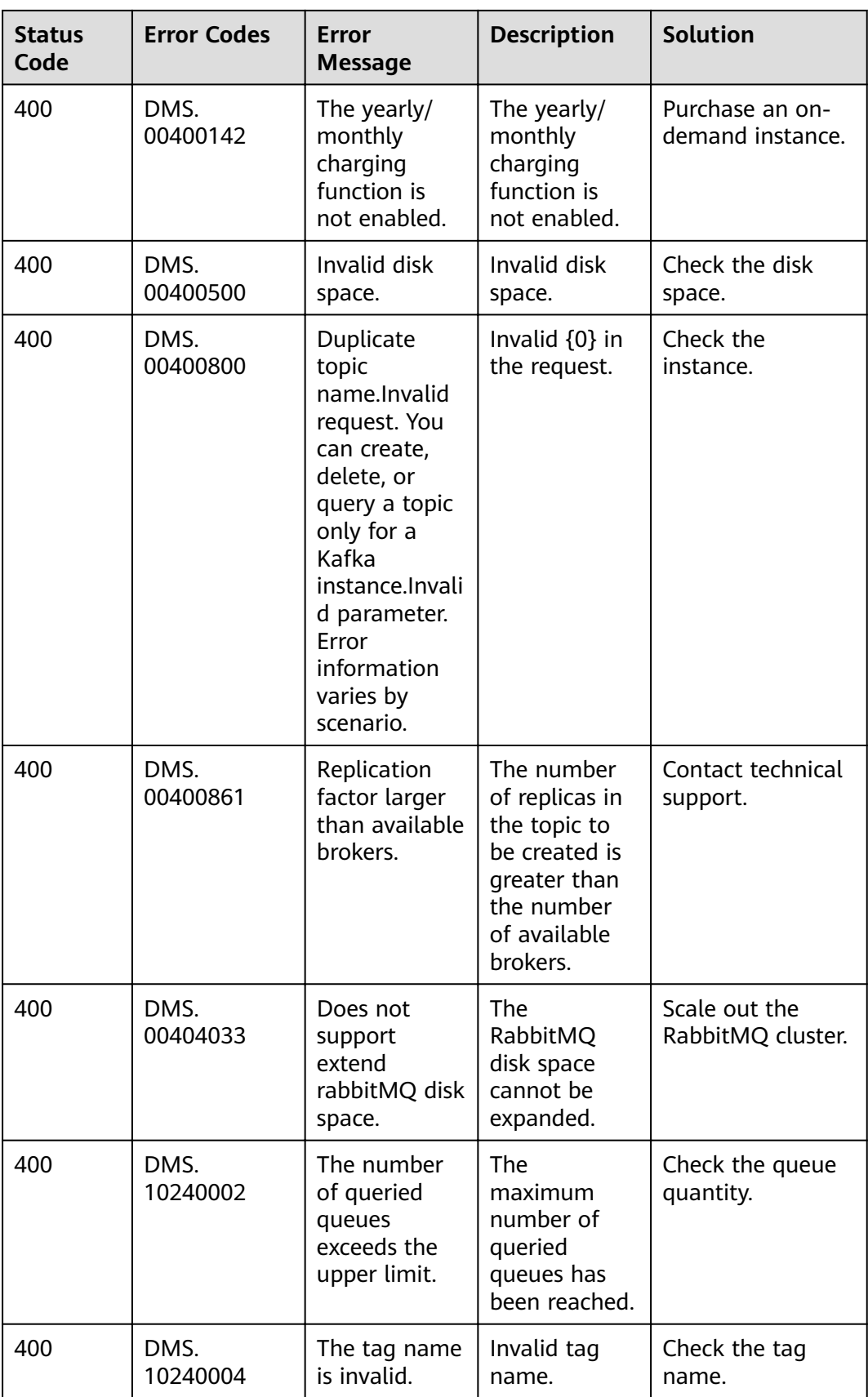

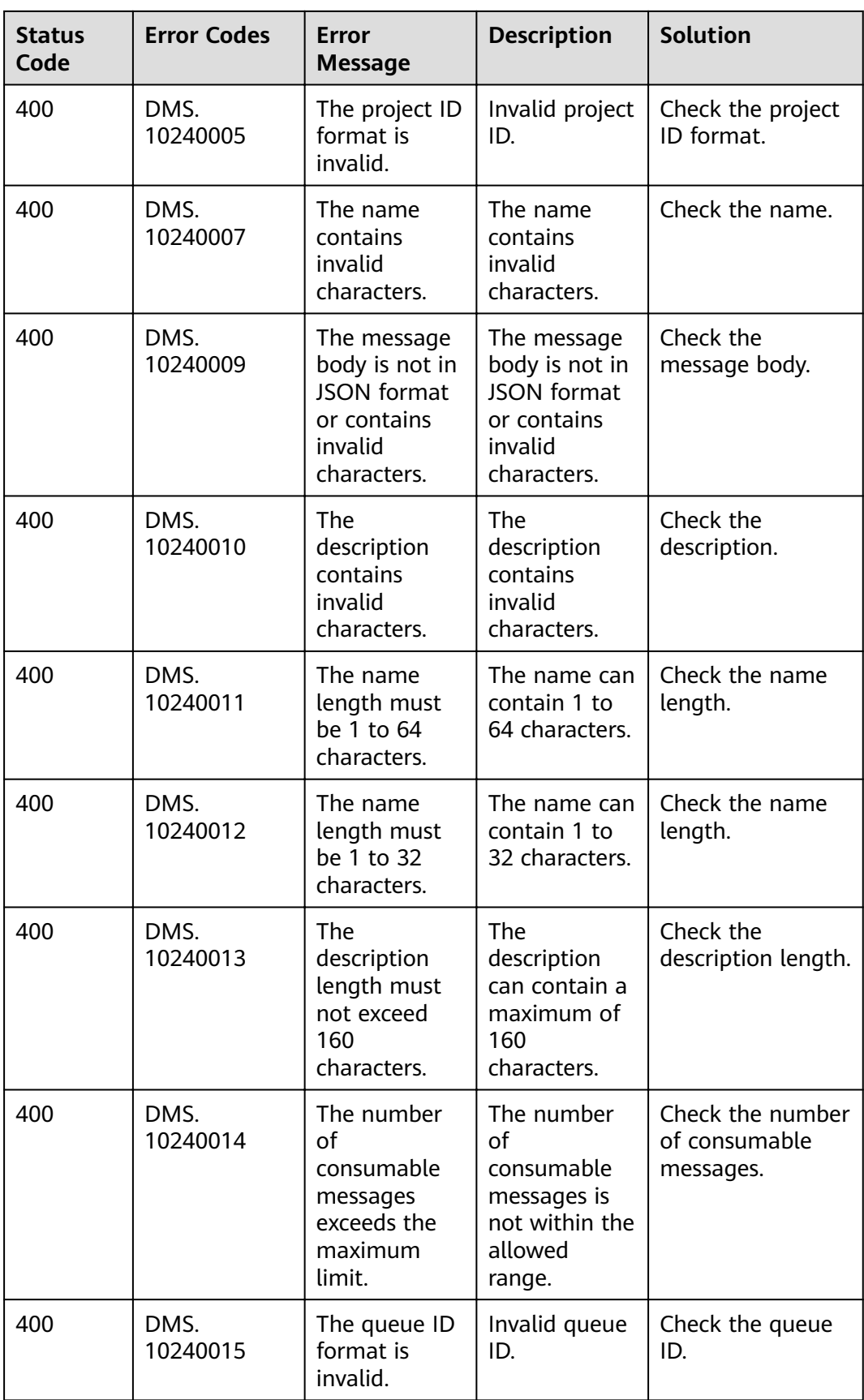

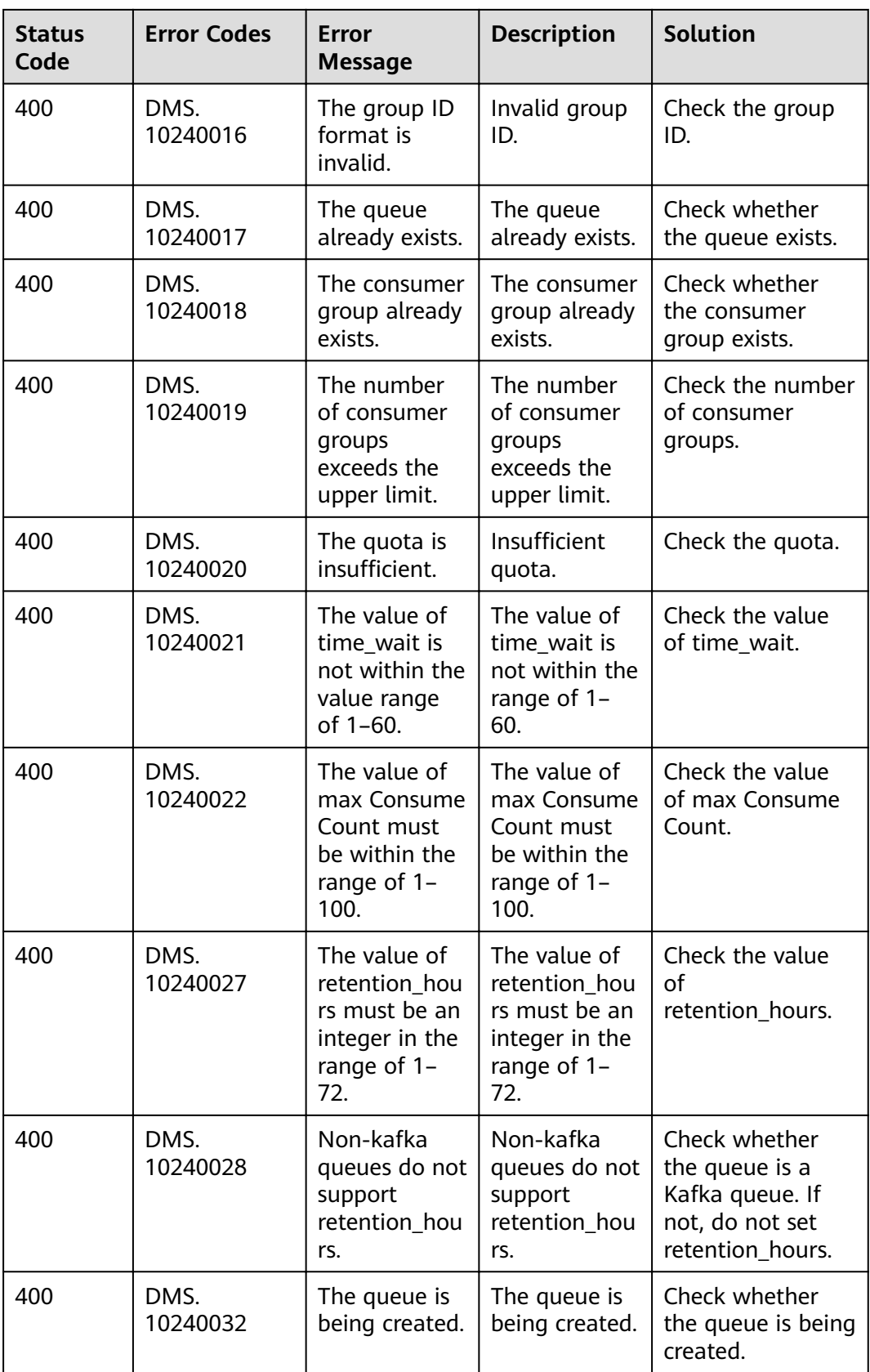

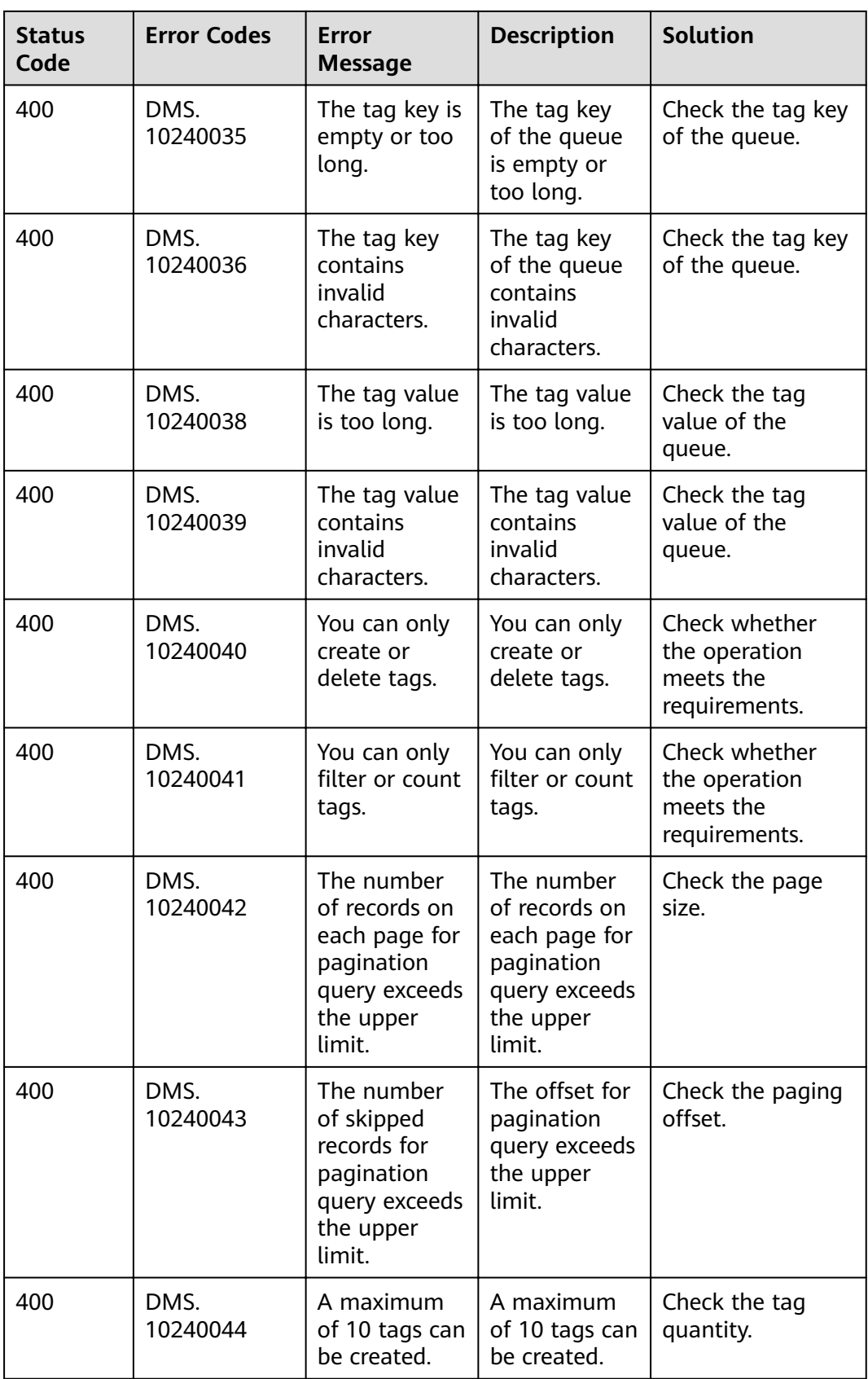

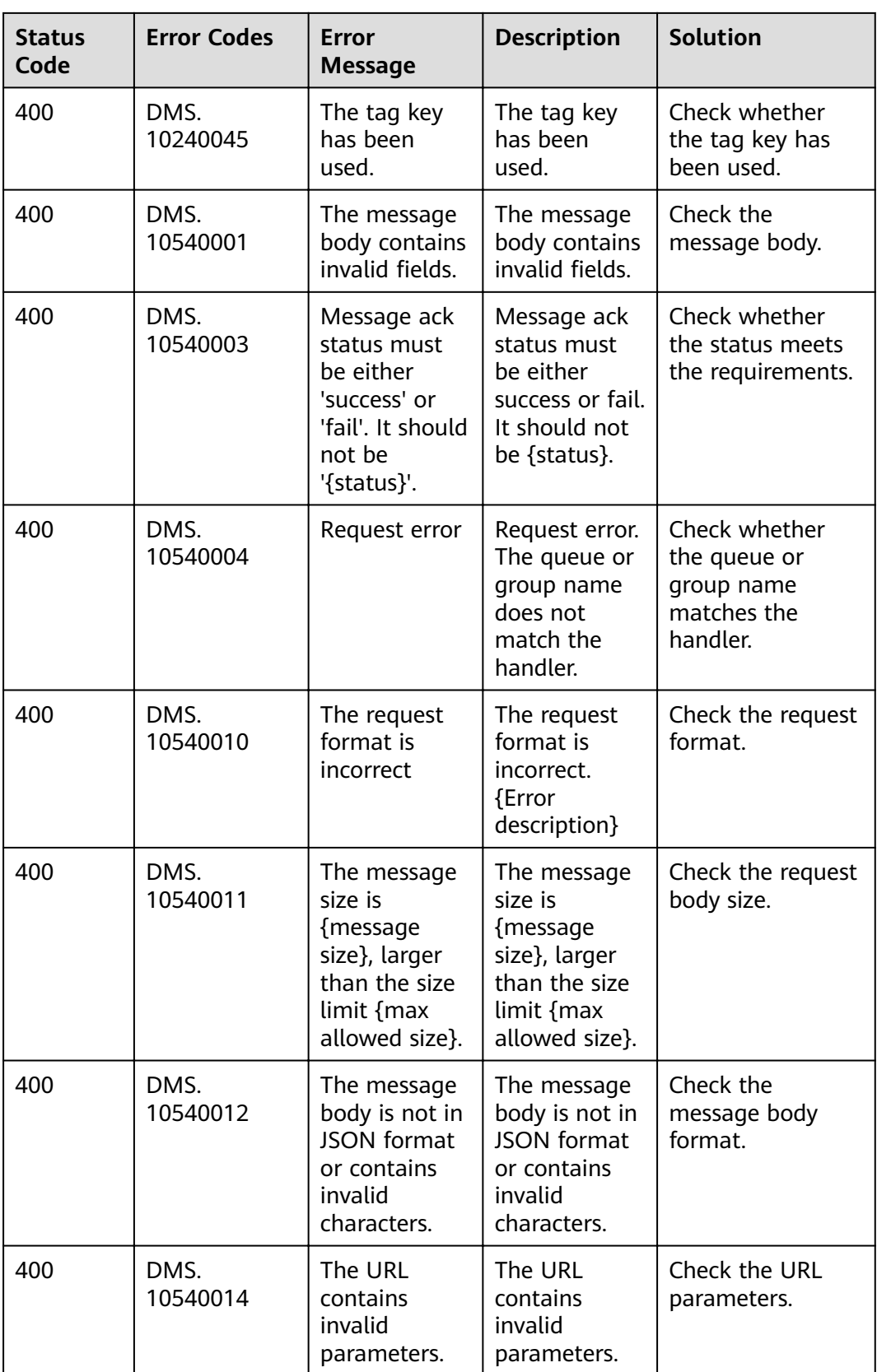

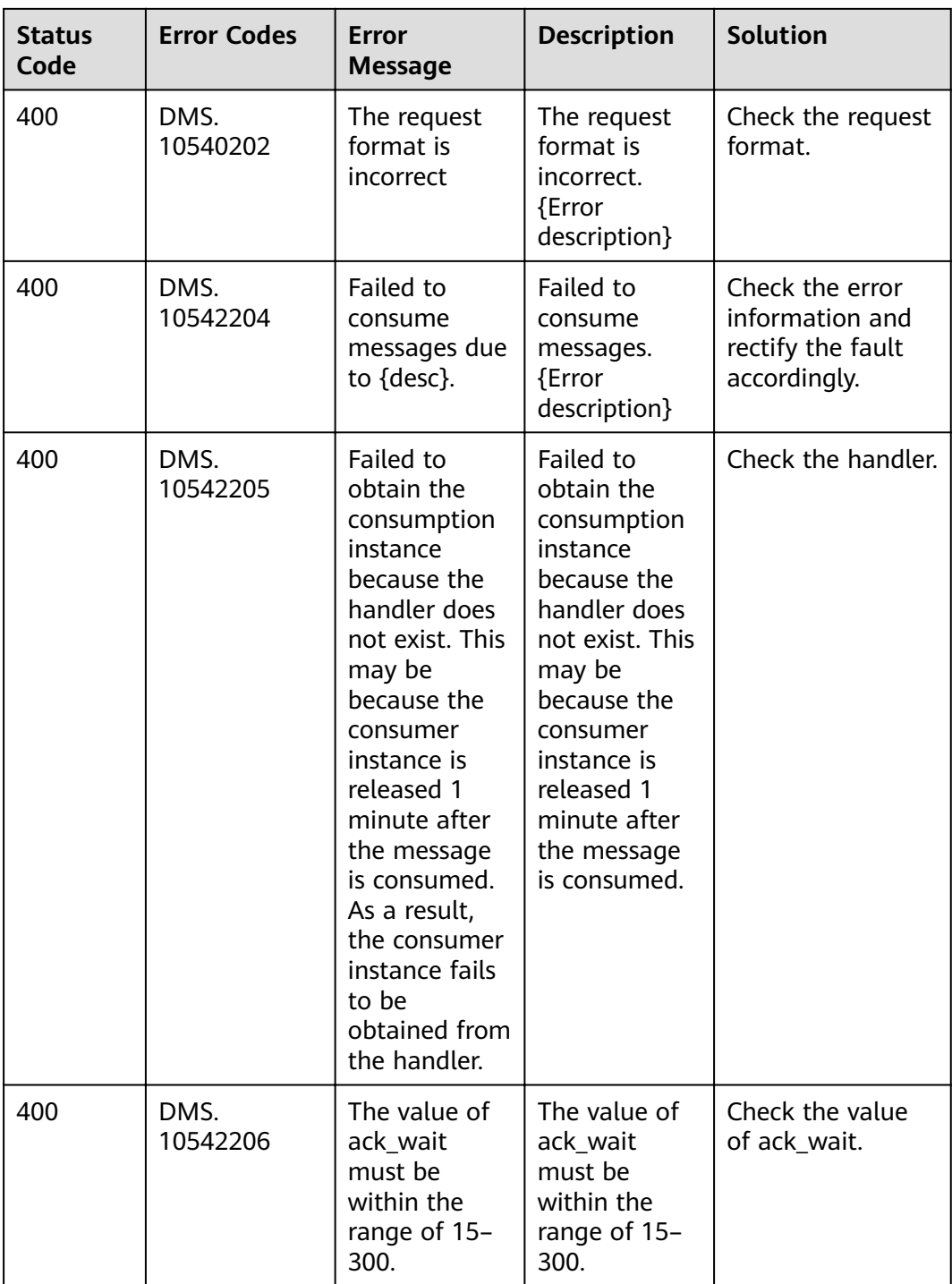

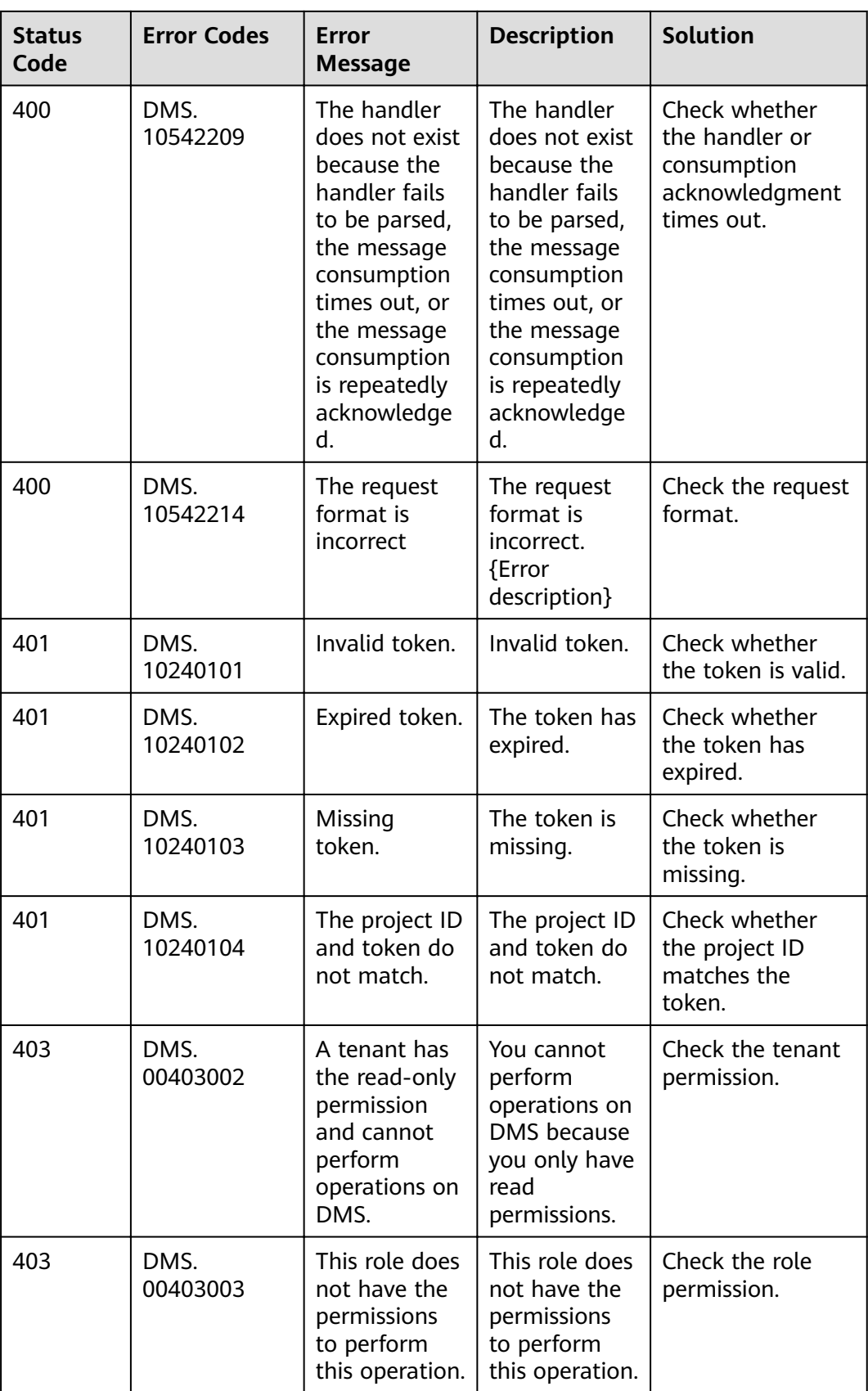

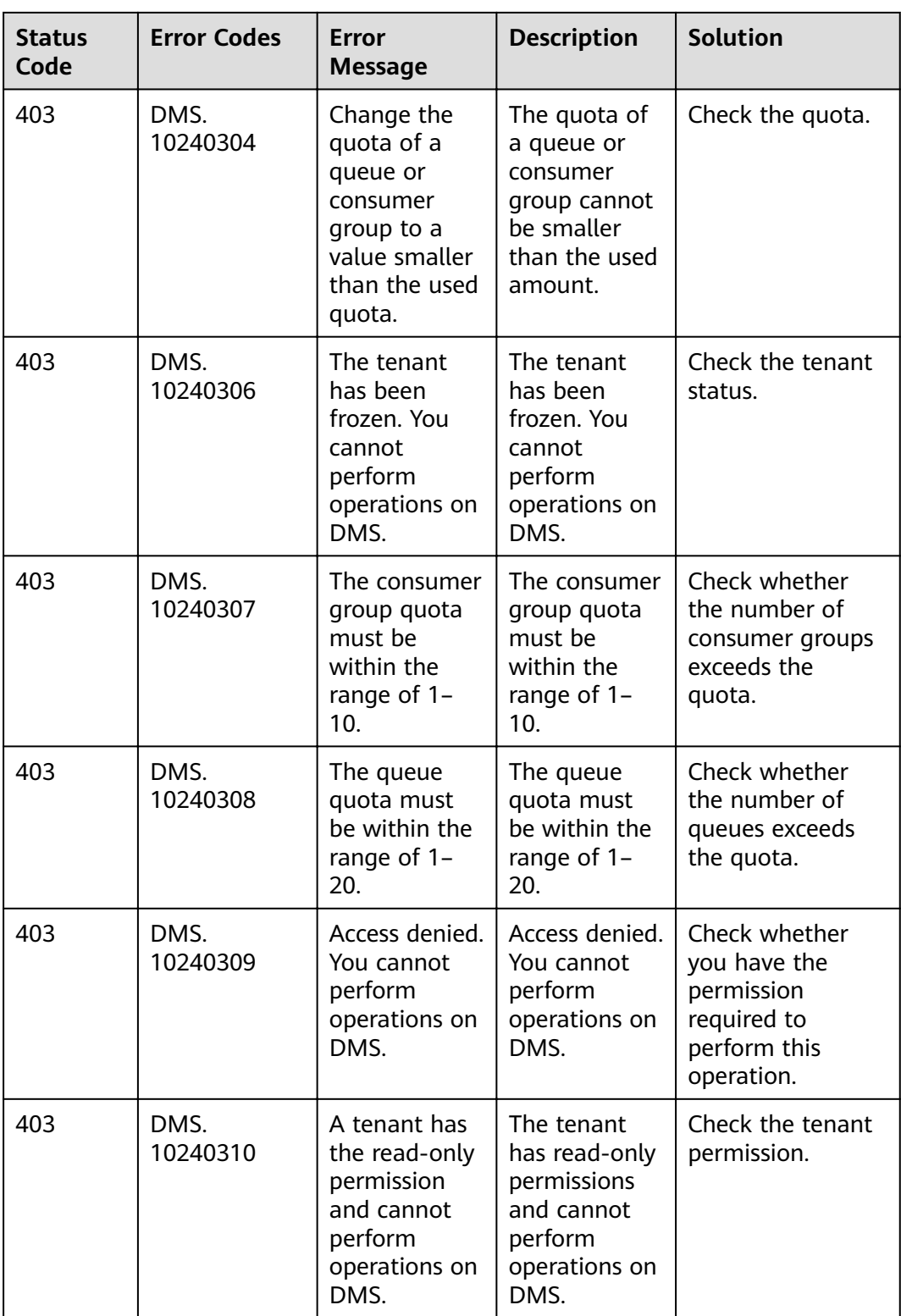

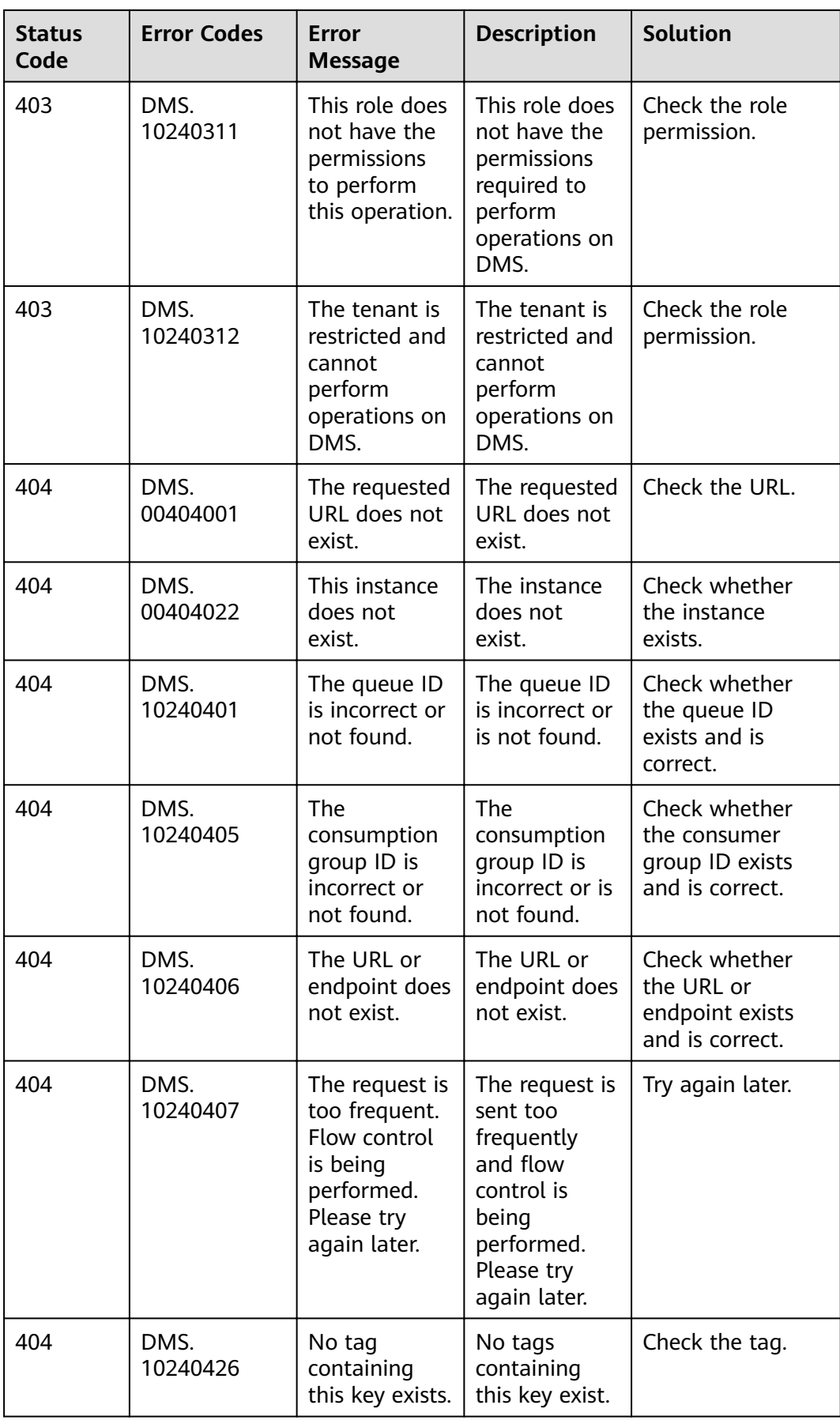

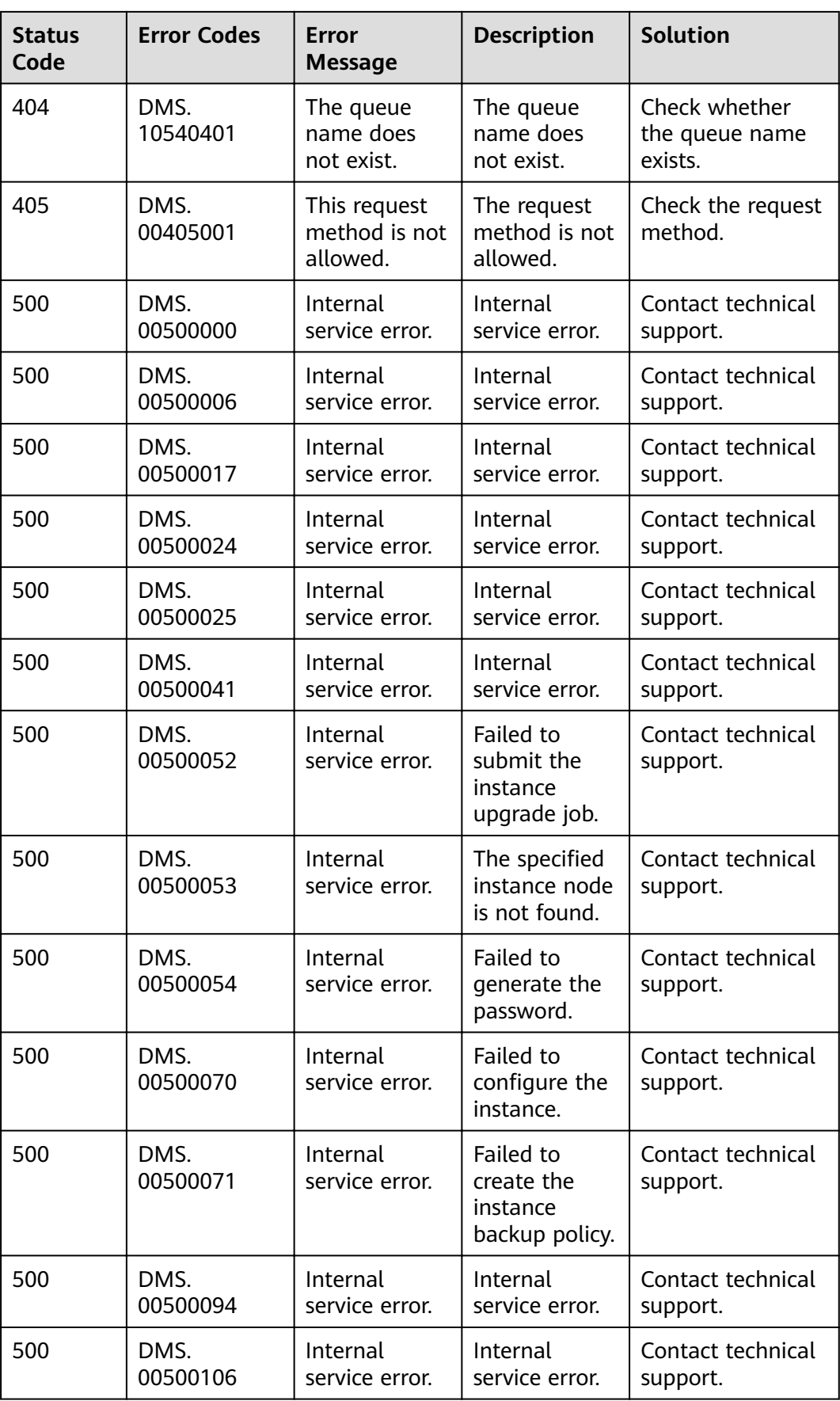

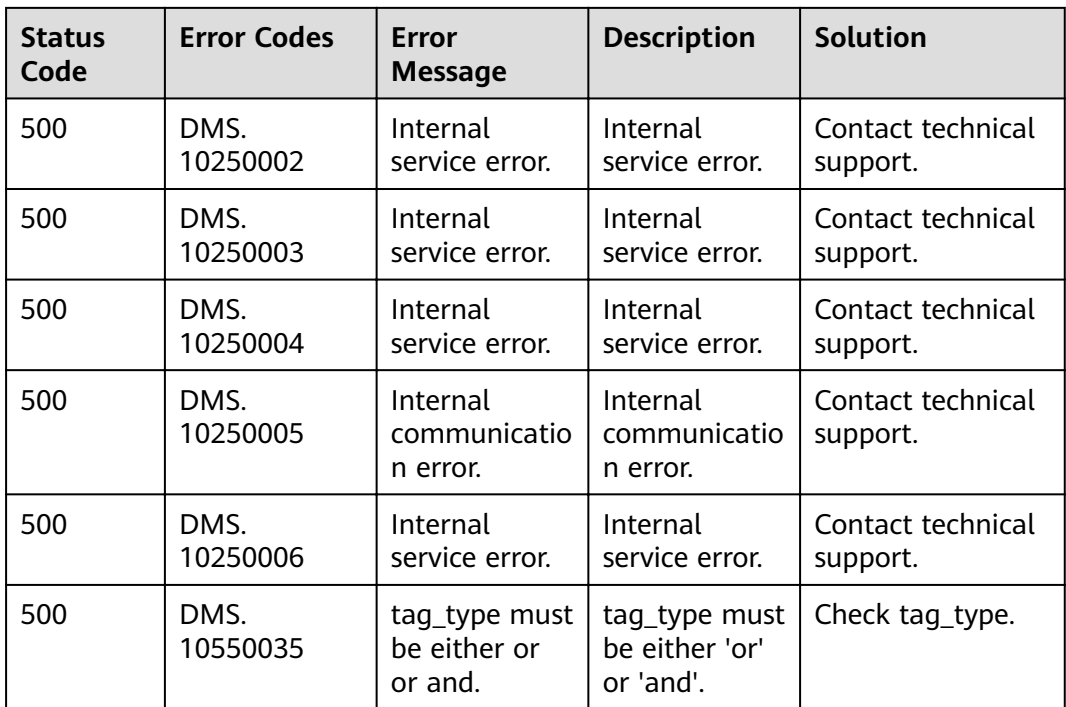

# **8.3 Instance Status**

**Table 8-2** Instance status description

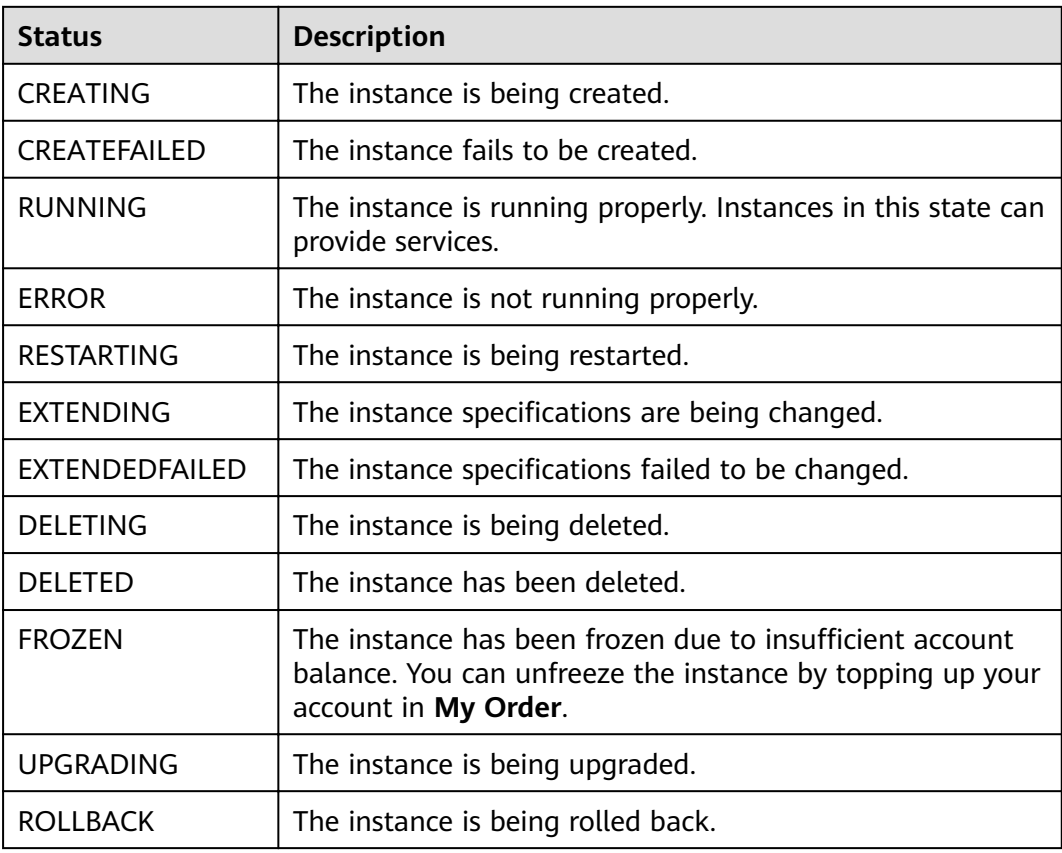

# **8.4 Obtaining a Project ID**

# **Scenario**

A project ID is required for some URLs when an API is called. Obtain a project ID using either of the following methods:

- **Obtaining a Project ID by Calling an API**
- **Obtaining a Project ID on the Console**

# **Obtaining a Project ID by Calling an API**

You can obtain a project ID by calling the API used to **[query projects based on](https://support.huaweicloud.com/eu/api-iam/iam_06_0001.html)** specified criteria.

The API used to obtain a project ID is **GET https://**{Endpoint}**/v3/projects**, where *{Endpoint}* indicates the IAM endpoint. You can obtain the IAM endpoint from Regions and Endpoints. For details on API calling authentication, see **[Authentication](#page-12-0)**.

The following is an example response. The value of **id** in the **projects** section is the project ID:

```
{
    "projects": [
      {
         "domain_id": "65382450e8f64ac0870cd180d14e684b",
         "is_domain": false,
         "parent_id": "65382450e8f64ac0870cd180d14e684b",
         "name": "xxx-xxx-xxx",
         "description": "",
         "links": {
            "next": null,
            "previous": null,
            "self": "https://www.example.com/v3/projects/a4a5d4098fb4474fa22cd05f897d6b99"
\qquad \qquad \} "id": "a4a5d4098fb4474fa22cd05f897d6b99",
         "enabled": true
      }
   ],
    "links": {
      "next": null,
      "previous": null,
       "self": "https://www.example.com/v3/projects"
   }
}
```
# **Obtaining a Project ID on the Console**

A project ID is required for some URLs when an API is called. You can obtain a project ID on the console.

The following procedure describes how to obtain a project ID:

- **Step 1** Log in to the management console.
- **Step 2** Hover the mouse pointer over the username in the upper right corner and choose **My Credentials** from the drop-down list.

On the **API Credentials** page, view the project ID in the project list.

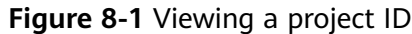

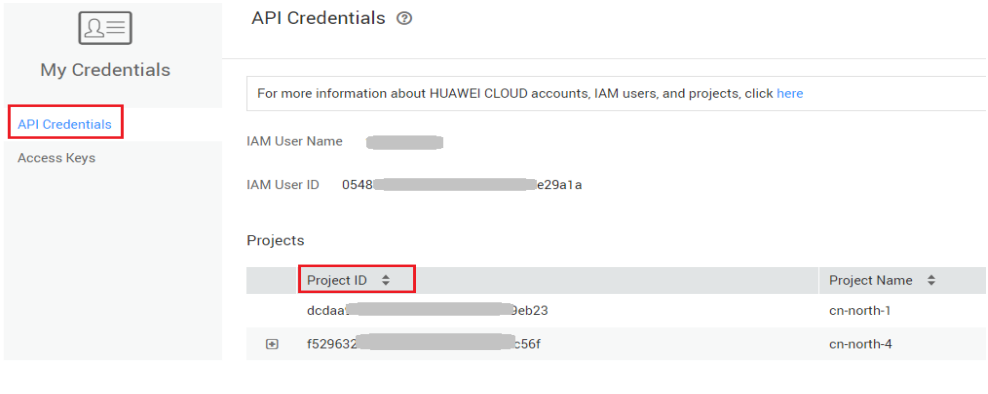

**----End**

# **8.5 Obtaining the Account Name and Account ID**

When calling APIs, you need to specify your domain name and domain ID in certain URLs. To do so, you need to obtain domain name and domain ID on the console first. The following procedure describes how to obtain the domain and domain ID:

- 1. Log in to the management console.
- 2. Hover the mouse pointer over the username in the upper right corner and choose **My Credentials** from the drop-down list.

Viewing the account name and account ID

**Figure 8-2** Viewing the domain name and domain ID

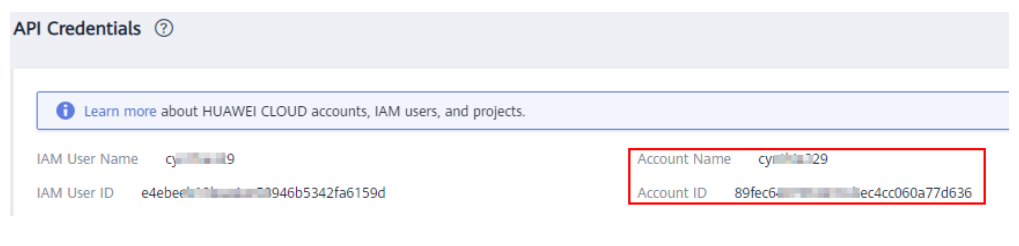

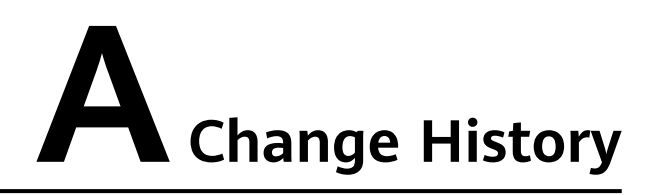

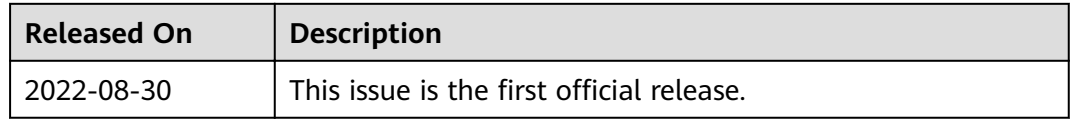